# **PICK THE BEST LAPTOP-A BASIC GUIDE JUIV 1992**

Communication and the

## **WORD** POWERL **WE TEST 5 FEATURE-PACKED**

**SEE PAGE** 

**WINDOWS WORD PROCESSORS** 

**PLUS! TOP 10 MACROS FOR** · WORDPERFECT FOR WINDOWS · WORD FOR WINDOWS · WORDPERFECT FOR DOS

**ANJITIMEDIA! • CUTTING-EDGE ENTERTAINMENT • SUPER PC SOUND • INSTANT CD-ROM LIBRARY** 

**MORE HOT STUFF! • CHARLES GIVENS EXCLUSIVE • LANS AT HOME • ONLINE GETS EASIER** 

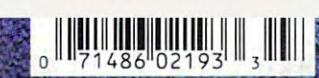

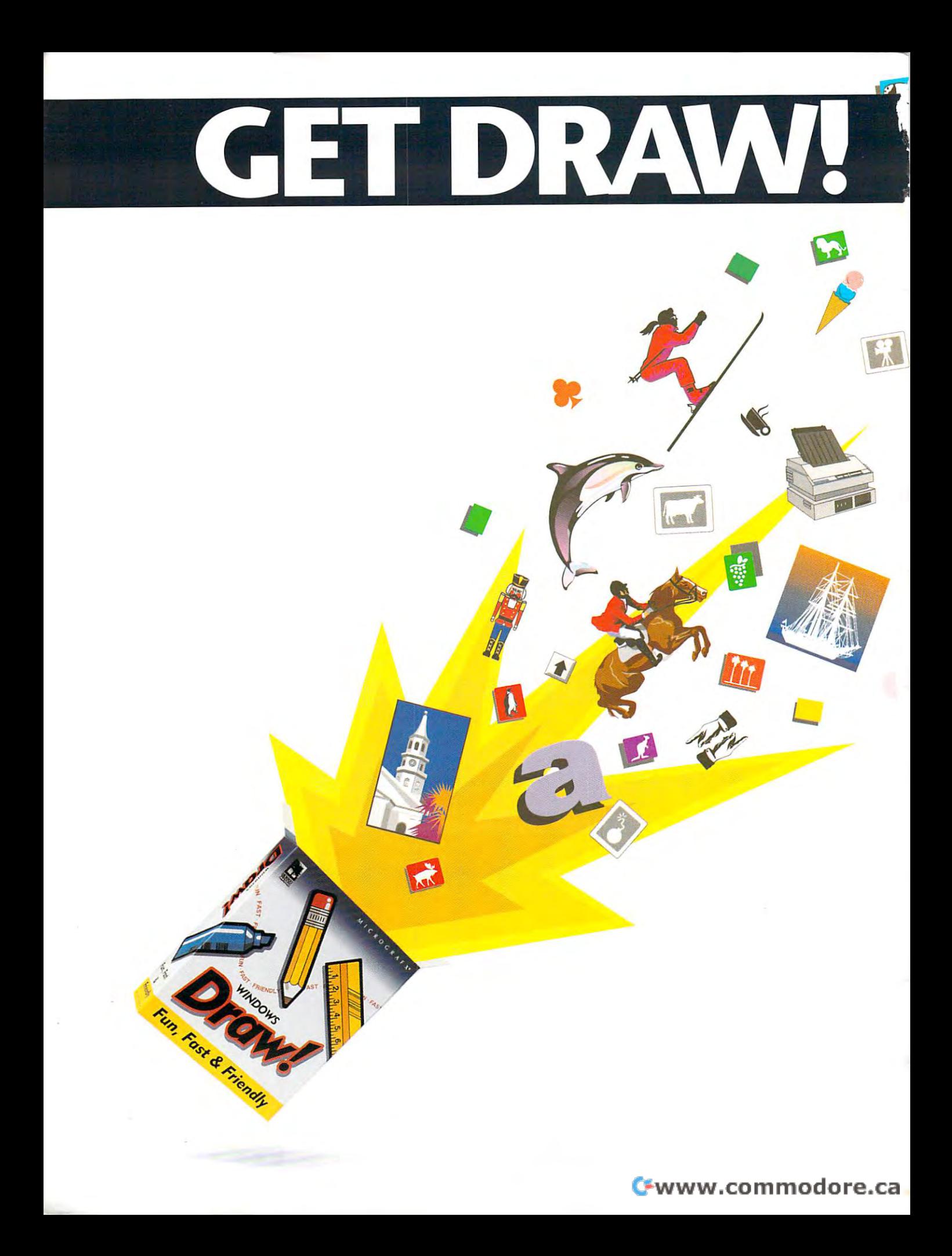

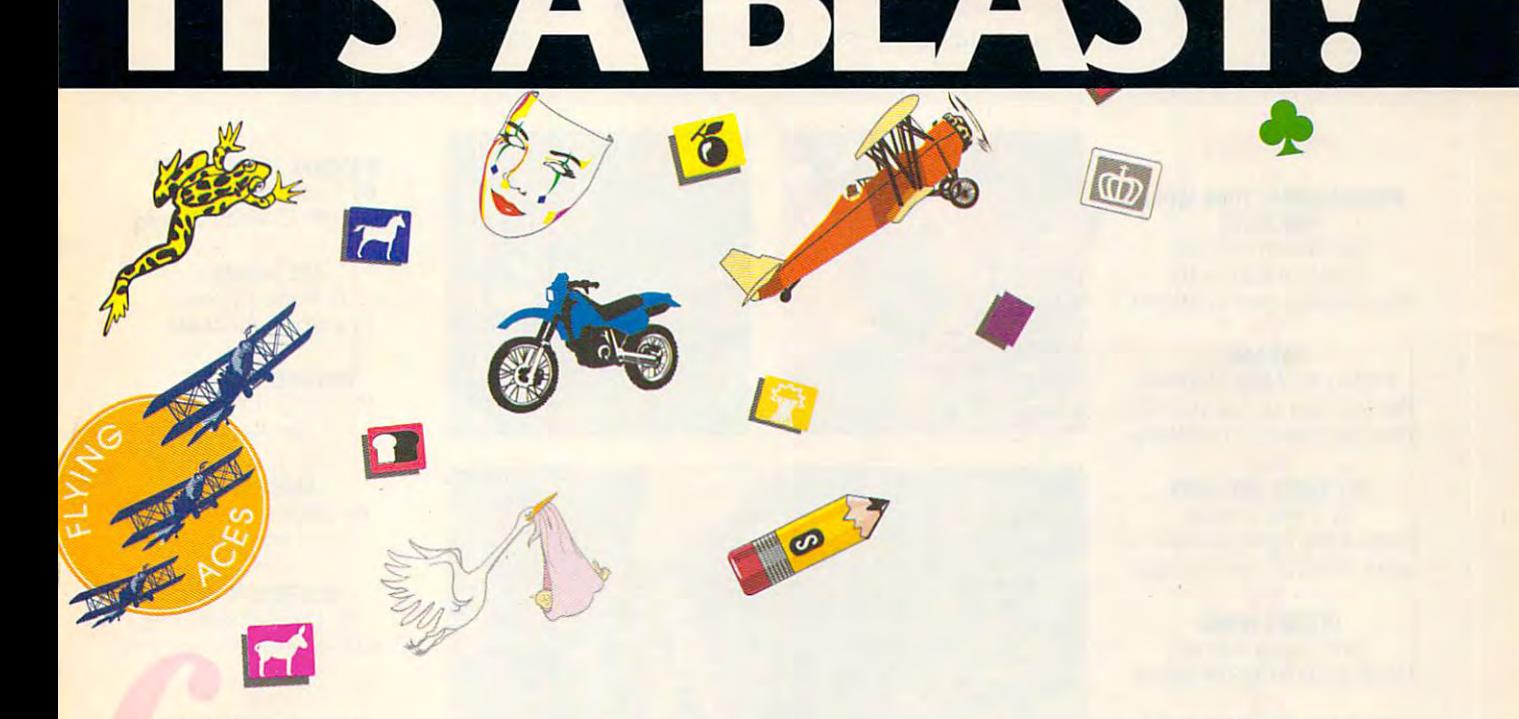

 $\mathbf{W}_{\mathbf{e}}$  just exploded the myth that all drawing programs are expensive, hard to master, and for art school graduates only. hard to master, and for art school graduates only.

More than 2,600 ready-to-use clip art images make Windows Draw perfect More than 2,600 ready-to-use clip art images make *Windows Draw* perfect for business graphics, home office projects, even presentations. **for business graphics, home o ffice projects, even presentations.** 

Cut and paste images. Customize them. Or draw up your own ideas **Cut and paste images. Customize them . Or draw up your own ideas**  with a box full of smart tools and special effects.

In no time, you'll be confidently creating great-looking logos, illustra In no time, you'll be confidently creating great-looking logos, illustrations, charts, posters, memos, newsletters and more. **lions, charts, posters, memos, newsleuers and more.** 

Helpful on-screen hints keep you drawing in the right direction. But if you need to talk, we're here <sup>24</sup> hours every weekday, and most of the But if you need to talk, we're here 24 hours every weekday, and most of the weekend.

Best of all Windows Draw won't blow your budget. Along with being fun, Best of all *Windows Draw* won't blow your budget. Along with being fun, fast and friendly, it's affordable – just \$149.95 suggested retail. According to *InfoWorld,* "...a real steal." So get your copy today. And have a blast!

#### MICROGRAFX MeR 0 G R A **F X·**

Visit your local software dealer or call us toll-free at 1-800-347-3715 for the name of a store near you. 0–1991, Micrografx, Inc. All rights reserved. Micrografx and the Micrografx logo are registered trademarks and Windows Draw **is a trademark of Micrografx, Inc.** 

JULY 1992 COMPUTE JULY <sup>1992</sup> COMPUTE Cwww.commodore.ca

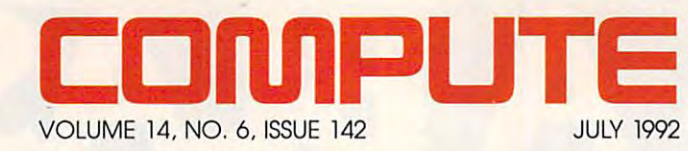

#### **FEATURES**

**PROCESSOR** By William Harrel By William Harrel WordPerfect and WinWord. 6 **PROGRAMMING YOUR WORD**  Macro magic with

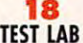

Edited by Mike Hudnall Edited by Mike Hudson, and the Mike Hudson, and the Mike Hudson, and the Mike Hudson, and the Mike Hudson, and We test five power-packed We test five power-packed Windows word processors. **Windows word processors.** 

<sup>62</sup> **62**  GET RIGHT, GET LIGHT, GET LIGHT, GET LIGHT, GET LIGHT, GET LIGHT, GET LIGHT, GET LIGHT, GET LIGHT, GET LIGHT, G By Peter Scisco By Peter Scisco Choose the right portable for Choose the right portable for your lifestyle and budget. your lifestyle and budget. **GET RIGHT, GET UGHT** 

7O **70**  By Gregg Keizer By Gregg Keizer Hook up your home office. Hook up your home office. **GETTtNG WIRED** 

By Gregg Keizer By Gregg Keizer Games on the cutting edge. Games on the cutting edge. **92 GET READY FOR MULTIMEDIA** 

#### **COLUMNS**

By Clifton Karnes COMPUTE's readers. 4 EDITORIAL LICENSE

<sup>16</sup> **READERSHIP SURVEY**  Sound off! **16** 

<sup>34</sup> **NEWS & NOTES**  By Jill Champion By Jill Champion **34** 

Top computer news. Top computer news. **38** 

**FEEDBACK** Answers to tough questions. Answers to tough questions.

> <sup>42</sup> **TIPS & TOOLS**  Edited by Edited by Richard C. Leinecker Richard C. Leinecker Tips from our readers. Tips from our readers. **42**

**POINT & CLICK** POINT CLICK By Clifton Karnes By Clifton Karnes How to uninstall Windows How to uninstall Windows programs. programs. **46** 

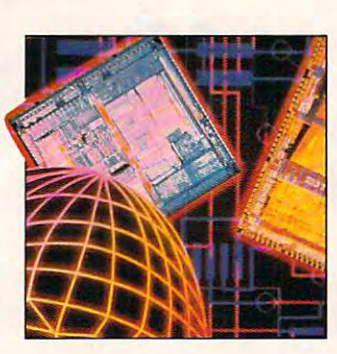

 $---$ By Troy Tucker By Troy Tucker What's new online. What's new online. **ON DISK** By Tony Roberts By Tony Roberts High-productivity High-productivity shareware. **shareware.**  <sup>52</sup> **PROGRAMMING POWER**  By Tom Campbell By Tom Campbell Create your own help utility. Create your own help utility. <sup>54</sup> **INTRODOS**  . . . . . . . . . By Tony Roberts By Tony Roberts Organize your hard Organize your hard

**49** 

**52** 

**54** 

drive's data.

**48 COMPUTE/NET** 

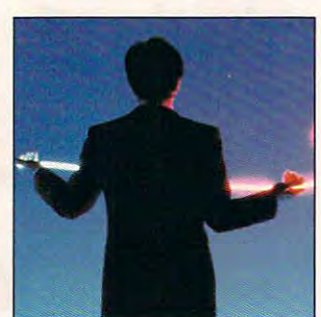

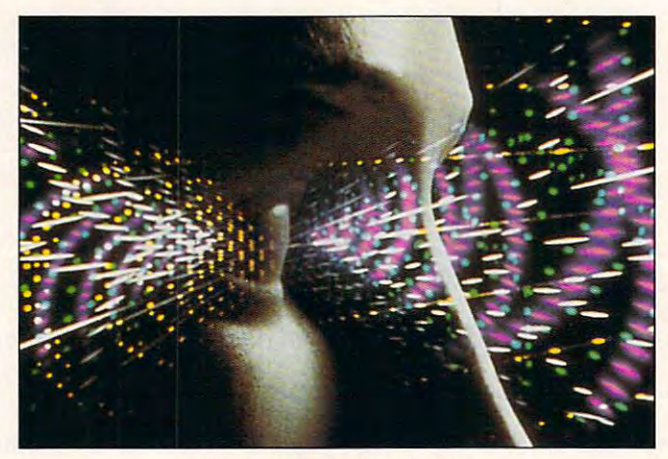

Cover photo by Pete Turner **Cover photo by Pete Turner** 

**HARDWARE CLINIC** By Mark Minasi By Mark Minasi New modem protocols. New modem protocols. **56** 

> **SHAREPAK** By Bruce M. Bowden By Bruce M. Bowden Shareware treasures. **Shareware treasures. 60**

**NEWS BITS** By Jill Champion By Jill Champion Top stories at press time. **Top stories at press time. 128** 

#### <sup>68</sup> **68 DEPARTMENTS**

By Peter Scisco By Peter Scisco **PRODUCTIVITY CHOICE**  Works for Windows.

<sup>76</sup> **76 By Rosalind Resnick** By Rosalind Resnick Help from Charles Givens. **PERSONAL PRODUCTIVITY**  Help from Charles Givens.

> <sup>78</sup> **78**  By Robert Bixby Grammar checkers. **ART WORKS**

<sup>80</sup> **80**  By Clayton Walnum By Clayton Walnumber Walnumber Walnumber Walnumber Walnumber Walnumber Walnumber Walnumber Walnumber Walnumber **DISCOVERY CHOICE**  SimAnt.

**PATHWAYS** By Steven Anzovin By Steven Anzovin Anzovin Anzovin Anzovin Anzovin Anzovin Anzovin Anzovin Anzovin Anzovin Anzovin Anzovin Anz Green computing and computing the computing computing and computing the computing of the computing of the computing of the computing of the computing of the computing of the computing of the computing of the computing of t **82**  Green computing.

<sup>84</sup> **MULTIMEDIA PC**  By David English By David English Create and instant library instant library instant library instant library instant library instant library instant library instant library instant library instant library instant library instant library instant library ins your PC. your PC. **84**  Create an instant library in

> <sup>86</sup> **ENTERTAINMENT CHOICE**  By Alfred C. Giovetti By Alfred C. Giovetti **86**

Eye of the Beholder II: The Eye of the Beholder **II :** The Legend of Darkmoon. Legend of Darkmoon. **90** 

**GAMEPLAY** By Orson Scott Card  $\blacksquare$  Or  $\blacksquare$  Or

Lack of speed kills Windows Lack of speed kills Windows in the slow lane.

#### **REVIEWS 100**

Tandy <sup>4825</sup> SX, Tandy 4825 SX, Tandy <sup>4850</sup> EP, Tandy 4850 EP, JUMBO Tape Backup JUMBO Tape Backup System, System, Magnavox Headstart Magnavox Headstart 386SX-20CD, 386SX-20CD, ObjectVision 2.0, Microsoft Money, Microsoft Money, Monkey Island 2: Monkey Island 2: LeChuck's Revenge, LeChuck's Revenge, Practical Peripherals Practical Peripherals NFL,  $\sim$ QuickVerse 2.0, QuickVerse 2.0, Destination: Mars!, **Destination: Mars! ,**  Sound Master II, and other company of the company of the company of the company of the company of the company of the company of the company of the company of the company of the company of the company of the company of the company of the co PM9600, and Options.

Number 6, Issue 142. Copyright © 1992 by COMPUTE Publications International Ltd. All rights reserved. COMPUTE is a registered trademark of COMPUTE Publications International Ltd.<br>Printed in the USA by R. R. Donnelly & Sons Ste. 200, Greensboro, NC 27408. Tel. (919) 275-9809. COMPUTE (ISSN 0194-357X) is published monthly in the United States and Canada by COMPUTE Publications International Ltd., New York, NY 10023-5965. Volume 14, New York, NY 10023-5965. Volume 14, New York, NY 10023-5965. Vol

#### Cwww.commodore.ca

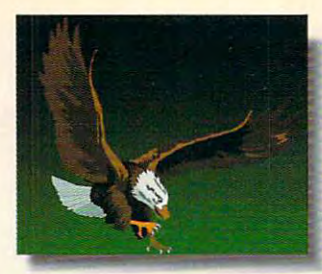

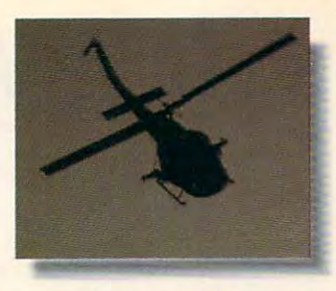

This isn't an ad for a National Geographic Special, an action movie, the

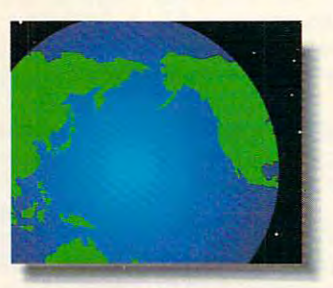

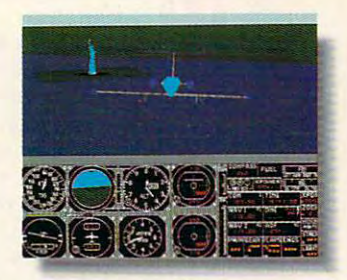

Discovery Channel or Nintendo. It's an ad for the Sound Blaster Multimedia

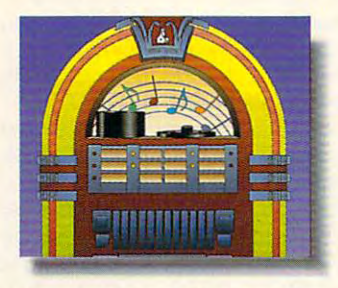

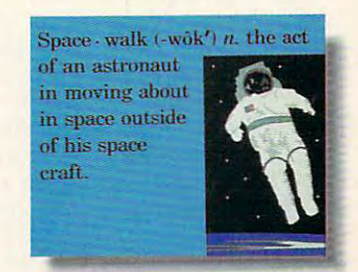

www.commodore.ca

Upgrade Kit. Which turns your home computer into all of them.

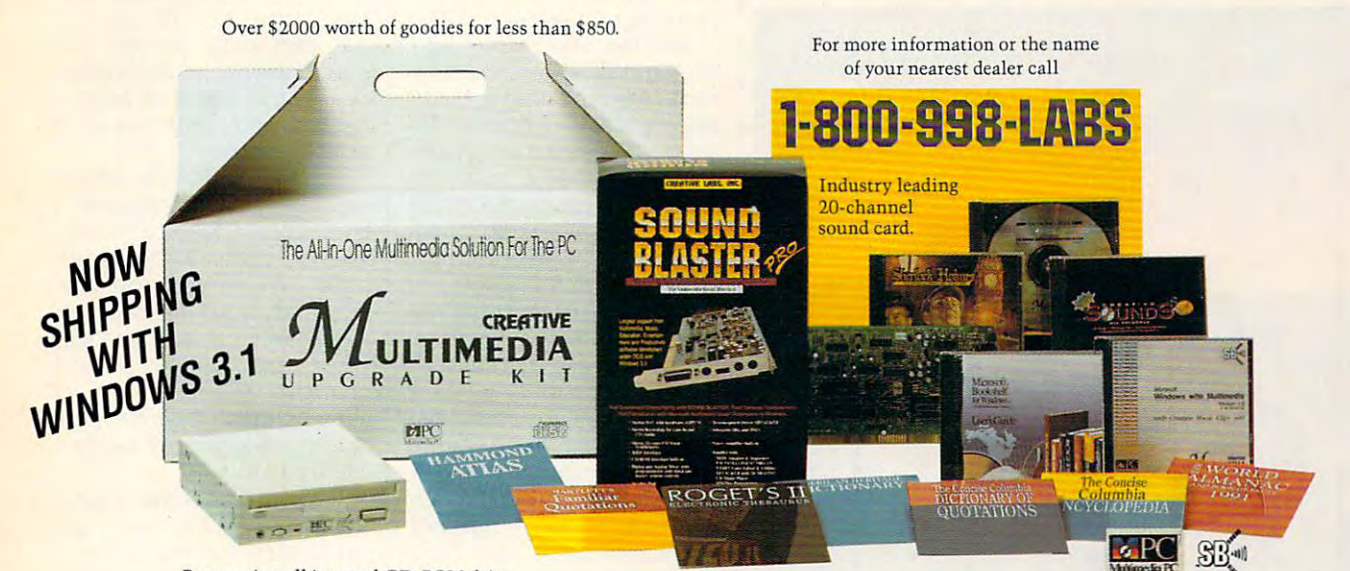

Easy-to-install internal CD-ROM drive. drive. 5 leading CD software titles; including Microsoft Windows with Multimedia Extensions 1.0,<br>Microsoft Bookshelf, Creative Sounds, the Selectware System and Sherlock Holmes, Consulting Detective.

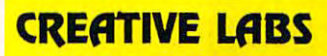

Outside of North America, call 65-773-0233. fax: 65-773-0353. Sound Blaster is a registered trademark of Creative Labs, Inc. Windows and Bookshelf are registered trademarks of Microsoft Corporation. © 1992 Creative Labs, I

All trade names referenced are the service mark, trademark, or registered trademark of their respective manufacturer or owner.

**Circle Reader Service Number 125** 

# EDITORIAL LICENSE **EDITORIAL LICENSE**

Clifton Karnes

favorite day of the y favorite day of the year at COMPUTE is year at COMPUTE is readership surveys **readership surveys**  are tallied and I can see the final results. It is a set of the fascinated by the set of the set of the set of the set of the set of the set of our readers and their present preferences. ences. As I turn each page, I feel like I'm uncovering part of feel like I'm uncovering part of an exciting mystery. I know that in the survey's pages, I'll that in the survey's pages, I'll discover how your tastes **discover how your tastes**  have changed over the last have changed over the last year, and if our magazine is **year, and if our magazine is**  meeting your needs. **meeting your needs.**  W y tay<br>
the o the one when all of our nal results. I'm fascinated by **our readers and their prefer-**

COMPUTE'S last survey, COMPUTE's last survey, printed in the January <sup>1992</sup> is printed in the January 1992 issue, was one of our most suc **sue, was one of our most suc**cessful yet, and want to cessful yet, and I want to thank those of you who took thank those of you who took the time to complete it and the time to complete it and send it in. The response was **send it in. The response was**  overwhelming—nearly twice **overwhelming-nearly twice The response to** as large as we've ever re**our January 1992** ceived. Not only does this **survey was** show that COMPUTE's read**overwhelming-** ership is an interested and ac**nearly twice** tive group, but more responses make the survey and survey are survey **ever received.** much more significant. **as large as we've** es make the survey's results

The response to our January <sup>1992</sup> survey was overwhelming nearly twice as large as we've ever received.

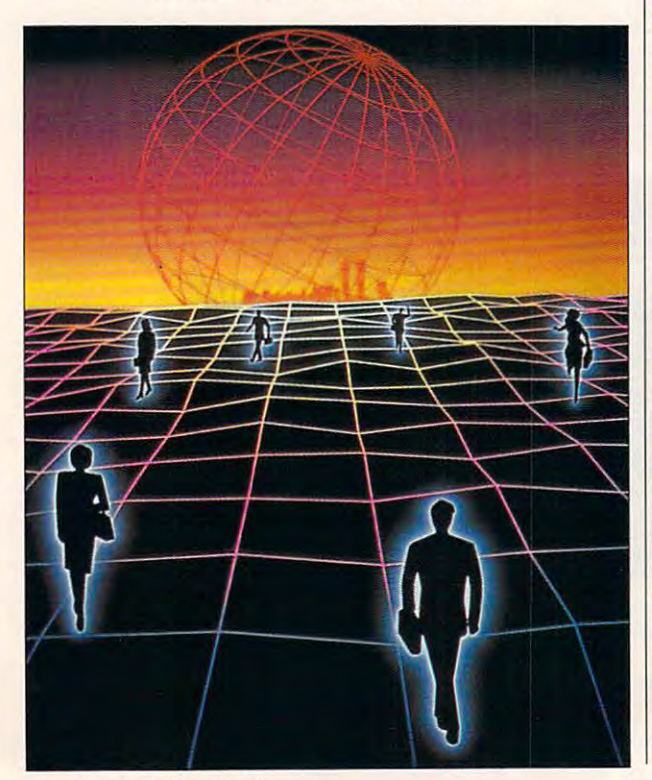

want to underscore how im portant these surveys are to us portant these surveys are to us at COMPUTE. Knowing what at COMPUTE. Knowing what kind of equipment you have, kind of equipment you have, what your favorite articles are, **what your favorite articles are,**  and what you like to read and what you like to read about gives us the data we need to create a magazine that provides you with the information you want most. **formation you want most. I want to underscore how im**about gives us the data we

But these surveys are impor But these surveys are impor· tant for another reason, too: **tant for another reason, too:**  They're just plain interesting. They're just plain interesting. If you've ever wondered how **If you've ever wondered how**  you fit in with COMPUTE'S oth you fit in with COMPUTE's other readers, here's quick **er readers , here's a quick**  look at what you're like. look at what you're like.

The first question on the sur The first question on the sur· vey relates to the type of com vey relates to the type of com· puter you're using. Here we **puter you 're using. Here we**  see marked increase in <sup>386</sup> **see a marked increase in 386**  ownership, from <sup>29</sup> percent in ownership, from 29 percent in <sup>1991</sup> to <sup>35</sup> percent in 1992. If 1991 to 35 percent in 1992. If  $1.98$  at 286  $-$  386  $-$  386  $-$  386  $-$  386  $-$  386  $-$  386  $-$  386  $-$  386  $-$  386  $-$  386  $-$  386  $-$  386  $-$  386  $-$  386  $-$  386  $-$  386  $-$  386  $-$  386  $-$  386  $-$  386  $-$  386  $-$  386  $-$  386  $-$  386  $-$  386  $-$  386 chines as group, then <sup>72</sup> per chines as a group, then 72 per· cent of you have these ad cent of you have these advanced CPUs. It's also noteworthy that the number of you us thy that the number of you using laptops or notebooks has nearly doubled in the last nearly doubled in the last year, from 5 percent in 1991 to more than 9 percent in 1992. we look at 286 and 386 maing laptops or notebooks has

Just two short years ago, Just two short years ago, CGA and EGA were the dominant graphics systems, but to inant graphics systems, but today, it's a different story. VGA has seen spectacular growth, has seen spectacular growth, especially in the last year, mov especially in the last year, moving from <sup>51</sup> percent in <sup>1991</sup> ing from 51 percent in 1991 to <sup>73</sup> percent in 1992. Of this to 73 percent in 1992. Of this <sup>73</sup> percent, <sup>24</sup> percent of you 73 percent, 24 percent of you own Super VGA systems. own Super VGA systems.

In peripherals, there are sev **In peripherals, there are sev**eral growth areas. The big eral growth areas. The biggest increase is in mice, scur **gest increase is in mice, scur**rying from <sup>71</sup> to <sup>82</sup> percent. rying from 71 to 82 percent. We also see 31/2-inch disk drives spinning from <sup>68</sup> to <sup>81</sup> drives spinning from 68 to 81 percent. Modems have in **percent. Modems have in**creased their bandwidth from creased their bandwidth from <sup>a</sup> healthy <sup>58</sup> to <sup>64</sup> percent. a healthy 58 to 64 percent. And sound cards have blast And sound cards have blasted from 12 percent to a whopping <sup>21</sup> percent. ping 21 percent.

When it comes to printers, When it comes to printers, the tried-and-true dot-matrix the tried-and· true dot·matrix is still king of the hill with <sup>85</sup> is still king of the hill with 85 percent (about <sup>15</sup> percent of percent (about 15 percent of you own laser printers). you own laser printers).

The operating system infor The operating system information we received from you **mation we received from you**  was a bit of a surprise. In a very short time, MS-DOS 5.0 very short time, MS-DOS 5.0 has become your dominant op has become your dominant operating system, with <sup>61</sup> per erating system, with 61 percent. Digital Research and Communications of the December of the December of the December of the December of the December of the December of the December of the December of the December of the December of the December of t DOS clocks in at a respectable percent. cent. Digital Research's DR ble 5 percent.

Moving from operating sys Moving from operating systems to operating environ **tems to operating environ**ments, Windows has been an **ments, Windows has been an**other boom area, growing other boom area, growing from <sup>14</sup> percent in <sup>1990</sup> to <sup>22</sup> from 14 percent in 1990 to 22 percent in <sup>1991</sup> to <sup>31</sup> percent percent in 1991 to 31 percent at a healthy 12 percent. In the next survey, we're going to **next survey, we're going to**  find out how many of you are find out how many of you are using IBM's new OS/2, ver using IBM's new OS/2, ver· in 1992. GeoWorks comes in  $sion 2.0.$ 

Looking at your favorite col Looking at your favorite columns, we see something very **umns, we see something very**  interesting. The order of pref interesting. The order of pref· erence hasn't changed from erence hasn't changed from last year, but the numbers are last year, but the numbers are larger, which indicates that larger, which indicates that you're reading more of the mag you're reading more of the magazine. For example, "Tips azine. For example, "Tips & Tools" is still the number one Tools" is still the number one column, but the readership column, but the readership has grown from <sup>62</sup> percent has grown from 62 percent last year to <sup>68</sup> percent this last year to 68 percent this year. "Feedback," the number year. "Feedback," the number two column, was at <sup>48</sup> percent two column, was at 48 percent last year and has grown to <sup>59</sup> last year and has grown to 59 percent this year. percent this year.

Looking at favorite topics, Looking at favorite topics, we see disk management **we see disk management**  and MS-DOS leading the list, and MS· DOS leading the list, followed closely by new hard followed closely by new hardware, how to upgrade your ware, how to upgrade your PC, and word processing. PC, and word processing. Just as with columns, the way **Just as with columns, the way**  you rank these hasn't you rank these hasn't changed much from last changed much from last year, but each topic shows year, but each topic shows a higher percentage of readers higher percentage of readers interested in it. **interested in it.** .

With our readership chang With our readership Chang· ing as fast as it is, we're go **ing as fast as it is , we're go**ing to start running two sur **ing to start running two sur**veys each year—one in Janu **veys each year-one in Janu**ary and one in July. So in this ary and one in July. So in this issue of COMPUTE, you'll issue of COMPUTE, you'll find another readership sur find another readership survey and another chance to vey and another chance to tell us <sup>a</sup> little about yourselves tell us a little about yourselves and your equipment.

#### JOIN THE COMPUTE SEARCHSTAKES ADVERTISEMENT **JOIN THE COMPUTE SEARCHSTAKES**

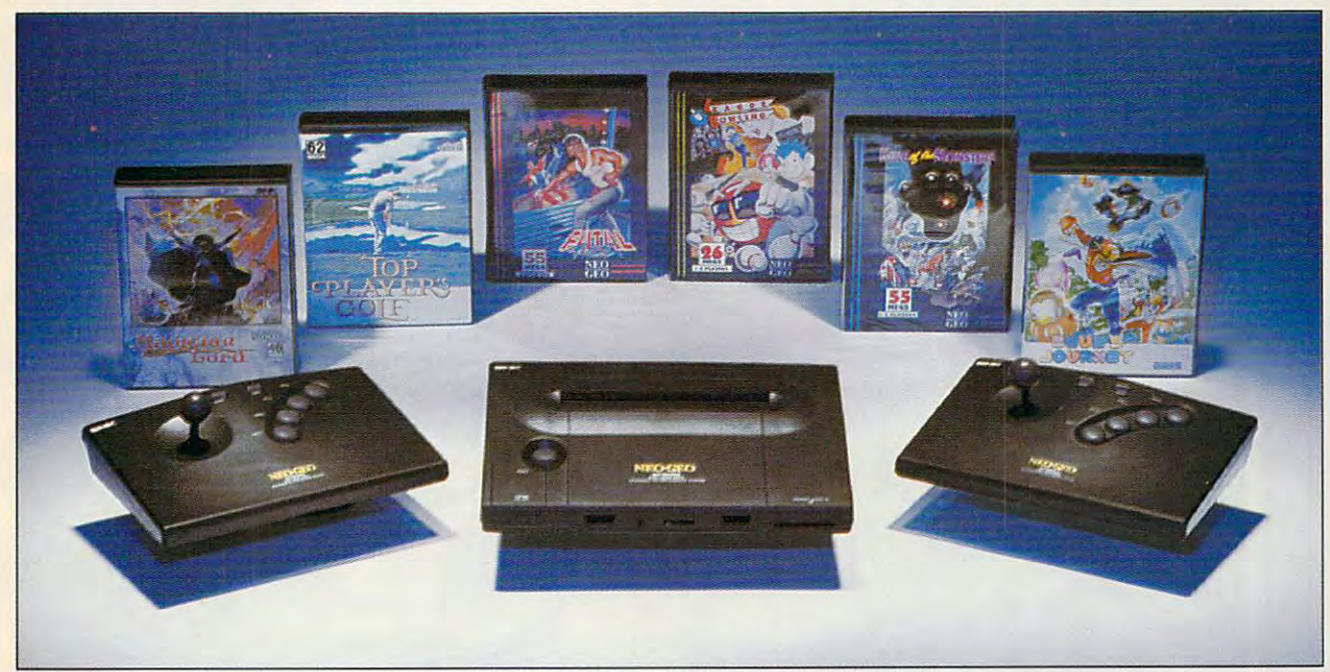

### YOU MAY WIN THIS **NEO GEO HOME ARCADE SYSTEM FROM** SNK HOME ENTERTAINMENT! **YOU MAY WIN THIS SNK HOME ENTERTAINMEN1!**

especially for the home. And SNK Home Entertainment's NEO especially for the home. And SNK Home Entertainment of the SNK Home Entertainment of the SNK Home Entertainment George all the competition delivering motion in the competition and in the competition picture and competition quality graphics, real voice speech, stereo-symphonic sound, quality graphics, real voice speech, stereo-symphonic sound, and characters that are as large as life! Enter the July Compute and characters that are as large as life! Enter the July Compute SearchStakes and you may win a NEO GEO Gold System and this great software line up including Fatal Fury.Top Players' Golf, this great software line up including Fatal Fury,Top Players' Golf, King of the Monsters, Blue's Journey, League Bowling, King of the Monsters, Blue's Journey, League Bowling, Magician Lord and an MVS/Arcade Compatible Memory Card. Magician Lord and an MVS/Arcade Compatible Memory Card. NEO GEO is the first TRUE ARCADE system designed GEO surpasses all the competition - delivering motion picture-

#### IT'S GRAND TO WIN **IT'S GRAND TO WIN**

Every month, from now until November, you'll have the Every month, from now until November, you'll have the chance to win fabulous prizes by playing the Compute chance to win fabulous prizes by playing the Compute SearchStakes. And by solving <sup>a</sup> minimum of just two SearchStakes. And by solving a minimum of just two  $m_1$  . It is the search statistical because in the position to complete the position to compete for the Search Structure Search Prize, the feature in our content of the feature of the feature of the feature upcoming December issue. upcoming December issue. monthly SearchStakes, you'll be in the position to compete for the SearchStakes Grand Prize, to be featured in our

#### . . . . . . . <del>.</del> . . . . . **IT'S FUN TO PLAY**

Each of the six picture disks displayed below is a portion of photo or illustration taken from an ad in this issue. To a photo or illustration taken from an ad in this issue. To solve the July SearchStakes, locate the ads from which

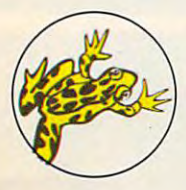

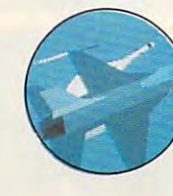

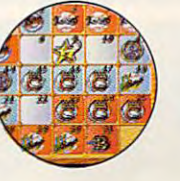

these disks were taken and note the page number for these disks were taken and note the page number for each. If the ad has no page number, simply count that each. If the ad has no page number, simply count that page or cover as zero. Then add up all six page numbers. page or cover as zero. Then add up all six page numbers. That is the solution to this month's SearchStakes. That is the solution to this month's SearchStakes.

#### IT'S EASY TO ENTER **IT'S EASY TO ENTER**

Once you find the solution, you may enter the July SearchStakes automatically on a touch-tone phone by . calling 1-900-454-8681. The cost for the call is \$1.50 for the first minute, \$1.00 for each additional minute. for the first minute, \$1.00 for each additional minute. Average call is estimated to be 2-3 minutes. Callers must Average call is estimated to be 2-3 minutes. Callers must be 18 or older or have a parent's or guardian's permission to place call. You may also enter by mailing your answer to place call. You may also enter by mailing your answer on a 3" x 5" piece of paper, along with your name, address, and phone number to: "July Compute SearchStakes," <sup>324</sup> West Wendover Avenue, Suite 200, Greensboro, N.C. <sup>27408</sup> by 8/31/92. For more information Greensboro, N.C. 27408 by 8/31/92. For more information on how you may win this month's prize, valued at more than \$1,500, turn to page 40. than \$1,500, turn to page 40. calling 1-900-454-8681. The cost for the call is \$1.50 SearchStakes," 324 West Wendover Avenue, Suite 200,

The NEO GEO Home Arcade System from SNK Home The NEO GEO Home Arcade System from SNK Home Entertainment! Enter early...and enter often! Entertainment! Enter early ... and enter often!

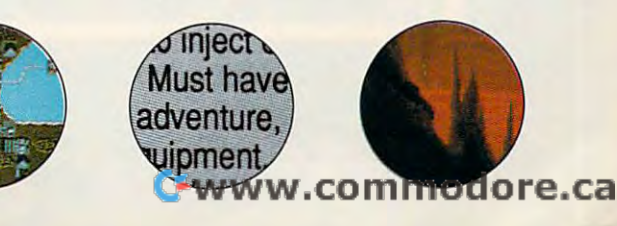

### PROGRAMMING Ō U

BY WILLIAM HARREL

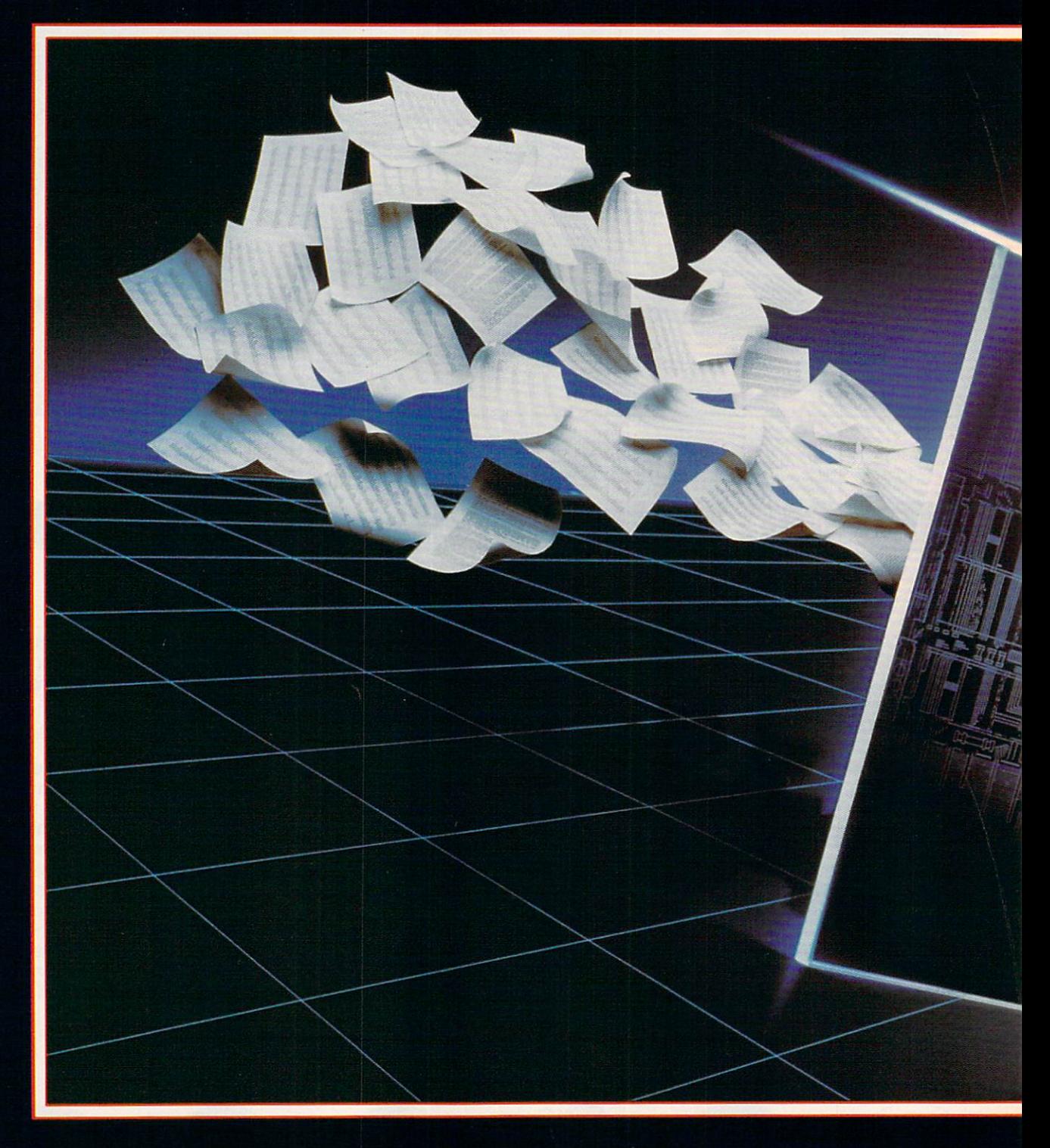

AUTOMATE YOUR COMPUTER: HOW TO CREATE MACROS TO MAKE THE MOST OF WORDPERFECT FOR DOS, WORDPERFECT FOR WINDOWS. AND WORD FOR WINDOWS.

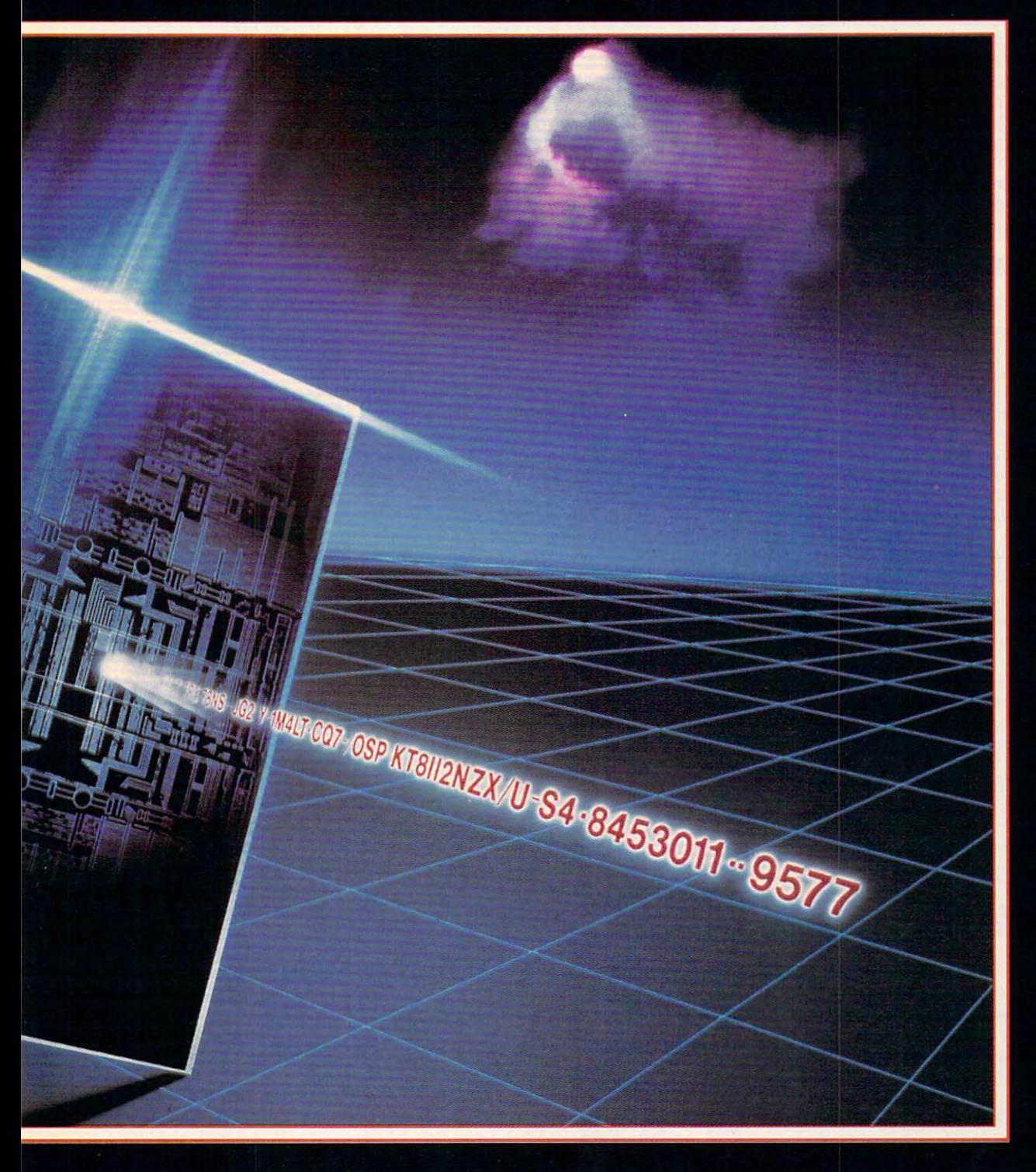

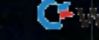

The word *programming* brings to mind and never-ending lines of confuse of confuse of confuse of confuse of confuse of confuse of confuse of confuse ing and unforgiving computer ing and unforgiving computer code complete with bugs and a lot of trial and error. Who needs it? Let the of trial and error. Who needs it? Let the programmers program. Just give me programmers program. Just give me software that does what it's supposed software that does what it's supposed to. Sound familiar? What many users to. Sound familiar? What many users fail to realize is that creating program fail to realize is that creating program code for word processor is often no **code for a word processor is often no**  different from performing normal func different from performing normal functions within the software. Wouldn't you tions within the software. Wouldn't you ike to format a letter complete with margins, date, heading, salutation, font gins, date, heading, salutation, font style, and signature block—all with one style, and signature block-all with one keystroke? Or how about transposing keystroke? Or how about transposing words or paragraphs by merely press words or paragraphs by merely pressng Alt-T? You can automate these and other routine tasks. It's easy, once you other routine tasks. It's easy, once you understand how to use your word proc understand how to use your word processor's macro feature. **essor's macro feature.**  The<br>
min<br>
ing<br>
cod **mind never-ending lines of confus-**

#### What's Macro? **What's a** Macro?

Put simply, a macro is a file containing recorded keystrokes and commands recorded keystrokes and commands that your word processor can execute. that your word processor can execute. Most word processors come with a macro recorder built in. Turning it on re **ro recorder built in. Turning it on re**quires only a couple of keystrokes or mouse clicks. As with a high-speed tape recorder, everything you do until tape recorder, everything you do until you turn off the macro recorder is you turn off the macro recorder is saved. You can replay the keystrokes anytime you want. **anytime you want.** 

Each of the three word processors Each of the three word processors discussed in this article—WordPerfect discussed in this article-WordPerfect for DOS (WPDOS), WordPerfect for Windows (WPWin), and Word for Windows dows (WPWin), and Word for Windows (WinWord)—handles macros a little differently. But the result is the same: You ferently. But the result is the same: You save time by automating repetitive save time by automating repetitive tasks. tasks.

WPDOS lets you create one-key WPDOS lets you create one-keystroke-combination (Alt-letter) macros stroke-combination (Alt-Ietter) macros and one-word macros. The two Win and one-word macros. The two Windows applications also let you assign dows applications also let you assign macros to keystrokes, although they're macros to keystrokes, although they're little more difficult. And you can a little more difficult. And you can place them on the Button Bar in place them on the Button Bar in WPWin and on the Toolbar in Win WPWin and on the Toolbar in Win-Word. To learn how, see "Mapping Men Wbrd. To learn how, see "Mapping Menus and Keyboards." us and Keyboards."

#### Ten Handy Macros **Ten Handy Macros**

The key to recording macros is to The key to recording macros is to know exactly what you want them to know exactly what you want them to do before you start. Know each step. do before you start. Know each step. I go through the process once or twice go through the process once or twice before invoking the macro recorder. before invoking the macro recorder.

For practice in creating macros, **For practice in creating macros,**  here are ten popular, useful macros. here are ten popular, useful macros. Note that WPWin doesn't automatically Note that WPWin doesn't automatically assign macros to keystrokes. You assign macros to keystrokes. You must do that with Preferences; see must do that with Preferences; see "Mapping Menus and Keyboards." "Mapping Menus and Keyboards."

#### Insert Today's Date **Insert Today's Date**

WPDOS. To start the macro recorder WPDOS. To start the macro recorder in WPDOS, press Ctrl-F1O (hold down in WPDOS, press Gtrl-F10 (hold down

You can now enter the date anytime You can now enter the date anytime by simply pressing Alt-D. by simply pressing Alt-D.

WPWin. To start the macro recorder WPWin. To start the macro recorder in WPWin, click on the Macro menu; in WPWin, click on the Macro menu; then click on Record. In the Filename then click on Record. In the Filename field, type Date (WPWin automatically field, type Date (WPWin automatically gives the file the default WCM macro ex gives the file the default WGM macro extension). In the Descriptive Name tension). In the Descriptive Name field, type *Insert date*, and then click on OK. WPWin is now recording key on OK. WPWin is now recording keystrokes and commands. (While the re strokes and commands. (While the recorder is on, the mouse isn't available corder is on, the mouse isn't available for selecting text and graphics.) Click for selecting text and graphics.) Glick on the Tools menu; then click on Date. on the Tools menu; then click on Date. Select Text from the submenu. Press En Select Text from the submenu. Press Enter twice to place a blank line before the next text you type. Now turn off the the next text you type. Now turn off the macro recorder by clicking on the Mac macro recorder by clicking on the Macro menu and selecting Stop. ro menu and selecting Stop.

To run this macro now, select Play To run this macro now, select Play from the Macro menu, find the filename from the Macro menu, find the filename DATE.WCM in the Play Macro dialog box, and double-click on it (or select it box, and double-click on it (or select it and click on the Play button), and click on the Play button).

WinWord. To start the macro record WinWord. To start the macro recorder in WinWord, select Record Macro er in WinWord, setect Record Macro from the Tools menu (version 2.0). from the Tools menu (version 2.0). Type Date in the Record Macro Name Type Date in the Record Macro Name field, place the cursor in the Key field, field, place the cursor in the Key field, and press Shift-Ctrl-Q (this assigns the and press Shift-Gtrl-O (this assigns the macro to this keystroke combination). macro to this keystroke combination). Type Insert date in the Description Type Insert date in the Description field and click on OK. WinWord is now field and click on OK. WinWord is now recording your keystrokes. To enter the recording your keystrokes. To enter the current date, select Date and Time current date, select Date and Time from the Insert menu. Find the date for from the Insert menu. Find the date format you want and double-click on it. mat you want and double-click on it. The date is inserted. Press Enter twice The date is inserted. Press Enter twice to insert a blank line, and turn off the recorder by selecting Stop Recorder corder by selecting Stop Recorder from the Tools menu. from the Tools menu.

To run this macro now, select Mac To run this macro now, select Macro from the Tools menu, find the mac ro from the Tools menu, find the macro Date in the Macro Name list, and dou ro Date in the Macro Name list, and double-click on it. ble-click on it.

#### Italicize Word **Italicize a Word**

To record this macro, you should have To record this macro, you should have some text on your screen. **some text on your screen.** 

WPDOS. Begin by placing the cur WPDOS. Begin by placing the cursor anywhere on the word you want to sor anywhere on the word you want to italicize. Start the macro recorder; **italicize. Start the macro recorder;**  then define the macro by pressing Alt-then define the macro by pressing Alt-I. At the Description prompt, type Itali I. At the Description prompt, type Italicize a word and press Enter. The recorder is on. Press Ctrl-Right Arrow to corder is on. Press Gtrl-Right Arrow to move the cursor to the next word. move the cursor to the next word. Press F12 to turn on Block, and then Press F12 to turn on Block, and then

press Christian Arrow . The word you can be written as a construction of the word of the word of the word of the word of the word of the word of the word of the word of the word of the word of the word of the word of the w want to italicize is highlighted. Press want to italicize is highlighted. Press Ctrl-F8 for Font, 2 for Appearance, and 4 for Italic. The word is italicized. Press Ctrl-Right Arrow to move the cur Press Gtrl-Right Arrow to move the cursor to the next word, and then turn off the macro recorder (Ctrl-F10). the macro recorder (Gtrl-F10). press Ctrl-Left Arrow. The word you

You can run this macro anytime by **You can run this macro anytime by**  placing the cursor on a word and pressing Alt-I. ing Alt-I.

WPWin. Begin by placing the cursor WPWin. Begin by placing the cursor anywhere on the word you want to ital anywhere on the word you want to italicize. Start the macro recorder; then type Italic in the Filename field. In the type Italic in the Filename field. In the Descriptive Name field, type Italicize a word and click on OK. The recorder is word and click on OK. The recorder is on. Press Ctrl-Right Arrow to move the cursor to the next word, press F12 to cursor to the next word, press F12 to turn on Select Mode, and then press turn on Select Mode, and then press Ctrl-Left Arrow. The word is highlight Gtrl-Left Arrow. The word is highlighted. Press Ctrl-l. The word is italicized. ed. Press Girl-I. The word is italicized. Press Ctrl-Right Arrow to move the cur Press Gtrl- Right Arrow to move the cursor to the next word, press F12 to turn off Select Mode, and then select Stop off Select Mode, and then select Stop from the Macro menu to turn off the from the Macro menu to turn off the macro recorder. **macro recorder.**  icize. Start the macro recorder; then

WinWord. Begin by placing the cursor anywhere on the word you want to italicize. Start the macro recorder and **italicize. Start the macro recorder and**  then type ItalicWord in the Record Macro Name field. Place the cursor in the ro Name field. Place the cursor in the Key field and press the I key. In the Description field, type Italicize a word and then click on OK. The recorder is on, then click on OK. The recorder is on, ready to record your keystrokes. Press ready to record your keystrokes. Press Ctrl-Right Arrow to move the cursor to Gtrl-Right Arrow to move the cursor to the next word. Press Shift-Left Arrow to the next word. Press Shift- Left Arrow to select the word. The word is highlighted. Press Ctrl-I. The word is italicized. Press Right Arrow to move the cursor Press Right Arrow to move the cursor to the end of the word, and select Stop Recorder from the Tools menu. Stop Recorder from the Tools menu.

#### Spell Check Word **Spell Check a Word**

If you've ever typed a word and then wondered if it was spelled correctly, wondered if it was spelled correctly, this macro makes checking it easy. Be this macro makes checking it easy. Begin with some text on your page. gin with some text on your page.

WPDOS. Place the cursor on or di WPDOS. Place the cursor on or directly after the word to check. Start the macro recorder, and then press Alt-W to define the macro. Type Spell check word at the Description prompt. <sup>a</sup>word at the Description prompt. Press Ctrl-F2 for Spell; then press 1 for Word. Remember to turn off the macro Word. Remember to turn off the macro recorder (Ctrl-F10). recorder (Gtrl-F10). .

If the word is spelled correctly, the If the word is spelled correctly, the cursor will move to the next word. If it's cursor will move to the next word. If it's incorrect, the word will be highlighted. incorrect, the word will be highlighted. Correct it as you normally would. Re Gorrect it as you normally would. Return to your document by pressing the turn to your document by pressing the Esc key. Esc key.

WPWin. Place the cursor on or direct WPWin. Place the cursor on or directly after the word you want to check. ly after the word you want to check. Start the macro recorder, and type Spel-Start the macro recorder, and type Spelword in the Filename field. Type Spell word in the Filename field . Type Spell check a word in the Descriptive Name field, and click on OK. Press Ctrl-Right Arrow to move the cursor to the Right Arrow to move the cursor to the

COMPUTE JULY <sup>1992</sup> 8 COMPUTE JULY 1992

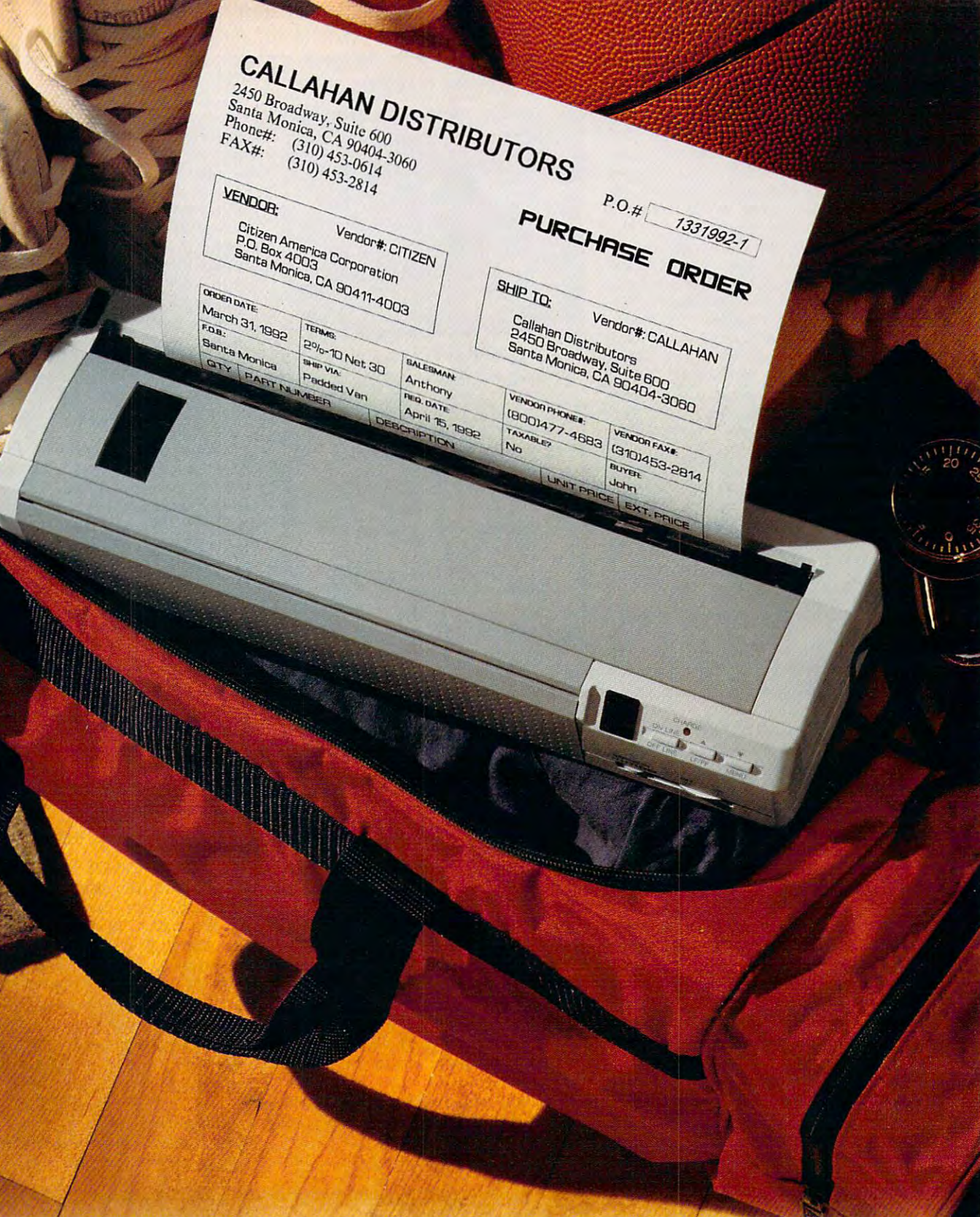

### Citizen's Notebook Printer. It also fits in your briefcase.

Callahan knows that a successful business often uses teamwork to make the sale. So he goes where the customers are, and he makes points. His teammate is the Citizen Notebook Printer. It's an exercise in good business: laser-quality output, 2.5 pounds, rechargeable power. Anytime. Anyplace.

For more information call 1-800-4-PRINTERS.

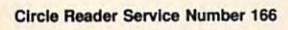

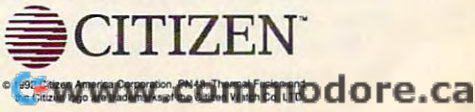

make it do something it wasn't programmed to do-such as run (chain) angrammed to do as run (chain) and the domain as run (chain) and the domain and the domain and chain) and chain other macro, pause so that you can enter many can enter the can enter the can enter the can enter the second ma data from the keyboard, or run itself over **data from the keyboard, or run itself over**  15,000 addresses). Another common rea-15,000 addresses). Another common real production real production real production real production real production real production real production real production real production real production real production real product er than rerecording them. The more you er than results the more working the more you are the more you will be more you will be more you will be more than the second the more of the more of the more of the more of the more of the more of the more of the more of **Why would you want 10 edit a macro? To other macro, pause so that you can enter and over (say, to embolden the first line of**  son is to change text in long macros, rath**think about it, the more reasons there are.** 

Each program's macro language is different (and complex). Once you've learned to ent (and complex). Once you very set of the complex of the complex of the complex of the complex of the complex of the complex of the complex of the complex of the complex of the complex of the complex of the complex of th use it, though, you'll increase your efficien **use it, though, you'll increase your efficien**cy. Here's review on how to edit macros **cy. Here's a review on how to edit macros**  in WPDOS, WPWin, and WinWord.

fect for DOS, the macro file must already exist. First, start the macro editor is the macro editor of the macro editor in the macro editor is a second the you'd begin to record macro (press Ctri-**you'd begin to record a macro (press Ctrl-**F10). Next, type the name of the macro **FlO). Next. type the name of the macro**  {Alt-Tor Alt-C, for example) you want to ed it; then select for Edit. You can enter **it; then select 2 for Edit. You can enter**  ly from the keyboard (see the top figure) **ly from the keyboard (see the top figure)**  or by pressing Shift-Capacity Shift-Christian Shift-Christ-Page Up to December 1979, the Up to December 2014 Up to December 2014 Up to December 2014 Up to December 2014 Up to December 2014 Up to December 2014 Up to Decembe bring up a list of macro programming com-**WPDOS. To edit a macro in WordPerfect for DOS, the macro file must already exist. First, start the macro editor just as**  (Alt-T or Alt-C, for example) you want to ed**text and commands into the macro direct**or by pressing Shift-Ctrl-Page Up to **mands. The WordPerfect 5.1 manual describes each of the commands and how to use them.** 

WPW in this program is a second to the program in the control of the control of the control of the control of the control of the control of the control of the control of the control of the control of the control of the con ten and edited in the word processor; see **WPWin. This program's macros are written and edited in the word processor; see** 

Mode, and then press Ctrl-Left Arrow. The word is highlighted. Click on Spell The word is highlighted. Click on Speller on the Button Bar (or select Speller er on the Button Bar (or select Speller from the Tools menu), click on Start, from the Tools menu), click on Start, next word. Press F12 to turn on Select Mode, and then press Ctrl-Left Arrow. and then turn off the macro recorder.

If the word is specified correctly, we are specified correctly, and the word correctly, and the specified correctly, and the specified correctly and the specified correctly and the specified correctly and the specified cor Special check complete a special complete and complete the complete and complete and complete the complete and complete and complete and complete and complete and complete and complete and complete and complete and complet the word's incorrect that we would describe it as you can be a getting it as you can be a getting it as you can be normally would in WPWin. normally would in WPWin. If the word is spelled correctly, a Spell check completed box appears. If the word's incorrect, change it as you

you to access the Macro menu while you to access the Macro menu while the Spelling dialog box is open. You the Spelling dialog box is open. You can create this macro, but it requires a create the create the second control of the control of the control of some fairly sophisticated program ming. See "Editing Macros" below for information on modifying macros. information on modifying macros. WinWord. WinWord doesn't allow **can create this macro, but it requires**  some fairly sophisticated programming. See "Editing Macros" below for

#### Transpose Two Words **Transpose Tvvo VVords**

Begin with some text on your screen. Begin with some text on your screen.

WPDOS. Place the cursor on the WPDOS. Place the cursor on the first of the two words you want to trans first of the two words you want to transpose. Turn on the macro recorder, and **pose. Turn on the macro recorder, and**  then press Alt-T to define the macro. then press AII-T to define the macro. Type Transpose two words at the Description prompt and press Enter. scription prompt and press Enter. Press Ctrl-Right Arrow to move to the Press Ctrl-Right Arrow to move to the next word. Press F12 to turn on Block; next word. Press F12 to turn on Block; then press Ctrl-Left Arrow. The first then press Ctrl- Left Arrow. The first word is selected. Press Ctrl-F4 for word is selected. Press Ctrl-F4 for Move, enter 1 for Block, and then enter 1 for Move. The word is deleted. Now press Ctrl-Right Arrow and press Now press Ctrl- Right Arrow and press Enter. Turn off the macro recorder. Enter. Turn off the macro recorder.

When you run this macro, be sure to When you run this macro, be sure to

#### **EDITING MACROS**

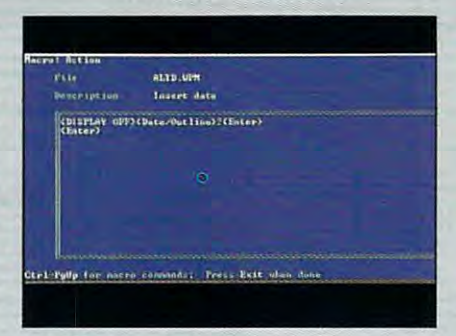

WPD states you instruct the problems of the states you insert text and the states of the states of the states of the states of the states of the states of the states of the states of the states of the states of the states commands from the keyboard from the keyboard the keyboard from the keyboard the keyboard the keyboard from the **WPDOS macro editor lets you insert text and commands from the keyboard.** 

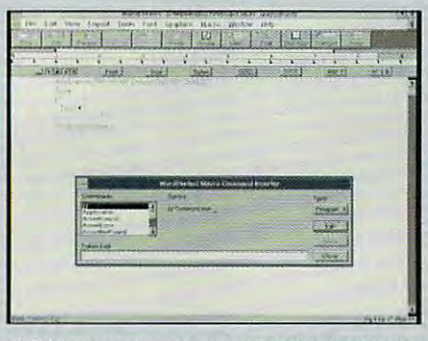

word processor and processor and processor and processor and processor and processor and processor and processor and processor and processor and processor and processor and processor and processor and processor and process **WPWin macros are written and edited in the word processor.** 

begin with the cursor on the first word begin with the cursor on the first word you want to transpose. you want to transpose.

WPWin. Place the cursor on the WPWin. Place the cursor on the first of the two words you want to trans first of the two words you want to transpose. Turn on the macro recorder. **pose . Turn on the macro recorder.**  Type Tpose-w in the Filename field, type Transpose two words in the December of the December of the December of the December of the December of the scriptive Name field, and then click on scriptive Name field, and then click on OK. Press Ctrl-Right Arrow to move to OK. Press Ctrl-Right Arrow to move to the next word, press F12 to turn on the next word, press F12 to turn on Block, and then press Ctrl-Left Arrow. Block, and then press Ctrl-Left Arrow. in the Edit menu (or on the Button Bar). in the Edit menu (or on the Button Bar). The word is deleted to a second control of the second control of the second control of the second control of the second control of the second control of the second control of the second control of the second control of the row to place the cursor one space af **row to place the cursor one space af**ter the word you want to the word seems to the word to the second lect Paste from the Edit menu (or from the Button Bar) and the macro and the macro and the macro macro macro macro macro macro macro macro macro macro macro macro macro macro macro macro macro macro macro macro macro macro macro macro macro macro macro macro ma Type Tpose-w in the Filename field, type Transpose two words in the De-The first word is selected. Click on Cut The word is deleted. Press Ctrl-Right Arter the word you want to transpose. Select Paste from the Edit menu (or from the Button Bar) and turn off the macro **recorder.** 

when you run this mass of the sure to begin with the cursor on the first word begin with the cursor on the first word you want to transpose. When you run this macro, be sure to **you want to transpose.** 

WinWord. Place the cursor on the first of the two words you want to trans first of the two words you want to trans-Type TransposeWords for the Record Type TransposeWords for the Record Macro Name. Press 2 in the Key field and type Transpose two words for the and type Transpose two words for the Description; then click on OK. Press Description; then click on OK. Press Ctrl-Right Arrow to move to the next word and Shift-Ctrl-Left Arrow to select word and Shift-Ctrl- Left Arrow to select the word. Click on Cut in the Edit the word. Click on Cut in the Edit menu. The word is deleted. Press Ctrl-menu. The word is deleted. Press Ctrl-Right Arrow to place the cursor one Right Arrow to place the cursor one space after the next word. Select WinWord. Place the cursor on the **pose. Turn on the macro recorder.**  Ctrl-Right Arrow to move to the next

fect for Windows the same way you would fect for Windows the same way you would be same way you would be same way you would be same way you would be s menu and load it. You can enter text and mands with the Macro Command Inserter, which is not have the company of the more than very sophistic more than very sound to be a sounder using it, however, aren't included. You can order the WPWin Macros Manual-complete with a good tutor and the Macro Complete with good tutor and tutor and tutor and tutor and tutor and tutor and tutor and tutor and tutor and tutor mand Inserter—from the company for **mand Inserter- from the company for the bottom figure. Edit a macro in WordPera document-select Open from the File commands directly, or you can insert comwhich is nothing more than a very sophisticated macro itself. WPWin comes with an extensive macro language. Instructions for**  \$19.95.

WPWin also comes with a feature you'll find very handy: <sup>a</sup> (racer that alerts you to **find very handy: a tracer that alerts you to**  errors in the macro code and possible prob **errors in the macro code and possible problems and solutions.** 

with a macro editor accessible through the with macro editor and the through the macro editor accessible through the control of the control of the control of the control of the control of the control of the control of the control of the control of the control of th are entered and the keyboard. For the keyboard is a second the keyboard. For the contract of the keyboard. For commands that use variables, you can **commands that use variables, you can**  use the Variables option, which opens di **use the Variables option. which opens a di**alog box containing the variables available **alog box containing the variables available**  doesn't contain much information on Word-Basic, WinWord's macro language, but it's **Basic, WinV\brd's macro language, but it's**  shipped with file (TECREF.DOC) that you can be a simple with file (TECREF.DOC) that you can be a simple with the control of the control of the control of the control of the control of the control of the control of the cont can load and print. TECREF.DOC also has **can load and print. TECREF.DOC also has**  online macro help and the property of the control and the control of the con-**WinWord. Word for Windows comes Macro command. Text and commands are entered directly from the keyboard. For to the selected command. The manual**  shipped with a file (TECREF.DOC) that you **online macro help.** 

Paste from the Edit menu; then turn off Paste from the Edit menu; then turn off **the macro recorder.** 

When you run this macro, be sure to When you run this macro, be sure to begin with the cursor on the first word begin with the cursor on the first word you want to transpose. **you want to transpose.** 

#### **Count Words**

Make sure you have some text on **Make sure you have some text on**screen before you start and screen before you start.

WPDOS. Start the macro recorder; the macro recorder; the macro recorder; the macro recorder; the macro recorder; then press Alt-C to define the macro. then press Alt-C to define the macro. Type Count words at the Description of the Description of the Description of the Description of the Description of the Description of the Description of the Description of the Description of the Description of the Descript prompt and press Enter. Press Ctrl-F2 prompt and press Enter. Press Ctrl-F2 for Spell and for  $\alpha$  for  $\alpha$  WordPerfect stops counting, turn off WordPerfect stops counting, turn off the macro recorder. Press Esc twice to the macro recorder. Press Esc twice to return to your document. **return to your document.**  WPDOS. Start the macro recorder; Type Count words at the Description for Spell and 6 for Count. When

WPWin. You don't need a macro to count words in WPW in WPW selections and words in WPW in WPW in WPW in WPW in WPW in WPW in WPW in WPW in WPW in WPW in WPW in WPW in WPW in WPW in WPW in WPW in WPW in WPW in WPW in WPW in WPW in WPW in WPW in WPW in WPW Word Count from the Tools menu. Word Count from the Tools menu. count words in WPWin. Simply select

your to access the Macro menu while the Macro menu while the Macro menu while the Macro menu while the Macro me the Statistics dialog box is open. You the Statistics dialog box is open. You can create this macro, but it requires **can create this macro, but it requires**  some fairly sophisticated program some fairly sophisticated programming. See "Editing Macros" above for ming. See "Editing Macros" above for information on modifying macros. information on modifying macros. WinWord, WinWord doesn't allow you to access the Macro menu while

#### Transpose Two Paragraphs **Transpose TYto Paragraphs**

Make sure you have at least two paragraphs of text on your monitor. graphs of text on your monitor.

WPDOS. Begin with the cursor any WPDOS. Begin with the cursor anywhere in the first of the two paragraphs where in the first of the two paragraphs you want to transpose. Turn on the mac you want to transpose. Turn on the macro recorder; then press Alt-P to define ro recorder; then press Alt-P to define

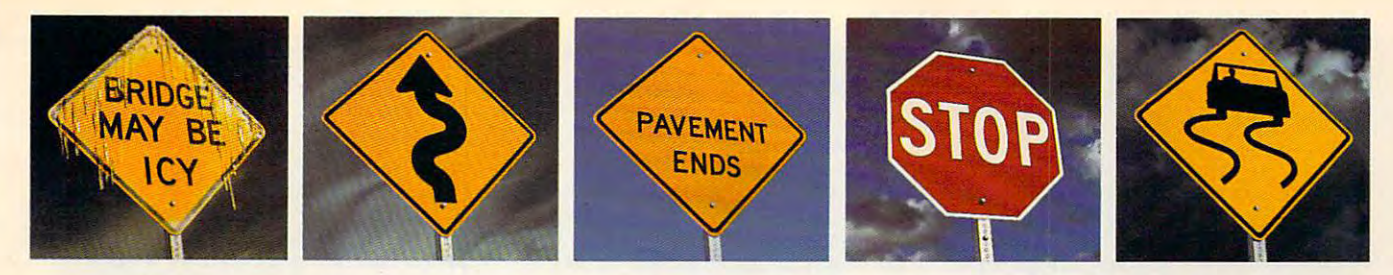

### The Oldsmobile Bravada is So **THE OLDSMOBILE BRAVADA Is So**  Intelligent, It Can Read. **INTELLIGENT, IT CAN READ.**

**W** here other vehicles meet the road, Bravada<sup>"</sup> communicates with it. **It's SmartTrak.**" All-wheel drive sends power where traction is best. Anti-lock brakes apply pressure when All-wheel drive sends power where tracton is best. Anti-lock brakes apply pressure when its needed the most. Its two forces working together Continuously Intelligently. Its it's needed the most. It's two forces working together: Continuously Intelligently It's something Ford Explorer hasn't learned yet. !! It's power. Its the new 200-horsepower something Ford Explorer hasn't leamed yet. ~ It's power: It's the new 2oo-horsepower 43-liter V6. Standard. Its the power to tow up to 5,500 pounds? !! It's luxury The kind 43-liter V6. Standard. It's the power to tow up to 5,500 pounds: ~ It's luxury. The kind you'd find in a luxury car. It's the Oldsmobile Edge:" The most comprehensive owner satisfaction program in the industry. Its Bravada. The vehicle that speaks to your needs satisfacton program in the industry. It's Bravada. The vehicle that speaks to your needs while it reads the road. To experience the Oldsmobile\* Bravada for yourself, visit your Olds while it reads the road. To experience the Oldsmobile· Bravada for yourself, visit your OIds dealer for a test drive or call **1-800-242-OLDS,** Monday– Friday, 8 a.m.–7 p.m. EST.

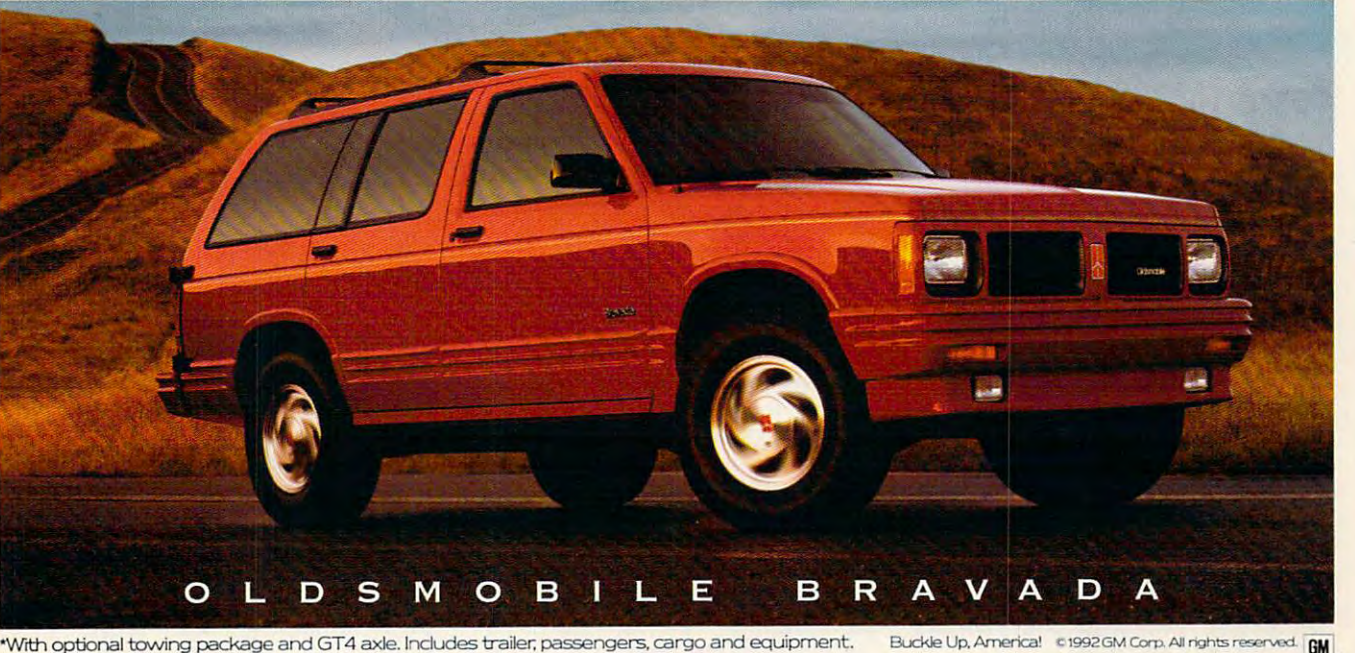

 $\sim$  local contract to the contract of  $\sim$ The power Of intelligent Engineering. **THE POWER OF INTELLIGENT ENGINEERING. DOdSmobile** 

Macros are useless if they don't save time **Macros are useless if they don't save time**  and keystrokes. Running macros in Win **and keystrokes. Running macros in Win**down applications can take several control control of the can take several control of the canonical control of mouse clicks. And if you forget what you **mouse clicks. And if you forget what you**  named macro, you have to scroll **named a macro, you have to scroll**  through list looking at descriptions. **through a list looking at descriptions.**  WPDOS (without keyboard mapping) al WPDOS (without keyboard mapping) allows you to assign only <sup>26</sup> macros to Alt-**lows you to assign only 26 macros to Alt**letter combinations. Then, you're relegated **letter combinations. Then, you're relegated**  to using one-word macros, which requires a substitution of the control of the control of the control of the control of the control of the control of the control of the control of the control of the control of the control o several keystrokes—and it's not always **several keystrokes-and it's not always**  easy to remember what you named them. **easy to remember what you named them. dows applications can take several to using one-word macros, which require** 

Word processors overcome these nui **Word processors overcome these nui**sances in several ways. WPDOS lets you de **sances in several ways. WPOOS lets you de**fine as many different keyboard setups as **fine as many different keyboard setups as**  you need. In other words, if you use cer **you need. In other words, if you use a cer**tain set of macros for letter writing and an **tain set of macros for letter writing and an**other set for reports, you can load <sup>a</sup> dif **other set for reports, you can load a dif**ferent keyboard file for each task. The **ferent keyboard file for each task. The**  Windows applications offer even more **Windows applications offer even more** 

#### MAPPING MENUS AND KEYBOARDS **MAPPING MENUS AND KEYBOARDS**

files as you have disk space. **files as you have disk space.** 

WPWin. Mapping options abound. Not **WPWin. Mapping options abound. Not**  only can you assign macros to Ctrl-x and **only can you assign macros to Ctrl-x and**  Shift-Ctrl-x (x being a number, letter, or function key), but you can also assign com **tion key), but you can also assign com**mands to keystrokes. (Consider this before **mands to keystrokes. (Consider this before**  creating macros that do the same things **creating macros that do the same things**  as commands.) You can assign macros to **as commands.) You can assign macros to**  the Macro menu and Button Bar, and you **the Macro menu and Button Bar, and you**  can create multiple keyboards and Button **can creale multiple keyboards and Button Bars.** 

To assign macros to the keyboard, se-Keyboard from the submenu. To assign **Keyboard from the submenu. To assign a**  macro to an existing keyboard, click on Ed **macro to an existing keyboard, click on Edit (to create a new keyboard, click on Cre**ate). In Keyboard Editor, select Macros **ate). In Keyboard Editor, select Macros**  from Hem Type; then click on Add. You're **from Item Type: then click on Add. You're**  given list of macros. Double-click on the **given a list of macros. Double-click on the**  macro you want to add and press the **macro you want to add and press the lect Preferences from the File menu and** 

ever. You can assign macros globally or to the capital state of the can assign macroscopy of the capital state of the capital state of the capital state of the capital state of the capital state of the capital state of the templates—so be sure you assign macros **templates-so be sure you assign macros**  in the setup you want the setup your want of the setup you want to be a set of the setup your want of the set **ever. You can assign macros globally or to in the setup you want.** 

To assign macros to the keyboard, se **To assign macros to the keyboard, se**lect Options from the Tools menu, and **lect Options from the Tools menu, and**  then scroll through the Category icons and **then scroll through the Category icons and**  select Keyboard. Select the macro you **select Keyboard. Select the macro you**  was to assign the keys you have been press to assign the second to assign the second control of the keys you have was a structured to (Currently tells you can be assigned to the current of the current of the current of the current whether the combination is already as **whether the combination is already as**signed). Click on Assign and then on OK. **signed). Click on Assign and then on OK. want to assign; then press the keys you want it aSSigned to (Currently tells you** 

To assign macros to menus, select Op **To assign macros to menus, select Op**tions from the Tools menu. Scroll through the Tools menu. Scroll through the Tools menu. Scroll through the Too the Category icons and select Menus. Mak **the Category icons and select Menus. Mak**ing sure that Macros is checked in the **ing sure that Macros is checked in the**  Show option, select the macro you want to **Show option, select the macro you want to**  assign; select the target menu in the Menu **assign; select the target menu in the Menu**  list; and then, in the Menu Text box, type **list; and then, in the Menu Text box, type**  what you want the menu listing to say (for **what you want the menu listing to say (for**  example, Transpose words). If you place **example, Transpose words). If you place tions from the Toots menu. ScrOll through** 

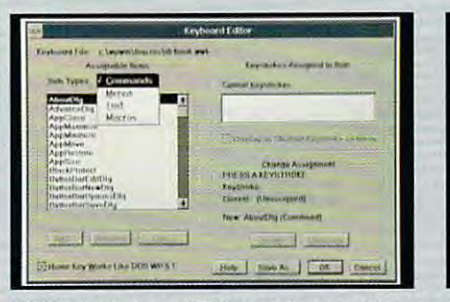

keystrokes and creates new keyboards. **keystrokes and creates new keyboards. the Macro menu.** 

flexibility—assigning macros not only to key **flexibility-assigning macros not only to key**strokes but also to menus and, in WPWIn, in WPWIN, in WPWIN, in WPWIN, in WPWIN, in WPWIN, in WPWIN, in WPWIN, to the Button Bar. WinWord 2.0 supports **to the Button Bar. WinWord 2.0 supports strokes but also to menus and, in WPWin, macros on its Toolbar.** 

Each program's approach is slightly dif **Each program's approach is slightly dif**ferent. The following includes a description of the procedure for each one. The procedure for each one of the procedure for each one of the procedure for e **of the procedure for each one.** 

WPDOS. WPDOS supports two types of WPDOS\_ WPDOS supports two types 01 macros: Alt-letter combinations and word macros. It also lets you change and it also lets you can be a letter of the change in the control of the change of layouts. To do so, go into Setup (Shift-F1), layouts. To do so, go into Setup (Shift-Fl), select Keyboard Layout, and then select **select Keyboard Layout, and then select**  Create. You're prompted to name the new **Create. You're prompted to name the new**  keyboard file. Type the new name (eight or **keyboard file. Type the new name (eight or**  fewer characters), highlight the new key **fewer characters), highlight the new key**board name with Dov/n Arrow or Up Arrow, **board name with Down Arrow or Up Arrow,**  press Enter to select it, and press Enter **press Enter to select it, and press Enter**  again to return to the document screen. **again to return to the document screen.**  You can assign macros to the keyboard as **You can assign macros to the keyboard as**  desired and create as many keyboard **desired and create as many keyboard macros. It also lets you change keyboard** 

the macro. At the Description prompt, the macro. At the Description prompt, type Transpose paragraphs and press type Transpose paragraphs and press Enter. Press Ctrl-F4 for Move, select Enter. Press Ctrl-F4 for Move, select 2 for Paragraph, and enter 1 for Move. The first paragraph is deleted. Press The first paragraph is deleted. Press F2 for Search, and at the Srch prompt, F2 for Search, and at the Srch prompt, press Enter to search for a hard return. Press F2 to start the search. The search the search the search is the current of the current of the current of sor is on the line beneath the second sor is on the line beneath the second paragraph. Press Enter, and then turn paragraph. Press Enter, and then turn off the macro recorder. off the macro recorder. Press F2 to start the search. The cur-

When you run this macro, make When you run this macro, make sure you place the cursor on the first of sure you place the cursor on the first of the two paragraphs. the two paragraphs.

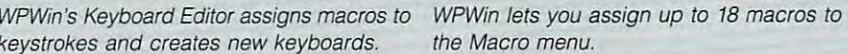

keys you want to assign the macro to (no **keys you want to assign the macro to (no**  AH combinations are allowed). Click on OK **Alt combinations are allowed). Click on OK**  to close Keyboard Editor and again on OK **to close Keyboard Editor and again on OK**  to ciose Keyboard. The ciose Keyboard of the city of the city of the city of the city of the city of the city of the city of the city of the city of the city of the city of the city of the city of the city of the city of t **to close Keyboard.** 

Please note that before you map a macro to the keyboard, it must be run once to **ro to the keyboard, it must be run once to**  be completed to the complete the complete of the complete the complete of the complete of the complete of the complete of the complete of the complete of the complete of the complete of the complete of the complete of the **be compiled.** 

To assign macros to the Button Bar, se **To assign macros to the Button Bar, se**lect Button Bar Setup from the View menu; **lect Button Bar Setup from the View menu;**  then click on Edit in the submenu. Click on **then click on Edit in the submenu. Click on**  Assign Macro to Button in the Edit Button **Assign Macro to Button in the Edit Button**  Bar. Doubie-click on the macro you want to **Bar. Double-click on the macro yoo want to**  assign; then click on OK to close the But **assign; then click on OK to close the Button Bar editor.** 

You assign macros to the Macro menu **You assign macros to the Macro menu**  with the Assign to Menu command on the **with the Assign to Menu command on the Macro menu.** 

WinWord. Word for Windows lets you as **WinWord. Word for Windows lets you as**sign macros to any menu, to the Toolbar, **sign macros to any menu, to the Toolbar,**  and to keystrokes. A word of caution, how-

WinWord lets you reassign macros to keystrokes through Options. **keystrokes through Options.** 

<sup>~</sup>".

**Whitehall** 

п

**Extent Football** 

changercam<br>ChangeRuhrMed<br>ChanGskur<br>CloseDsur

person time All it 16

Dem rinds

**Tributzioni** catalità

**n ..... ,.,. .... . .,. .. rt.! " ... , ....... .** 

Reset Ad

an ampersand (&) before a letter, then after opening the menu, you can run the mac **ter opening the menu, you can run the mac**ro with keystroke. &Transpose words **ro with a keystroke. & Transpose words**  would appear on the menu like this: Trans **would appear on the menu like this: Trans**pose words. If you also assign keystroke **pose words. If you also assign a keystroke**  combination, it would appear as Transpose **combination, it would appear as Transpose words Shift+Ctrl+ T.** 

To assign macros to the Toolbar, select **To assign macros to the Toolbar, select**  Options from the Tools menu, and then **Options from the Tools menu, and then**  scroll through Category icons and select **scroll through Category icons and select**  Toolbar. The Options dialog box changes. **Toolbar. The Options dialog box changes.**  Select the macro you want to assign from **Select the macro you want to assign from**  the Macros list, and choose the button you **the Macros list, and choose the button you**  want to represent it from the Buttons list. In **want to represent it from the Buttons Jist. In**  the Tool to Change list, select the tool you **the Tool to Change list, select the tool you**  want to replace. Click on Change and **want to replace. Click on Change and then on Close.** 

You can assign macros to keystrokes **You can assign macros to keystrokes**  during creation or at any other time with **during creation or at any other time with**  Options. **Options.** 

win. Begin with the cursor and cursor and cursor and cursor any cursor and cursor any cursor and cursor any cursor and where in the first of the two paragraphs where in the first of the two paragraphs you want to transpose. Turn on the mac you want to transpose. Turn on the macro recorder; type *Tpose-p* in the Filename field and Transpose paragraphs name field and Transpose paragraphs in the Descriptive Name field. Click on the Descriptive Name field. Click on the Descriptive Name of Description OK. Choose Select from the Edit menu OK. Choose Select from the Edit menu and Paragraph from the submenu. Se and Paragraph from the submenu. Select Cut from the Edit menu. The first lect Cut from the Edit menu. The first paragraph is deleted. Now select paragraph is deleted . Now select Search from the Editor and Editor Contracts and Editor Search dialog box, click on the Codes Search dialog box, click on the Codes button. Scroll through the list of codes button. Scroll through the list of codes and double-click on HRt; then click on and double-click on HAt; then click on WPWin. Begin with the cursor anyin the Descriptive Name field. Click on Search from the Edit menu. In the

Close. Click on Search. To insert the Close. Click on Search. To insert the first paragraph, select Paste from the first paragraph, select Paste from the Edit menu (or the Button Bar). Turn off Edit menu (or the Button Bar). Turn off **the macro recorder.** 

When you run this macro, make When you run this macro, make sure you place the cursor on the first sure you place the cursor on the first paragraph. paragraph.

WinWord. Begin with the cursor at WinWord. Begin with the cursor at the beginning of the first line (before the beginning of the first line (before the tab indention) in the first of the two the tab indention) in the first of the two paragraphs you want to transpose. lurn on the macro recorder; type TransposeParagraphs for the Macro Record poseParagraphs for the Macro Aecord Name and Transpose adjacent para-Name and Transpose adjacent paraparagraphs you want to transpose.

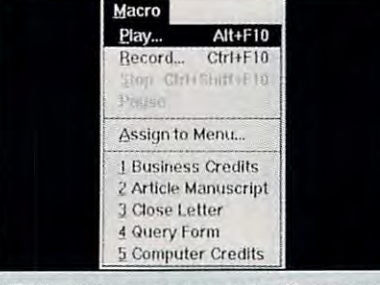

and the continuum of the continuum of the continuum of the continuum of the continuum of the continuum of the continuum of the continuum of the continuum of the continuum of the continuum of the continuum of the continuum Its the fast and friendly way to the fast and friendly way to the fast and friendly way to the fast and friendly way to the fast and for the fast and for the fast and for the fast and for the fast and for the fast and for to delve deeply into the to delve deeply into the Scriptures. Searching is nearly Scriptures. Searching is nearly effortless, so you have plenty of effortless, so you have plenty of quality time for personal reflection. quality time for personal reflection. UnickVerse® is much more—<br>It's the fast and friendly was<br>to delve deeply into the It's the fast and friendly way

- Attach notes and comments to any Attach notes and comments to any bookmark feature to highlight important bookmark feature to highlight important passages. passages. word or verse and use the electronic
- $\blacksquare$  Study up to four translations side by side, making comparisons quick and side, making comparisons quick and extends the contract more than one passage of the contract of the passage of the contract of the contract of the contract of the contract of the contract of the contract of the contract of the contract of the contract of t from the same translation. from the same translation. easy. Or, study more than one passage
- Find every occurrence of any word or Find every occurrence of any word or phrase in seconds. Search the entire Old phrase in seconds. Search the entire Old and New Testaments, or limit your and New Testaments, or limit your search to a specific book or chapter.
- Copy verses directly into your word Copy verses directly into your word processor documents with QuickVerse processor documents with *QllickVerse*  Companion—the best Bible-to-word *(o"'pallion-the* best Bible-to-word processor interface available. processor interface available.
- $\blacksquare$  Explore the original meaning behind the English translations with the the English translations with the Hebrew and Greek Transliterated Bible; it *Hebrew and Greek Translitemted Bible;* it Greek dictionary—and puts original lan Greek dictionary- and puts original language study within reach of everyone. guage study within reach of everyone. comes with an on-line Hebrew and

ew! Add NAVE'S TOPICAL BIBLE to QuickVerse, and gain the to Quick Verse, and gain the **EXECUTE:** TOPICAL BIBLE to QuickVerse, and gain the ability to search by topic, rather than just words and phrases. Your search than just words and phrases. Your search on the topic "marriage," for example, on the topic "marriage," for example, leads you to Genesis 2:23,24 (the marriage leads you to Genesis 2:23,24 (the marriage of Adam and Eve) even though the word of Adam and Eve) even though the word "marriage" is not mentioned in those "marriage" is not mentioned in those verses. More than 20,000 topics and sub verses. More than 20,000 topics and subtopics are just a keystroke away! The NAVE'S TOPICAL BIBLE works with NAVE'S TOPICAL BIBLE works with any QuickVerse Bible translation and is any QuickVerse Bible translation and is only \$39. Call for details! only \$39. Call for details!

QuickVerse 2.0 is only \$69 and comes with one QuickVerse 2D is only \$69 and comes with one Bible text of your choice. Choose from King Bible text of your choice. Choose from King James Version, New King James Version, James Version, New King James Version,<br>Revised Standard Version, New Revised Standard \ersion, New International \fersion **Standard \ersion, New International \ersion**  and The Living Bible (NIV is 579). Add and The Living Bible (NIV is \$79). Add individual texts and the Hebrew and Greek individual texts and the Hebrew and Greek Transliterated Bible for only S39 each (NIV \$49). Transliterated Bible for only \$39 each (NIV \$49).

QuickVerse 2.0 requires an IBM or compatible PC with *QllickVerse 2.0 requires all IBM* **or** *comfXltible* **PC** *with*  512K RAM, DOS 2.11 or higher and a hard disk.

#### Guaranteed.

If you're not 100% satisfied with QuickVerse, simply return it within QuickVerse, simply return it within <sup>30</sup> days for <sup>a</sup> full product refund. 30 days for a full product refund.

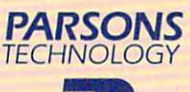

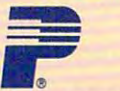

One Parsons Drive PO Box <sup>100</sup> Hiawatha, IA 52233-0100 **One Parsons Dri ve · PO Box 100 ' Hiawatha, IA 52233-0100**  Priority-1882707 **Priority\_ 1882707** 

# More than just your computer.

HOY Bible

## **Bible. QuickVerse**®2.0 Less time seeking and more time finding!

**Nave's Topical** 

Available at your local Christian bookstore, or call toll-free to order: 1-800-223-6925

graphs for the Description. Press P in the Key field. Click on OK. Press Shift— the Key field. Click on OK. Press Shift-Ctri-Down Arrow to select the first par Ctrl-Down Arrow to select the first paragraph. Choose Cut from the Edit agraph. Choose Cut from the Edit menu (or the Toolbar). The first para menu (or the Toolbar). The first paragraph is deleted. Press Shift-Down Ar graph is deleted. Press Shift- Down Arrow to move to the next paragraph. To row to move to the next paragraph. To insert the first paragraph, select Paste insert the first paragraph, select Paste from the Edit menu (or the Toolbar). from the Edit menu (or the Toolbar). Turn off the macro recorder. Turn off the macro recorder.

When you run this macro, be sure to When you run this macro, be sure to place the cursor at the beginning of place the cursor at the beginning of the first line in the first of the two para the first line in the first of the two paragraphs you want to transpose. graphs you want to transpose.

#### **Insert Bullet**

from straight text if you set them up as from straight text if you set them up as bullet and hanging independent. The state of the state of the state of the state of the state of the state of the state of You can make items in a list stand out a bulleted list with a hanging indent.

WPDOS. Begin with the cursor WPDOS. Begin with the cursor where you want to so other to start bullets and the start of the start of the start of the start of the start of the start of the start of the start of the start of the start of the start of the start of the start of the s Start the macro recorder and press Alt-Start the macro recorder and press Alt-B to define the macro. Type Bullet at the Description prompt; then press En the Description prompt; then press Enter. Press Ctrl-V for Compose. At the ter. Press Ctrl-V for Compose. At the Key= prompt, type 4,0 and press En Key= prompt, type 4,0 and press Enter. Press F4 for Indent, and stop the ter. Press F4 for Indent, and stop the where you want to start a bulleted list. **macro recorder.** 

WPWin. Begin with the cursor WPWin. Begin with the cursor where you want to start a bulleted list. Start the macro recorder and type Bul Start the macro recorder and type Bullet in the Filename field and Insert bullet in the Descriptive Name field. Click on OK. Press Ctrl-W for WordPerfect on OK. Press Ctrl-W for WordPerfect Characters. Type 4,0 in the Number Characters. Type 4,0 in the Number field and click on Insert and then on field and click on Insert and then on Close. Select Paragraph from the Lay Close. Select Paragraph from the Layout menu, and select Indent from the out menu, and select Indent from the submenu. Stop the macro recorder. submenu. Stop the macro recorder.

WinWord. WinWord is shipped with WinWord. WinWord is shipped with bullet macro on the Toolbar. a bullet macro on the Toolbar.

#### Letter Template **Letter Template**

Begin with a new document screen. At the instruction Type return address, the instruction Type return address, type in the following information: type in the following information:

Your Name, Title Your Name, Title

Your Company Your Company

Your Company's Street Address Your Company's Street Address

The City, State ZIP code The City, State ZIP code

WPDOS. Start the macro recorder. WPDOS. Start the macro recorder. Press Alt-L to define the macro, and Press AIt-L to define the macro, and type Letter template at the Description type Letter template at the Description prompt. Press Enter. Press Shift-F8 for prompt. Press Enter. Press Shift-FS for Format; select 2 for Page and 5 for Top/ Bottom margins. Type 1.75 (or the Bottom margins. Type 1.75 (or the measurement for your stationery). measurement for your stationery). Press Enter twice. Select 1 for Center Page and Y for Yes; then press Enter. Press 1 for Line, 3 for Justification, and for Left. Then press Enter twice to re 1 for Left. Then press Enter twice to return to the document screen. **turn to the document screen.** 

To enter the current date, press Shift-To enter the current date, press Shift-F5, and then select 2 for Date. Press En-

ter twice to insert a blank line. Type Return address. Press Enter twice, and then type *Dear*. Press Ctrl-F10 to end the macro record. You're now ready to **the macro record. You're now ready to**  type the letter. It is the letter of the letters of the letters of the letters of the letters of the letters of the letters of the letters of the letters of the letters of the letters of the letters of the letters of the l turn address. Press Enter twice, and type the letter.

WPWin. Start the macro recorder. In WPWin. Start the macro recorder. In the Filename field, type Letter. Type Letter template in the Descriptive Name field. Click on OK. Select Margins field. Click on OK. Select Margins from the Layout menu, press Tab from the Layout menu, press Tab twice to move to Top, and type 1.75 twice to move to Top, and type 1.75 (or the measurement for your station (or the measurement for your stationery). Click on OK. Select Page from the ery). Click on OK. Select Page from the Layout menu; then select Center Page Layout menu; then select Center Page from the submenu. Select Date from from the submenu. Select Date from the submenu. Press Enter twice to in **the submenu. Press Enter twice to in**sert a blank space. Type *Return ad*dress, press Enter twice, and type dress, press Enter twice, and type Dear. Turn off the recorder. You're now Dear. Turn off the recorder. You're now ready to begin typing the letter. ready to begin typing the letter. the Tools menu and select Text from

WinWord. WinWord is shipped with WinWord. WinWord is shipped with very sophisticated letter-template mac a very sophisticated letter-template macro. It is, in fact, an impressive example **ro. It is, in fact, an impressive exampfe**  of the power of WordBasic, WinWord's macro language. Access the template macro language. Access the template by selecting New from the File menu by selecting New from the File menu and then double-clicking on Letter in and then double-clicking on Letter in the templates list. You can modify mar the templates list. You can modify margins, fonts, and other settings as need gins, fonts, and other settings as needed. Be sure to save the template after ed. Be sure to save the template after you've changed the settings. you've changed the settings.

#### Insert Text (Closing Letter) **Insert Text (Closing a Letter)**

Begin with an empty screen or at the Begin with an empty screen or at the end of letter you want to close. At the end of a letter you want to close. At the Type the signature block instruction in each procedure, follow these steps: each procedure, follow these steps: Type Thanks for your time and consid Type Thanks for your time and consideration. Then press Enter. Type Sincerely, and press Enter 4 times. Then type in your name, title, and company. in your name, title, and company.

WPDOS. Start the macro recorder, WPDOS. Start the macro recorder, and then press Alt-E. Type End letter and then press Alt-E. Type End letter at the Description prompt and press En at the Description prompt and press Enter. Type the signature block. Stop the ter. Type the signature block. Stop the macro recorder. **macro recorder.** 

WPWin. Start the macro recorder. WPWin. Start the macro recorder. Type Close in the Filename field and Type Close in the Filename field and Close letter in the Descriptive Name Close letter in the Descriptive Name field. Click on OK. Type the signature field . Click on OK. Type the signature block, and stop the macro recorder. block, and stop the macro recorder.

WinWord. The letter template WinWord. The letter template shipped with WinWord provides sever shipped with WinWord provides several letter-closing options. al letter-closing options.

#### Sign Letter **Sign a Letter**

For this macro, you need a scanned image of your signature. If you don't age of your signature. If you don't have a scanner, you can have your signature scanned at <sup>a</sup> desktop publish Signature scanned at a desktop publishing service bureau for a nominal fee.

First, use your word processor's **First, use your word processor's**  graphics import, placing, and sizing op graphics import, placing, and sizing options to create a document that looks like the one in the following example. like the one in the following example.

WPDOS and WPWin users, save the WPDOS and WPWin users, save the file as SIGNBLOC.WP5. WinWord users, don't save the document; instead, ers, don't save the document; instead, go to the WinWord procedure below. go to the WinWord procedure below. WPWin users, record the macro at the WPWin users, record the macro at the end of a letter you want to sign.

WPDOS. Turn on the recorder. WPDOS. Turn on the recorder. Press Alt-S to define the macro, the macro, the macro, the macro, the macro, the macro, the macro, the macro, Sign letter at Description, and press En-Press Alt-S to define the macro, type

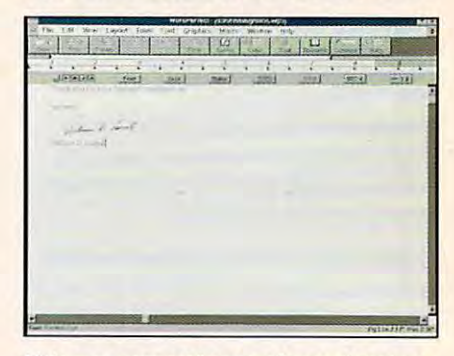

Using scanned image of your signature, **Using a scanned image of your signature,**  create document like this. **create a document like this.** 

ter. Press Shift-10 for Retrieve; then ter. Press Shift-l0 for Retrieve; then type SIGNBL0C.WP5 (be sure to in type SIGNBLOC. WP5 (be sure to include path information, if applicable). clude path information, if applicable). Press Y to retrieve current document. Stop the recorder. Stop the recorder.

WPWin. Select Record from the Mac WPWin. Select Record from the Macro menu. Type Sign in the Filename field and Sign letter in the Descriptive field and Sign letter in the Descriptive Name field. Click on OK. Select Re Name field. Click on OK. Select Retrieve from the File menu; then type trieve from the File menu; then type SIGNBL0C.WP5 for the Filename (be SIGNBLOC. WP5 for the Filename (be sure to include path information, if ap sure to include path information, if applicable). Click on OK; then click on plicable). Click on OK; then click on Yes to retrieve current document. **Yes to retrieve current document.**  Stop the macro recorder. Stop the macro recorder.

WinWord. The most efficient way to WinWord. The most efficient way to insert data into a WinWord document is with Glossary, an extension of Win is with Glossary, an extension of Win-Word's Merge feature. The procedure Word's Merge feature. The procedure is simple: Select the data you want to is simple: Select the data you want to include in the glossary, choose Glossa include in the glossary, choose Glossary from the Edit menu, name the glossary, and then click on Define. Each time you want to use the data, insert a glossary bookmark using the Field op glossary bookmark using the Field option on the Insert menu. tion on the Insert menu.

This procedure is detailed in the Win This procedure is detailed in the Win-Word manual. If you'd rather create Word manual. If you'd rather create a macro, the procedure is almost identi macro, the procedure is almost identical to the one in WPWin except that you'd name the signature block file you'd name the signature block file SIGNBLOC.DOC and select File. SIGNBLOC.DOC and select File. from the Insert menu to retrieve it. from the Insert menu to retrieve it.

#### The Sky's the Limit **The Sky's the Limit**

As macros go, these ten are simple. As macros go, these ten are simple. Once you get the hang of creating Once you get the hang of creating them, you're limited only by your inge them, you're limited only by your ingenuity (and bravado). You can make nuity (and bravado). You can make them pause so you can type text and them pause so you can type text and then restart them again, and you can then restart them again, and you can create different versions of the same **create different versions of the same**  document based on different variables. document based on different variables. The two for Windows even let you pro The two for Windows even let you program dialog boxes that ask questions gram dialog boxes that ask questions on how to proceed. Let your imagination be your guide.

Cwww.commodore.ca

# **DON'T LET THE LASER**

Maaa'star'iiddi **FFI AS FFI** NX-2430 FEB

#### Discovered a starting of the starting of the starting of the starting of the starting of the starting of the starting of the starting of the starting of the starting of the starting of the starting of the starting of the s Laser features at 1982, the price of the price. In 1983, the price of the price of the price of the price of the price of the price of the price of the price of the price of the price of the price of the price of the price **Discover Star's new NX -2430 printer. Laser features at 1/3 the price.**

Because its features and performance are so much like a laser, you'd think  $\,$ the new NX-2430 Multi-Font was actually a laser printer. It has 13 scalable fonts, which all others which allows you the creative freedom to customize you the contribution of the contribution of the contribution of the contribution of the contribution of the contribution of the contribution of the contri extra conveniences that make lasers so easy to use, like real-time LCD display and automatic emulation switching. What's more, its print quality is excellent rolling. When the control of the control of the control of the control of the control of the control of the control of the control of the control o text and graphics. text and graphics. which allow you the creative freedom to customize your documents. And it has the extra conveniences that make lasers so easy to use, like real-time LCD display and automatic emulation switching. What's more, its print quality is excellent for both

But don't be fooled—the NX-2430 Multi-Font is a very reliable, extremely affordable, 24-pin dot matrix. And it is backed by Starting by Starting and It is backed by Starting and Construction and Construction and Construction and Construction and Construction and Construction and Construction an Labor Warranty. For more information, call 1-800-447-4700. Labor Warranty. For more information, call \-800-447-4700. affordable, 24-pin dot matrix. And it's backed by Star's exclusive 2-Year Parts and

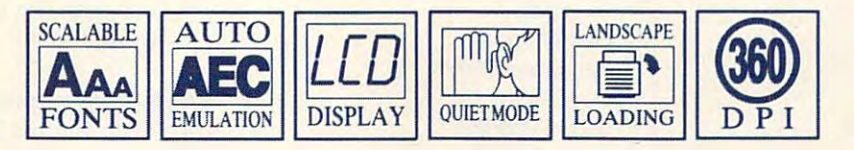

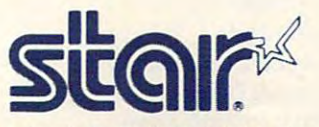

IT TAKES A LITTLE EXTRA TO BE A STAR. Circle Reader Service Number 113, 200 and 200 and 200 and 200 and 200 and 200 and 200 and 200 and 200 and 200 and 200 and 200 and 200 and 200 and 200 and 200 and 200 and 200 and 200 and 200 and 200 and 200 and 200 and 200 **Circle Reader Service Number 113** 

# **READERSHIP SURVEY**

and interesting as possible and to pro and interesting as possible and to provide you with the coverage you want. vide you with the coverage you want. Please help us by taking a moment to fill out and send us this questionnaire. You can make your can mail the complete distinct and completely can make the complete the complete state and with naire to us (photocopies are fine), fax it, or use COMPUTE/NET to respond. We want COMPUTE to be as useful fill out and send us this questionnaire. You can mail the completed questionit, or use COMPUTE/NET to respond.

Mail: COMPUTE Readership Survey, Mail: COMPUTE Readership Survey, <sup>324</sup> West Wendover Avenue, Suite 200, Greensboro, North Carolina 27408, North Carolina 27408, North Carolina 27408, North Carolina 27408, North Carolina 27408, North Carolina 27408, North Carolina 27408, North Carolina 27408, North Carolina 27408, North Caroli 324 West Wendover Avenue, Suite 200, Greensboro, North Carolina 27408

Fax:(919)275-9837 Fax: (919) 275-9837

 $\frac{L}{L}$ 

**or America Online** 

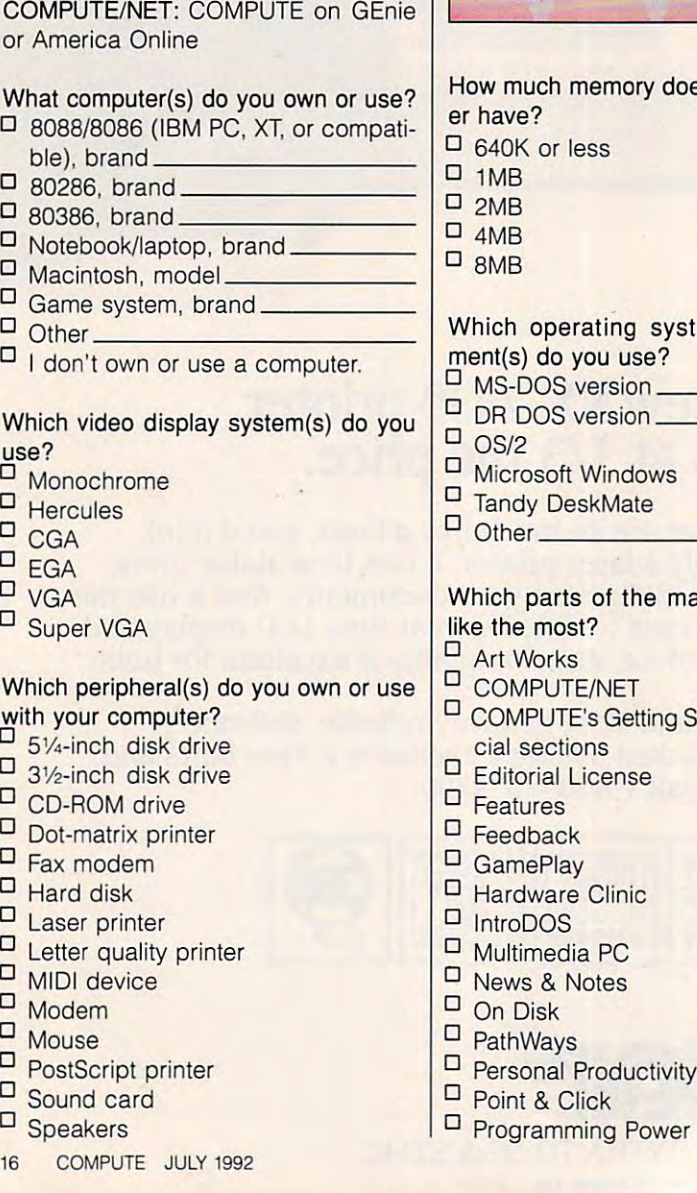

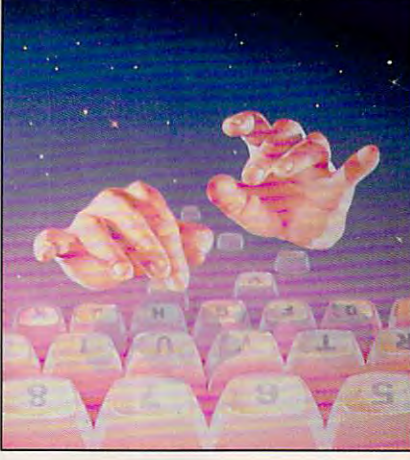

How much memory does your comput How much memory does your comput- $D_{2MB}$ Which operating system(s)/environment(s) do you use?  $-1$ Microsoft Windows **o Microsoft Windows Tandy DeskMate** Which parts of the magazine do you Which parts of the magazine do you **COMPUTE/NET** □ COMPUTE's Getting Started With spe- $F = F \cdot F$ Game Players and Company and Company and Company and Company and Company and Company and Company and Company and Hardware Clinical Company of the Clinical Company of the Clinical Company of the Clinical Company of the Clinical Company of the Clinical Company of the Clinical Company of the Clinical Company of the Clinical Company of t **□ Multimedia PC** Pathways and the pathways of the pathways of the pathways of the pathways of the pathways of the pathways of the pathways of the pathways of the pathways of the pathways of the pathways of the pathways of the pathways of t Personal Productivity o Personal Productivity have? 640K or less o 1MB 4MB o 8MB MS-DOS version DR DOS version  $OS/2$ Other e the most? **Art Works cial sections Editorial License Features** Feedback **GamePlay** Hardware Clinic **IntroDOS News & Notes** On Disk **PathWays** Point & Click

- **o Reviews**
- o SharePak
- $\square$  Test Lab
- Tips Tools Tools Tools Tools Tools Tools Tools Tools Tools Tools Tools Tools Tools Tools Tools Tools Tools Tools Tools Tools Tools Tools Tools Tools Tools Tools Tools Tools Tools Tools Tools Tools Tools Tools Tools Tools T □ Tips & Tools

Which of the following computer-relationship computer-relationship computer-relationship computer-relationship topics do you like to read about? Which of the following computer-related topics do you like to read about?  $\square$  Databases

- Desktop publishing o Desktop publishing
- Disk management and MS-DOS D Disk management and MS-DOS
- **D** Education
- $\Box$  Games and entertainment
- Graphics (paint, draw, or CAD) o Graphics (paint, draw, or CAD)
- $\sqcup$  How to upgrade your PC
- Integrated software o Integrated software
- Local area networks (LANs)  $\Box$  Local area networks (LANs)
- Money management  $\Box$  Money management
- $\square$  Multimedia
- n New Computer technologies and the New Computer technologies and the New Computer technologies and the New Co  $\Box$  New computer technologies
- $\overline{\phantom{a}}$  New hardware
- $\overline{P}$  Pen computing
- Programming <sup>o</sup>Programming
- $\square$  Spreadsheets
- **D** Telecommunications
- $\nu$  Windows
- U Word processing
- Other o Other \_\_\_\_\_\_\_\_\_ \_

#### Where do you use your PC? Where do you use your PC?

- $D$  Home
- $\n **W**$
- School o School
- $\overline{\phantom{a}}$  Other

Where did you get this copy of Where did you get this copy of COMPUTE?

- Subscription of the second control of the second control of the second control of the second control of the second control of the second control of the second control of the second control of the second control of the seco Subscription
- U Newsstand
- Other o Other

How long have you been reading How long have you been reading  $\overline{\phantom{a}}$  Less than two years COMPUTE?

- 
- Two years or more **o Two years or more**

If you have a modem, which online service(s) do you use? ice(s) do you use?

- **o America Online**
- CompuServe o CompuServe
- **U COMPUTE/NET**
- Delphi D<br>D CEnie
- **GEnie**
- $\Box$  Other
- Fwww.commodore.ca

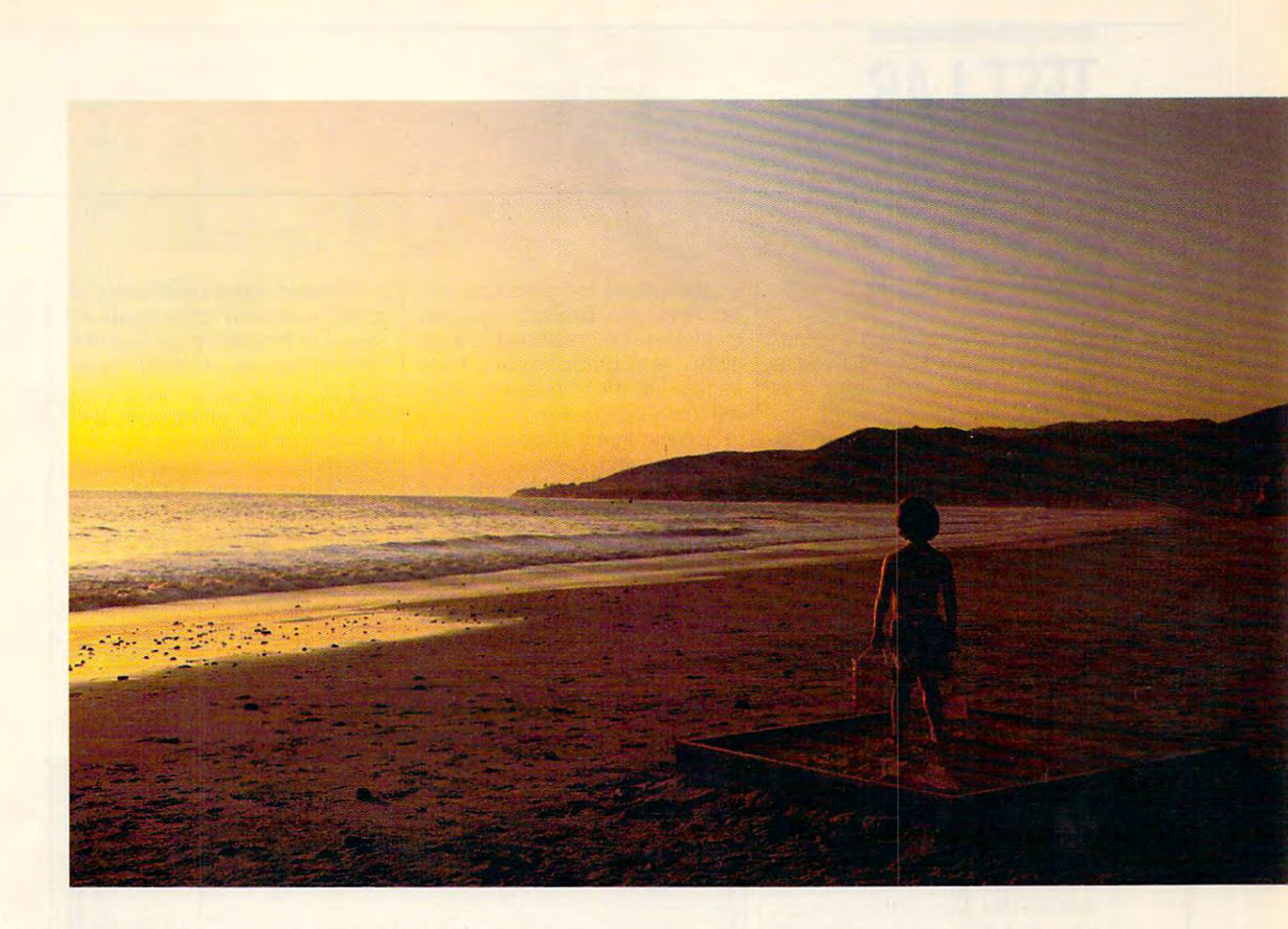

### With CompuServe, you'll always With CompuServe, you'll always have more to look forward to. have more to look forward to.

It's one thing to discover something you like. It's one thing to discover something you like. But to realize there's more of it than you ever But to realize there's more of it than you ever imagined is even better. And that's what CompuServe imagined is even better. And that's what CompuServc is all about. is all about.

Tap into travel information, hotel reservations, stock quotes, hardware and software support, shopping mall, the news, interactive games, and a shopping mall, the news, interactive games, and forums. For the experienced user, there's even free forums. For the experienced user, there's even free software and shareware. On-screen menus and an software and shareware. On-screen menus and an index make it all easy to access, so you get the most index make it all easy to access, so you get the most out of your time and money. out of your rime and money.

A one-time membership fee and \$7.95 a month let you use our basic services as often as you like: news, sports, weather, shopping, reference like: news, sports, weather, shopping, reference materials, our E-mail service of <sup>60</sup> messages month, materials, our E-mail service of 60 messages a month, and more. Plus, there's a whole universe of other services available at nominal additional charges. services available at nominal additional charges,

For more information or to order, sec your For more infonnation or to order, see your computer dealer or call <sup>800</sup> 848-8199. Outside computer dealer or call 1 800 848-8199. Outside the United States, call <sup>614</sup> 457-0802. Because no the United States, call 614 457-0802. Because no information service lets you dig deeper or farther infonnation service lets you dig deeper or farther than CompuServe. than CompuServe.

### CompuServe0 CompuServe~

The information service you won't outgrow. The information service you won't outgrow.

Circle Reader Service Number <sup>103</sup> Circle Reader Service Number 103

Ewww.commodore.ca

#### Edited by Mike Hudson, and the Mike Hudson, and the Mike Hudson, and the Mike Hudson, and the Mike Hudson, and Edited by Mike Hudnall

there will be windows word procedure to the procedure of the second procedure of the second procedure of the second procedure of the second procedure of the second procedure of the second procedure of the second procedure essor in your future and in your future and in the second second second second second second second second second second second second second second second second second second second second second second second second sec looking for power and features are an  $t = t$  the packages in this package in this term is the packages in this case of  $t$ of capabilities rarely seen in DOS of capabilities rarely seen in DOS word processors: WysiWyG education and processors: WySIWYG education and processors: WySIWYG education and processors: WySIWYG education and processors: WySIWYG education and processors: WySIWYG education and processors: W iting, desktop publishing's graph ical and formatting tools, Win dows in the community, and community, and community of the community of the community of the community of the community of the community of the community of the community of the community of the community of the community monday and interface and interface. The second the second terms of the second terms of the second terms of the parameter also boast special special special special special special special special special special special special special special special special special special special special special special special special special s from the crowd, such as grammar from the crowd, such as grammar checkers, complete drawing pro checkers, complete drawing programs, equation editors, and additional properties of the control of the control of the control of the control of the control of the control of the control of the control of the control of the control of the control of the vanced macro languages. vanced macro languages. I s there a Windows word processor in your future? If you're looking for power and features, the packages in this month's Test Lab offer a number word processors: WYSIWYG editing, desktop publishing's graphical and formatting tools, Windows' interactivity, and a common user interface. Many of the packages also boast special tools to make them stand out grams, equation editors, and ad-

one requirement shared by all the shared by all the shared by all the shared by all the shared by all the shared by all the shared by all the shared by all the shared by all the shared by all the shared by all the shared b Windows word processors word processors and processors word processors and processors of the processors and processors and cussed in this section is power cussed in this section is a power $f(x) = \frac{1}{2}x^2 + \frac{1}{2}x^2 + \frac{1}{2}$ (though 386DX or one of the <sup>486</sup> (though a 386DX or one of the 486 chips woufd be preferable) and chips would be preferable) and 4MB of RAM. Most of the products 4MB of RAM. Most of the products claim that they can run on a 286 with 1MB of RAM. But when you with 1 MB of RAM. But when you read this claim, remember that you read this claim, remember that you can also jog underwater. Doing so, can also jog underwater. Doing so, however, will test your endurance, however, will test your endurance, and it won't take you very far. If you and it won't take you very far. If you have a lesser system, you'll have to put up with very poor perform to put up with very poor performance from these programs; in ance from these programs; in fact, you'd be better off using fact , you'd be better off using a DOS word processor or GeoWrite. DOS word processor or GeoWrite. One requirement shared by all Windows word processors disful computer: at least a 386SX

That said, let's take a look at word processors share. You word processors share. You might think of these as the might think of these as the baseline of features—reasons to baseline of features-reasons to make the switch to word processes the switch to word processes the switch to word processes the switch of the ing under Windows. If you're con ing under Windows. If you're considering a word processor that doesn't offer one or more of the doesn't offer one or more of the options mentioned here, you'll be options mentioned here, you'll be missing out on something missing out on something everyone else takes for granted. everyone else takes for granted. the features most of the Windows make the switch to word process-

Although most Windows word Although most Windows word processors share a majority of features, implementation varies con tures, implementation varies considerably. WordPerfect still uses siderably. WordPerfect still uses boxes (entities separate from the boxes (entities separate from the page and featuring their own edi page and featuring their own editor) instead of the more common tor) instead of the more common frames (entities integrated into the frames (entities integrated into the page and using the same editor page and using the same editor

incidental text. DeScribe requires that frames be created to contain all text and graphics. Ami Project and graphics and graphics. Ami Project and graphics. Ami Project and graphics. to assume that you want to work  $t_{\rm{max}}$  assume that you want to work the work to work the set of work to work the set of work to work the set of work to work the set of work to work the set of work to work the set of work to work the set of work to wo with the frame itself-sizing and moving iterations whereas Word seems were assumed to the whole second terms of the seems were assumed to the control of the control of the control of the control of the control of the control of the control of the control to assume that you're more inter ested in working with the contents ested in working with the contents  $\sim$  the frame and makes selecting selection selection selection selection selection selection selection selection selection selection selection selection selection selection selection selection selection selection select the frame and working with its size the frame and working with its size and shape more awarded to the shape more award award award award award award award award award award award award award award award award award award award award award award award award award award award award award award a as the page) for graphics and all text and graphics. Ami Pro's frames are much easier to work with than Word's. Ami Pro seems moving it-whereas Word seems to assume that you're more interof the frame and makes selecting and shape more awkward.

Almost all of the word processes and processes are word processes and processes are word processes and processes are well as a set of the second processes are a set of the second processes are a set of the second processes Almost all of the word proces-

most universally offer styles for specially formatting paragraphs (WordPerfect also allows for openended styles that format the enended styles that the ended styles that the end tire document). In addition, they tire document). In addition, they provide options like lines and bor ders that allow you to box a page or a frame and to put lines between paragraphs and columns and columns are columns. Windows word processors alprovide options like lines and bortween paragraphs and columns.

many Windows word processors. many Windows word processors. Most allow you to create a table by simply specifically specifically specifically specifically specifically specifically specifically specifically specifically specifically specifically specifically specifically specifically specifically specifically specifi cells and rows, while others re-cells and rows, while others re-You can find table editors on simply specifying the number of

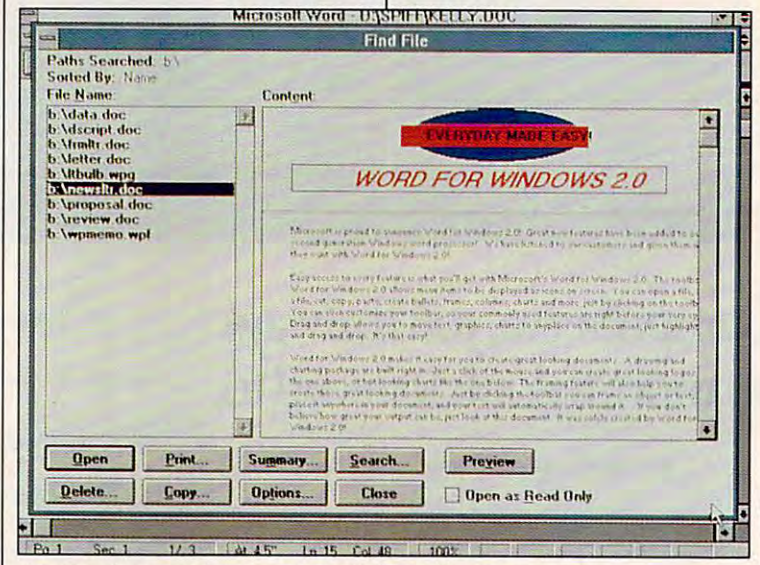

An attractive, easy interface is part of the Windows appeal An attractive. easy interface is part of the Windows appeal.

sors feature draft model in the feature draft model in the second model in the second model in the second model in the second model in the second model in the second model in the second model in the second model in the sec you to work with text as text rath you to work with text as text rather than as formatted copy), but er than as formatted copy), but Ami Pro retains almost all of the formatting in draft mode while formatting in draft mode while WordPerfect's draft mode looks almost exactly like what you would most exactly like what you would find in WordPerfect for DOS find in WordPerfect for DOS  $\mathbf{r}$  , and the light down to the light down to the light gray let  $\mathbf{r}$ ters and the blue background). ters and the blue background). sors feature draft mode (allowing Ami Pro retains almost all of the (right down to the light gray let-

Most Windows word proces sors also provide a series of different kinds of views. In addition ferent kinds of views. In addition to the draft mode, most allow you to the draft mode, most allow you to zoom in on your text to see it to zoom in on your text to see it enlarged and zoom out to see enlarged and zoom out to see a whole page or two side-by-side whole page or two side-by-side pages at once. Some allow you pages at once. Some allow you to specify a view according to percentage of full size. centage of full size. Most Windows word proces-

 $\sim$  quire additional information about  $\sim$  and  $\sim$  and  $\sim$ the width of the table the table allows the table. Some allows the table and the table allows the table and the table for the full range of table customi for the full range of table customization, including varying column zation, including varying column width and row height, different out width and row height, different outline schemes, shading, table out line schemes, shading, table outline, captioning, and even colors. line, captioning, and even colors. Most also offer a rudimentary spreadsheet operation. quire additional information about the width of the table. Some allow spreadsheet operation.

Not only Windows word proc Not only Windows word processors but nearly all word proc essors but nearly all word processors now offer spelling checkers essors now offer spelling checkers as standard equipment. Thesaurus-as standard ecuipment. Thesauruses have a good good also go also good also good also good also good also good also good also good also good also good also good also good also good also good also good also good also good also good also good also good also tras to must-haves, and now the tras to must-haves, and now the  $t \rightarrow 0$  thesaurus in WordStar for Windows in Windows in Windows in Windows in Windows in Windows in Windows in Windows in Windows in the United States of the United States in the United States of the United States in the dows goes the extra mile, offering dows goes the extra mile, offering definitions, alternative words, definitions, alternative words, near synonyms, and antonyms. near synonyms, and antonyms. es have also gone from useful exthesaurus in WordStar for Win-

Mail merge (or simply merge) Mail merge (or Simply merge)

C www.commodore.ca

is powerful feature that you can be a set of the set of the set of the set of the set of the set of the set of use for preparing mass mailings use for preparing mass mailings for business purposes (you can for business purposes (you can also use it to generate the christian of the second complete christian and the christian and second christian o ments of family events of family events of the family events of the control of the control of the control of the control of the control of the control of the control of the control of the control of the control of the cont is a powerful feature that you can also use it to generate a Christ**mas letter or other announce**ments of family events) using a data file and a form letter

Most of the programs dis Most of the programs discussed here offer macros, allow cussed here offer macros, allowing you as sign and the macro to assign a macro to assign a macro to a macro to a macro to a macro to a macro menu or to an icon bar. In this way, you can make your person **way, you can make your person**al commands as much a part of the program as the commands the program as the commands created by the programmers. created by the programmers. **ing you to assign a macro to a** 

Look for special file managers Look for special file managers with your word processor. Look for with your word processor Look for master document features, too. The second features, the second features, the second features, the second features, the second features, and the second features, and the second features, and the second features, and the sec Most Windows word processors **Most Windows word processors**  allow you to group to group to group to group to group and the group of the group of the group of the group of into complete publications for print ing and editing. Most also offer ta ing and editing. Most also offer table of contents and index genera to the street will also the controller will be a streated these features for a master doc $u_1, u_2, u_3, u_4, u_5, u_6, u_7, u_8, u_9, u_1, u_2, u_3, u_4, u_5, u_7, u_8, u_9, u_1, u_2, u_3, u_4, u_5, u_7, u_8, u_9, u_1, u_2, u_3, u_4, u_5, u_6, u_7, u_8, u_9, u_1, u_2, u_3, u_4, u_5, u_6, u_7, u_8, u_9, u_1, u_2, u_3, u_4, u_5, u_6, u_7, u_8, u_9, u_1, u_2, u_3,$ **master document features, too.**  allow you to group document files into complete publications for printble of contents and index generators that will automatically create ument, checking each of the com**ponent documents in turn.** 

features—the state measurement in the state of the state of the state of the state of the state of the state of the state of the state of the state of the state of the state of the state of the state of the state of the st es and the file-management and es and the file-management and document-processing tools. document-processing tools. The remainder of the shared fea**tures are common user interface**  features- the standard keypress-

What will probably impress you What will probably impress you most about these packages is most about these packages is their desktop publishing capabil their desktop publishing capabilities. Each approaches desktop ities. Each approaches desktop publishing in a slightly different way, but all seem to have it as way, but all seem to have it as  $t_1$  . Let  $\mathcal{L}$  for an analytic factor is factor in  $\mathcal{L}$ no one would put up with a Windows application if it didn't offer dows application if it didn't offer superior formatting and control along with its WYSIWYG interface. along with its WYSIWYG intertace. Many writers will prefer to stick Many writers will prefer to stick with the DOS word processor they with the DOS word processor they know and love. If you're looking be know and love. If you're looking beyond writing and you want to turn yond writing and you want to turn out splendid documents, you out splendid documents, you must ask yourself which tools are must ask yourself which tools are most valuable to you, seek out the most valuable to you, seek out the word processor that offers them, word processor that offers them, and start publishing. and start publishing. their central focus. Let's face it-

No one can pick the perfect No one can pick the perfect word processor for you, but the word processor for you, but the reviews and the features grid in **reviews and the features grid in**  this month's Test Lab will help this month's Test Lab will help you make that decision. you make that decision. ROBERT 8IXBY **ROBERT BIXBY** 

faster), 1MB RAM (2MB or more recommended)—\$495° recommended)—\$495\* **Ami Pro 2,0 IBM PC and compatibles (80286 or** 

**1000 Abernathy Rd, NE** 1000 - 1000 - 11000 Abernahy Rd. Newsaudi Building 400, Ste. <sup>1700</sup> **Atlanla, GA 30328**  Atlanta, GA <sup>30328</sup> **(800) 831-9679**  (800)831-9679 (404) 391-0011 **LOTUS DEVELOPMENT Building 400, Sle, 1700 (404) 391-0011** 

### **AMI PRO 2.0**

Like the other word processors in this month's Test Lab, Ami Pro this month's Test Lab, Ami Pro 2.0 has a long list of text-editing, page-formatting, screen-display, page-formatting, screen-display, and file-handling features. It's and file-handling features . It's both fast and polished, as you'd expect with a second-generation application from a company the company theorem and the company of the company of the company of the company of size of Lotus. Choosing the best size of Lotus. Choosing the best of the group is a tough decision; these are all powerful programs. these are all powerful programs. However, Ami Pro clearly stands out from the others in three areas: advanced layout features, and an except features, and a second layout features, except features, and a second tensive support for styles and machiness and machiness and machiness and machiness and machiness and machiness ros, and a fully integrated design. Like the other word processors in both fast and polished, as you'd application from a company the However, Ami Pro clearly stands **as: advanced layout features, ex**tensive support for styles and mac-

Using Ami Pro's layout fea Using Ami Pro's layout features, it's relatively easy to create tures, it's relatively easy to create documents that look as though documents that look as though they've been desktop published. they've been desktop published. Ami Pro uses frames to let you cre **Ami Pro uses frames to let you cre**ate, move, and alter the size of your graphics. You can fix your graphics. You can fix a frame on <sup>a</sup> page, repeat it across **frame on a page, repeat it across**  multiple pages, make it transpar multiple pages, make it transparent, and have text flow around it. ent, and have text flow around it. Graphics can be received, flipped, flipped, flipped, flipped, flipped, flipped, flipped, flipped, flipped, flipped, flipped, flipped, flipped, flipped, flipped, flipped, flipped, flipped, flipped, flipped, flipped, flipped scaled, cropped, edited, adjusted scaled, cropped, ediled, adjusted for gray scale, and created from for gray scale, and created from scribed with the built-in drawing-induced and the built-in drawing-induced and the built-induced and the buildand charting programs. and charting programs. **ate, move, and alter the size of**  Graphics can be rotated, flipped, scratch with the built-in drawing

Ami Pro includes support for 24- Ami Pro includes support for 24 bit color graphics (for <sup>16</sup> million col bit color graphics (for 16 million colors) and can create multiple col ors) and can create multiple columns of varying widths and gutter umns of varying widths and gutter sizes. Styles let you save and sizes. Styles let you save and reuse a document's text and layout preferences. In Ami Pro, styles out preferences. In Ami Pro, styles can include text, graphics, and au can include text, graphics, and automatic macros. They're very flexi tomatic macros. They're very flexible; you can move a style from a document to a style sheet or the other way around. You can create **other way around. You can create** 

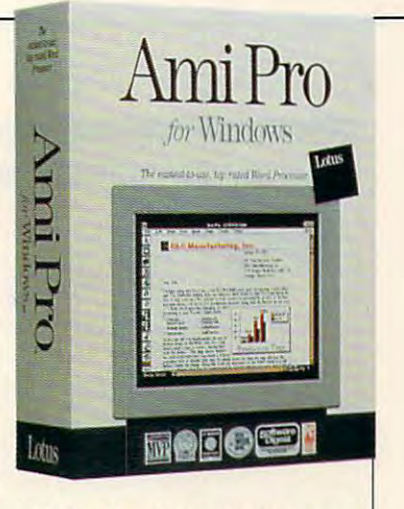

global styles that operate across global styles that operate across more than one document—so that more than one document-so that when you change a style, the connected documents are updated nected documents are updated automatically. automatically.

The macro language is just as The macro language is just as powerful. Add your own menu powerful. Add your own menu items and create dialog boxes items and create dialog boxes that change according to the us that change according to the user's response. Once you've cre er's response. Once you've created macro, link it to one of Ami **ated a macro, link it to one of Ami**  icons that you can place at the icons that you can place at the top, bottom, left, or right of the top, bottom, left, or right of Ihe they can be quickly moved to the they can be quickly moved to the least obtrusive position. **least obtrusive position.**  Pro's Smartlcons. These are small screen. You can also float them so

The package ships with 1000 states with 1000 states with 1000 states with 1000 states with 1000 states with 1000 states with 1000 states with 1000 states with 1000 states with 1000 states with 1000 states with 1000 states icons; you can use the integrated **icons; you can use the integrated**  drawing program to consider the create your program to consider the construction of the create of the create of own. The program comes with 27 and 27 and 27 and 27 and 27 and 27 and 27 and 27 and 27 and 27 and 27 and 27 and 27 and 27 and 27 and 27 and 27 and 27 and 27 and 27 and 27 and 27 and 27 and 27 and 27 and 27 and 27 and 27 an preprogrammed Smartlcons, in pre programmed **Smarttcons, in**cluding ones that let you can control print, cut, paste, change viewing print, cut, paste, change viewing levels, show or hide the ruler, and levels, show or hide the ruler, and check document and control to spelling. The speed of the speed of the speed of the speed of the speed of the speed of the speed of the speed of the speed of the speed of the speed of the speed of the speed of the speed of The package ships with 100 drawing program to create your own. The program comes with 27 cluding ones that let you save, check a document's spelling.

With the new Power Fields fea With the new Power Fields feature, when the can experiment and controlled macro distribution of the control of the control of the control of the control of the control of the control of the control of the control of the control of the control of the c rectly into a document. For example, a business letter could automatically request the name of a person, look up the current address son, look up the current address in another file, and place the in another file , and place the name and address into the letter name and address into the letter using a special predefined format. **ture, you can embed a macro di-**

In the area of integrated de In the area of integrated design, Ami Pro receives top honors **sign, Ami Pro receives top honors**  for its group of tightly integrated pro- for its group of tightly integrated pro-

"Cuslomers who have purchased version **-Customers who have purchased a version**  of Ami Pro since March 1, 1991. are eligi **of Ami Pro since March " 1991, are eligi**ble to upgrade to Ami Pro 2.0 for a suggestusers, upgrades are \$99. **ed retail price of \$49. For all other Ami Pro** 

JULY <sup>1992</sup> COMPUTE <sup>19</sup> **JULY 1992 COMPUTE 19** 

Ami Pro - [DOUBLE.SAM] Edit - View Text Style Page Frame Tools Window Help **THE CHELLA DE LA PIE** Spell Check... 面景窗 **PH** Thesaurus...  $\pi$ Double 1 **Tables** Image Processing Productio Drawing... **Charting** Equations The Silver Screen Require unust 1991 Footnate Revision Marking... Based on the Scien Science Fiction Is thiks we have in pro-Doc Compare. Dair cavines More Profitable Sort. TOC. Index. **Than Romance** Sedi Smarticons. office receipts are User Setup. ting a much different Adventure Macros thought. Set Fi fricks Enmedy en mere profi Romance smedy, and navel beme the gold mine of the dustry thanks to the This chartallustrates the financial benefits Double Take **Production** chand anion from the readmetion of Coi K **First** 79 S.

Use Ami Pro 2.0's revision marking to keep track of document changes.

grams: a draw program, a chartmaking program, an image-processing program, a table editor, an equation editor, and an outlining program. Because of its unique integration of component programs, everything in a document can be edited in place, right on the page, including drawings, charts, equations, scanned images, and tables. You make your changes in the document itself, not in a separate screen or view.

Other significant features in Ami Pro include the ability to intelligently import documents in a variety of word processor formats, including WordPerfect, Microsoft Word, Microsoft Word for Windows 1.0, WordStar, Multi-Mate, DisplayWrite, ASCII, RFT, and DCA. Lotus calls this "noquestions-asked file import." You simply select the file, and the program takes care of converting the file to Ami Pro's native format.

Ami Pro can also import an impressive number of graphics formats, including EPS, PIC, PCX, CGM, HPGL, WMF, TIF, BMP, and DrawPerfect. In addition, you can import data from other kinds of applications, including those that save in dBASE, Paradox, Lotus 1-2-3, Excel, SuperCalc, and DIF formats. A handy Status Bar lets you quickly alter the current style sheet, typeface, type size, editing mode, page number, and location of the Smartlcon display. It dynamically displays program information by showing such messages as Playing macros and Comparing documents. It also works with Lotus's own cc:Mail for Windows to let you know when you have new mail.

Add extensive revision marking and document comparison, extremely fast printing, four-level undo, and a free copy of Adobe Type Manager, and you have a powerful word processor that you won't outgrow any time soon. On the downside, you can't edit in the facing-pages view, select a whole document, or flow text from frame to frame. And if you want the macros manual, you'll have to spring for the developer's kit, which costs an additional \$9.95.

All in all, Ami Pro is well rounded and feature rich. It stands up well against any Windows word processor, including Microsoft Word for Windows 2.0. For advanced layout features, it's definitely the one to choose. DAVID ENGLISH

Circle Reader Service Number 304

### **DESCRIBE WORD PROCESSOR 3.0**

DeScribe Word Processor 3.0 is sort of like a quirky college friend of mine: It doesn't always act the way you expect it to: it's not afraid to take a different route to reach the same destination: and, despite its strange appearance, it's a hard worker that gets the job done. Some of the program's eccentricities can be traced back to its origin-it was first released for IBM's OS/2 operating system.

The DeScribe disks include versions for both Windows and OS/2. making the program a logical choice if your working environment includes both operating systems.

DeScribe works with the concept of objects. Each distinct block of text-such as a headline, footnote, cutline, or body copy-is treated as a separate object, which can be moved, resized, and restyled. Graphics are treated as objects as well. While this approach makes working with complicated document formats a snap, it does take some getting used to if you've never dealt with an object-oriented word processor.

The text and graphics tools. contained in small, movable toolbar windows, can be sent away or summoned back with a simple click of the right mouse button, so they don't use valuable screen real estate when they're not needed. The dialog boxes and menu choices are logically labeled and arranged, and comprehensive help is available for each item. You hide the toolbars and turn off the rulers and borders to get the maximum amount of text onscreen.

DeScribe deviates from accepted Windows standards in some operations, probably a by-product of its OS/2 heritage. For example, to access a menu, you press and then release Alt before pressing the letter of the menu, instead of holding Alt down while press-

# **PLAN-MAKING SOFTWARE:**

**DESIGN YOUR OWN HOME'** 

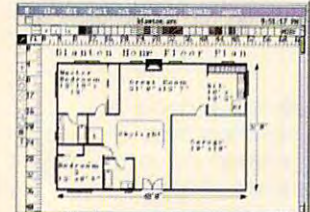

# リンドル

#### **ARCHITECTURE**

Everything you need to draw architectural plans, from floor plans to structural details, is now available at the click of your computer mouse This object oriented program features auto dimensions, pre-drawn objects, plan layering, and printer support.

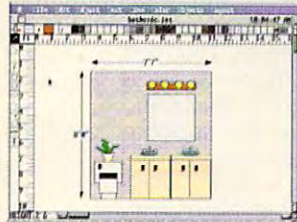

#### **INTERIORS** Draw room plans, arrange furniture and explore color schemes. Great for kitchen and bath design!

**LANDSCAPE** Create complete landscape plans. Seale complete landscape plans<br>age plants to determine correct<br>placement, and prepare shopping<br>list for your trip to the nursery.

£59 00 **MacConnection Price Per Program........** \$49 00 PC Connection Price Per Program.......

## **EVERYBODY'S PLANN**

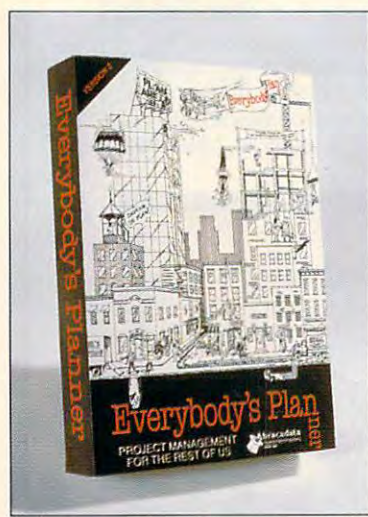

#### "... our low-priced favorite"

Eric W. Skopec and Laree Kiely, Taking Charge: Time **Management For Personal And** Professional **Productivity (1991 Addison-Wesley** Publishing Co., Inc.).

**Everybody's Planner** is an affordable and easy-to-use project manager which

contains two complete programs. SCHEDULES creates critical-path-based P.E.R.T. charts and calendars, providing 7 text reports and 2 graph (Gantt) reports. FLOWCHARTS uses 19 rotatable shapes in 9 sizes, vertical and horizontal labeling, and color to depict flow.

For FREE Color Catalog from Abracadata: Call: 800-451-4871 or FAX: 503-683-1925

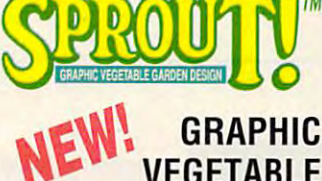

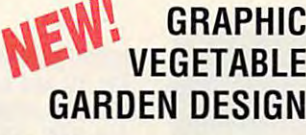

**SPROUT!** is a complete planning tool for vegetable gardeners. Its unique planting tool produces a graphic. scalable garden plan with correct plant and row spacing. In addition, **SPROUT!** contains

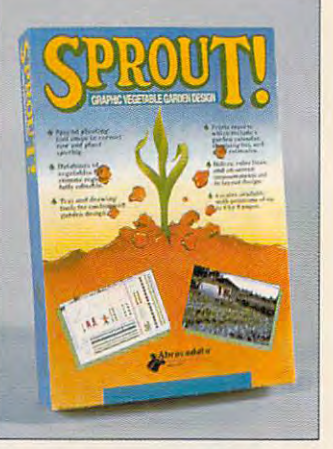

the source of plan-making software

**SINCE 1985** 

a fully editable database of vegetables for 7 climate regions; and it prints out garden layouts, calendars, shopping lists, and reports.

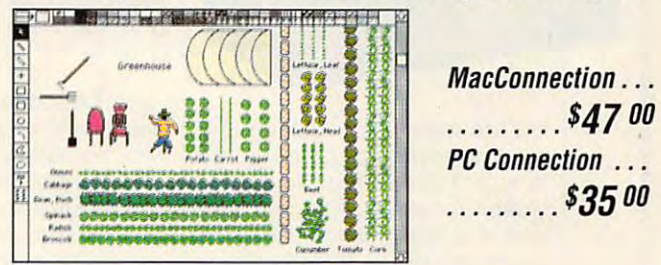

## **DESIGN YOUR OWN RAILROAD™**

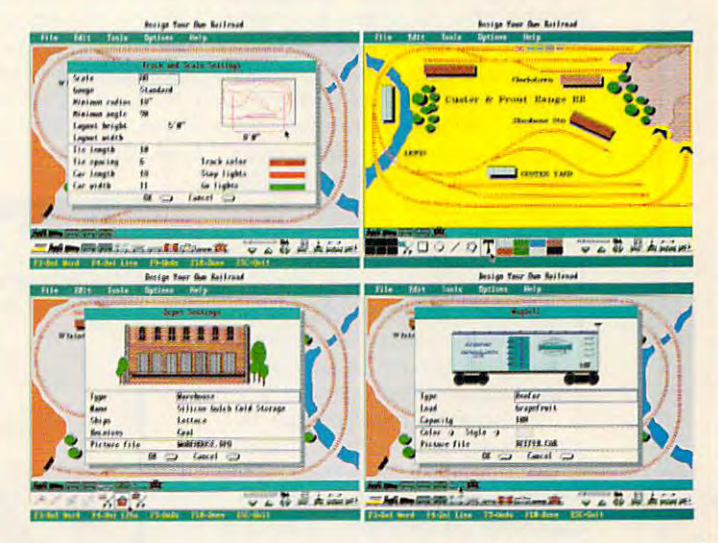

Design precision, to-scale, (HO, N, Z, O, S, G) layouts and run realistic railroad simulations.

\*PC Connection . . . . . . . . . . . . . . . \* Not currently available for Macintosh

**PC Connection®** 

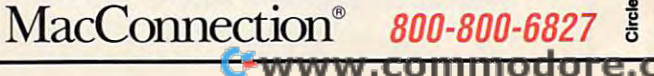

800-800-6823

\$3900

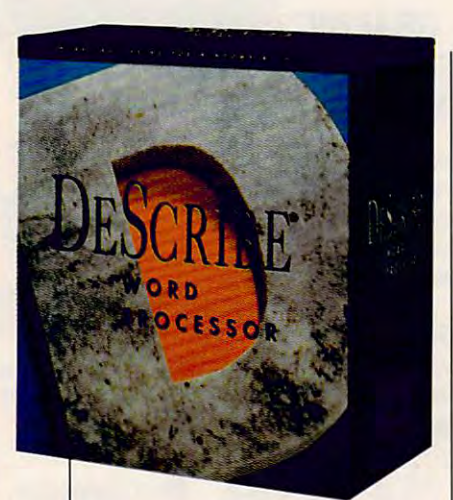

ing the letter. And perhaps the ing the letter. And perhaps the most annoying omission is the **most annoying omission is the**  lack of a draft mode for faster screen refreshes. Although De-screen refreshes. Although De-Scribe is reasonably speedy on Scribe is reasonably speedy on machines with 386DX chip or better, it's quite poky on 386SX. better, it's quite poky on a 386SX. machines with a 386DX chip or

What makes DeScribe a seriword processor race? It is increased to wonderful set of <sup>50</sup> predefined a wonderful set of 50 predefined style sheets, including brochures, style sheets, including brochures,  $i$  is a set of  $i$  invitations, and it is a set of  $i$  in the set of  $i$ os, to-do lists, envelopes, and os , to-do lists, envelopes, and more. Other well-implemented features in the control of the control of the control of the control of the control of the control of the control of the control of the control of the control of the control of the control of t tures include automatic drop tures include automatic drop caps, or in part of the support, mail merge, and support search and replace with patterns matching, table generation, and au matching, table generation, and automatic handling of widows and or tomatic handling of widows and orphans. There's even a facility that allows programmers to launch allows programmers to launch a compiler from within DeScribe and compiler from within DeScribe and compile the current document, al compile the current document, allowing you to use DeScribe as lowing you to use DeScribe as a sophisticated text editor. sophisticated text editor. ous contender in the Windows **word processor race? It features invitations, faxes, invoices. mem**more. Other well-implemented feacaps, DDE support, mail merge, search and replace with pattern

DeScribe's most unique fea **DeScribe's most unique fea**ture is its infinite undo capability. **ture is its infinite undo capability.**  Every action you've taken since **Every action you've taken since**  you most recently saved the filewhether it's changing a word or inserting a graphic—can be undone a step at a time.

If there's a feature you're missing, such as word count, you can **ing, such as word count, you can**  probably add it with DML (De probably add it with DML (Describe Macro Language). This Scribe Macro Language). This comprehensive language, struc **comprehensive language, struc**tured like a hybrid of BASIC and Pascal, is reasonably easy to Pascal, is reasonably easy to

IBM PC and compatibles (80386SX **IBM PC and compatibles (80386SX**   $\frac{1}{2}$ 3MB RAM (4MB recommended), 3MB RAM (4MB recommended),<br>CGA or higher graphics (VGA recommended), matter disks there are a space (10MB recommended); **space (10MB recommended);**  mouse recommended—\$495 (upgrades trom previous versions **(upgrades lrom previous versions**   $-$ **DeScribe Word Processor 3,0**  or faster, 80486 recommended), **recommended), 2MB Iree hard disk**  mouse recommended-\$495 **Iree)** 

<sup>4047</sup> N. Freeway Blvd. **4047 N, Freewav Blvd.**  (916) 646-1111 (916) 646-1111 **DESCRIBE Sacramenlo, CA 95834** 

ple macros and Macros and Section Macrosoft and Macrosoft and Manual Manual Manual Manual Manual Manual Manual with the package. with the package. learn. DeScribe includes 30 sample macros and a Macro Manual

DeScribe's spelling checker DeScribe's spelling checker and thesaurus are pleasure to **and thesaurus are a pleasure to**  use. You can check the spelling of use. You can check the spelling of particular word, or you can auto **a particular word, or you can auto**matically check all the text in a single object or the entire document. gle object or the entire document. The spelling checker also includes The spelling checker also includes definitions, which are particularly **definitions, which are particularly**  handy if you're not sure you're us handy if you're not sure you're using the correct spelling of a word for a particular context. While Describe has <sup>a</sup> conventional user dic **Scribe has a conventional user dic**tion tionary, it also allows individual documents in the control of the control of the control of the control of the control of the control of the control of the control of the control of the control of the control of the ument dictionaries, so you can **ument dictionaries, so you can**  add words and absent that absent the strategistics that the strategistics tionary, it also allows individual docadd words and abbreviations that

are specific to a particular document. The thesaurus offers syno ment. The thesaurus offers synonyms, antonyms, relations, relations, relations, and antioxide material construction and constructions of the material constructions, and contrasted words, and compared words, and compared words, and compared words, and compared words, and compared words, and compared words, and compared words, and compared words, and compared words, and compared words, and words, as well as well as well as a construction of the state of the state of the state of the state of the state of the state of the state of the state of the state of the state of the state of the state of the state of t nyms, antonyms, related words, contrasted words, and compared **words, as well as definitions.** 

DeScribe's drawing tools are DeScribe's drawing tools are as good as the found in some found in some found in some found in some found in some found in some found in some found in some found in some found in some found in some found in some found in some found in some found in so basic structured drawing pro basic structured drawing programs. You can come and the interest in 16 and 20 and 20 and 20 and 20 and 20 and 20 and 20 and 20 and 20 and 20 and 20 and 20 and 20 and 20 and 20 and 20 and 20 and 20 and 20 and 20 and 20 and 20 and 20 and 20 and 20 and colors using filled or hollow cir colors using filled or hollow circles, Bezier curves, ovals, lines, **cles, Bezief curves, ovals, lines,**  polygons, rectangles, rounded rectangles, and squares. Line siz **rectangles, and squares. Line siz**es from hairline to <sup>12</sup> points and es from hairline to 12 points and <sup>22</sup> fill patterns are also support 22 fill patterns are also supported. Graphics may be grouped ed. Graphics may be grouped and placed in front of or behind and placed in front of or behind other graphics or text. You can al other graphics or text. You can also import bitmap graphics in <sup>20</sup> so import bitmap graphics in 20 for the state of the total thanks to be described to the three controls of the state of the state of the state of the state of the state of the state of the state of the state of the state of the state of the state of the censed HiJaak technology. Text censed HiJaak technology. Text import and export are flexible as import and export are flexible as well, with almost <sup>60</sup> different for well, with almost 60 different formats supported. Most DOS word processors and spreadsheets processors and spreadsheets are supported, but the only Win are supported, but the only Win-Pro and Excel. You'll have to use DDE or Microsoft Rich Text For DDE or Microsoft Rich Text Forother Windows programs. other Windows programs. **as good as those found in some grams. You can create art in 16**  polygons, rectangles, rounded formats, thanks to DeScribe's limats supported. Most DOS word dows formats included are Ami Pro and Excel. You'll have to use mat to transfer formatted data to

For any question not covered For any question not covered in one of the exemplary manuals, in one of the exemplary manuals, the company provides <sup>90</sup> days of the company provides 90 days of free technical support. After that, free technical support. After that,

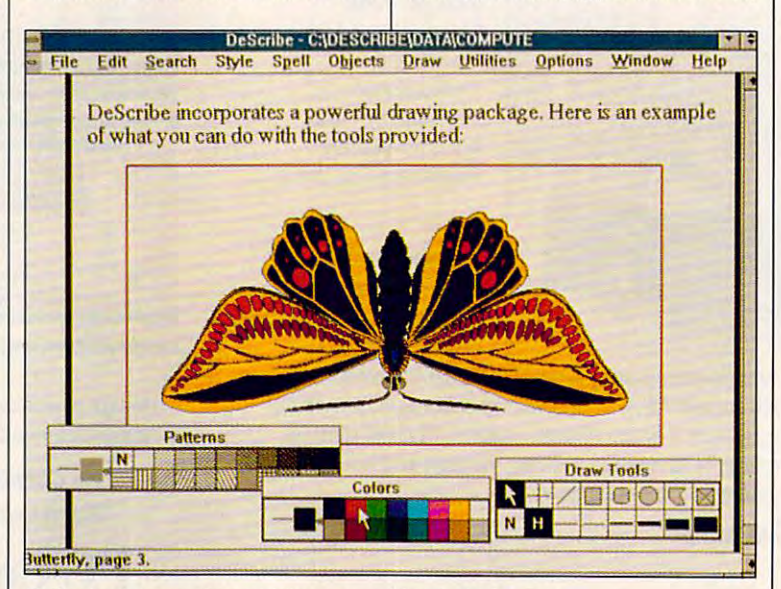

DeScribe lets you import bitmap graphics in <sup>20</sup> formats. **OeScribe lets you import bitmap graphics in 20 formats.** 

### Although the control of the control of the control of the control of the control of the control of the control of the control of the control of the control of the control of the control of the control of the control of the We can consider the control of the control of the control of the control of the control of the control of the control of the control of the control of the control of the control of the control of the control of the control Variety Of Products, Products, We Only Offer We Only Offer Although We Carry A Variety Of Juality.

#### EXPANSION BOARDS

Orchid Technology and the Company of the Company of the Company of the Company of the Company of the Company of the Company of the Company of the Company of the Company of the Company of the Company of the Company of the C OK \$229 2MB \$329 Orchid Technology Ramquest 16/32

2-8MB for PS/2 50/55/60/70/80 Ramquest 8/16 OK \$149 2MB \$245 Rammed at the state and the state of the state of the state of the state of the state of the state of the state of the state of the state of the state of the state of the state of the state of the state of the state of the BOCA Research

#### **Bocaram At Plus**

Bocaram 2 for PS/2's OK \$159 2MB \$219  $B = 0.000$  for  $P = 0.01$   $\pm 0.00$   $\pm 0.00$   $\pm 0.00$   $\pm 0.00$ Bocaram XT-PS/2 30 1MB S159 OK \$119 2MB \$199 2-8MB LJM 4.0 AT's

#### AST Research

Rampage Plus 286 OK S189 2MB S289 up to 8MB for AT UM 4.0 Fastram 286 1MB \$279 Cupid 32 OK \$250

#### VIDEO GRAPHICS CARDS

#### ATI

8514 Ultra 1MB PS/2 or ISA BUS \$449 Graphics Ultra 1MB & mouse \$549 Graphics featured in the same of the same NEW YORK OF THE WAY TO A RESIDENT AND RESIDENT VGA Wonder XL 1MB w/mouse \$239 NEW!!! VGA Stereo XL w/1MB \$375

#### <u>or essen sovemands t</u> Orchid Technology

Fahrenheit 1280 w/1MB & Sierra \$379 Prodesigner IIS 512K \$199 1MB \$219 Prodesigner HMC for PS/2 1MB \$399

#### <u>Boca Researchers</u> BOCA Super VGA 512K \$139 1MB \$179 BOCA Research

PRINTER UPGRADES PRINTER UPGRADES

#### Hewlett Packard Hewlett Packard

1MB S69 2MB S119 4MB S199 **Laserjet II. IID** 1MB S89 2MB S119 4MB S199 Laseriet IIP, III, IIID, IIIP

#### $\sim$   $\sim$   $\sim$   $\sim$   $\sim$   $\sim$   $\sim$   $\sim$ UNIVERSITY OF THE CONTROL CONTROL CONTROL CONTROL CONTROL CONTROL CONTROL CONTROL CONTROL CONTROL CONTROL CONTROL CONTROL CONTROL CONTROL CONTROL CONTROL CONTROL CONTROL CONTROL CONTROL CONTROL CONTROL CONTROL CONTROL CONT MEMORY PRODUCTS 800/899-8518 UNIVERSAL

4450 1MB \$179 4455 2MB \$269 Panasonic 4420 & 4450I 1MB \$109 2MB \$129 4MB \$229

Epson EPL <sup>6000</sup> &EPL <sup>7000</sup> Epson EPL 6000 & EPL 7000 1MB SI29 2MB SI45 4MB S235

1MB \$115 2MB \$139 3.5MB \$199 IBM 4019 & 4019E

<u>Okia – Projectivity – Projectivity</u> 1MB S119 2MB \$166 4MB S199 1MB 5119 2MB SI69 4MB SI99 OKI 400, 800, 820, 830, 840

#### Canon

LBP 4 2MB \$ 209 LBP 8 2MB \$ 119

#### MEMORY CHIPS & MODULES **DRAM**

1X1-80NS \$4.50 256X4-100NS \$4.95 256X1-80NS \$1.99 256X1-120NS \$1.75 256X1-100NS \$1.85 256X1-150NS \$1.50 64X4-100NS \$2.75 64X1-120NS \$1.60 1X1-70NS \$4.95 256X4-80NS \$4.99 64X4-80NS \$3.00 64X1-100NS \$1.75

#### SIMM/SIPP Modules SIMM/SIPP Modules

 $11.80$   $8.91$  10  $9.700$   $11.80$  0  $11.80$   $11.80$   $12.80$ 4X9-70NS \$169 4X9-80NS \$159 1X9-70NS \$42 1X9-80 \$41 1X9-100NS \$40

#### MATH CO-PROCESSORS MATH CO-PROCESSORS

IIT liT  $0.0000001$  and  $2.0000000$ US83C87-16SX \$115-20SX \$129 New US83C87-40 \$199 US83C87-16. -25. -20 & -33 \$169

#### Intel Intel

80387-16SX \$139 -20SX \$189 80287-10 S75 80287XL S99 80387-16, -20, -25 & -33 \$239

> UNIVERSAL MEMORY PRODUCTS <sup>15451</sup> Redhill. Suite E, UNIVERSAL MEMORY PRODUCTS 15451 Redhill, Suite E.  $T$ Hours 6:30 5:00 SAT 8\*0 -1-00 PST Tustin. CA 92680 0 Phone: 714/258-2018 Fax: 714/258-2818 ours M - F 6:30 - 5:00 SAT 8:00 - 2:00 PST

matter what you buy from us, you won't have to worry. Because at Universal, we only stock at Universal, we only stock at Universal, we only stock at Universal, we only stock at Universal, we only stock at Universal, we only stock at Universal, we only stock at Unive the most reliable products in the industry and industry. The industry of the industry of the industry of the industry of the industry of the industry of the industry of the industry of the industry of the industry of the i That's why, we can only with 30 percent year with 30 percent year with 30 percent year with 30 percent year with 30 percent year with 30 percent years with 30 percent years with 30 percent years with 30 percent years with **N** o matter what you buy from us, you won't have<br>to worry. Because at Universal, we only stock<br>the most reliable products in the industry. the most reliable products in the industry. That's why, we can offer a 5 year warranty with a 30

day, money back guarantee on every product. The product guarantee on every product of the product of the product of the product of the product of the product of the product of the product of the product of the product of t day, money back guarantee on every product. Plus, everything you buy is guaranteed to be

Plus, everything you buy is guaranteed to buy in the control of the control of the control of the control of the control of the control of the control of the control of the control of the control of the control of the cont compatible with your computer. Because with your computer with your computer with your computer with your called to order, our sales service department will help you satisfy your service dependence of the service of the series figure out they're knowledgeable what you need they're knowledgeable when you need they're knowledgeable when you need they're knowledgeable when you need to be a strong when you need to be a strong when you need to be a s about every product the three forms of the three for your every product the three for your every first the three for your every first three for your every first three for your every first three for your every first three f step of the way. step of the way. compatible with your computer. Because when you call to order, our sales service department will help you figure out exactly what you need. They're knowledgeable about every product. So they'll be there for you every

And just to make sure nothing is overlooked, we also And just to make sure notbing is overlooked, we also check every product for a shipped of the determination of the shipped before it is shipped. that, it's sent to you anyway you like. that, it's sent to you anyway you like. check every product for quality before it's shipped. After

So if you want to upgrade your So if you want to upgrade your computer, use Universal. Because computer, use Universal. Because every one who or a product who or a product who or a product who or a product who or a product who or a product who or a product who or a product with the product with the product with the product with the product with the from us, gets the same thing. from us, gets the same thing. everyone who orders a product

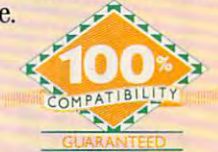

T1200XE/SE, T1600, T3100E, T3100SX. T3200SXC 2MB \$159 4MB \$329 T1000SE/XE/LE & T2000SX 1MB \$119 T1000LE & T2000SX 4MB \$419

T3200SX, T5100, T5200, 2MB \$112

LAPTOP UPGRADES

Toshiba

2MB \$229

#### IBM PS/2 UPGRADES LAPTOP UPGRADES IBM PS/2 UPGRADES IBM PS/2 Memory

6450604 2MB MOD 50Z, 55SX, 70 \$99 6450608 2MB MOD 70A21 \$119 34F2933 & 77 4MB PS/2 SIMM \$199 6450129 8MB SIMM \$564 30F5360 2MB for 30-286 \$99 6450128 4MB MOD 90 & 95 \$219 6450609 2-8MB MOD 50, 50Z, 60 \$298 6450605 2-8MB MOD 70 & 80 \$350 34F3077 2-14MB MOD 70 & 80 w/2MB \$298 34F3011 4-16MB MOD 70 & 80 w/4MB \$429 w/4MB S429999 6450902 2MB MOD 90 & 95 \$129

#### **PS/2 Hard Drives**

52MB \$395 80MB \$495 105MB \$599 124MB for 55SX, 70 \$740 240MB \$999 124MB MDL 55SX, 70 \$740 200MB \$1065 Zero Slot for 50, 50Z 200MB \$1065

### P<mark>rocessor Upgrades</mark><br>by Kingston

by Kingston

IBM PS/2 50, 60, 50Z, 30/286, 25/286. AT. XT/286. AST Premium/Bravo 286. Compaq Deskpro 286, Portable III, HP 286+, Portable +, Epson 286: 20MHZ for Vectra ES/12. ES/8. NEC PowerMate \$341 25MHZ for \$419

#### COMPAQ UPGRADES **COMPAO UPGRADES**

Compaq Deskpro Compaq Deskpro Deskpro 386/20, 25, 20E, 25E & 386S Deskpro 386/33 486/25 Systempro the said state is a set of many substitution of 2002 soda image and 2003 sodal in broad in the solar product of the solar product of the solar product of the solar product of the solar product of the solar product of the solar product of the solar product of the solar p w/2MB \$395 4MB Module \$229 4MB expboard \$327 2MB Module \$149 6 socket exp. brd. w/2MB \$395

1/3 height floppy disk drives 1/3 height noppy disk drives 1.44MB S129 1.2MB S139 1.44MB 5129 1.2MB \$139

#### Portables

LTE 286 1MB \$99 2MB \$169 4MB \$449 LTK 386S/20 1MB S209 4MB \$399 386/20 1MB Upgrade kit \$145 advance discussions and an excession of SLT 286 1MB \$119 4MB \$429 SLT 386 1MB \$129 2MB \$255 LTE 386S/20 1MB \$209 4MB \$399 4MB exp/ext brd \$375 4MB 5435

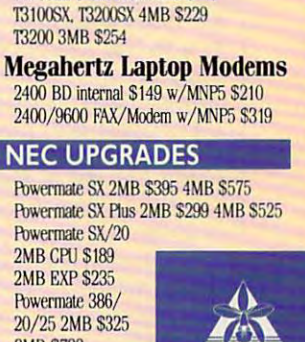

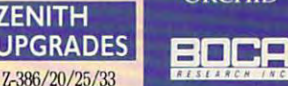

and 33E 1MB \$64 4 MB \$219

MastersPort SL,

**8MB \$799** 

**ZENITH** 

Same day Same day shipping by shipping by UPS, Federal Express or Express or DHL Order worldwide by worldwide by APO, FPO & credit card surcharge added. 20% surcharge added. 20% restocking fee restocking fee □n all non-on all non-

OHl. Order P.O., C.O.D., credit card with no

defective returns.

**EEVEREX** 

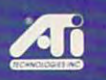

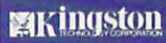

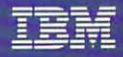

M<sub>12</sub> Megahertz

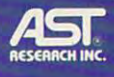

PROCOM

#### Cwww.commodore.ca

386SX 2MB \$199 SlimsPort/ Superstructure Corne 286E \$159 TurbnSpon 386, 4MB \$495 TurboSport 386,<br>386E 1MB \$149

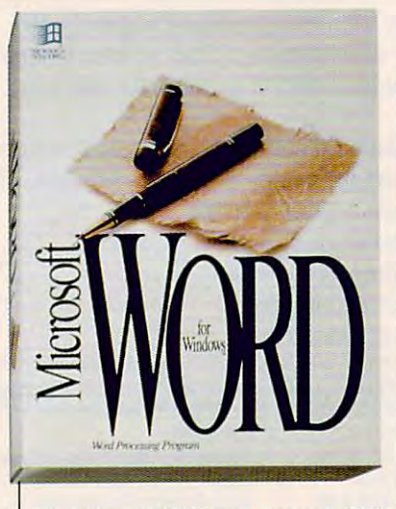

plan to pay \$95 per year or \$10 plan to pay \$95 per year or \$10 for the first three minutes and \$1 for the first three minutes and \$1 per minute after that to get your questions answered. The compa questions answered. The company also has a support BBS.

If you can live with DeScribe and DeScribe in the U.S. of the DeScribe and DeScribe in the DeScribe of the DeScribe of the DeScribe of the DeScribe of the DeScribe of the DeScribe of the DeScribe of the DeScribe of the DeS user-interface oddities, you'll find user-interface oddities, you'll find it a capable and powerful word processor. Although it lacks some processor. Although it lacks some features, such as automatic foot features, such as automatic footnotes and draft mode, its superi notes and a drah mode, its superior object-oriented page-layout or object-oriented page-layout capabilities make it and excellent in the capabilities of the control of the control of the control of the control of the control of the control of the control of the control of the control of the control of the control of choice for those needing a word processor with desktop publishing processor with desktop publishing capabilities. If you can live with DeScribe's capabilities make it an excellent capabilities. **DENNY ATKIN** 

**Circle Reader Service Number 305** 

#### MICROSOFT WORD **MICROSOFT WORD FOR WINDOWS 2.0**

In Windows-land, Microsoft Word for windows has a located windows and the contract of the second state of the second state of the second state of the second state of the second state of the second state of the second state of the second state of the seco word processor to beat. With Ami word processor to beat. With Ami Pro 2.0 and WordPerfect 5.1 for Pro 2.0 and WordPerfect 5.1 for windows, the competition of the competition of the competition of the competition of the competition of the competition of the competition of the competition of the competition of the competition of the competition of the but for my money, Word for Win but for my money, Word for Windows 2.0 is still king of the hill. dows 2.0 is still king of the hill. In Windows-land, Microsoft Word for Windows has always been the Windows, the competition's hotter,

processor that introduced a feaimitated interface element in the Windows world-the toolbar. With version 2.0 of WinWord, Mi With version 2.0 of WinWord, Microsoft has taken the toolbar and crosoft has taken the toolbar and dramatically extended it to in dramatically extended it to inmost common tasks. WinWord 1.1 was a solid word ture that was to become the most imitated interface element in the clude a full row of buttons for the most common tasks.

\*S129 for previous users of Word for Win **'\$129 for previous users of Word for Win**dows and for competitive upgrades.

IBM PC and compatibles (80286 or **10M PC and compallbles (00206 or**  taster). 2MB RAM, EGA or higher graphics, 5MB free hard disk space **graphics, SMO Iree hard disk space**  (15MB for all options); mouse **recommended-\$49S'**  recommended—\$495\* **Microsoft Word for Windows 2.0** faster), 2MB RAM, EGA or higher **(15MB for all options); mouse** 

#### **One Microsoft Way** One Microsoft Way Redmond, WA 98052-6399 **Redmond, WA 980S2-6399**  (800) 426-9400 **(206) 002-8080**  (206) 882-8080 **MICROSOFT (000) 426-9400**

by the toolbar are at the heart of WinWord, iet's take <sup>a</sup> quick WinWord, let's take a quick toolbar tour. Going from left to toolbar tour. Going from left to right, you'll find buttons for open right, you'll find buttons for opening and saving files; cutting, cop ing and saving files; cutting, copying, and pasting; undoing; creating numbered and bulleted ating numbered and bulleted lists; building tables; creating frames; drawing (WinWord has frames; drawing (WinWord has an on-board drawing program); an on-board drawing program); graphing; printing envelopes; checking your spelling; printing; checking your spelling; printing; and zooming between full-page and zooming between full-page and 100-percent views. The contract views of the contract of the contract views of the contract of the contract of the contract of the contract of the contract of the contract of the contract of the contract of the contrac Since the features accessed by the toolbar are at the heart of and 100-percent views.

Almost better than these new but Almost better than these new buttons is the fact that you can add your own. You can map any native **your own. You can map any native**  wind communication and communication you've created to a button. Here's a simple example of a button I've WinWord command or any macro

added to WinWord's toolbar.

found that spent lot of time and the spectrum of time and the spectrum of the spectrum of the spectrum of the spectrum of the spectrum of the spectrum of the spectrum of the spectrum of the spectrum of the spectrum of the either typing the date in docu either typing the date in documents or going through WinWord's ments or going through WinWord's chore. First, created macro to the contract of the contract of the contract of the contract of the contract of insert the date using the following insert the date using the following keystrokes: Alt-!, T, Down Arrow, keystrokes: Alt-I, T, Down Arrow, Down Arrow, Enter. Next, doubleclicked on the top to bring up to bring up to bring up to bring up to bring up to bring up to bring up to be a the options dialog. selected my insert-date macro's name, indicat ed where on the toolbar wanted my button, and chose but the chose but the chose but the chose but the chose but the chose but the chose but the sign from the list of those available. clicked on Change, and my new button was on the toolbar. That's button was on the tool bar. That's I found that I spent a lot of time menus to insert the current date. I decided it would be nice to have a button on the toolbar for this chore. First, I created a macro to Down Arrow, Enter. Next, I doubleclicked on the toolbar to bring up the options dialog. I selected my insert-date macro's name, indicated where on the toolbar I wanted my button, and chose a button design from the list of those available. I clicked on Change, and my new all there was to it.

Looking beyond WinWord's new buttons, you'll find that the rib new buttons, you'll find that the ribbon and ruler, familiar from Win where it is a present in 2.0 but in 2.0 but in 2.0 but in 2.0 but in 2.0 but in 2.0 but in 2.0 but in 2.0 but in 2.0 but in 2.0 but in 2.0 but in 2.0 but in 2.0 but in 2.0 but in 2.0 but in 2.0 but in 2.0 but in 2.0 but in they're combined. The ribbon they're combined. The ribbon sports drop-down list boxes for styles, fonts, and font sizes, plus styles, fonts, and font sizes, plus buttons for styles (bold, italic, and buttons for styles (bold, italic, and underline), justification (left, center, right, and proportional), and ter, right, and proportional), and tab settings (left, right, center, tab settings (left, right, center, and decimal), as well as <sup>a</sup> button and decimal), as well as a button to turn paragraph marks on or off. to turn paragraph marks on or off. bon and ruler, familiar from Win-Word 1.0, are present in 2.0 but sports drop-down list boxes for

With 2.0, you can double-click With 2.0, you can double-click on each of these elements to call on each of these elements to call

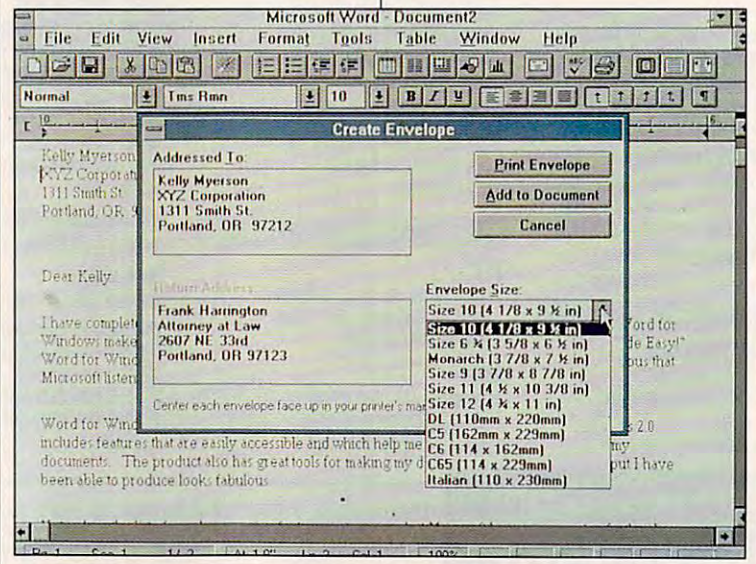

dows and for competitive upgrades. *Printing envelopes is a snap with Word for Windows 2.0.* 

Cwww.commodore.ca

)FTWARE HEA SOFTWARE HEADQUARTERS IN THE USE OF TWO INTERNATIONAL EXPLORERS IN THE USE OF TWO INTERNATIONAL EXPLORERS IN THE USE OF TWO INTERNATIONAL EXPLORERS IN THE USE OF TWO INTERNATIONAL EXPLORERS IN THE USE OF TWO INTERNATIONAL

A wide selection of software and accessories for the IBM and Macintosh Specialists in International Sales . Competitive Pricing . Same day

 $int$  39

#### **GAMES**

A.T.P. Flight Commander............37<br>Aces of the Pacific ....................43

Ancient Art of War

Allied Forces Bundle...

Bart Simpson's House of Weirdness <sup>32</sup> Baseball Card Collector Baseball Card Collector <sup>22</sup> Battle Chess Battle Chess II Battle Chess II <sup>32</sup> Battle Command <sup>27</sup> Battle Coounand • Battle Isle <sup>33</sup> Battle Isle ............................... 33 BattleHawks 1942,1Finest Hour .43 BattieHawks 1942/Finest Hour.43 8Iitz!<rieg Blitzkrieg <sup>32</sup> Bloodwych... <sup>27</sup> Blues Brothers <sup>32</sup> BklodwyeJr ......... 27 Blues *BIothetl ........................* 32

Bart Simpson Arcade Game ...... 32

Breach <sup>22</sup> Bridge 6.0 <sup>26</sup> Bridge 6.0 .............................. 26 Bush 8ucI<. Ad'.'eI1tures .... 32 Captain Comic II .... 17 Busn Buck Adventures <sup>32</sup> Car & Driver ...............................40 Carriers at War, ............................34 Castles <sup>37</sup> C/Jamp/on5 .............................. 37 Champions <sup>37</sup> Champions of Krynn <sup>23</sup> Champions of Krynn Chuck Yeager's Air Combat <sup>40</sup> Chuck Yeager's Air Combat... .... 40 Civililation ............................. 43 Commatld HQ .......................... <sup>37</sup> Civilization Conan the Cimmerian .................32 Conan the Cimmerian <sup>32</sup> Conflict In Korea <sup>37</sup> Confflct IrIKore . ..................... 37 ConflictiMiddle East <sup>37</sup> Conquest of longbow <sup>43</sup> ~es of~ .............. .43 CorporatIon ............................. 32 Corporation <sup>32</sup> Crisis In tile Kremlin .............. 37 Crisis in the Kremlin <sup>37</sup> Crusaders of the Dark Savant...42 CMacietl *ot* the Dark S,YoWtt .. .42 Datfd6llds .. . ................... 43 Death Knights of Krynn ...............23

*Camet*  Slrlkll . ...43 Castles ........................ .... 37

Con:tict:Middle East ................. 37

Dtmonlllk ............................... 32

Design Your Own Railroa

Dragon Wars.

Free D.C.

Breach 2 ......... .. ... 22

............................. 32

 $23$ 

 $2<sup>2</sup>$ 

Arachnonhohia

Weirdness...

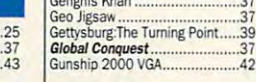

 $\overline{1}$ 

#### Sailing Simulator III

The ultimate Sailing Simulator III<br>With dozens of 256 color VCA with dozens of 256 color VGA screens. Sail any of four realistic boats from a single-sail CATof four realistic boats from a single-sail CAT-<br>BOAT to a KETCH with an eight-sail inventory Use actual charts of your favorite boating areas.<br>PRACTIVCE SAEE SAH DIG boating areas. Dise actual charts of your favorite boating areas.<br>PRACTIVCE SAFE SAILING with this all new World Class system from Dolphin Marine<br>World Class system from Dolphin Marine Systems. \$49

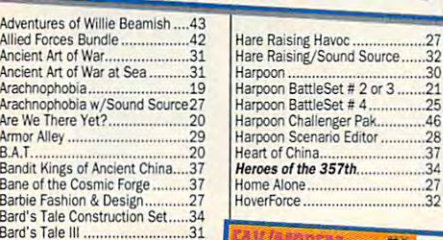

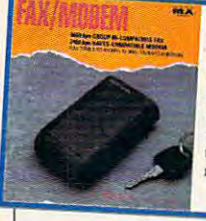

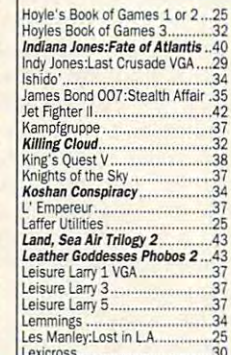

ond is a full sized multifunctional aircraft joy stick. MAXX Pedals are floor style modular attachments. Just P'ug in and play! Hew Heights in Realism! New Heights in Reallsml plug in and play! **ONLY** 

Lexicross <sup>30</sup>

with Foot Pedals coo

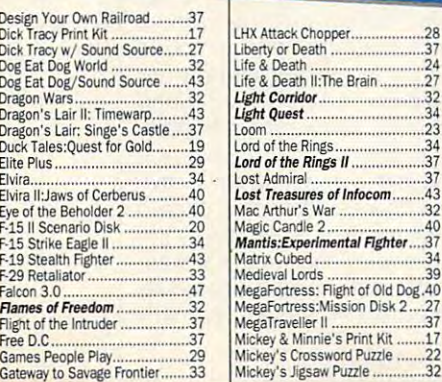

 $\frac{32}{32}$ 

 $AC$ 

່າ

 $29$ 

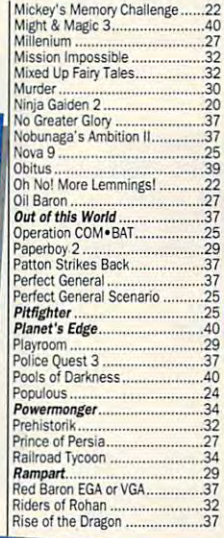

#### Macronix, Inc.

The new MaxLite is a 9600 bps fax/2400 baud modem with MNP 5. Unique feaman wa suus wirr and «M«biiiv. Fm has dr| receive. Unit also has multiple phone direcmatic cover letter. Incredible Pocket Size.

\$249.

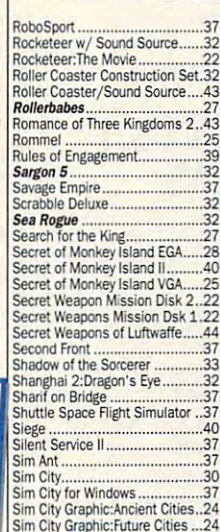

#### Space Ace Space Quest 37 second contract statement 37 and Ad Lib **Music Synth**  $\mathbf{S}$  $\sim$  speakers  $\sim$   $\sim$   $\sim$ Space Wrecked <sup>32</sup> Speedball2 <sup>21</sup> Spellcastin Spirit of Excalibur .......................32 Star Contro Star Control <sup>31</sup> Star Trek 25th Anniversary <sup>37</sup> Starflight <sup>22</sup> Strike Commander.....................47 Strip Poker <sup>33</sup> Stunts <sup>32</sup> Super Jeopardy <sup>27</sup> Super Space Invaders <sup>27</sup> Super Tetris <sup>32</sup> Tales of M Taam Yank Team Yankee <sup>37</sup> Terminator <sup>34</sup> Test Drive <sup>35</sup> The Godfather ..............................32

Sim City Te

Top Gun:Danger Zone ...............32<br>Tracon 2 for Windows ..................47 **Treasures** Treasures of Savage Frontier... <sup>34</sup>

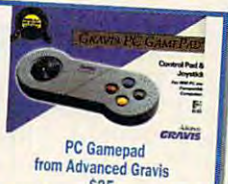

**Gravis Ult** Grand Board S14q and S14q as a sound board S14q and S14q and S14q and S14q and S14q and S14q and S14q and S14q

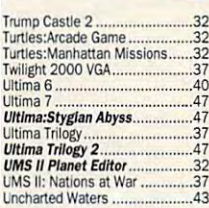

#### Call us and use your MC. Vis 800-999 800-999-7995 **In NY State 212-96** Fax 212-962-7263

Methods of Payment: We accept Visa, MC, Discover Card & Money orders. Personal checks allow <sup>14</sup> days to clear.

School, State & City purchase orders accepted. Shipping: UPS Ground (S5 min)/ Airborne Express(\$7mm) APO&FPO(\$6)/CANADA, HI, AK & PR (Airborne \$12). Overseas minimum \$30 shipping (please fax orders)

NY residents add 8.25% Sales Tax, Send money orders or checks to: MISSION CONTROL, <sup>43</sup> Warren St., Dept. COM 692. New York. NY <sup>10007</sup> Please send \$2.00 for catalogue (free with order) Overseas & Military Orders given special attention!

Circle Reader Service Number <sup>174</sup>

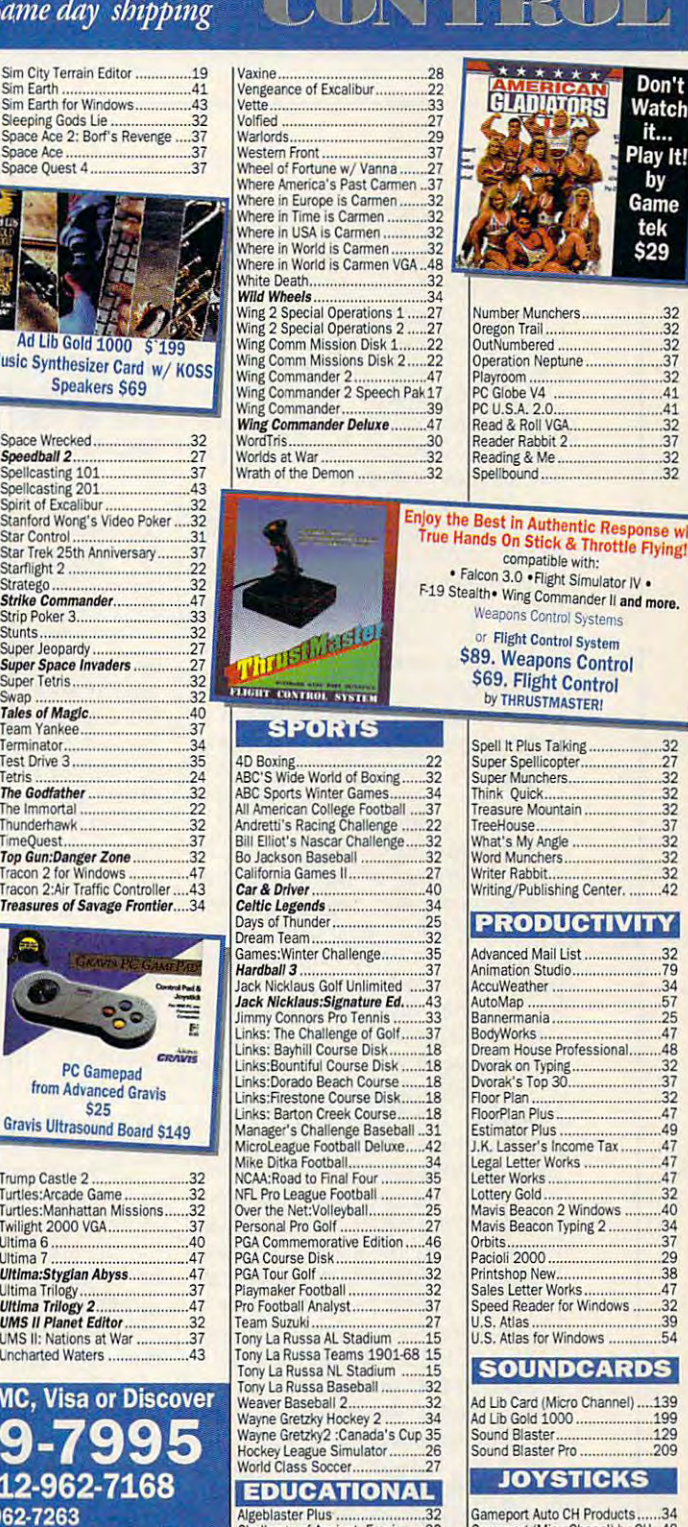

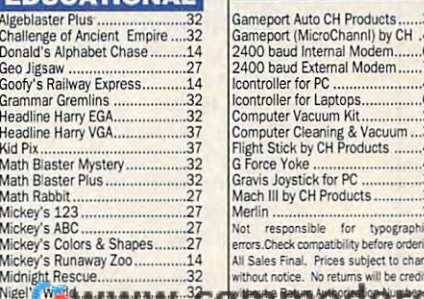

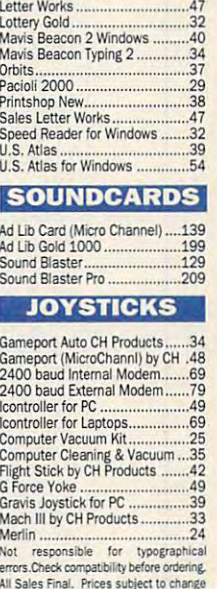

without notice. No returns will be credite

<sub>an</sub>

important dialogs. For example, important dialogs. For example, double-click on the ruler, and you'll double-click on the ruler, and you'll pull up the paragraph style dialog pull up the paragraph style dialog box. If you double-click on the rib box. If you double-click on the ribbon, you'll get WinWord's charac ter-formatting dialog box. And if ter-formatting dialog box. And if you double-click on the toolbar, you'll find yourself in WinWord's Op you'll find yourself in WinWord's Option module, where you change but change but change but change but change but change but change but changed but tons and keyboard assignments, tons and keyboard assignments, among other things. among other things. bon, you'll get WinWord's characyou double-click on the toolbar, tion module, where you change but-

As you may have gathered As you may have gathered from the description of the but from the description of the buttons, there's more to WinWord than just an improved interface— than just an improved interfacethere's a boatload of new features. I'll touch on some of the tures. I'll touch on some of the most important in the contract of the contract of the contract of the contract of the contract of the contract of the contract of the contract of the contract of the contract of the contract of the contract of the contract most important.

For desktop publishing, this ver For desktop publishing, this version of WinWord has frames. sion of WinWord has frames. A frame is simply a way of unifying a graphic or a region of text so it can be moved. And moving can be moved. And moving frames is easy with WinWord's frames is easy with WinWord's new drag-and-drop capability. To new drag-and-drop capability. To move frame, select it, click the move a frame, select it, click the mouse on it, and drag it to its des mouse on it, and drag it to its destination. (Drag and drop works tination. (Drag and drop works with any WinWord object and is with any WinWord object and is not limited to frames.) not limited to frames.)

Another great DTP feature is text rotation, which lets you alter text rotation, which lets you alter the angle at which text appears. the angle at which text appears.

Desktop publishing features are Desktop publishing features are exciting, but those of us using exciting, but those of us using a word processor for day-to-day word processor for day-to-day tasks will be glad to find some im lasks will be glad to find some impressive business muscle in Win pressive business muscle in Win~ Word. At the top of the list is enve Word. At the top of the list is enveope printing. For a year, I've been debating whether to get a dedicate et label printer, but the site is extent with Word and my printer are all Word and my printer are all I need. To print an envelope, all you need. To print an envelope, all you do is click on the Envelope button do is click on the Envelope button and put an envelope in your print and put an envelope in your printer. If you have an inside address er. If you have an inside address in your letter, WinWord will find it in your letter, WinWord will find it and supply it in the dialog box. If and supply it in the dialog box. If there's no inside address, you sim there's no inside address, you simply type it in. This may seem like ply type it in. This may seem like strant feature, but it is one that it is one. will save you hours every month. will save you hours every month. ed label printer, but this feature is so nice that I've decided that Wina small feature, but it's one that

As you'd expect with any top-As you'd expect with any topof-the-line word processor, Win of-the-line word processor, Win-Word comes with an on-board Word comes with an on-board spelling checker and thesaurus, spelling checker and thesaurus,

IBM PC and compatibles (80286 or laster, 80386 or faster recomtaster, <sup>80386</sup> or faster recom mended), 2MB RAM (4MB strongly mended), 2MB RAM (4MB strongly  $r \rightarrow \infty$  , we are constructed and drive  $\sim$  4955  $\mu$  . The construction of  $\mu$ WordPerfect 5,1 for Windows recommended), hard drive-\$495

1555 N. Technology Way Orem, UT 84057 (800) 451-5151 (800) 451-5151 **WORDPERFECT** 

but what's new in 2.0 is a grammar checker. Most will get will get with get will get mar checker. Most writers will get at least some useful advice from this tool.

tioning include topflight file con tioning include topflight file conversion, superior help for WordPer version, superior help for WordPerfect users, excellent print merge, fect users, excellent print merge, and a first-rate tutorial. When you come down to the bottom line, Win come down to the bottom line, Winrything I've asked of it and more. rything I've asked of it and more. unreservedly recommend it. I unreservedly recommend it. Other features that bear men-Word is hard to beat. It's done eve-CLIFTON KARNES

Circle Reader Service Number <sup>306</sup> CIrcle Reader Service Number 306

### **WORDPERFECT** *S.l*  FOR WINDOWS

WordPerfect has entered the Win WordPerfect has entered the Windows word-processing arena, and dows word-processing arena, and pundits wait with bated breath to pundits wait with bated breath to see whether it will be success. see whether it will be a success.

Unlike WordPerfect's entry in to the Mac, Amiga, and ST envi to the Mac, Amiga, and ST environments, this release comes at the tail end of a pack of serious (probably to get an edge on the (probably to get an edge on the 2.0s and 1,0s on the market), and 2.0s and 1.0s on the market), and it's very much analogous to the lat est DOS version, with the advan est DOS version, with the advantages of a graphic interface. The major complaint about the DOS major complaint about the DOS version has been the length of version has been the length of time it takes to the simplest the simplest of the simplest of the simplest of the simplest of the simplest of the simplest of the simplest of the simplest of the simplest of the simplest of the simplest of the simplest of of tasks. Just setting the margins of tasks. Just setting the margins or defining a page layout takes several keypresses, and the log several keypresses, and the logic of the menu system is enough ic of the menu system is enough to try any new user's patience. to try any new user's patience. Unlike WordPerfect's entry inronments, this release comes at contenders. It's identified as 5.1 it's very much analogous to the lattime it takes to learn the simplest

WordPerfect 5.1 for Windows is <sup>a</sup> piece of cake to use. Ironical ly, the people who'll probably have the most trouble adapting to have the most trouble adapting to WordPerfect 5.1 for Windows is a piece of cake to use. Ironical-

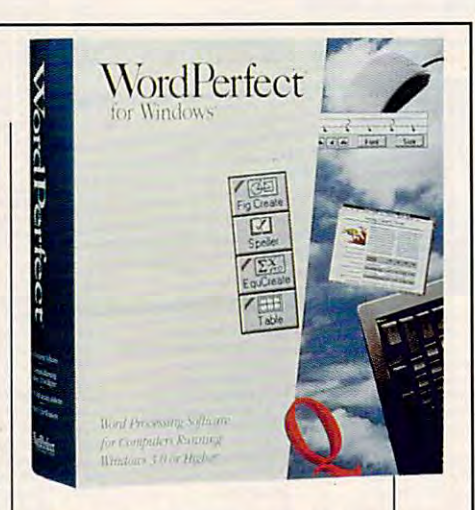

it will be those poor souls who will be the souls who was also that the souls who was also that the souls who was also the souls who was also that the souls were also that the souls were also that the souls were also that alleady invested months and alleged months and a  $y = \frac{1}{2}$  , we have the learning the learning the learning the learning theorem is a set of  $\frac{1}{2}$ DOS version. For them, WordPer fect has provided a keyboard overlay that reminds you a little of the version, we are considered whether your do a rule are different in the contract of the different contract of the second contract of the contract of the contract of the contract of the contract of the contract of the contract of the contract of the contract of th it will be those poor souls who've already invested months and years of effort into learning the DOS version. For them, WordPercommand structure of the DOS version, but no matter what you do, the rules in Windows are different from the rules in DOS.

If you have a large collection for DOS, you can convert them for DOS, you can convert them with a handy conversion utility, though some of the model of the model of the model of the model of the model of the model of them won't be a strong of the model of the model of the model of the model of the model of the model of the model of the model of usable. But you might need few usable. But you might need fewthe current version is a machine machine machine machine machine machine machine machine machine machine machine ro language has been complete ro language has been completely redone, making writing a macyour macro right in the main edit your macro right in the main editing screen and call it up for edit ing screen and call it up for editing anytime. WordPerfect for Win ing anytime. WordPerfect for Windows has rich macro language in the control of the control of the control of the control of the control of the that provides means to create means to create the create means to create the create means of the create means of your own dialog boxes and men your own dialog boxes and menus, though in my opinion Ami Pro us, though in my opinion Ami Pro 2.0 does an even better job in 2.0 does an even better job in of macros from WordPerfect 5. 1 though some of them won't be er macros because the commands are so much handier in the current version. Also, the macro much easier. You can write dows has a rich macro language that provides means to create both of these areas.

WordPerfect also provides a file manager that allows you to leave behind the superance and the superance of the superance of the superance of the superator of the superator of the superior of the superior of the superior of the superior of the superior of the superior of the superi file handler of Windows 3.0 and file handler of Windows 3.0 and the merely awkward file handler the merely awkward file handler of Windows 3.1. However, if you've ever used a truly effective file handler like the ones offered file handler like the ones offered for Macintosh or in GeoWorks En for Macintosh or in GeoWorks Ensemble, you'll look at this collec semble, you'll look at this collection of file managers (including WordPerfect's) and wonder why WordPerfect's) and wonder why leave behind the superawkward

C www.commodore.ca

# Satisty Satisfying the satisfying of the satisfying of the satisfying of the satisfying of the satisfying of the satisfying of the satisfying of the satisfying of the satisfying of the satisfying of the satisfying of the satisfyin your curiosity FAASY

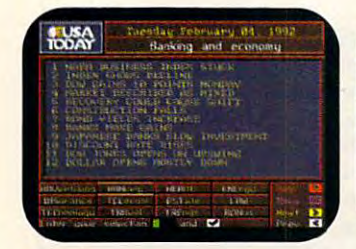

stay on top of current events, business trends, sports, the business trends, sports, the weather, and the world of entertainment with USA TODAY? Stay on top of current events, entertainment with USA TODAY®

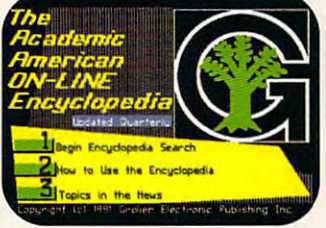

, **a** got got and a resolution of the female female in the female of  $\mathcal{L}_1$ from the complete, regularly from the complete, regularly updated Academic American updated Academic American Encyclopedia from Grolier's® Your entire family will benefit

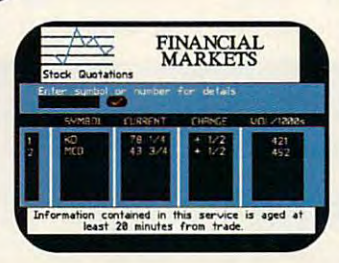

Keep up-to-date with stock Keep up-to-date with stock market quotations on Financial market quotations on Financial commodities, currencies, options, **commodities, currencies, options,**  Market Quotations. Also check and bonds.

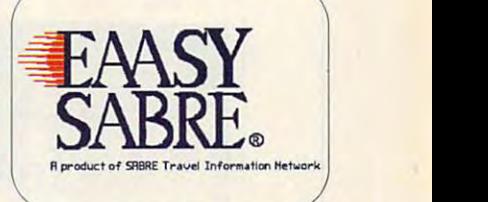

American Airline's EAASY SABRE® American Airtines EAASY SABRE\* reservation system lets you shop reservation system lets you shop for the best fares and make your for the best fares and make your flight, hotel and car reservations flight, hotel and car reservations online. With EAASY SABRE you online. With EAASY SABRE you can plant the control of the second trip and the control of the control of the control of the control of the control of the control of the control of the control of the control of the control of the control of the control family vacation with ease and family vacation with ease and efficiency. can plan every business trip and efficiency.

No matter what you're interested in, satisfy your No matter what you're interested in, satisfy your curiosity about the world and the people in it with the curiosity about the world and the people in it with the National Videotex Network. Easy to use, with high National Videotex Network. Easy to use, with high resolution graphics, and an even better-looking price. resolution graphics, and an even better-looking price. And the National Videotex Network features AT&T's And the National Videotex Network features AT&T's state of the art digital network. state of the art digital network.

For just \$5.95 a month, the National Videotex Network gives you unlimited access 24 hours a day to over <sup>80</sup> basic services including news, sports, over 80 basic services including news, sports, financial information, games, entertainment, financial information, games, entertainment, education, and so much more. And on the National education, and so much more. And on the National Videotex Network's MAIL service, you get 60 free

messages month, with additional messages costing messages a month, with additional messages costing only 20¢ each.

And only the National Videotex Network offers And only the National Videotex Network offers Let's CHAT USA"! You'll experience "real-time" Let's CHAT USK. You'll experience "real-time" conversation on our exclusive, premium service conversation on our exclusive, premium service where you can meet and talk with hundreds of people where you can meet and talk with hundreds of people throughout the country. throughout the country.

For only \$5.95 month, there's no reason not to For only \$5.95 a month, there's no reason not to satisfy your curiosity with the National Videotex satisfy your curiosity with the National Videotex Network. Call now and receive your software Network. Call now and receive your software absolutely free. absolutely free. 800-336-9096 **800-336-9096** 

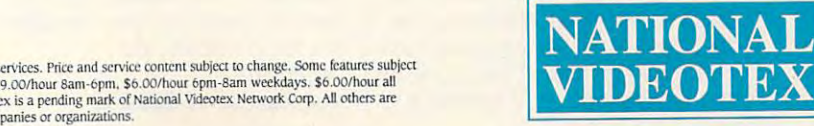

Basic Package price of \$5.95 a month does not include premium services. Price and service content subject to change. Some features subject to surcharge. Connect time for premium services will be billed at \$9.00/hour 8am-6pm, \$6.00/hour 6pm-8am weekdays. \$6.00/hour all<br>day Saturday and Sunday, Central Standard time. National Videotex is a pending mark of Natio for identification purposes only and belong to their respective companies or organizations.

Cwww.commodore.ca

 $H(A)$ 

they can't be better. I know I do. As for object linking, WordPerfect doesn't have it yet, Microsoft Word for Windows 2.0 just got it, and Ami Pro has always had it. WordPerfect supports DDE, however, so it's not completely linkless, and it features a handy spreadsheet importer that will convert the most common spreadsheet formats into a WordPerfect table for insertion into text.

WordPerfect doesn't handle frames (or boxes, in WordPerfect parlance) as well as Ami Pro, or even as well as Word (though the boxes appear to be more reliable and leakproof than Word's frames). Rather than letting you an important part of your publication, you should consider Ami Pro over Word or WordPerfect in their current releases.

Another drawback for many users will be WordPerfect's voracious appetite for RAM. I attempted running it on two machines with only 2MB. The 80386 machine simply crashed at regular intervals. When I ran the program on an 80286, it was more insidious and would begin failing in unpredictable ways before eventually dying. On an 80386 with 4MB, its performance was flawless. The lesson is clear: If you have less than 4MB, beef up before installing WordPerfect. It will save hours

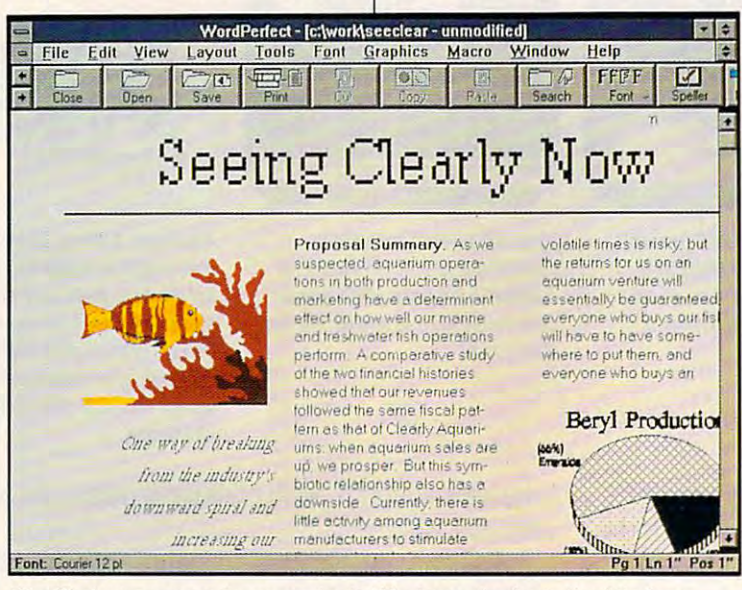

WordPerfect commands are easier in Windows, thanks to the interface.

simply select a tool and drag a box, WordPerfect requires you to make at least two menu selections. And when WordPerfect boxes contain text, the text isn't directly editable. You have to doubleclick on the box, which takes you to a separate text editor, where you enter the text in a distinctly marginal WYSIWYG environment. This procedure is a serious drawback for desktop publishers (although it's a vast improvement over the command structure of the DOS product). If frames are

of frustration with marginal and unpredictable performance.

WordPerfect for Windows is best for users who will be sharing documents with WordPerfect for DOS or another platform. Under these circumstances, **DOS** WordPerfect users will be drawn to the Windows product and eventually demand to have their own machines refurbished for Windows so they can use WordPerfect for Windows, too. ROBERT BIXBY

Circle Reader Service Number 307

### **WORDSTAR FOR WINDOWS**

WordStar for Windows has the distinction of being the only Windows word processor to offer you WordStar- and WordStar 2000compatible keystrokes, and for that reason it will automatically attract the attention of longtime users of those DOS programs. The real strengths of this program, however, are advanced text editing and desktop publishing.

In part because it's a Windows product, WSWin handles text editing with lots of flexibility and often with ease. I like being able to use the old WordStar-compatible key commands, and the pull-down menus are fine, but I really like pressing a single button at the top of the screen to choose a paragraph style, font, point size, emphasis (bold, italic, underline, or double underline), or view mode. A press of a button also changes alignment, number of columns, spacing, and other features. There's even a Toolbox bar with buttons that allow you to create and insert graphics. As a touch-typist, I was pleasantly surprised to find how easily I could manipulate text and use the buttons in this interface.

The program's extensive array of text-editing features includes search and replace, spelling checks, a thesaurus, footnotes, endnotes, superscripts, subscripts, headers, footers, and contents- and index-generating capabilities-and the list goes on and on. (See the features grid for the full story.) Gone are the dot commands of earlier WordStar packages, but with Windows, you won't really need them.

According to WordStar, this is the only word processor with a thesaurus that provides synonyms. antonyms, near synonyms, near antonyms, and see-also references. In addition, the thesaurus gives you definitions so that you can choose the best word to convey your meaning. I found 18

C-www.commodore.ca

# PC Productivity Manager

Work at your peak potential! **Work at your peak potentiall**  Break free of cumbers of cumbers and cumbers of cumbers and cumbers of cumbers and cumbers of cumbers and cumbers of cumbers and cumbers of cumbers and cumbers of cumbers and cumbers are considered in the cumbers of cumber restrictions and limitations! **restrictions and limitations! Break free of cumbersome MS-DOS** 

Single keypresses or mouse clicks do **Single keypresses or mouse clicks do**  it all for you with COMPUTE'S super <sup>r</sup>**it all for you with COMPUTE's 'super**  new PC Productivity Manager. , **new PC Productivity Manager.** 

Packed with 38 PC batch-file extension and all the second with 38 PC batch-file extensions and all the second with 38 PC batch-file extensions are all the second with 38 PC batch-file extensions are all the second with 38 and power utilities, this easy-to-use disk **and power utilities, this easy-to-use disk**  includes individual help menus for every **Includes Individual help menus for every**  program. You don't have to be computer **program. You don't have to be a computer**  maven—just press F1 for Help anytime! **maven-just prass F1 for Help anytimel Packed with 38 PC batch-file extensions** 

The power utilities alone are worth **The power utilities alone are worth**  many times the cost of this disk. Imag **many times the cost of this disk. Imag**ine! Programs to speed up your keyboard, **inel Programs to speed up your keyboard,**  edit disk files, edit and search memory, **edit disk flies, edit and search memory,**  find specific text string in disk files—plus . **find a specific text string in disk files-pius**  memory-resident programs such as pop , **memory-rasident programs such as a pop**up calculator, programmer references and construction of the field of the field of the field of the field of the field of the field of the field of the field of the field of the field of the field of the field of the field tool, an editable macro key program, and **tool, an editable macro key program, and**  graphic screen-capture utility, and more **a graphic screen-capture utility, snd more**  all included on this jam-packed disk. **all included on this lam-paCked disk. up calculator, a programmer's reference** 

Our batch-file extensions add new com **Our batch-file extensions add new com**mands to standard batch-file language. **mands to standard batch-file language.**  Now you can easily create menus, draw **Now you can easily create menus, draw**  boxes, and write strings in your choice **boxe .. and write strings in your choice**  of colors anywhere on the screen—all **of colora anywhere on the screen-all**  with simple, easy-to-use commands. **wfth simple, easy-to-use commands.**  Then, add some zest to your batch files • **Then, add some zest to your batch files**  with a command that lets you play a se**ries of notesl** 

Plus handy system tools let you delete **Plus handy system tools let you delete**  and the subdiversity with one community with our community with our community with our community with our community with  $\alpha$ find out if the system has enough memory **find out if the system has enough memory**  for an application before it runs, cause the **for an application before It runs, cause the**  computer to remember the current direc **computer to remember the current direc**tory so that you can come back to it later, **tory so that you can come back to It later,**  and much, much, more. **and much, much, more . an entire subdirectory with one command,** 

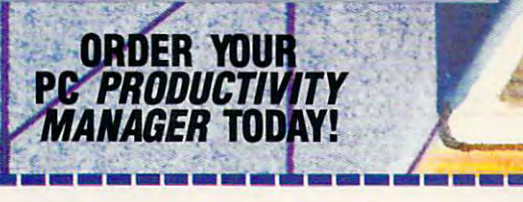

**..**

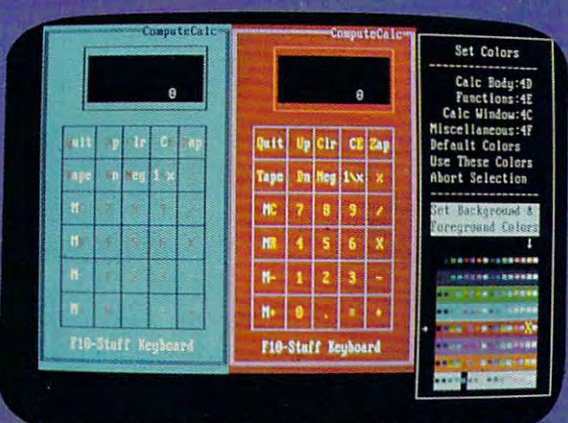

"rsor keys change the color: Return goes back to the menu selections

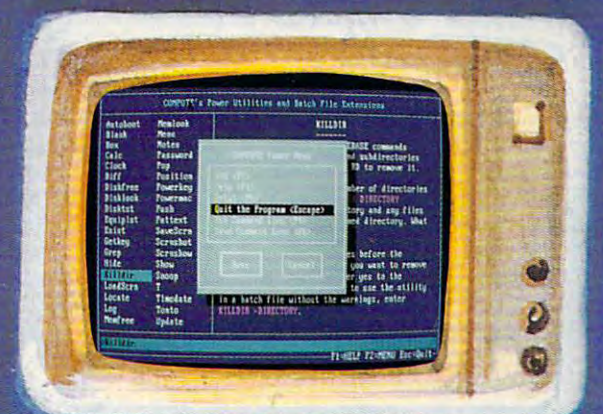

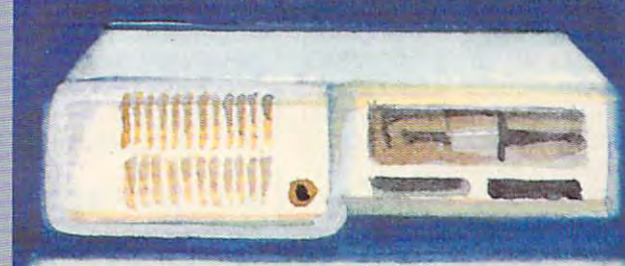

YES! Please send me 51/4 inch disk(s) (\$14.95 each) 31/z inch disk(s) (\$15.95 each). **DYES! Please send me** \_ 514 **inch disk(s) (\$14.95 each)** \_ 3112 **inch disk(s) (\$15.95 each).** 

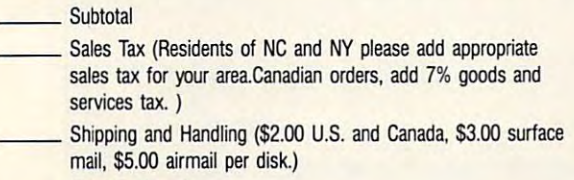

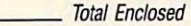

\_ Check or Money Order \_ MasterCard \_ VISA

(MasterCard and Visa accepted on orders with subtotal ovef \$20.) (MasterCard and Visa accepted on orders with subtotal over 520.)

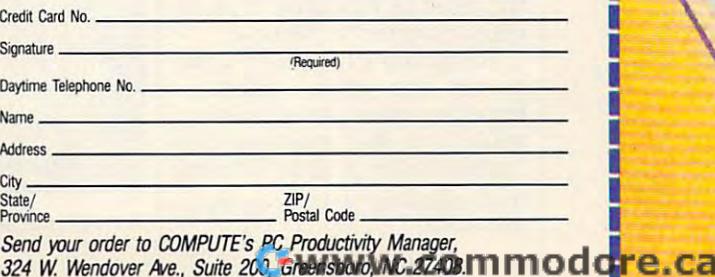

<sup>324</sup> W. Wendover A/e., Suite 200, Greensboro, NC 27408.

**\_-----------------------**

### TEST LABEL 2002 STATES SERVICES AND INTERNATIONAL PROPERTY OF THE USE OF THE USE OF THE USE OF THE USE OF THE USE OF THE USE OF THE USE OF THE USE OF THE USE OF THE USE OF THE USE OF THE USE OF THE USE OF THE USE OF THE US **TEST LAB**

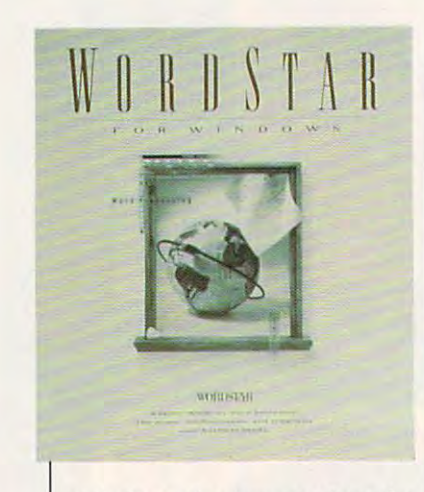

definitions for the nondest condescription of the nongood, and for each definition, good, and for each definition , there's a list of synonyms--pretty impressive. This degree of help and control is available for a numdefinitions for the nondescript impressive. This degree of help ber of features.

The package comes with The package comes with more than <sup>20</sup> paragraph styles, more than 20 paragraph styles, and each controls over <sup>60</sup> para and each controls over 60 paragraph attributes. Need color in graph attributes. Need color in your documents? You can **your documents? You can**  choose from 16.7 million colors choose from 16.7 million colors for text, graphics, tables, bor for text, graphics, tables , borders, and background. There's ders, and background. There's even widow and orphan control. **even widow and orphan control.**  To make life easier and show you **To make life easier and show you**  the capabilities of the program, the capabilities of the program, WordStar provides more than 45 million and the fundamental more than 45 million and the control of the control of the control of the control of the control of the control of the control of the control of the control of the document templates—reports, document templates- reports, memos, a newsletter, and more. I like being able to open a new file, designate a template, and replace sample text and graphics place sample text and graphics with my own for a sharp, impres-WordStar provides more than 45 **sive document.** 

Probably the biggest adjust Probably the biggest adjustment for you if you're a longtime WordStar user is working with WordStar user is working with frames in this frame-based pro frames in this frame-based program. Whether you're creating or gram. Whether you're creating or importing text, graphics, or tables, importing text, graphics, or tables, you'll use these frames; and the you'll use these frames; and the controls you use will take some get controls you use will take some getting used to, especially if you're ting used to, especially if you're not accustomed to Windows. not accustomed to Windows.

For getting a handle on using frames and other features, found the online tutorial indicate the output of the output of the online tutorial indicate the control of the sable; the four manuals that sable; the four manuals that come with the program are well come with the program are well frames and other features, I found the online tutorial indispen-

■\$129 upgrade from WordStar or competi **·\$129 upgrade** *!tom* **WordStar or competi**tive products and the products of the products of the products of the products of the products of the products **live product.** 

IBM PC and compatibles (80266 or **IBM PC and compallbles (80286 or**  faster), 2MB RAM, Windowscompatible graphics, mouse—495\* **compallble graphiCS, mouse-495' WonlSlar lor Windows lasler), 2MB RAM, Wlndows-**

wordstart in the start in the start of the start of the start of the start of the start of the start of the start of the start of the start of the start of the start of the start of the start of the start of the start of t Novato, CA <sup>94949</sup> **Novalo, CA 94949**  (BOO) 227-5609 **(800) 227-5609**   $\frac{1}{2}$ **WOROSTAR INTERNATIONAL 201 Almeda del Prado (800) 426-8855, exl. 19** 

done, too. If you stick with the tu done, too. If you stick with the tutorial and practice using these torial and practice using these frames, the payoff is <sup>a</sup> remarka frames, the payoff is a remarkable degree of control over the ble degree of control over the way your document looks. way your document looks.

With WSWin, you also get With WSWin, you also get Bitstream FaceLift, which includes Bitstream FaceLift, which includes <sup>13</sup> scalable typefaces, and Cor 13 scalable typefaces, and Correct Grammar, the company's rect Grammar, the company's grammar checker, which works grammar checker, which works with several Windows products. with several Windows products.

Need to import or reference Need to import or reference spreadsheet data files? WSWin spreadsheet data files? WSWin can do it. It can also import major can do it. It can also import major graphics formats, including graphics formats, including DRW, PLT, EPS, WMF, MacPaint, DRW, PLT, EPS, WMF, MacPaint, TIF, PIX, PCX, and BMP. And TIF, PIX, PCX, and BMP. And WordStar offers you a long list of major word processors that you major word processors that you can import from or export to. **can import from or export to.**  What's more, in addition to its What's more, in addition to its Die linking capabilities with other with the linking capabilities with our capabilities with our capabilities with our capabilities with the control of the control of the control of the control of the control of the contro DOE linking capabilities with oth-

er Windows applications, WSWin er Windows applications, WSWin of the links to DOS applications. In the property of the property of the property of the property of the property of the property of the property of the property of the property of the property of the property of the prope offers links to DOS applications.

As powerful and attractive as As powerful and attractive as WSWin is, there are some signifi WSWin is, there are some significant omissions you need to be cant omissions you need to be aware of. For example, you can **aware of. For example, you can**  open only one document at a lime, although it's possible to open time, although it's possible to open two versions of the WordStar pro gram. Also, WSWin doesn't offer gram. Also, WSWin doesn't offer macros, which keeps you from au macros, which keeps you from automating certain procedures. Final tomating certain procedures. Finally, I wasn't able to get a word count with a count of the correct correct correct correct correct correct correct correct correct correct correct correct correct correct correct correct correct correct correct correct correct correct correct correct corr Grammar. This is not treatment of the second second the second second the second second second second second second second second second second second second second second second second second second second second second s inconvenience, but the word **inconvenience, but the word**  counts aren't as easy as they counts aren't as easy as they were in the DOS version. The DOS version of the DOS version of the DOS version of the DOS version of the DOS version. The DOS version of the DOS version of the DOS version of the DOS version of the DOS version of the DOS v two versions of the WordStar pro**count without running Correct Grammar. This isn't a tremendous**  were in the DOS version.

found performance lacking on a 386SX/20 but just fine on a 486SX/25. If you lack powerful 486SX/25. If you lack powerful hardware and especially if you hardware and especially if you need speed without a multitude of desktop publishing features, of desktop publishing features, a great DOS word processor like great DOS word processor like WordStar 6.0 or 7.0 will probably WordStar 6.0 or 7.0 will probably better meet your needs. Howev better meet your needs. However, if you want WordStar com er, if you want WordStar command-key compatibility and if the mand-key compatibility and if the features and speed of WSWin features and speed of WSWin meet your needs, it's a capable program you'll want to consider. program you'll want to consider. **MIKE HUDNAll** 

Cwww.commodore.ca

**Circle Reader Service Number 308** 

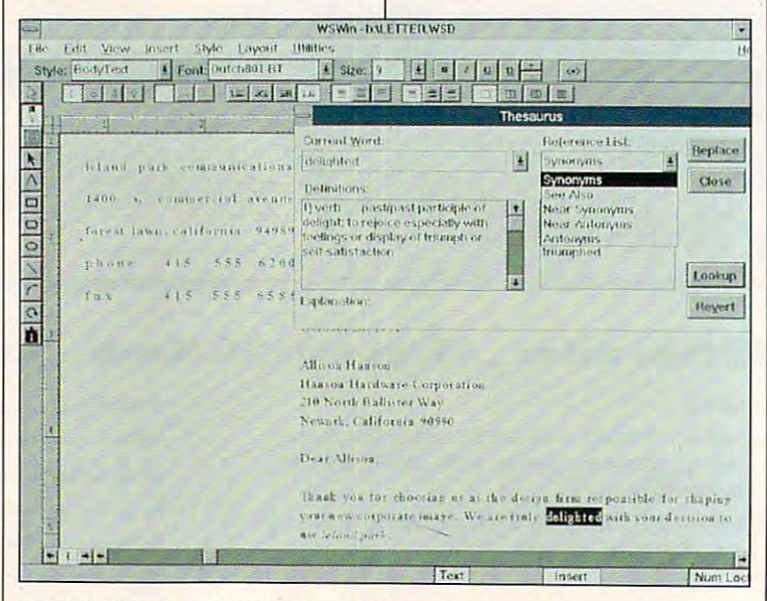

WSWin's thesaurus provides synonyms, antonyms, definitions, and more. **WSWin 's thesaurus provides synonyms. antonyms, definitions, and more.** 

### $\blacksquare$ DELPHI – The \$1 per hour online solution!

#### DELPHI'S 20/20 Advantage Plan sets the standard for online value: DELPHI's *20/20* Advantage Plan sets the standard for online value: <sup>20</sup> hours for only \$20, for all the services you want! 20 hours for only \$20, for all the services you want!

- Thousands of files to do not files to do not files to do not files to do not files to do not files to do not files to do not files to do not files to do not files to do not files to do not files to do not files to do not f • Thousands of files to download.
- Chat lines with hundreds of participants. Chat lines with hundreds of participants.
- Worldwide e-mail.
- Hobby and computer support groups. Hobby and computer support groups.
- Multi-player games. Multi-player games.
- Local access numbers Local access numbers in our cities and the second towns. It is seen to the second that the contract of the second terms of the second terms of the second terms of the second terms of the second terms of the second terms of the second terms of in over 600 cities and towns.

# **1rial Offer: 5 hours for \$5!**

Try DELPHI at \$1 per hour. Join today and get 5 hours of evening and weekend access for only \$5. If you're not satisfied, simply cancel your account before the access for only \$5. If you're not satisfied, simply cancel your account before the end of the calendar month with no further obligation. Keep your account active end ofthe calendar month with no further obligation. Keep your account active and you'll automatically be enrolled in the 20/20 plan for the next month. and you'll automatically be enrolled in the *20/20* plan for the next month.

- 1. Via modem, dial 1-800-365-4636. 1. Via modem, dial 1-800-365-4636.
- 2. When connected, press RETURN once or twice. 2. When connected, press RETURN once or twice.
- 3. At Password, enter CP55 3. At *Password,* enter CP55
- Questions? Call 1-800-695-4005. Questions? Call 1-800-695-4005.

Rates apply for evening and weekend access from within the mainland US. There is a one-time enrollment fee of \$19 when you join the 20/20 Advantage Plan. Further details are provided during the online registration. when you join the 20/20 Advantage Plan. Further details are provided during the online registration.

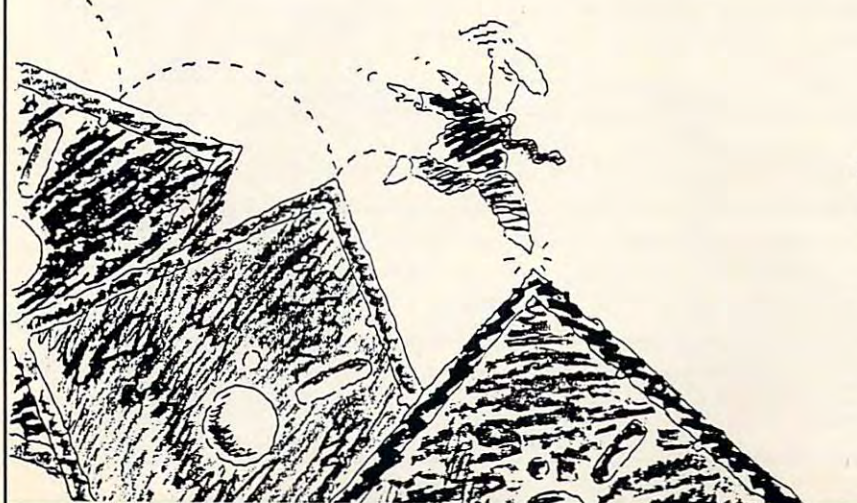

DELPHI is service of General Videotex Corporation General Videotex Corporation Cambridge, MA 02138-5302 Cambridge, MA 02138-5302 DELPHI is a service of 1030 Massachusetts Avenue

800-695-4005 617-491-3393 800-695-4005 • 617-491-3393

Circle Reader Service Number <sup>161</sup> Circle **Reeder** Service Number 161

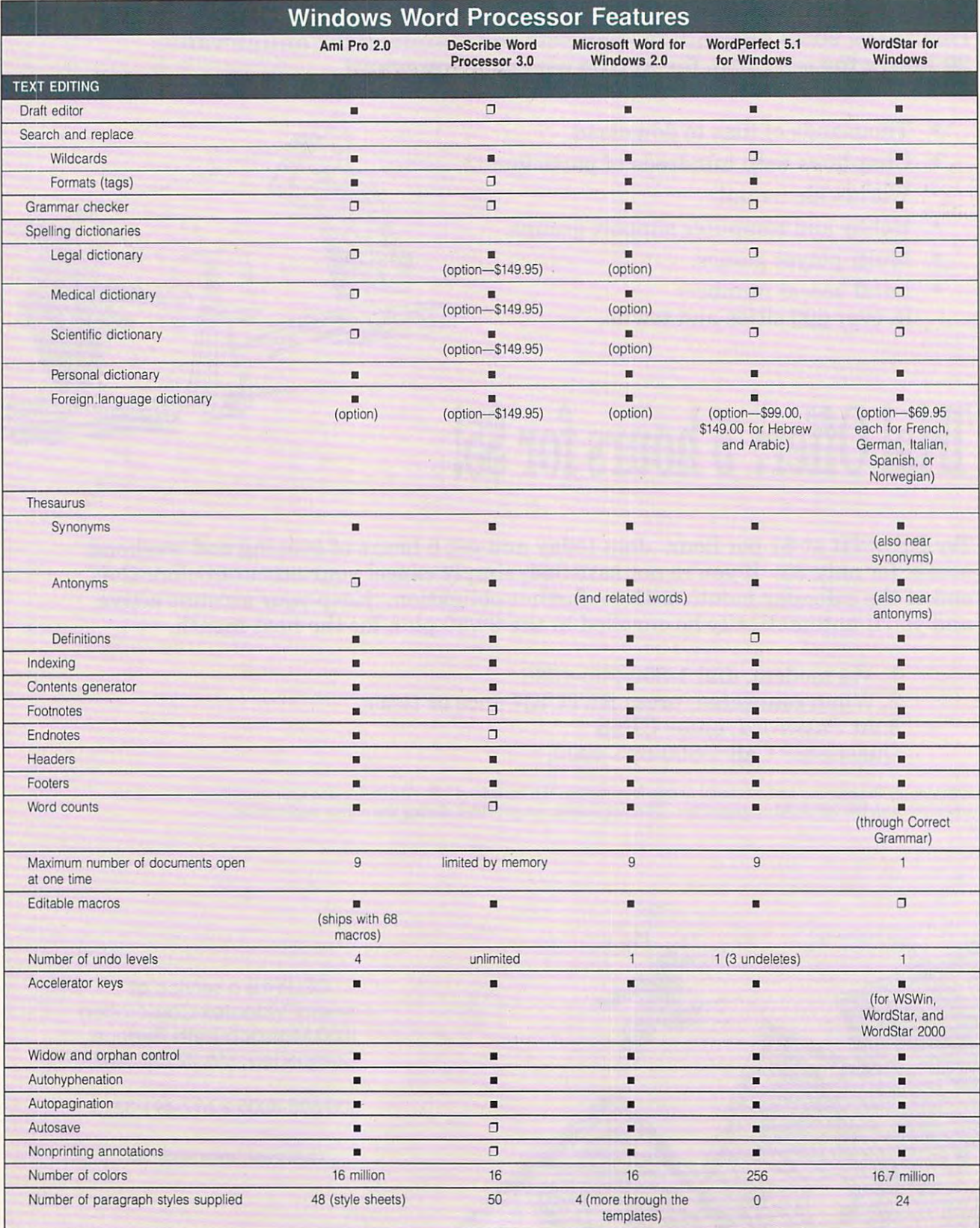

#### <sup>32</sup> COMPUTE JULY <sup>1992</sup> 32 COMPUTE JULY 1992

### Cwww.commodore.ca

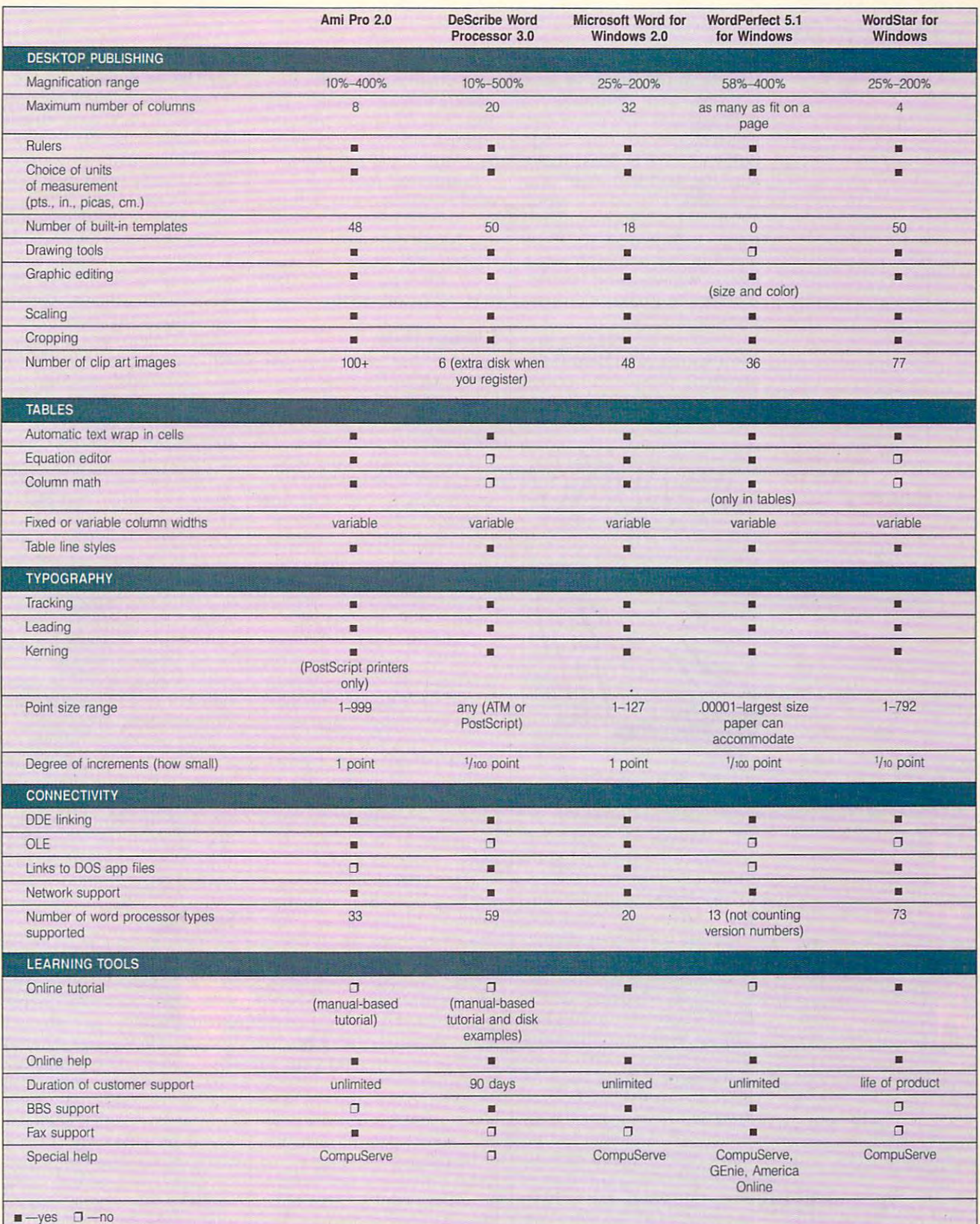

■ —yes —no

#### JULY <sup>1992</sup> COMPUTE <sup>33</sup> JULY 1992 COMPUTE 33

# **NEWS & NOTES**

Jill Champion

No one can guarantee **No one can guarantee a**  software product from Ninga Software will at least make sure the wedding ceremony sure the wedding ceremony mare. Ninga is a young commare. Ninga is young compared to the second compared of the second compared of the second compared of the second pany determined to fill pany determined to fill a market with Wedding Planner, market with Wedding Planner, complete guide to orches a complete guide to orchestrating we are more when the **Get Me to the Church on Time** marriage will last, but a new **is a dream instead of a nightniche in the home-software**  trating a wedding.

Designed for IBM PCs and Designed for IBM PCs and compatibles, Wedding Plants and Plants Plants Plants and Plants Plants Plants Plants Plants Plants Plants Plants Plants Plants Plants Plants Plants Plants Plants Plants Plants Plants Plants Plants Plants Plants Plants Plan ner helps prospective brides ner helps prospective brides and grooms completely organization or produced and completely organization or produced and completely or completely or complete the complete organization of the complete organization of the complete organization of the com ize all those time-consuming ize all those time-consuming compatibles, Wedding Planand grooms completely organ-

Wedding Planner stress out of getting stress out of getting at least some of it. **Wedding Planner lakes** the married-or

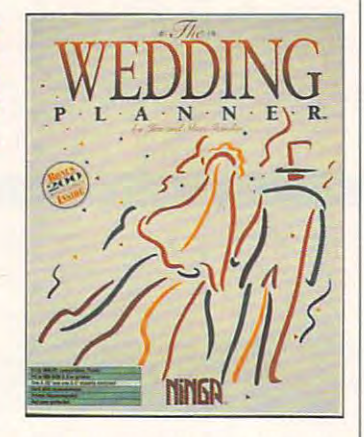

but necessary wedding de but necessary wedding details in concise, alphabeti cal format that's simple to ac cal format that's simple to access. Perhaps the biggest address the biggest address that the biggest additional perhaps the biggest additional perhaps the biggest additional perhaps that the biggest additional perhaps the biggest addition of the bigges vantage of using the program vantage of using the program is that it handles all list keep is that it handles all list keeping by tracking invitations, **ing by tracking invitations,**  RSVPs, gifts, and thank-you RSVPs , gifts, and thank-you notes. You can view up-to-the-**noles. You can view up-Ia-the**minute information in each of the interest of the control of the control of the control of the control of the control of the control of the control of the control of the control of the control of the control of the control <sup>15</sup> different reports that will 15 different reports that will tell you, for instance, which RSVPs you're still waiting for. RSVPs you're still waiting for. tails in a concise, alphabeticess. Perhaps the biggest ad**minute information in each of**  tell you, for instance, which

Daily calendar prompts Daily calendar prompts sortment of things, such as sortment of things, such as when to order the bride's when to order the bride's gown and when to book a reception hall. A budget feature allows you to keep a running total of all wedding expendi total of all wedding expenditures. Tips on everything tures . Tips on everything from buying an engagement from buying an engagement ring to ordering a wedding **serve as reminders for an as-**

eral Wedding Information fea eral Wedding Information feature. You can even print out of the can even print out of the can even print out of the can even print out of address labels for your invitation of your invitation of your invitation of your invitation of your invitation tions and the second control of the second control of the second control of the second control of the second control of the second control of the second control of the second control of the second control of the second con cake are included in the Gen**ture. You can even print out address labels for your invita**tions and thank-you notes.

Suggested retail price for Suggested retail price for Wedding Planner is \$49.95. Wedding Planner is \$49.95. For further information, con **For further information, con**tact Ninga Software, <sup>736</sup> 8th tact Ninga Software, 736 8th Avenue SW, Suite 330, Calgary, Alberta, Canada T2P gary, Alberta, Canada T2P 1H4; (800)265-5555. 1 H4; (800) 265-5555.

#### **Schemers Unite**

Don't let the name fool you. The SCHEMER's Guide, public control of the SCHEMER's Guide, public control of the SCHEMER's Guide, public control of the SCHEMER's Guide of the SCHEMER's Guide of the SCHEMER's Guide of the SCHEMER's Guide of the SCHEMER's lished by Schemers of Forth and Schemers of Forth Politics of Forth and Schemers of Forth and Lauderdale, Florida, isn't Lauderdale, Florida, isn't a handbook for conspiracy; it is the constant of constant of constant of constant of constant of constant of constant guide to a strivers when the source education is a set of the function of the function of the function of the function of the function of the function of the function of the function of the function of the function of the function of the function of the func ture programming language ture programming language  $\alpha$  choice. Scheme is streamly decreased in the streamly decreased in the streamly decreased in the streamly decreased in the streamly decreased in the streamly decreased in the streamly decreased in the streamly decreas lined programming language, light and a second light structure language light and contact the contact of the contact of the contact of the places concept above syntax— places concept above syntax— places above syntax— places above syntax unlike BASIC and Pascal. unlike BASIC and Pascal. Don't let the name fool you. The SCHEMER's Guide, published by Schemers of Fort handbook for conspiracy; it's a quide to what some astute educators hope will be the fuof choice. Scheme is a streamlined programming language, derived from the artificial-intelligence language LISP, which places concept above syntax-

The president of Scheme and Scheme and Scheme and Scheme and Scheme and Scheme and Scheme and Scheme and Scheme ers, Terry Kaufman, says the ers, Terry Kaufman, says the way computer science is introduced in the computation of the computation of the computation of the computation of the computation of the computation of the computation of the computation of the computation of the computati these days could get the could get the could get the could get the could get the could get the could get the could get the could get the could get the could get the could get the could get the could get the could get the c the country of the country's future as complete as complete as complete as complete as complete as complete as petitor in the technology market in the technology market in the technology market in the technology market in ketplace. "Colleges are al ketplace. "Colleges are already not considered the content of the content of the content of the content of the content of the content of number of students choosing choosing choosing choosing choosing choosing choosing choosing choosing choosing choosing choosing choosing choosing choosing choosing choosing choosing choosing choosing choosing choosing choos to major in computer science and the second computer science of the second science of the second science of the ence," Kaufman says. **ence," Kaufman says.**  The president of Schem**way computer science is intro**duced to students in school these days could jeopardize **the country's future as a com**petitor in the technology marready noticing a drop in the number of students choosing **to major in computer sci-**

After spending ten years After spending ten years working for IBM, Kaufman working for IBM, Kaufman should be concerned about the gradient of computer-science and the computer-science of computer-science and computer-science and computerence knowledge new employ ees-especially recent college graduates—bring to their lege graduates- bring to their jobs. Scheme, he says, is such a simple language to learn (it encompasses object-it encompasses object-it encompasses object-it encompasses object-it encompasses o oriented programming and oriented programming and  $\mathbf{r}_1$  techniques), yet it is very powerful to very powerful techniques,  $\mathbf{r}_2$ erful, and it helps you learn oth erful, and it helps you learn other languages more easily. To be a significant control of the control of the control of the control of the control of the control of the control of the control of the control of the control of the control of the control of find out more, contact Schem ers, 4250 Gait Ocean Mile. And Care Mile. And Care Mile. And Care Mile. And Care Mile. And Care Mile. And Care Mile. And Care Mile. And Care Mile. And Care Mile. And Care Mile. And Care Mile. And Care Mile. And Care Mile. Suite 7U, Fort Lauderdale, Florida 33308; (305) 776-7376. ida 33308; (305) 776-7376. thinks businesses, too, the quality of computer-science knowledge new employjobs. Scheme, he says, is learn (it encompasses objecttechniques), yet it's very power languages more easily. To find out more, contact Schemers, 4250 Galt Ocean Mile,

#### **Life Can Be Easier**

new development from Miller and Miller and Miller and Miller and Miller and Miller and Miller and Miller and Miller and Miller and Miller and Miller and Miller and Miller and Miller and Miller and Miller and Miller and Mil cross Software show that the show show that the shock of the shock of the shock of the shock of the shock of the shock of the shock of the shock of the shock of the shock of the shock of the shock of the shock of the shock help some of the 43 million distribution distribution distribution distribution distribution distribution distribution of the 43 million distribution of the 43 million distribution of the 43 million distribution of the 43 ther currently working or look ther currently working or looking for a job. ADAPTA-LAN, a set of local-area-network pro set of local-area-network programs designed for physical physical controls and controls are physical physical controls and controls are physical ly challenged users, is in PCs or compatible sections and compatibles, provided and ing employees with screening and the complete with screening and the complete series with screening and the complete series of the complete series of the complete series of the complete series of the complete series of the magnification; word predic magnification; word predic $t_1$  , and access to the PC by  $\alpha$  by  $\alpha$  by  $\alpha$  by  $\alpha$ way of external switches, visual switches, visual switches, visual switches, visual switches, visual switches, us and more and more. All the states of the states of the states of the states of the states of the states of TA-LAN's nine software pack TA-LAN's nine sottware packand ages in case of the MAG-Company and MAG-Company and MAG-Company and MAG-Company and MAG-Company and MAG-Co ic deluxe screen-magnification and the control of the control of the control of the control of the control of the control of the control of the control of the control of the control of the control of the control of the con dows; HandiKEY and Handi-CODE for PC access without keyboard; Handishirt and Handishirt and Handishirt and Handishirt and Handishirt and Handishirt and Handishirt and Handishirt and Handishirt and Handishirt and Handishirt and Handishirt and Handishirt and Handishirt and Ha ited keyboarding ability; Han-ited keyboarding ability; HandiCHAT for nonspeaking per diCHAT for nonspeaking persons; HandiPHONE tele sons; HandiPHONE telefor people with physical limitation and people with physical limitation of the control of the control of the control of the control of the control of the control of the control of the control of the control of the control tions; and SeeBEEP, a visual indicator of PC audio beep A new development from Microsystems Software should help some of the 43 million dis**abled Americans who are ei**grams designed for physically challenged users, is installed on a network of IBM PCs or compatibles, provid**ing employees with screen**  tion; and access to the PC by **way of external switches, vis**ual beeps, and more. ADAPages include MAGic and MAGic Deluxe screen-magnification software for DOS and Wina keyboard; HandiSHIFT and HandiWORD for those with limphone and modem access for people with physical limitaindicator of a PC audio beep for the hearing-impaired.

The package retails for \$2,995 per server with an un-\$2,995 per server with an unit of the server with an unit of the server with the server with an unit of the server with a more information, contact Mimore information, complete Ministers and Contact Ministers and Contact Ministers and Contact Ministers and Contact Ministers and Contact Ministers and Contact Ministers and Contact Ministers and Contact Ministers and Conta crosses Software, 600 cm software, 600 cm software, 600 cm software, 600 cm software, 600 cm software, 600 cm software, 600 cm software, 600 cm software, 600 cm software, 600 cm software, 600 cm software, 600 cm software, Worcester Road, Framingham. Massachusetts 01701- ham, Massachusetts 01701 - 5342; (508) 879-9000. (508) 879-9000. (508) 879-9000. (508) 879-9000. (508) 879-9000. (508) 879-9000. (508) 879-9000. (508) 879-9000. (508) 879-9000. (508) 879-9000. (508) 879-9000. (508) 879-9000. (508) 879-9000. (508) 879 **limited number of users. For**  crosystems Software, 600 5342; (508) 879-9000.

#### Super Floppy **Super Floppy**

Maxell says its new Super Red Super Red Super Red Super Red Super Red Super Super Super Super Super Super Super (Reliable and Durable) 3V6- (Reliable and Durable) *3'12*  is for "less accommodating" is for "less accommodating" environments—as in ul-**environments-as in ul**traduces and different and different and different and different and different and different and different and floppy drives. One of Maxell and Maxell and Maxell and Maxell and Maxell and Maxell and Maxell and Maxell and Maxell improvements over other disk brands is its patented, airtight brands is its patented, airtight Dual Interlocking Flex-Shutter, Dual Interlocking Flex-Shutler, which provides the provides of the virtual limit of the virtual limit of the virtual limit of the virtual limit of the virtual limit of the virtual limit of the virtual limit of the virtual limit of the virtual limit of th contamination-free internal flow internal flow and flow the second flow of the second flow of the second flow of the second flow of the second flow of the second flow of the second flow of the second flow of the second flo py disk environment." The py disk environment." The shutter fits more tightly shutter fits more tightly against the disk casing than against the disk casing than other shutters do, helping to other shutters do, helping to Maxell says its new Super RD inch floppy disk, the MF2-HD, tradusty offices and different floppy drives. One of Maxell's **improvements over other disk**  which provides "a virtually contamination-free internal flop-
# MILLENNIUM PUTS THE WORLD IN YOUR HANDS

# GLOBAL EFFECT

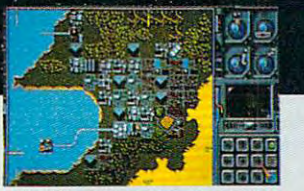

**Build power sources to supply** and expand your cities

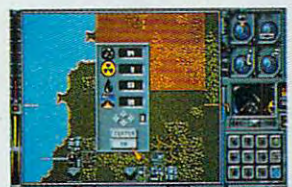

*Survey for natural resources and* seismic stability.

DISTRIBUTED BY

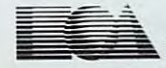

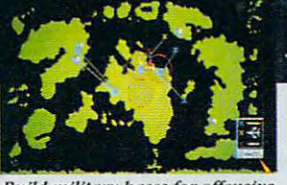

Build military bases for offensive and defensive action.

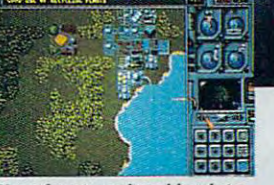

counter world pollution.

A distant world - a new civilisation. You control the delicate balance of the natural world. Confront the many challenges balance of the natural world. Confront the many challenges of a true world leader - your actions can save the world from global warming and city pollution... your forces can destroy globaJ wanning and City pollution ... your forces can destroy the enemy trying to blast your cities or poison your planet. The world is in your hands - take control!

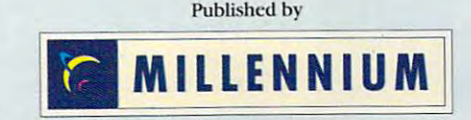

To order Visit your local retailer or call (800) 245-4525 anytime. To order: Visit your local retailer or caU (800) 245-4525 anytime. Available for IBM and compatibles and Amiga for \$49.95. Available for IBM and compatibles and Amiga for 549.95.

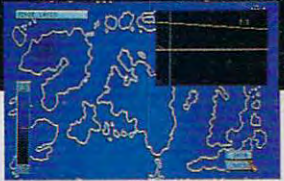

Check for pollution, CO2 and ozone coverage.

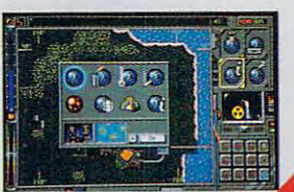

e.ca

Constantly monitor the state of your planet.

\*VGA screen shots © Millennium 1992

**C-www.comm** 

# **NEWS & NOTES**

keep out all kinds of dust and dust and dust and dust and dust and dust and dust and dust and dust and dust an microscopic particles that **microscopic particles that**  could contaminate the inside **could contaminate the inside**  magnetic surface. The control of the control of the control of the control of the control of the control of the keep out all kinds of dust and **magnetic surface.** 

Both the shutter and cas Both the shutter and cas- $\cdots$  and  $\cdots$  made of  $\cdots$  matterial are made of  $\cdots$ als developed by Maxell. Ac als developed by Maxell. According to Maxell's tests, not the Maxell State of the Maxell State of the Maxell State of the Maxell State of visible wear occurs even after **visible wear occurs even after**  more than 10,000 shutter open more than 10,000 shutter openings and closings. The highly ings and closings. The highly flexible cartridge casing lets it flexible cartridge casing lets it adapt to changes such as the adapt to changes such as the level of pressure applied by level of pressure applied by different disk drives. As a resuch that may be made the magnetic head of the magnetic head of the magnetic head of the magnetic head of the magnetic head of the magnetic head of the magnetic head of the magnetic head of the magnetic head of the magneti achieves optimal contact with **achieves optimal contact with**  the magnetic disk at all the magnetic disk at all times, and that maximizes the **times, and that maximizes the**  reading and writing accuracy **reading and writing accuracy**  of the disk drive. of the disk drive. **ing are made of new materi**cording to Maxell's tests, no sult, the magnetic head

Maxeli has set the suggest Maxell has set the suggested retail prices at \$35.70 for ed retail prices at \$35.70 for a package of ten unformatted package of ten unformatted disks and \$38.60 for a package of ten formatted disks. age of ten formatted disks.

#### Better Mousetrap **A Beller Mousetrap**

The ideal mouse might not be The ideal mouse might not be mouse at all, according to Indian and the Indian and Indian and Indian and Indian and Indian and Indian and Indian terlink Electronics, maker of a mouse replacement for those mouse replacement for those who find conventional mice **who find conventional mice**  and trackballs cumbersome. and trackballs cumbersome. a mouse at all, according to In-

Store floppies in **Slore floppies In**  Slidex disk-storage unit without worrying about stray strategy stations are completely magnetism. **about stray stalic or** 

International adapted its control of the control of the control of the control of the control of the control of the control of the control of the control of the control of the control of the control of the control of the c Force Sensing Resistors Force Sensing Resistors (FSRs) to allow you to use (FSRs) to allow you to use a key, button, or joystick as key, button, or joystick as a full two-button mouse with fin full two-button mouse with fingertip control. The device is a control of the device in the device is a control of the device in the device is Interlink has adapted its gertip control. The device is

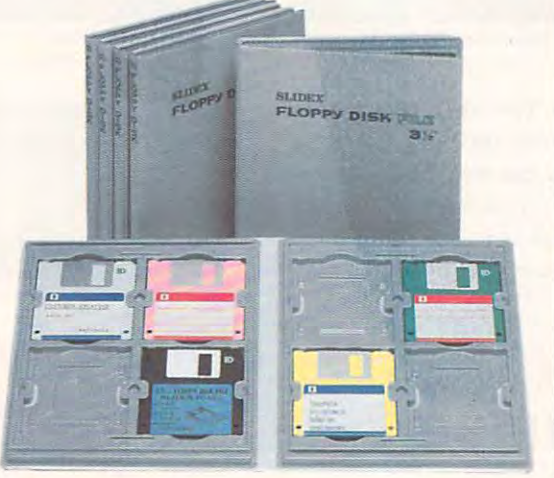

integrated into your keyboard integrated into your keyboard rather than attached as a peripheral. Toggling a key, button, or joystick lets you con ton, or joystick lets you control the direction and speed trol the direction and speed of the cursor. **of the cursor.** 

clude a Dedicated Pointer Location, which is like having a structure in the structure of the structure in the structure of the structure of two-button mouse integrated two-button mouse integrated into your laptop case or key into your laptop case or keyboard and with which you board and with which you can perform point-and-click operations with one hand; operations with one hand; a Joystick Pointer, which is Joystick POinter, which is a hinged, collapsible stick the hinged, collapsible stick the size of a keyboard key that's integrated into the keyboard; integrated into the keyboard; and the Key Mouse (devel and the Key Mouse (developed in conjunction with Key oped in conjunction with Key Tronic), which is a key-cap pointer that uses FSRs pointer that uses FSRs placed under a key cap. **Interlink's alternatives incation, which is like having a** 

Integration into existing key Integration into existing keyboard designs is simple and in board designs is simple and inexpensive through <sup>a</sup> fully de expensive through a fully debugged, single-chip interface bugged, single-chip interface that supports RS-232C serial that supports RS-232C serial ports, the IBM PS/2 mouse ports, the IBM PS/2 mouse port, and standard business and standard business and standard business and the standard business and standard mouse interfaces. Designed mouse interfaces. Designed to operate with both DOS and to operate with both DOS and Windows mouse drivers, the **Windows mouse drivers, the**  devices require a software no software no software no software no software no software no software no software puter. For more information, **puter. For more information,**  1110 Mark Avenue, Carpin-Mark Avenue, Carpin-Mark Avenue, Carpin-Mark Avenue, Carpin-Mark Avenue, Carpin-Mark teria, California 93013-2918; teria, California 93013-2918; (805) 684-2100. (805) 684-2100. port, and standard bus **devices require no software**  modification to the host comcontact Interlink Electronics, 1110 Mark Avenue, Carpin-

#### Siidex Disk-Storage System **Slidex Disk-Storage System**

Now the there's hope that scientific the scientific theoretical control of the scientific theoretical control of the scientific theoretical control of the scientific theoretical control of the scientific theoretical contro ence will cure disk-zap in our **ence will cure disk-zap in our**  lifetimes. The Siidex FD-3000 lifetimes. The Slidex FD-3000 is a patented filing system for 3<sup>1</sup>/<sub>2</sub>-inch floppies that protects disks from a static and magnetic and magnetic and magnetic and magnetic and magnetic and magnetic and magnetic ism while allowing you to file ism while allowing you to file and retrieve them easily. and retrieve them easily. Now there's hope that scidisks from static and magnet-

Disks are "snapped" onto Disks are "snapped" onlo rigid plastic pages that can rigid plastic pages that can be stored as hanging files, in be stored as hanging files, in three-ring binders, or as **three-ring binders, or as**  stand-alone books holding up stand-alone books holding up to 24 disks per book. A thick, stainless-steel plate inside the stainless-steel plate inside the front and back covers pro vides magnetic protection. vides magnetic protection. front and back covers pro-

To find out where to buy To find out where to buy Siidex disk-storage units, con Slidex disk-storage units, contact Triwer (Siidex distribution of the Community Community Control and Community Community Community Community tor), <sup>200</sup> Valley Road, Suite tor), 200 Valley Road , Suite 204. Mount Arlington, New Jer 204, Mount Arlington, New Jersey 07856; (201)770-2800. sey 07856; (201) 770-2800. tact TRIWEF (Slidex distribu-

#### **Roll-Your-Own Manuals**

Any company, large or small, Any company, large or small, stands to benefit from having policy handbook that an a policy handbook that answers questions most often **swers questions most often**  asked by employees—informa asked by employees-information on salary reviews, compa **tion on salary reviews, compa**ny holidays, benefits, leaves ny holidays, benefits, leaves of absence, and other critical of absence, and other critical policies. Lack of such policies policies. Lack of such policies can affect employee moral affect the can be completed affect of the can be completed affect of the complete of and even result in legal prob and even result in legal problems down the road. Prepar ing an employee manual can **ing an employee manual can**  give employers the impetus to give employers the impetus to form policies when they form policies when they haven't previously done so. haven't previously done so. stands to benefit from having can affect employee morale lems down the road. Prepar-

Employee ManualMaker has been edited and re has been edited and reviewed by a variety of industry specialists. It includes try specialists. It includes more than <sup>125</sup> policies and more than 125 policies and <sup>30</sup> benefits, which are organ 30 benefits, which are organized, defined, and written for ized, defined, and written for Employee ManualMaker review and customization.

special primer section in **A special primer section in**cludes advice on the best cludes advice on the best ways to find and hire employ ways to find and hire employees, an employee application ees, an employee application with a special preemployment release to help gain informa release to help gain information from previous employers, tion from previous employers, and much more. Employee and much more. Employee ManualMaker retails for \$130. ManualMaker retails for \$130. For more information, contact **For more information, contact**  JIAN Tools for Sales, <sup>127</sup> Sec JIAN Tools for Sales, 127 Second Street, Los Altos, California, Los Altos, California, Los Altos, California, Los Altos, Los Altos, Los Alt nia 94022; (800) 346-5426. (800) 346-5426. (800) 346-5426. (800) 346-5426. (800) 346-5426. (800) 346-5426. (80 ond Street, Los Altos, California 94022; (800) 346-5426.

Companies with items of inter Notes" should send informa Notes" should send inlorma $t_1$  and  $t_2$  along with color slide or slide or slide or slide or slide or slide or slide or slide or slide or slide or slide or slide or slide or slide or slide or slide or slide or slide or slide or slide or slide or color transparency to News **color transparency to News &**  COMPUTE, 324 West Wendover Avenue, Suite 200, dover Avenue, Suite 200, 27408. Although space is limited to the control of the control of the control of the control of the control of ited, all items will be consid ited, all items will be considered for publication and publication. The publication of the publication of the publication of the publication Companies with items of interest suitable for "News & tion along with a color slide or Notes, Attn: Jill Champion, Greensboro, North Carolina 27408. Although space is lim $e$ red for publication.  $\Box$ 

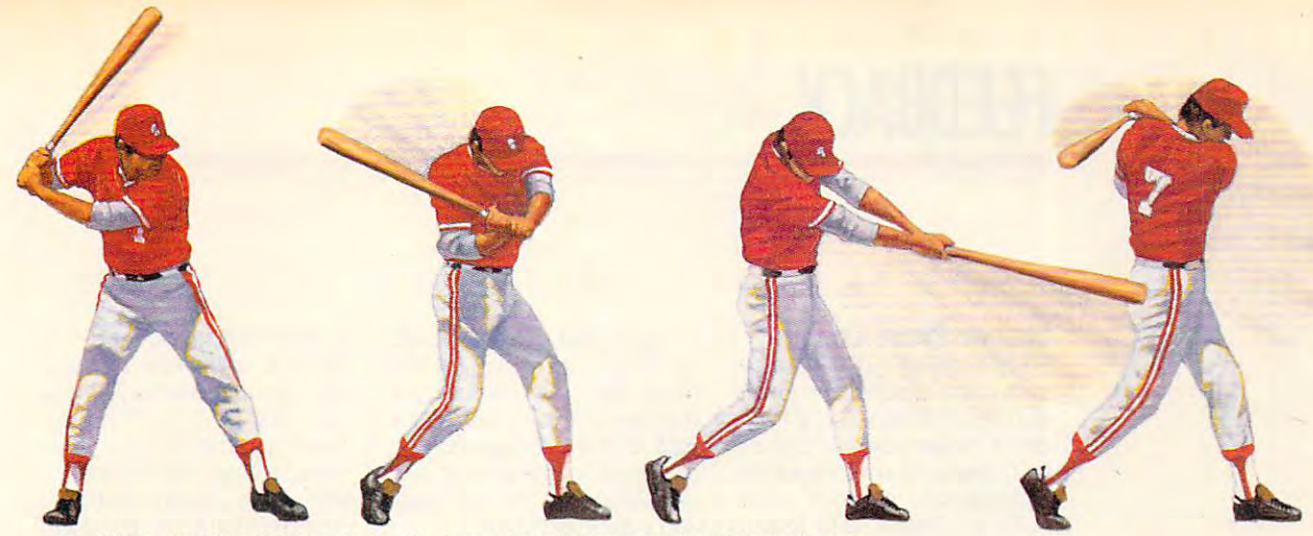

▲ *HardBall III takes a full cut at major league realism.* A power line-up that includes printable stats, standings and box scores; the ability to import data from *HardBall II,*" *Earl Weaver II™* and *Tony LaRussa*"; plus a Team & Player Editor that allows you to alter everything from team logos to <sup>a</sup> player's ability. that allows you to alter everything from team logos to a player's ability.

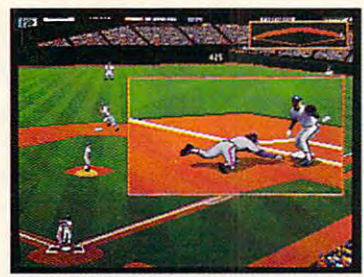

**A** HardBall III zooms in on the bang-bang plays. Watch instant replays and save the best for your own personal Highlight Reel. your own personal Highlight Reel. Five camera angles cover the entire ballpark.

HardBall III Hard8afl lll effort" defense. The strongest<br>fundamentals in the game. Outfielders back up one another and infielders act as cut-off men, coming out to take the throw. plays textbook "team"<br>effort" defense. The strongest fundamentals in the game. Outfielders back

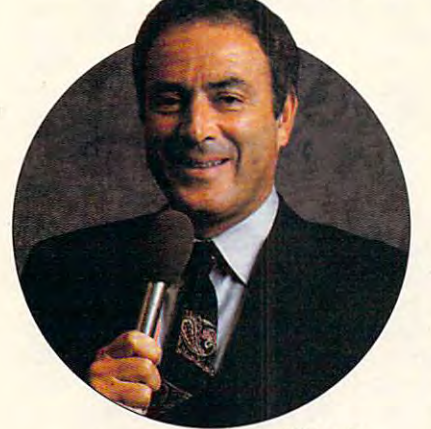

best play-by-play man in the business. Network broadcast great AI Michaels joins the HardBall III Team up in the booth, with a digitized description of all the action. description of all the action. **A.** HardBall III has the

# $\sim$  at  $\sim$  and  $\sim$  and  $\sim$  . we play the player of the player of the player of the player of the player of the player of the player of the player of the player of the player of the player of the player of the player of the player of the player of the Hardball <del>Den German Hardball (</del> WE PLAY HARDBALL".

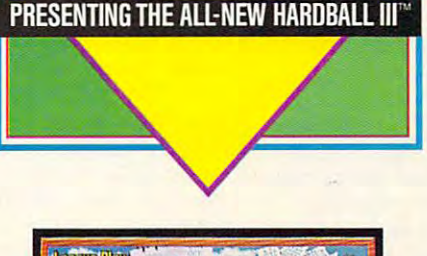

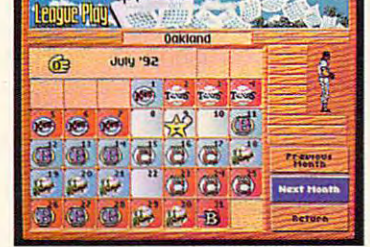

**A.** HardBall III thrusts you into the heat of a pennant race. It's a 162 game, major league season - complete with road trips and an all-star game. Compile good numbers along the way and maybe you'll make the roster. along the way and maybe you'll make the roster.

The only computer game with Hall of Fame credentials. You don't outsell every baseball title in history by standing pat in the outsell every baseball title in history by standing pat in the ' off-season. New HardBall III redefines computer baseball once more with real play-by-play announcing; unprecedented graphics, more with real play-by-play announcing; unprecedented graphics, realism and payability; plus more of the authentic baseball nuances that serious fans want in simulation. More runs. realism and playability; plus mOfe of the authentic baseball nuances that serious fans want in a simulation. More runs. More hits. No errors. off-season. New HardBall III redefines computer baseball once More hits. No errors.

To order, visit your fa vorite software retailer or call To order, visit your favorite software retailer or call 1-800-245-7744. 1-800-245-7744.

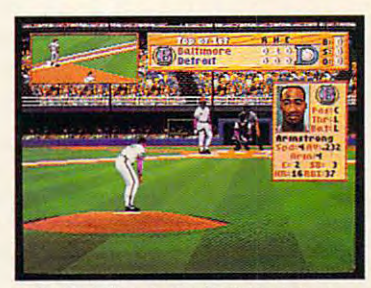

**A** HardBall III leads off with digitized players and 25 color VGA graphics. No beat state this telectricity is a color of the angle of the color of the angle of the color of the color of the color of the color of the color of the color of the color of the color of the co *and 256 color VGA graphics.* Nobody beats this<br>double play combo. Visuals as eye opening as a line drive up the middle show as smooth as smooth as a smooth as a smooth as a smooth as a smooth as a smooth as a s Gold Glove shortstop. From fresh mowed grass to ivy covered walls.details that capture Gold Glove shortstop. From fresh mowed grass to ivy covered walls,details that capture  $1.1.0$  The Show  $.0.01$ drive up the middle. Animation as smooth as a The Show.

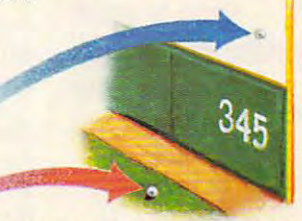

HardBall III tests each hitter's power with eight real ballparks. Famous fields from both major leagues. Your catcher may have just enough pop leagues. Your catcher may have just enough pop<br>to put it out of Chicago's "friendly confines," but can he go deep in Toronto? can he go deep In Toronto?

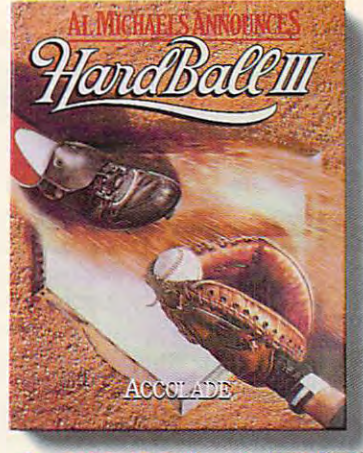

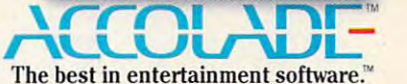

Play-by-play announcing requires 2MB of RAM, Actual game screens from IBM PC VGA version of the game. Other versions may vary. HardBall II, HardBall II and HardBall Ia are trademarks of Accolade, Inc. Earl Weaver II is a trademark of Electronic Arts. Tony LaRussa is a trademark of Strategic Simulations, Inc. All other product and corporate names are trademarks and registered trademarks of their respective owners. © 1992 Accolade, Inc. All

# **FEEDBACK**

#### Obscene Phone Charges **Obscene Phone Charges**

Please make your readers **Please make your readers**  aware that the FCC is quietly aware that the FCC is quietly working on resolution to resolution that use of the state of the state of the state of the state of the state of ers of modems should pay ex tra charges for use of the pub tra charges for use of the publice telephone network. Communications and the communications of the communications of the communications of the communications of the communications of the communications of the communications of the communications of the puServe, Tymnet, and Telenet puServe, Tymnet, and Telenet would also be charged as would also be charged as much as \$6.00 per hour per much as \$6.00 per hour per user for use of the public tel user for use of the public telis to offset funds lost due to deregulation. working on a resolution that users of modems should pay exlic telephone network. Comephone network. The money **regulation.** 

If you own a computer or product the purpose one, the telecommutation of the second munications is probably a big part of your computing life. The computing life of the computing life. The computing life of the computing life. The computing life of the computing life. The computing life of the computing life. The computation of the co Charges like this wil! either Charges like this will either kill or severely cripple the com kill or severely cripple the comto the following people to let to the following people to let them know you are one of the set of the set of the set of the set of the set of the control was set of the set this surcharge. plan to purchase one, telecompart of your computing life. **mercial online services. Write**  them know you're opposed to

Washington, DC <sup>20549</sup> Washington, DC 20549 Chairman of the FCC 1919 M St. NW

Chairman. Senate Communication of the communication of the communication of the communication of the communication of the communication of the communication of the communication of the communication of the communication of Shell and the control of the property service and the control of the control of the control of the control of the control of the control of the control of the control of the control of the control of the control of the con Washington, DC <sup>20510</sup> Washington, DC 20510 **Chairman, Senate Communications Subcommittee**  SH-227 Hart Building

Chairman, House Telecommu-B-331 Rayburn Building Building Building Building Building Building Building Building Building Building Building Building Building Building Building Building Building Building Building Building Building Building Building B Washington, DC <sup>20515</sup> Washington, DC 20515 **nications Subcommittee**  B-331 Rayburn Building

Remember that modem us **Remember that modem us**ers already pay fees for use ers already pay fees for use of the public telephone lines their phone bills. their phone bills. **DENT. MN** DENT, UN **ANTHONY J. HONER** 

The letter is a control of the control of the control of the control of the control of the control of the control of the control of the control of the control of the control of the control of the control of the control of communications Subcommit **communications Subcommit**tee, Edward Markey, is al tee, Edward Markey, is already opposed to the surface charge. You might have more effect sending your letters to effect sending your letters to the ranking minority member **the ranking minority member**  of the subcommittee, Mat thew Rinaldo (Room 2469, thew Rinaldo (Room 2469. Rayburn Building, Washing Rayburn Building, Washing $t \sim 1$  and  $\sim 1$  and  $\sim 1$  and  $\sim 1$ Thanks for letting our readers know about this action. The chairman of the House Teleready opposed to the surcharge. You might have more of the subcommittee, Matton, DC 20515). Since this is

up again and again, and up again and again, and since this is an election year, **since this is an election year,**  perhaps it would be good perhaps it would be a good gressional candidates in your **gressional candidates in your**  are as we are a standard on the surface of the surface of the surface of the surface of the surface of the surface of the surface of the surface of the surface of the surface of the surface of the surface of the surface of and vote accordingly and vote accordingly *an* **issue** *that seems to come*  idea to find out how the con**area stand on this surcharge** 

#### Space Cadet **Space Cadet**

When my son was using his **When my son was using his**  Joe Montana Football game, he named one of the name of his leagues in the name of the named one of the name of the named one of the named the directory DREAM TE. The the directory DREAM TE. The program seems to use it OK and saves game files there, and saves game files there,  $\mathbf{b}$  and it to get it to get it to get it to get it to get it to get it to get it to get it to get it to get it to get it to get it to get it to get it to get it to get it to get it to get it to get it to get it to ge erase some of the old files erase some of the old files that are taking up room on that are taking up room on my hard disk. The DOS company is the DOS company in the DOS company is the DOS company in the DOS company in the DOS company in the DOS company in the DOS company in the DOS company in the DOS company in the DOS company in mand to change directory mand to change directory won't recognize DREAM TE be won't recognize DREAM TE because of the space of the space of the space of the space. What can be space to can be called the space. What can Joe Montana Football game, he named one of his leagues DREAM TEAM. This created program seems to use it OK but I want to get into it to my hard disk. The DOS comcause of the space. What can I do?

**WINSTON-SALEM, NC CLARK HARPER** 

Although you could not cre Although you could not create or access file or directo **ate or access a file or directo**ry with the normal control of the normal control of the normal control of the normal control of the normal control of the normal control of the normal control of the normal control of the normal control of the normal contr mal DOS commands, a program that bypasses the com gram that bypasses the command interpreter would have been completed interpreter would have been determined in the control of the control of the control of the control of the control of the control of the control of the control of the control of th no trouble creating such no trouble creating such <sup>a</sup>  $\alpha$  directory. The solution is the solution is the solution is the solution is the solution is the solution is the solution of  $\alpha$ fore fairly simple. Just get PCSHELL program. It pro PCSHELL program. It provides a desktop from which from which a design of the set of the set of the set of the set of the set of the s you can create, rename, ac **you can create, rename, ac**cess, and delete subdiversity and delete subdiversity of the subdiversity of the subdiversity of the subdiversity of the subdiversity of the subdiversity of the subdiversity of the subdiversity of the subdiversity of the s ries with spaces in their **ries with spaces in their**  ry with that name using the nor**mand interpreter would have**  directory. The solution is therehold of PC Tools and use the vides a desktop from which cess, and delete subdirecto**names.** 

#### It's My Paris, the My Paris, the My Paris, the My Paris, the My Paris, the My Paris, the My Paris, the My Paris, the My Paris, the My Paris, the My Paris, the My Paris, the My Paris, the My Paris, the My Paris, the My Pari **It's My Parity**

have problem with my <sup>286</sup> clone. Soon after upgrading clone. Soon after upgrading from a CGA to a VGA system, started getting memory pari I started getling memory parity interrupt errors. I get these when using the DOS BACK and DOS BACK and DOS BACK and DOS BACK and DOS BACK and DOS BACK and DOS BACK and DOS BACK and DOS BACK and DOS BACK and DOS BACK and DOS BACK and DOS BACK and DOS BACK and DOS BACK and DOS BACK and UP program and when trying UP program and when trying to install programs to my control programs to the control programs to my control programs to the control progr hard disk. I replaced the old CGA versions, and the errors stopped. rors stopped. I have a problem with my 286 when using the DOS BACKto install programs to my board and monitor with the

called Orchid, the maker of the maker of the maker of the maker of the maker of the maker of the maker of the maker of the maker of the maker of the maker of the maker of the maker of the maker of the maker of the maker of I called Orchid, the maker

of the VGA card, and was with the video memory at loca with the video memory at locacause another program was **cause another program was**  trying to use that memory. trying to use that memory. I was encouraged to buy the courage of the courage of the courage of the courage of the courage of the courage of the courage of the courage of the courage of the courage of the courage of the courage of the courage of the c memory-manager program, **memory-manager program,**  such as QRAM by Quarter such as QRAM by Quarterdeck. I purchased QRAM, then found out that I need either EMS, EEMS, or Chips ther EMS, EEMS, or Chips and Technologies' shadow and Technologies' shadow are or where to get them. told that there was a conflict tion AOOOH to C7FFH be**was encouraged to buy a**  RAM. I don't know what these

At this time I have a 286 with MB of RAM, Phoenix BI of RAM, Phoenix BI of RAM, Phoenix BI of RAM, Phoenix BI of RAM, Phoenix BI of RAM, Phoenix BI of RAM, Phoenix BI of RAM, Phoenix BI of RAM, Phoenix BI of RAM, Phoenix BI of RAM, Phoenix BI of RA OS VERSION 3.1, and DOS 5.0.1, and DOS 5.0.1, and DOS 5.0.1, and DOS 5.0.1, and DOS 5.1, and DOS 5.1, and DOS 5.1, and DOS 5.1, and DOS 5.1, and DOS 5.1, and DOS 5.1, and DOS 5.1, and DOS 5.1, and DOS 5.1, and DOS 5.1, and use ProDesigner II. Can you I use ProDesigner II. Can you tell me what I can do to keep this system and not see the system and spend of the system and spend of the system and spend of the system and lot more money to solve this lot more money to solve this **DAVENPORT, IA** with 1MB of RAM, Phoenix BI-OS version 3.1, and DOS 5.0. this system and not spend a problem? **DAVID J. GRAVERT** 

In short, Orchid is right you're <sup>a</sup> victim of progress, **you 're a victim of progress,**  and you have to shell out to shell out to shell out to shell out to shell out to shell out to shell out to shell out to shell out to shell out to shell out of the shell of the shell of the shell of the shell of the shell o even more money to make *even more money to make*  In short, Orchid is rightand you'll need to shell out **this work.** 

EMS, or Expanded Memo EMS, or Expanded Memory Specification, is standard and interesting the standard state of the standard state of the standard state of for extra memory on PCs that for a set of the additional control of the set of the set of the set of the set of the set of the set of the set of the set of the set of the set of the set of the set of the set of the set of the set of the set of the set to 16MB of memory for determining storage. It's hardware/software/software/software/software/software/software/software/software/software/software/software/software/software/software/software/software/software/software/software/software/software/software/s memory manufacturers and the control of the control of the control of the control of the control of the control of the control of the control of the control of the control of the control of the control of the control of th software developers ha ve agreed upon the 286 and 286 and 286 and 286 and 286 and 286 and 286 and 286 and 286 and 286 and 286 and 286 and 287 and 288 and 288 and 288 and 288 and 288 and 288 and 288 and 288 and 288 and 288 and 288 and 288 and 288 an higher-number and the chips and the control of the chips allowed chips and control of the chips allowed chips  $\mathbf{b}_1$  by running the chip running the chip running the chip running the chip running the chip running  $\mathbf{b}_2$ in different mode, called pro tected mode, that's nominally That's why OS/2 and the up-That's why OS/2 and the upper product the upper product that we have a set of the upper product the upper product the upper product that the upper product the upper product that the upper product the upper product that the coming 32-bit Windows can coming 32-bit Windows can address huge amounts of address huge amounts of memory, but only by running and an analysis of the parties of the contract of the contract of the contract of the contract of the contract of the contract of the contract of the contract of the contract of the contract of in protected mode and forc ing your to run DOS programs to run DOS programs to run DOS programs to run DOS programs to run DOS programs to in a separate compatibility  $b_1 + b_2 + c_3 + c_4 + c_5 + c_6 + c_7 + c_8 + c_9 + c_1 + c_1 + c_2 + c_3 + c_4 + c_5 + c_6 + c_7 + c_8 + c_9 + c_1 + c_2 + c_3 + c_4 + c_5 + c_6 + c_7 + c_8 + c_9 + c_1 + c_2 + c_3 + c_4 + c_5 + c_6 + c_7 + c_8 + c_1 + c_2 + c_3 + c_4 + c_5 + c_6 + c_7 + c_8 + c_1 + c_2 + c_3 + c_4 + c_5 + c_6 + c_7 + c_8 + c_1 + c_2 + c_3 +$ fusingly, is called extended memory and is not compati memory and is not compatiry Specification, is a standard for extra memory on PCs that allows PCs to use more than 640K, allowing you to add up to 16MB of memory for data storage. It's a hardware/software combination that both **memory manufacturers and**  software developers have agreed upon. The 286 and higher-numbered chips allow use of much more than 640K. but only by running the chip in a different mode, called protected mode, that's nominally incompatible with DOS. memory, but only by running in protected mode and forcing you to run DOS programs box mode. This memory; conble with EMS. EEMS is a revi-

Padding the phone **Padding the phone**  bill, free of the end of the second control of the second second second second second second second second second second second second second second second second second second second second second second second second sec space, coping with **space. coping with**  ems and the form of the theorem is the thing of the theorem in the thing of the theorem in the thing of the th globe to settle, **globe 10 seHle.**  packing your system, and the system, and the system of the system of the system of the system of the system of and provide a contract of the **bill. freeing up directory EMS, waiting for the packing your sYstem. and providing lor modem errors** 

# We've just extended<br>your flight plan.

Spectrum HoloByte

KOREA - JA

T TODA

### Now Falcon 3.0"takes you places you've never flown before. **Now Falcon 3.0<sup>B</sup> takes you places you've never**

 $\overline{\mathbf{c}}$  $\widehat{\boldsymbol{\mu}}$ 

Operation: Fighting Tiger takes you on action-packed missions in three new Asian campaigns. Fly your F-16 missions in three new Asian campaigns. Fly your F-16 to Korea, to the Pakistan/India border, to Japan and to Korea, to the Pakistan/India border, to Japan and the disputed Kurile Islands, where you can also fly the disputed Kurile Islands, where you can also fly

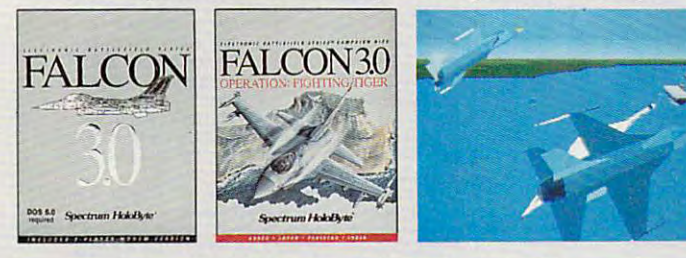

Operation: Fighting Tiger requires Falcon 3.0 **Operation: Fighting TIger requires Falcon 3.0**  For Visa/MasterCard orders call 24 hours a day, 7 days a week: 1-800-695-GAME (Orders Only). For technical questions and availability call: 1-510-522-1164 (M-F: 9am-5pm PST) LOOPERISTI: FILIIIIIII.IIIIIIII. ALUU LOOMULUM MA SHIW IIRMULIISHING SHIW UPPWALINIII LIWIWA LOO IN SPHALLIWI LIWIWALIWIII

the advanced FSX. The incredible scope of Falcon 3-0 the advanced FSX. The incredible of Falcon 3.0 delivers everything from Instant Action arcade excite delivers everything from Instant Action arcade excitement to plotting your own Red Flag training missions ment to plotting your own Red Flag training missions to engaging in dramatically different campaign to engaging in a dramatically different campaign every time you play. The flight models and terrain are every time you play. The flight models and terrain are real. The radar and weapons are real. The enemies, real. The radar and weapons are real. The enemies, missions and campaigns nothing less than spine-missions and campaigns nothing less than spinetingling. Joining forces with the most sophisticated tingling. Joining forces with the most sophisticated flight simulation of all time, Operation: Fighting Tiger flight simulation of all time, Operation: Fighting Tiger broadens your horizons as never before. And makes broadens your horizons as never before. And makes the wild blue yonder a whole lot wilder.

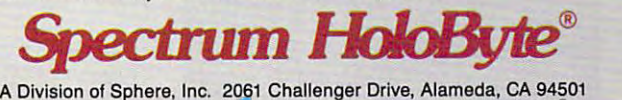

Circle Reader Service Number 108 **Circle Reader Service Number 108 Circle Reader Service Number 108 JULY 1992 COMPUTE** 39

**Live nsychics reveal what the** Live psychics reveal what the future holds for your love life.

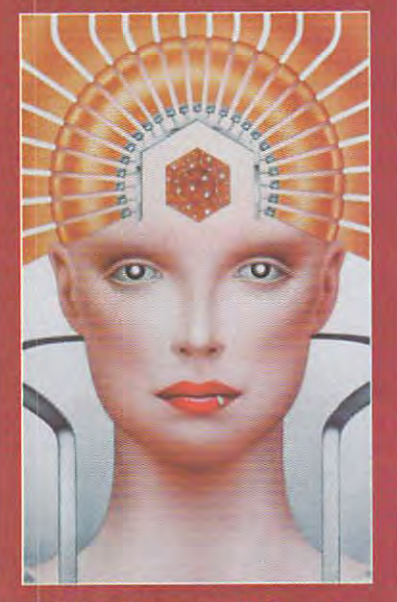

LIVE! Specializing in questions of love \$5 first min./\$3 ea. addl. min.

Use the wisdom of psychic forces to **psychic forces to**  guide you in money, **guide you in money,**  career and happiness **career and happiness Use the wisdom of** 

1-900 773-OMEN -900-773-6636 1- 9 00 -7 7 3 -6636 \$5 first min./S3 ea. addl. min. \$5 first min./\$3 ea. addl. min. The UVE PSYCHOLOGY COMPANY IS A RESIDENT OF REAL PROPERTY. **1-900 773-0MEN TALK TO A UVE PSYCHIC!** 

For entertainment purposes For entertainment purposes  $\sim$  . If you are under the under the under  $\sim$ of age, please get parental permission. Live psychics are available 24 hours de la latin provincia de la contextual de la contextual de la contextual de la contextual d Sponsored by Pet Inc., P.O. Box 1**961, Hollywood, Carol** only. If you are under 18 years of age, please get parental permission. Live psychics are available 24 hours a day. Sponsored by Pet Inc., P.O. Box 166, Hollywood, CA 90078.

# **FEEDBACK**

sion of EMS that all other programs to the EMS to the EMS to the EMS to the EMS to the EMS to the EMS to the EMS to the EMS to the EMS to the EMS to the EMS to the EMS to the EMS to the EMS to the EMS to the EMS to the EMS run in expanded memory Just to run in expanded memory. Just to make things even tougher to under make things even tougher to understand, some software—QRAM includ ed—converts extended memory (which the <sup>286</sup> understands natively) to (which the 286 understands natively) to expanded memory. This is probably the best choice for you, since it gives the best choice for you, since it gives you both options on your 286. So we you both options on your 286. So we suggest you go the extended memory suggest you go the extended memory route. This will cost you, at mail-order route. This will cost you, at mail-order prices, about S50-S100 for an empty ex prices, about \$50-\$100 for an empty extended memory board and about \$60 tended memory board and about \$60 per megabyte of memory. One meg is enough, but I suggest two or threeor as much as you can afford. The or as much as you can afford. The price for EMS boards is similar. price for EMS boards is similar. sion of FMS that allows programs to stand, some software-QRAM includ*ed-converts extended memory* 

Some things to remember if you pur Some things to remember if you purchase EMS:

1. Make sure the chips are fast 1. Make sure the chips are fast enough to run on your computer (for ex enough to run on your computer (for example, buy 80-ns chips if those are ample, buy 80-ns chips if those are what your machine is equipped with).  $\Box$ 

2. Note that to work its magic, an 2. Note that to work its magic, an EMS board or emulator snatches 64K EMS board or emulator snatches 64K from your precious 640K. So if you from your precious 640K. So if you have 580K free before the EMS is in have 580K free before the EMS is installed, you 'II end up with only 516K af stalled, you'll end up with only 5 16K after—but you'll have access to all the ex ter- but you'll have access to all the extra memory you can afford. tra memory you can afford.

3. Make sure the software you use— 3. Make sure the software you use-ProDesigner, in this case—knows how ProDesigner, in this case-knows how to use EMS. Many programs don't. to use EMS. Many programs don't.

#### Golden Globe **Golden Globe**

PC Globe sounds really good, but PC Globe sounds really good, but what about the way the Soviet Union is what about the way the Soviet Union is changing? Should I wait until that situation is resolved before buying it? tion is resolved before buying it? PEKIN, IL **NAOMI R SMJTH** 

If you wait for the world to settle down and borders to remain firm, you'll have and borders to remain firm, you'll have a long wait. Companies that manufacture products on changing situations offer regular upgrades. PC Globe is up fer regular upgrades. PC Globe is updated every 12-18 months. The most dated every 12-18 months. The most recent update was in April 1992. The charge to receive these updates is \$35 charge to receive these updates is \$35 per year. per year.

#### Stranger in Strange Land **Stranger in a Strange Land**

work for the U.S. Foreign Service and I work for the U.S. Foreign Service and have to ship my belongings, including have to ship my belongings, including my computer and peripherals, on <sup>a</sup> fair my computer and peripherals, on a fairly regular basis. I already know about packing my hard drive, but I was hoping you could give me some addition ing you could give me some additional pointers on how to secure delicate **al pointers on how to secure delicate**  PC equipment for international trans PC equipment for international transport. port.

THOMAS C. PROCTOR **THOMAS C PROCTOR**  JAKARTA. INDONESIA **JAKARTA. INDONESIA** 

The best advice is to keep the shipping containers your components ping containers your components

#### COMPUTE SEARCHSTAKES! **COMPUTE SEARCHSTAKES!**

entry, call 1-900-454-8681 on a touch-tone phone. The cost for the call is \$1.50 for the first minute and \$1.00 3 minutes. Charges for calls to the above number will<br>appear on your phone bill. Callers must be 18 or older. To enter monthly SearchStakes drawings, call from 9<br>A.M. EDT on 4/26/92 through midnight EST 12/31/92 Compute issue date (month), and the solution for the month you select. To enter the Grand Prize drawing, call from 9:00 A.M. EST 11/1/92 through midnight EST 1/31/93 to give your name, address, telephone number,<br>the solution to the Grand Prize SearchStakes plus the solution to any two of the previous monthly **solution to any two 01 the previous monthly SearchStakes. AI call·in entrants wiB receive a \$5.00**  savings coupon toward caller's choice of: (1) Kathy Keeton's newest book, Longevity, or (2) a two-year<br>subscription to Compute, Multiple coupons may not be subscription to *Compute*, Multiple coupons may not be<br>combined on a single book or subscription purchase.<br>Call as often as you wish; each call is a separate entry. Call-in entry option is void in GA, LA, MN, OR, NJ and **No purchase or phone call required. For automatic**  per minute thereafter; average call is estimated to be 2-<br>3 minutes. *Charges for calls to the above number will*<br>appear on your phone bill. Callers must be 18 or older. to give your name, address, telephone number, the<br>Compute issue date (month), and the solution for the<br>month you select. To enter the Grand Prize drawing,<br>call from 9:00 A.M. EST 11/1/92 through midnight EST where prohibited.

Alternate Entry Method: Print your name, address,<br>and phone number on a 3" x 5" piece of paper. (1) To<br>enter the monthly drawings, print the Compute issue<br>date (month) and solution for that month on your entry and address your envelope to include the issue date<br>(month), for example: "June Compute Searchstakes." (month), for example: "June Compute Searchstakes."<br>(2) To enter the Grand Prize drawing, print the words<br>"Grand Prize," the Grand Prize solution, <u>plus</u> the on your entry. Address your envelope: "Compute<br>SearchStakes Grand Prize." Mail all entries,<br>addressed as directed above, to: 324 West Wendover<br>Avenue, Suite 200, Greensboro, N.C. 27408. Enter separately. All write-in entries must be postmarked by 1/31/93 and received by 2/15/93. **IfJlf.1Jand** ~ **by 2/15J93.**  Alternate Entry Method: Print your name, address,<br>and phone number on a 3" x 5" piece of paper. (1) To<br>enter the monthly drawings, print the *Compute* issue<br>date (month) and solution for that month on your entry solution to any two previous monthly SearchStakes<br>On your entry. Address your envelope: "Compute<br>SearchStakes Grand Prize." Mail all entries,<br>addressed as directed above, to: 324 West Wendover<br>Avenue, Suite 200, Greensboro **as often as you wish; each entry must be mailed** 

description of prizes including prize values, send a<br>self-addressed stamped envelope to Compute NY, N.Y. 10023-5965 by 12/31/92; no return postage<br>required for residents of VT and WA. Solutions and prize information will be provided through the issue **prize Information will be provided through the Issue For the solution(s), complete rules, and detailed description of prizes including prize values, send a self-addressed stamped envelope 10 Compute**  SearchStakes Solutions, Dept. RRS,1965 Broadway,<br>NY, N.Y. 10023-5965 by 12/31/92; no return postage<br>required for residents of VT and WA. Solutions and date in which the request is received.

Odds determined by number of entries received. Prizes/Values: Grand Prize (1), minimum value<br>\$15,000-maximum value \$40,000. Monthly prizes<br>(6), one for each of the following Compute 1992 October, and November, minimum value \$1,500-<br>maximum value \$7,500. Maximum total prize including its approximate value, will appear in<br>Compute prior to the first entry date for that prize.<br>Prizes are not transferable or redeemable for cash. Prizes are not transferable or redeemable for cash.<br>No substitution of prizes except as necessary, due to availability. Licensing, transportation,<br>registration, and dealer charges, if applicable, are<br>winner's responsibility. Winners may be required<br>to pick up some prizes from the nearest dealership. winner's home and must be used within 12 months of award date. Additional restrictions may apply. **PrizesNalues: Grand Prize (I), minimum value \$15,QOO-maximum value \$40,000. Monthly prizes (6), one for each of the following Compute 1992 issue dates: June. July, August, September, October, and November, minimum value SI ,5OO-maximum value S7,500. Maximum total prize value: S85,000. A description 01 each prize. Including its approximalo value, will appear in Compute prior to the first ontry date for that prize. Travel prizes must be from a major airport nearest** 

Open only to U.S. residents 18 and older, except<br>employees and their families of Compute Int'l Ltd., POWER GROUP, INC., their respective subsidiaries, **POWER GROUP, tNC., their respective subsidiaries,**  local laws and regulations apply. Void where prohibited.<br>This program is sponsored by Compute International<br>Ltd., 1965 Broadway, NY, N.Y. 10023, (212) 496-<br>6100. Monthly winners will be selected at random by the following drawing dates: June issue-7/31/92,<br>July issue-8/31/92, August issue-9/30/92, September<br>issue-10/30/92, October issue-11/30/92, November<br>issue-12/31/92, Grand Prize winner will be selected at 2/15/93. Winners will be selected by POWER<br>GROUP, INC., an independent judging organization<br>whose decisions are final. Winners will be notified by<br>mail and required to execute and return an affidavit of eligibility and release within <sup>21</sup> days of date on **eligibility and release within 21 days of date on notification letter or altemates will be selected at**  notification letter or alternates will be selected at Taxes are the winner's responsibility.<br>Open only to U.S. residents 18 and older, except<br>employees and their families of Compute Int'l Ltd., **affiliates, and advertising agencies. All federal, state,**  local laws and regulations apply. Void where prohibited.<br>This program is sponsored by Compute International<br>Ltd., 1965 Broadway, NY, N.Y. 10023, (212) 496-<br>6100. Monthly winners will be selected at random from among all eligible entries received by the judges by the following drawing dates: June issue-7/31/92,<br>July issue-8/31/92, August issue-9/30/92, September<br>issue-10/30/92, October issue-11/30/92, November<br>issue-12/31/92. Grand Prize winner will be selected at **random from among all eligible entries received by**  2/15/93. Winners will be selected by POWER<br>GROUP, INC., an independent judging organization<br>whose decisions are final. Winners will be notified by<br>mail and required to execute and return an affidavit of  $r$ andom. Limit one winner per household.

This sweepstakes is subject to the Official Rules<br>and Regulations. For a list of winners, send a selfaddressed stamped envelope to: Compute **addressed stamped envelope 10: Compute**  SearchStakes Winners, Dept. RRW, 1965 Broadway, NY, N.Y. 10023-5965 by 331/93. Requests will be **NY, N.Y. 10023-5965 by l'31193. Requests Wlil be**  fulfilled after the sweepstakes ends. **fulfilled after the sweepstakes ends.** 

#### EDITORIAL<br>Editor Clifton Karnes

David English **Robert Bixby** 

Margaret Ramsey Sylvia Graham, Eddie Huffman.

Gregg Keizer, Tony Roberts,<br>Karen Siepak

Editor<br>Art Director Managing Editor David English **Reviews Editor** Editor, Gazette Tom Netsel Editor, Amiga Resource Denny Atkin **Copy Editors** Editor Clifton Karnes<br>Art Director Robin C. Case Reviews Editor Mike Hudnall iga Resource Denny Atkin<br>Copy Editors Karen Huffman Features Editor

**Contributing Editors** Editorial Assistant Polly Cillpam

Intern Autumn Miller

Assistant Art Director Kenneth A Hardy **ART** 

Designer Jo Boykin<br>Copy Production Manager Terry Cash

PRODUCTION

Production Manager De Potter<br>Traffic Manager Barbara A Williams

PROGRAMMING PROGRAMMING Manager, Programming Troy Tucker

Online Services & Online servlcos Programmers Bruce M. Bowden

Steve Draper<br>Bradley M. Small Bradley M. Small and South Art and South Art and South Art and South Art and South Art and South Art and South

#### ADMINISTRATION ADMINtSTRATION

**President, COO** Kathy Keeton<br>Executive Vice President, William Tynan Operations<br>Editorial Director Keith Ferrell Operations Manager David Hensley Jr.<br> **Office Manager** Sybil Agee Sr. Administrative Assistant Julia Fleming Administrative Assistant Lisa Williams Receptionist LeWanda Fox William Tynan David Hensley Jr. Sybil Agee Lisa Williams LeWanda Fox

**ADVERTISING** 

Vice President, Peter T. Johnsmeyer<br>Associate Publisher (212) 496-6100 Vice President, James B. Martise Sales Development Sales Development

East Coast: Full-Page and Standard Display Ads—Peter T. Johns-<br>meyer, Chris Coelho, COMPUTE Publications International Ltd.,<br>1965 Broadway, New York, NY 10023; (212) 496-6100. South-<br>1965 Broadway, New York, NY 10023; (212 don W14, England, 011-441-602-3298. Japan—Intergroup Communications, Ltd.; Jiro Semba, President, 3F Tiger Bldg. 5-22 Shi-<br>ba-koen, 3-Chome, Minato ku, Tokyo 105, Japan; 03-434-<br>ba-koen, 3-Chome, Minato ku, Tokyo 105, Japa NY 11743; (TEL/FAX) (516) 757-9562 NY 11743. (TEl/FA.X) (516) 757·9562 East Coast: Full-Page and Standard Display Ads—Eart Cubins<br>
Fast Coast: Full-Page and Standard Display Ads—Peter T. Johns-<br>
1965 Broadway, New York, NY 10023; (212) 496-6100. South-<br>
1965 Broadway, New York, NY 10023; (212 Co., 1290 Howard Ave., Suite 303, Burlingame, CA 94010; (707)<br>451-8209. U.K & Europe—Beverly Wardale, 14 Lisgar Terr., Lon-<br>don W14, England, 011-441-602-3298. Japan—Intergroup Com-<br>munications, Ltd.; Jiro Semba, President

#### THE CORPORATION

Bob Guccione (chairman and CEO)<br>Kathy Keeton (vice-chairman)

William F. Marlieb (president, marketing, sales and circulation)<br>Patrick J. Gavin (senior vice president and CFO)<br>Anthony J. Guccione (secretary and treasurer) David J. Myerson (president and CEO)<br>William F. Martieb (president, marketing, sales and circulation)<br>Patrick J. Gavin (senior vice president and CFO)<br>Anthony J. Guccione (secretary and treasurer)

John Evans (president, foreign editions and manufacturing)<br>Jeri Winston (senior vice president, administrative services)

Sr. VP/Corp. Dir., New Business Development: Beverly<br>Wardale; VP/Dir., Group Advertsing Sales: Nancy Kestenbaum;<br>Sr. VP/Southern and Midwest Advertising Dir.: Peter Goldsmith.<br>Offices: New York. 1965 Broadway, New York, NY **ADVERTISING AND MEASURE CONSUMPARED AND MARKETING**<br>Sr. VP/Corp. Dir., New Business Development: Beverly<br>Wardale; VP/Dir., Group Advertising Sales: Nancy Kestenbaum;<br>Critices: New York: 1965 Broadway, New York, NY 10023-59

#### ADMINISTRATION ADMINISTRATION

Jeri Winston; Sr. VP/Art & Graphics: Frank Devino; VP/<br>Circulation: Marcia Orovitz; VP Director Sales Promotions: Bev-<br>erly Greiper; VP Production: Hal Halpner; Dir. Newstand Cir-<br>culation: Paul Rolnick; Dir., Newstand Ope search: Robert Rattner; Advertising Production Director: Char-<br>lene Smith; Advertising Production Traffic Mgr.: Mark Williams; Asst. Production Mgr.: Nancy Rice; Foreign Editions Mgr.: Michael Stevens, Exec. Asst. to Bob Guccione: Diane O'Connell;<br>Exec. Asst. to David J. Myerson: Teri Pisani; Special Asst. to Bob<br>Guccione: Jane Homlish. Br. VP, CFO; Patrick J. Gavin; Sr. VP/Administrative Services:<br>Deri Winston; Sr. VP/Art & Graphics: Frank Devino; VP/<br>Circulation: Marcia Orovitz; VP Director Sales Promotions: Bev-<br>Brily Greiper; VP Production: Hal Halpne Dir. Subscription Circulation: Marcia Schultz; Director of Re-<br>search: Robert Rattner; Advertising Production Director: Char-<br>ene Smith; Advertising Production Traffic Mgr.: Mark Williams;<br>Fraffic Dir.: William Harbutt; Pr Asst. Production Mgr.: Nancy Rice; Foreign Editions Mgr.: Mi-<br>chael Slevens, Exec. Asst. to Bob Guccione: Diane O'Connell;<br>Exec. Asst. to David J. Myerson: Teri Pisani; Special Asst. to Bob<br>Guccione: Jane Homlish.

came in the styroform in the styroform in the style style style style in the style style style in the style style in the style style in the style style in the style style in the style style in the style style in the style blocks that held your computer in blocks that held your computer in came in, including the styroform place, but we assume that it's too late for that.

If you threw away your original pack II you threw away your original packing and materials, you need plastic based plastic based plastic based on the second plastic based on the second plastic based on the second plastic based on the second plastic based on the second plastic based on the secon and lots of 'emergence basic in the lots of  $\mathcal{A}$  and  $\mathcal{A}$  is the contribution basic in the contribution of  $\mathcal{A}$ from the federal government, the heavy from the federal government, the heavy garbage bags will fill the bill garbage bags will fill the bill single-strength. single-strength. ing materials, you need plastic bags, and lots of 'em. If you receive bags

If you're using regular plastic bags, II you're using regular plastic bags, double or triple them so that each unit double or triple them so that each unit of your computer is air- and watertight. of your computer is air- and watertight. Put each component in its own baggainst in its own baggainst in its own baggainst in its own baggainst the component of the component of the component of the component of the component of the component of the component of (use zip-lock sandwich bags for the (use zip-lock sandwich bags for the mouse and cables). Put each component in its own bag mouse and cables).

Pack everything in at least one the second which we have the second ness of corrugated cardboard with the ness of corrugated cardboard with the highest burst strength you can find. If you also shipping clothing, it makes the shipping clothing, it makes the shipping clothing, it makes the control of the control of the control of the control of the control of the control of the control of the control of t excellent packing material. excellent packing material. Pack everything in at least one thickyou 're also shipping clothing, it makes

Just pack your off-season clothing Just pack your off-season clothing around the computer and save some some some boxes. With computer, the computer, there is no have the set of the set of the set of the set of the set of the set of the set of the set of the set of the set of the set of the set of the set of the set of the set of the ing to leak or rub off on your clothes. ing to leak or rub off on your clothes. around the computer and save some boxes. With a computer, there's noth-

If you kept the cardboard inserts II you kept the cardboard inserts that came with your disk drives, rein that came with your disk drives, reinsert them before moving the computer. sert them before moving the computer. This prevents the read/write heads in This prevents the read/write heads in <sup>a</sup> disk drive from knocking and against the second against the second against the second against the second against the second against the second against the second against the second against the second against the second aga disk drive from knocking against each other.

If you threw them away, cut a piece of cardstock about the width of a computer disk and a couple of inches longer (so you can pull it out) for each er (so you can pull it oul) for each drive and insert that instead. Protect drive and insert that instead. Protect the keyboard from anything that might the keyboard from anything that might press on the keys. press on the keys.

#### Pro Communication Pro Communication

enjoy a construction are an extensive on the sense ecommunications in the December is ecommunications in the December issue. However, he made one small mistake at the end when he said that the said that the said that the said that the said that Pro-Comm Plus doesn't provide much infor Comm Plus doesn't provide much inlormation about errors. mation about errors. I enjoyed Tony Roberts's article on teltake at the end when he said that Pro-

ProComm Plus creates an error file ProComm Plus creates an error file with the same name as the script file but with an ERR extension. This file will tell you what line in the script con will tell you what line in the script contains the error. It also contains informa tains the error. It also contains information about the nature of the error, such tion about the nature of the error, such as NO ENDPROC or INVALID TOKEN. as NO ENDPROC or INVALID TOKEN. GREAT FALLS, MT CHET MILLER

Readers whose letters appear in "Feed Readers whose letters appear in "feedback" will receive a free COMPUTE's PC clock radio while supplies last. Do PC clock radio while supplies last. Do you have <sup>a</sup> question about hardware or you have a question about hardware or software? Or have you discovered software? Or have you discovered something that could help other PC us something that could help other PC users? If so, we want to hear from you. ers? II so, we want to hear from you. Write to COMPUTE'S Feedback, <sup>324</sup> West Wendover Avenue, Suite 200, Greensboro, North Carolina 27408. We Greensboro, North Carolina 27408. We regret that we cannot provide personal replies to technical questions.  $\square$ Write to COMPUTE's Feedback, 324

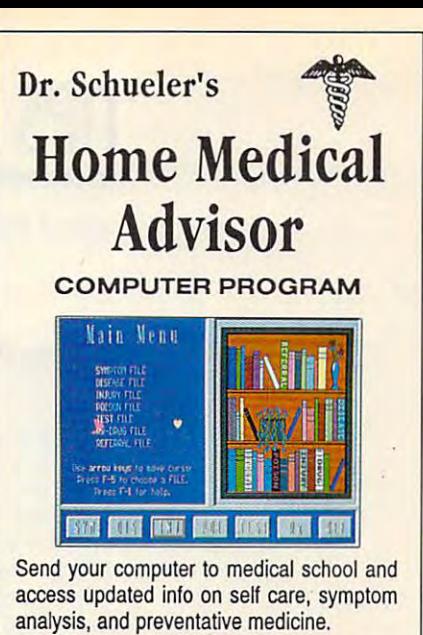

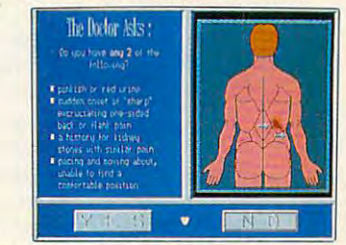

Using color graphics Dr. Schueler's takes you color graphics takes you can be a state of the second second second second second second second second second second second second second second second second second second sec medical history and analyzes your symptoms. medical history and analyzes your symptoms. Using color graphics Dr. Schueler's takes your

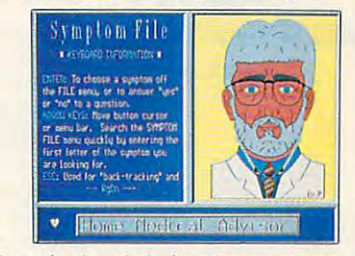

conceived and designed over two-years possible period by an Emergency Physician and a team of over <sup>40</sup> Physician Specialists. team of over 40 Physician Specialists. Conceived and designed over a two-year

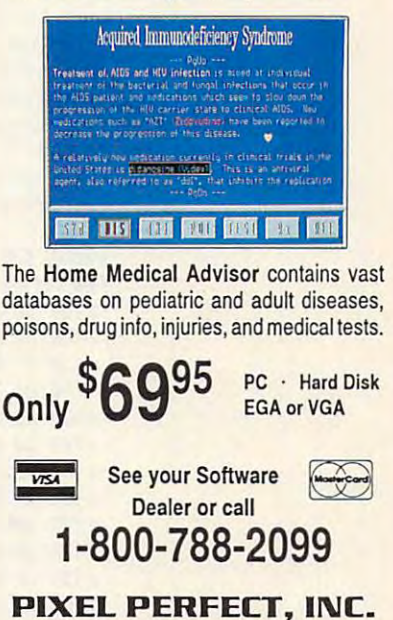

<sup>10460</sup> S. Tropical Tr., Merritt Island, FL <sup>32952</sup> 10460 S. TropIcal Tr., Merritt Island, FL 32952 Circle Reader Service Number <sup>159</sup> Circle Reader Service Nu mber 169

# TIPS TOOLS **TIPS & TOOLS**

Edited by Richard C. Leinecker Edited by Richard C. Leinecker

#### Checking Debug Codes Debug Codes Debug Codes Debug Codes Debug Codes Debug Codes Debug Codes Debug Codes Debug **Checking DEBUG Codes**

We've started a tradition of published small company produced by the company of the company of the company of the company of the company of the company of the company of the company of the company of the company of the company of the company of the co  $\mathcal{L}_{\mathcal{A}}$  , which is a type in using in using in using in using in using in using in using in using in using in using in using in using in using in using in using in using in using in using in using in using in using ing DOS's DEBUG program. ing DOS's DEBUG program. It can be challenge to get It can be a challenge 10 get them right, though, since you them right, though, since you are entering pure machine are entering pure machine code in hexadecimal form. code in hexadecimal form. publishing small COM programs that you can type in us-

Here's a program that will give you <sup>a</sup> checksum value **give you a checksum value**  for a COM file. Each DEBUG example with the published control of the control of the control of the control of the control of the control of the control of the control of the control of the control of the control of the control of the control of the on will have a checksum value given. To use the pro ue given . To use the program, just type CHECKSUM gram, just type CHECKSUM FILENAME.COM, and it'll FILENAME. COM, and it'll give you <sup>a</sup> three-digit value. give you a three-digit value. Compare this number to the Compare this number to the number printed in the maga number printed in the magazine. If it's different, then you zine. If it's different, then you have an error in your typing. If have an error in your typing. If it's the same, chances are **it's the same , chances are**  pretty good that you haven't pretty good that you haven't made any errors typing it in. made any errors typing it in. example we publish from now

Before you try to create this program, make sure the this program, make sure the DOS program called DEBUG DOS program called DEBUG is in your path or the current di **is in your path or the current di**rection the correct example in the correct of the correct of the correct of the correct of the correct of the correct of the correct of the correct of the correct of the correct of the correct of the correct of the correct the italic text is what the computer prints; the roman text is puter prints; the roman text is what you should type. One what you should type. One way to be sure you get these way to be sure you get these programs exactly right is to programs exactly right is to have someone read the num **have someone read the num**bers to you as you type them bers to you as you type them in. Another way suggested by one of our readers is to read **one of our readers is to read**  the numbers into a tape recorder and then play them corder and then play them back as you enter the pro back as you enter the program code. gram code. rectory. In these examples

#### DEBUG CHECKSUM.COM DEBUG CHECKSUM .CDM File not found File not found

-e 110 ft dec 120 ft dec 201 ft 1 -e <sup>118</sup> <sup>04</sup> 3c <sup>20</sup> <sup>75</sup> f7 c6 <sup>44</sup> ff -e 118 04 3c 20 75 t7 c6 44 It -e120 <sup>00</sup> bf <sup>70</sup> <sup>01</sup> 2b (6 b8 <sup>00</sup> -.120 00 bt 70 01 2b 16 b8 00 -e <sup>128</sup> 3d cd <sup>21</sup> <sup>72</sup> 3f 8b d8 8b -e <sup>130</sup> d7 b9 <sup>01</sup> <sup>00</sup> b4 3f cd <sup>21</sup> -e <sup>138</sup> 8a <sup>05</sup> <sup>03</sup> <sup>10</sup> 0b cD <sup>75</sup> ef **0.1.0.0.00.00.00.00.00.00** -e <sup>148</sup> bb <sup>64</sup> <sup>00</sup> 8b c6 2b d2 !7 -e 148 bb 64 00 8b c6 2b d2 t7 -e 150 f3 04 30 88 05 8b f2 8b -e158 (17 Ij4 <sup>09</sup> cd <sup>21</sup> 2b d2 8b -e160 c3 bb 0a <sup>00</sup> f7 f3 8b d8 -e 160 c3 bb Oa 00 17 f3 8b d8 -e 100 be 80 00 ac 0a c0 74 64 -.108 ac 3c Od 74 5f 3c 20 74 -.110 17 8b d6 4a ac 3c Od 74 -.128 3d cd 21 72 31 8b d8 8b -.130 d7 b9 01 00 b4 3t cd 21  $-e$  138 8a 05 03 fo 0b co 75 ef  $-e 140$  b4 3e cd 21 81  $e6$  ff 00 -.158 d7 b4 09 cd 21 2b d2 8b

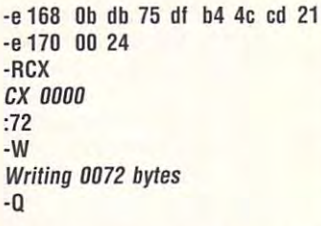

Test it out. The checksum you Test it out. The checksum you get for CHECKSUM.COM get for CHECKSUM. COM RICHARD C. LEINECKER **RICHARD C lEINECKER**  MIAMI. FL should be 062. **MIAMI, Fl** 

#### Easy Security **Easy Security**

If you worry about your PC If you worry about your PC while you're away from it, there may be an easy way to there may be an easy way to keep people from accessing keep people from accessing your computer when it's left your computer when it's left running without supervision. **running without supervision.**  This program waits for you to This program waits for you to press the F4 key. It won't re press the F4 key. It won't respond to any other key, even spond to any other key, even the Ctrl-Alt-Delete combina Ihe Clri-Alt-Delete combination. You can put it in your tion . You can put it in your AUTOEXEC.BAT file for a simple password system. ple password system.

#### DEBUG PASSWORD.COM File not found

 $-e 108 01 8c 06 52 01 b8 09 25$ e 110 ba 2d 01 cd 21 83 3e 54 -e <sup>118</sup> <sup>01</sup> <sup>00</sup> <sup>74</sup> <sup>19</sup> 8b <sup>16</sup> <sup>50</sup> <sup>01</sup> -e 120 8e 1e 52 01 b8 09 25 cd -e <sup>128</sup> <sup>21</sup> b4 4c cd <sup>21</sup> <sup>50</sup> e4 <sup>60</sup>  $-$ e 138 d8 c7 06 54 01 01 00 1f  $-e$  140  $e$ 4 61 0c 80  $e$ 6 61 24 7f -e <sup>140</sup> e4 <sup>61</sup> 0c <sup>80</sup> e6 <sup>61</sup> <sup>24</sup> 7f -e 150 00 00 00 00 00 00 -e <sup>150</sup> <sup>00</sup> <sup>00</sup> <sup>00</sup> <sup>00</sup> <sup>00</sup> <sup>00</sup>  $-$ ------:56 Writing <sup>0056</sup> bytes Writing 0056 bytes  $-e 100$  b8 09 35 cd 21 89 1e 50 -.118 01 00 74 f9 8b 16 50 01  $-e 128$  21 b4 4c cd 21 50  $e4$  60 -e 130 3c 3e 75 Dc 1e 8c c8 8e -e 148 e6 61 b0 20 e6 20 58 cf -RCX *ex* 0000 :56 -W  $-<sub>0</sub>$ 

The checksum for this pro The checksum for this program should be 147. gram should be 147.

 $-$ 

You can change it to ac You can change it to accept any function key. Find cept any function key. Find the second hex number in the **the second hex number in the**   $\cdots$  .  $\cdots$  .  $\cdots$  .  $\cdots$   $\cdots$   $\cdots$   $\cdots$   $\cdots$ ue is 3e. Change this value to ue is 3e. Change this value to anything you want. Remem anything you want. Remember, though, this isn't an AS ber, though, this isn't an ASline that starts -e 130. Its valCII code but a raw scan code from the keyboard. Here are the values for func **Here are the values for func**tion keys 1-10.

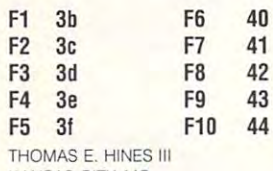

**KANSAS CITY, MO** 

#### **More Printer Control**

Several months ago we fea Several months ago we featured coupled coupled coupled a second coupled and coupled a second coupled a second coupled and coupled a second coupled a second coupled at the coupled and coupled a second coupled at the coupled and coupled a second cou grams that let you send con grams that let you send control codes to your printer. trol codes to your printer. Since then we've developed Since then we've developed same thing. same thing. tured a couple of DEBUG prosome batch files to do the

that sends a form feed to the printer. To create this file, type COPY CON FF.BAT and press Enter. Type echo and press Enter. Type echo and press the space bar. Hold press the space bar. Hold down the Left-Shift and Left-Alt keys while you type 1 then on the numerical contracts of the numerical properties of the numerical contracts of the numerical contracts of Type the character and Type the > character and then *prn*. Press Enter to end the line. Then press F6 and Enter to create the file. Here's one called FF.BAT 2 on the numeric keypad.

in your path or the current di in your path or the current directory and type FF. When run, it sends a form feed to your printer. your printer. Make sure this batch file is

You can send any single You can send any single code or combination of code or combination of codes to your printer. Some codes to your printer. Some of the more common ones **of the more common ones**  are <sup>a</sup> carriage return (ASCII are a carriage return (ASCII value 13) and a linefeed (AS-CII value 10). CII value 10).

Consult your printer manu Consult your printer manual for other useful codes like al for other useful codes like the one for setting the printer the one for setting the printer to near letter quality or the to near letter quality or the one for setting it to one of its one for setting it to one of its built-in fonts. Once you've built-in fonts . Once you've made your list of control made your list of control codes, you can combine **codes, you can combine**  them into one big batch file. Here's a simple example called PCODES.BAT. Where called PCODES.BAT. Where you see {CHARACTER 12}, you see ICHARACTER 12},  $\mathcal{L}$  . The Left-Shift and the Left-Shift and Left-Shift and Left-Shift and Left-Shift and Left-Shift and Left-Shift and hold down the Left-Shift and

Protect your computer, checksum **computer, checksum**  DEBUG scripts, and **Protect your COMPUTE's DEBUG scripts, and much more.** 

# They're Not Even In Our League.

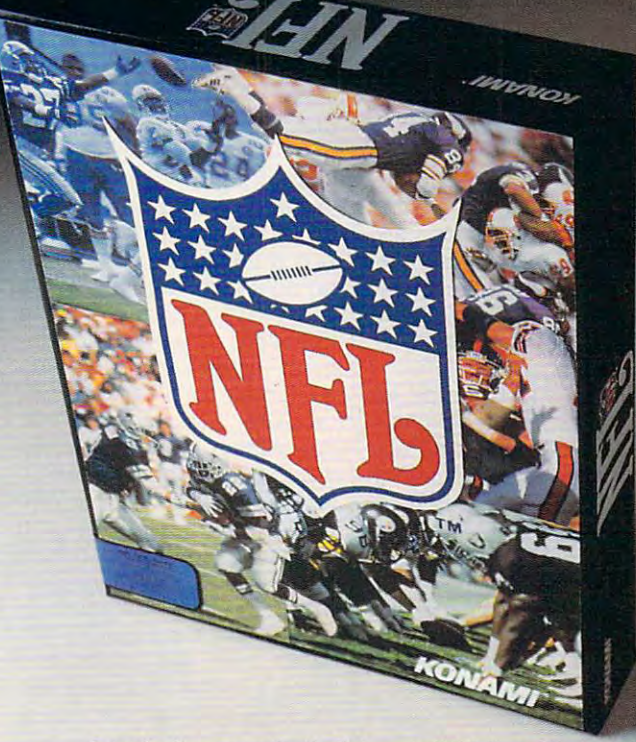

Introducing <sup>a</sup> new football dynasty. NFL from Konami! It Introducing a new football dynasty. NFL from Konami~ It does more man out-class the competition of the competition of the competition of the competition. It gives you depth and an does more than out-class the competition. It gives you depth,<br>detail and authentic NFL action that's in a league by itself.

- $\propto$  NFL features all 28 league teams, plus bigger rosters than any other game.
- excessive player and action with the competition with the competition with the competition with the competition of the competition of the competition of the competition of the competition of the competition of the competit  $\hat{\mathcal{R}}$  Only NFL has real-time play action with fluid, life-like player animation. Not clumsy and stiff like the competition.

 $\mathbf{R}$ 

- Only NFL gives you in the statistic form of the statistics for every plus vital statistics for every player in the statistics for every player in the statistics for every player in the statistics for every player in the st  $\approx$   $\;$  Only NFL gives you 10 player attributes plus 6 vital statistics for every player, more than John Madden II or Mike Ditka Ultimate Football.
- The case of the case of the cases were comedy that the call the call the call of the call of the cases of the cases of the cases of the case of the case of the case of the case of the case of the case of the case of the ca  $\triangle$  Only NFL can call 22 different penalties.
- Use the Planet of the Planet to execute your game planet planet is a see our offensive and defensive and defensive planet planet is a see our own of the Planet of the Planet of the Planet of the Planet of the Planet of the  $\approx$  Use the Playbook to execute your game plan. Or create and practice your own offensive and defensive plays, choosing from 72 variables with millions of combinations.

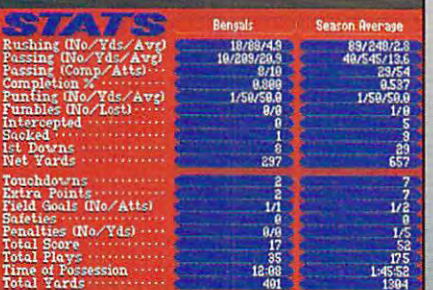

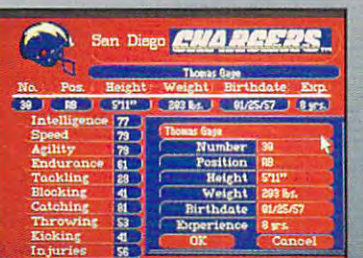

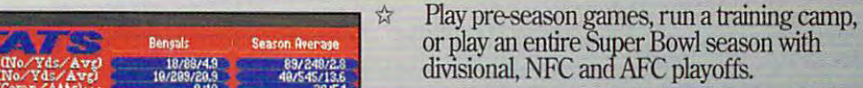

 $\hat{x}$  Instant replay with VCR interface, and TV broadcast style scoring updates from around broadcast style scoring updates from around the NFL the NFL

Available Spring 1992for MS-DOS. *Available Spring 1992/or MS-DOS.* 

Extensive statistics including half-time and <sup>&</sup>lt;*Extellsive statistics indudillg halftime and*  end-ofgame scoring summaries, end-ofgame *elld-ofgame scoring summaries, eIId-ofgame*  team and player stats, plus season stats team *alld Player stats, plus* seasoll *stats for each player.* 

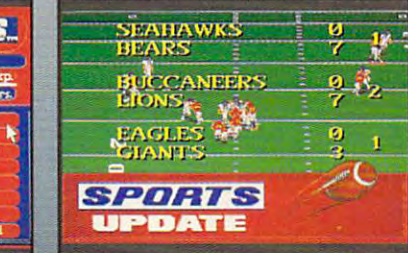

are the registered<br>trademarks of the NFL **MIKE DITKA ULTIMATE COTBALL is a**<br>trademark of Accolade JOHN MADDEN<br>FOOTBALL and EASN<br>are trademarks of Electronic Arts, Konami<br>Is a registered trademark<br>of Konami Co., Ltd. Team names and logos<br>are the registered<br>trademarks of the NFL<br>and teams depicted.<br>MIKE DITKA ULTIMATE **fOOT8AU. Hectronic Arts, Konami 0 1992 Konami** , 1992 Konami.<br><mark>A Rights Reserved</mark>

Time Play

 $0$   $123$ 

Down to go

 $\frac{1}{20}$  $\mathbf{H}$ 

 $\overline{\mathbf{B}}$ 

 $\blacksquare$ 

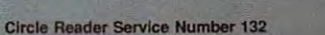

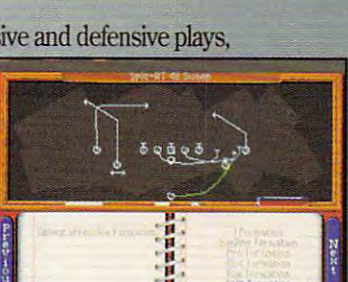

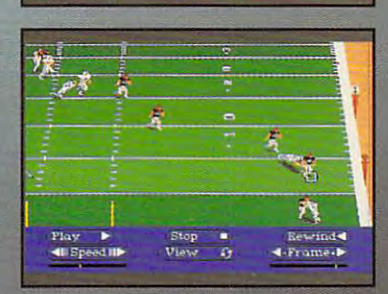

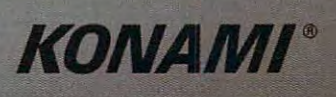

Gwww.commodore.ca

in every detailfrom unpredictable ball bounces, diving the control of the control of the control of the control of the control of the control of the control of the control of the control of the control of the control of the control of the control of the control audit bles, to NFLL and NFLL and NFLL and NFLL and NFLL and NFLL and NFLL and NFLL and NFLL and NFLL and NFLL draft, trades, and digitized gridiron sounds.

 $\mathbb{R}$  . Although the you type you type you type you type you type you type you type you type you type you type you type you type you type you type you type you type you type you type you type you type you type you type then 2 on the numeric keypad. Where you see |CHAR-pad. Where you see ICHAR-ACTER 10), hold down the ACTER 10), hold down the Left-Shift and Left-Alt keys and Left-Alt keys and Left-Alt keys and Left-Alt keys and Left-Alt keys and Leftwhile you type 1 then 0 on the numeric keypad. numeric keypad. Left-Alt keys while you type 1 Left-Shift and Left-Alt keys

#### @ECHO OFF

IF %1==LF GOTO LINEFEED If you can be a set of the Gott of the Gott of the Gott of the Gott of the Gott of the Gott of the Gott of the example to a more think for the same of the second terms of the second terms of the second terms of the second terms of the second terms of the second terms of the second terms of the second terms of the second terms of th ECHO PCODES and what you want ECHO to send to the printer. ECHO this batch file. ECHO LF for linefeed external external the directory  $- - - -$ :FORMFEED ECHO (CHARACTER <sup>121</sup> PRN ECHO {CHARACTER 10} PRODUCTS { CHARACTER 10} PRODUCTS { CHARACTER 10} PRODUCTS { CHARACTER 10} PRODUCTS { CHARACTER 10} PRODUCTS { CHARACTER 10} PRODUCTS { CHARACTER 10} PRODUCTS { CHARACTER 10} PRODUCTS { CHARACTER 10} PR DIR PRN IF %1= FF GOTO FORMFEEO IF %1==ff GOTO FORMFEED IF %1=1f GOTO LINEFEED IF %1=DP GOTO PRINTDIR IF %1=dp GOTO PRINTDIR ECHO . ECHO To use this batch file, type ECHO PCODES and what you want ECHO to send to the printer. ECHO Here's what's available in ECHO this batch file. ECHO . ECHO FF for form feed ECHO LF for linefeed **ECHO DP for printing the directory** ECHO . GOTO END :FORMFEED ECHO ICHARACTER 121> PRN GOTO END :LlNEFEED ECHO ICHARACTER 101> PRN GOTO END :PR INTDIR DIR > PRN :END **COMPUTE EDITORS** 

GREENSBORO. NC GREENS COMPANY COMPANY COMPANY

#### **Drives from A to Z**

How would you like to have How would you like to have all of your word-processing all of your word-processing files on drive E, games on F, and BASIC programs on G? and BASIC programs on G? When you first organized When you first organized your hard disk, you sectioned your hard disk. you sectioned  $t$  , and  $t$  is a subset of  $\mathcal{L}$  , we differ the subdiversity of  $\mathcal{L}$  and  $\mathcal{L}$ ries. Now you can make navi **ries. Now you can make navi**gating your system even easi **gating your system even easi**er by using the SUBST com er by using the SUBST command to trick DOS into think  $\ldots$  in the subset of  $\ldots$  subdivisions are subdivisions and  $\ldots$ separate drives. things off using subdirectomand to trick DOS into think**ing those subdirectories are**  separate drives.

First, decide the highest First, 'decide the highest drive letter that you'll be us drive letter that you'll be using. If it's higher than E, you'll ing. If it's higher than E, you'll need to add to a second to the CONTECT of the CONTECT of the CONTECT of the CONTECT of the CONTECT of the CONTECT of the CONTECT of the CONTECT of the CONTECT of the CONTECT of the CONTECT of the CONTECT of the CONTECT of FIG.SYS file. Suppose that FIG.SYS file. Suppose that M will be the highest drive spec will be the highest drive specneed to add a line to the CON-

if it was well as a set of the use of the use of the use of the use of the use of the use of the use of the use of the use of the use of the use of the use of the use of the use of the use of the use of the use of the use the absolute maximum.) Call the absolute maximum.) Call up your CONFIG.SYS file in up your CONFIG.SYS file in a text editor. Save a copy of the file as CONFIG.OLD, in case file as CONFIG.OLD, in case something goes with a set of the sound control and the sound control at the sound of the sound of the sound of the sound of the sound of the sound of the sound of the sound of the sound of the sound of the sound of the sou end of the file, type LAST-end of the file , type LAST-DRIVE=M and press Enter. ORIVE=M and press Enter. Now you must reboot. ification you want to use. (Z is something goes wrong. At the Save the file as CONFIG.SYS. Now you must reboot.

using the SUBST command. using the SUBST command. Suppose you want F: to refer Suppose you want F: to refer to your WordStar subdirecto to your WordStar subdirectory. Type SUBST F: C:\WS and press the Enter key. Typing press the Enter key. Typing DIR F: will now give you a directory of the WS subdirecto rectory of the WS subdirectory. Many other communications between the communications between the communications of the communications of the communications of the communications of the communications of the communications of the communications of the sides DIR, such as COPY and COPY and COPY as COPY and COPY and COPY as COPY and COPY and COPY and COPY and COPY and COPY and COPY and COPY and COPY and COPY and COPY and COPY and COPY and COPY and COPY and COPY and COPY an and DELETE, with the problems of the control of the control of the control of the control of the control of the control of the control of the control of the control of the control of the control of the control of the contr the drive. You can define the drives ry. Many other commands besides DIR, such as COPY and DELETE, will work with the F drive.

To create your new drives **To create your new drives**  automatically when your sys automatically when your system boots, additionally the SUBST of the SUBST of the SUBST of the SUBST of the SUBST of the SUBST OF THE SUBST OF THE SUBST OF THE SUBST OF THE SUBST OF THE SUBST OF THE SUBST OF THE SUBST OF THE SUBST OF THE SUBST OF THE commands to your AUTOEX commands to your AUTO EX-EC.BAT to specify the alias experience of the alias specific the alias of the alias specific the alias of the alias of the alias of the alias of the alias of the alias of the alias of the alias of the alias of the alias of tem boots, add the SUBST EC.BAT to specify the aliases.

drive. They are ASSIGN, FOR a state of the ASSIGN, FOR a state of the ASSIGN, FOR ASSIGNMENT PARTY AND IN THE ASSIGNMENT PARTY AND IN MAT, BACKUP, RESTORE, LA MAT, BACKUP, RESTORE, LA-BEL, JOIN, DISKCOPY, DISK-COMP, and FDISK. **MIAMI. FL**  $M_{\odot}$  and  $M_{\odot}$  and  $M_{\odot}$  and  $M_{\odot}$ Several DOS commands won't work with a substituted drive. They are ASSIGN, FOR-COMP, and FOISK. **RICHARD C. LEINECKER** 

#### Making Headlines **Making Headlines**

One of the drawbacks of ear One of the drawbacks of early LaserJet compatibles is ly LaserJet compatibles is that they can't print fonts big that they can't print fonts bigger than <sup>30</sup> points. The later ger than 30 paints. The later models, up through Series II, models, up through Series II. can print bigger fonts but re can print bigger fonts but require huge soft font files to do quire huge soft font files to do so. Before I bought my first PostScript printer, had to recognize the printer, had to recognize the recognized printer, and the recognized printer, and the recognized printer. The recognized printer of the recognized printer of the recognized printer. linquish over half of my mea ger 40MB hard disk to soft ger 40MB hard disk to soft fonts—for just three type styles! An alternative to get styles! An alternative to getting squeezed out of your ting squeezed out of your hard disk is creating the creating the contract of the contract of the creation of the creation of the creations of the creations of the creations of the creations of the creations of the creations of the creations of the lines and decorative fonts in lines and decorative fonts in your graphics paint or draw your graphics paint or draw program. CorelDRAW!, Design program. CoreIDRAW!, Designer, Arts & Letters, Illustrator, Paintbrush, and several other Paintbrush, and several other  $\mathcal{G}$  and  $\mathcal{G}$  are graphically computed by  $\mathcal{G}$  . The computed by  $\mathcal{G}$ with an assortment of fonts with an assortment of fonts PostScript printer. I had to relinquish over half of my meahard disk is creating headgraphics programs come

that can be scaled to almost that can be scaled to almost any size. You can also any size. You can also shade, shape, or color the shade. shape. or color the text, if, for example, you want text. If, for example, you wanted to create a headline in Arts Letters for inclusion in Arts & Letters for inclusion in PageMaker document, all a PageMaker document, all you'd have to do is create the you'd have to do is create the headline as <sup>a</sup> graphic ele headline as a graphic ele $m \sim 1$  and  $m \sim 1$  and  $m \sim 1$  and  $m \sim 1$  and  $m \sim 1$ file format such as TIF, PCX, file format such as TIF, PCX, or CGM; and import it into or CGM; and import it into PageMaker. Another option PageMaker. Another option would be to bring the graphic would be to bring the graphic into your document on the Win into your document on the Windows Clipboard. Say you dows Clipboard. Say you want to place <sup>a</sup> graphic from want to place a graphic from CorelDRAW! into Ventura Pub CoreIDRAW! into Ventura Pubyour headline in CorelAw!, we have a stronger in CorelAw!, we have a stronger in CorelAw!, we have a stronger in Core. The core of the core of the core of the core of the core of the core of the core of the core of the cor select it with the mouse, and the mouse, and the mouse, and the mouse, and the mouse, and the mouse, and the mouse, and particles in the Clipboard with the Clipboard with the Clipboard with the Clipboard with the Clipboard with the Clipboard with the Clipboard with the Clipboard with the Clipboard with the Clipboard with the Clipboard with the Copy command on the Edit menu. Open both Ventura it menu. Open both Ventura Publisher and the document in Publisher and the document into which you want to place to which you want to place for the graphic and the graphic and the graphic and the graphic and the graphic and the graphic and the graphic and the graphic and the graphic and the graphic and the graphic and the graphic and the graphic and the graphi choose Paste Metafile from choose Paste Metafile from the Edit menu. It is the Editor Contract of the Editor Contract of the Editor Contract of the Editor Contract of the Editor Contract of the Editor Contract of the Editor Contract of the Editor Contract of the Editor Contra ask you to name the graphic ask you to name the graphic file. After you name the file, it file. After you name the file, it will appear in your document. will appear in your document. You can then size, crop, col You can then size, crop, color, or place your headline as a second complete you like. Using a graphics program to create the text also also also also also  $\sim$  . The text as the text as the text as the text as the text as the text as the text as the text as the text as the text as the text as the text as the text as the text as the text as the text as the text as the text a graphics. For example, Constitution of the constitution of the constitution of the constitution of the constitution of the constitution of the constitution of the constitution of the constitution of the constitution of the relDRAW! allows you to ex reIDRAW! allows you to extrude your text or put a gradi-**VENTURA, CA** VENTURA, CA **ment; save it to a common**  lisher. Here's how: Create vour headline in CoreIDRAW!, select it with the mouse, and place it on the Clipboard with the headline. Create a frame for the graphic and then the Edit menu. Ventura will or, or place your headline as gram to create the text also allows you to treat the text as a graphic. For example, Coent or vector fill in it. **WILLIAM HARREL** 

If you have an interesting tip If you have an interesting tip that you think would help oth that you Ihink would help other PC users, send it along with your name, address, and with your name, address, and Social Security number to Social Security number 10 COMPUTE's Tips & Tools, <sup>324</sup> West Wendover Avenue, 324 West Wendover Avenue, Suite 200, Greensboro, Northern Bank, Northern Bank, Northern Bank, Northern Bank, Northern Bank, Northern Bank, Northern Bank, Northern Bank, Northern Bank, Northern Bank, Northern Bank, Northern Bank, Northern Bank, Nort Carolina 27408. For each tip Carolina 27408. For each tip we publish, we'll pay you \$25- we publish, we 'll pay you *\$25-* \$50 and send you COM-*\$50* and send you a COM-PUTE's PC clock radio while PUTE's PC clock radio whife supplies and the supplies of the supplies of the supplies of the supplies of the supplies of the supplies of the supplies of the supplies of the supplies of the supplies of the supplies of the supplies of the supplies of t er PC users, send it along Suite 200, Greensboro, North supplies last.

Wield more powerful more powerful and contact the powerful more powerful and the powerful more powerful more and the powerful more and the powerful more and the powerful more and the powerful more and the powerful more and printer controls, **printer controls,** 

**Wield more powerful** 

slice your hard disk of the slice your hard disk of the slice of the slice of the slice of the slice of the slice of the slice of the slice of the slice of the slice of the slice of the slice of the slice of the slice of t up to <sup>23</sup> ways,

**slice your hard disk up 10 23 wayS,** 

and create decorative

**LaserJet fonts.** 

and create decorative

# Become legend before your own time. The second contract of the second contract of the second contract of the second contract of the **Become a legend before**  • **your own** tlme.~

**MEMPHIS** 

**"** -

What becomes a legend most? Find out for yourself as you pilot the legendary B-17 Flying Fortress and lead you pilot the legendary B-17 Flying Fortress and lead a 10-man crew through the same flak-infested skies that 1 D-man crew through the same flak-infested skies that menaced the legendary flyboys of the Memphis Belle. menaced the legendary flyboys of the *Memphis Belle.* 

**B-17** 

orld War II Bombers In A

The most complete and accurate bomber simulation The most complete and accurate bomber simulation ever produced, the B-17 Flying Fortress will have you ever produced, the B-17 Flying Fortress will have you negotiating <sup>25</sup> perilous daylight missions over Na2i-negotiating 25 perilous daylight missions over Nazioccupied Europe. occupied Europe.

You'll allocate crew members to their specific tasks. You'll allocate crew members to their specific tasks. You'll devastate strategic targets in dangerous bombing You' ll devastate strategic targets in dangerous bombing runs. You'll take control of crew positions from pilot to runs. You' ll take control of crew positions from pilot to bombardier. And you'll even customize your own Flying bombardier. And you' ll even customize your own Flying Fortress with historically accurate nose art. Fortress with historically accurate nose art.

So pick up your copy of B-17 Flying Fortress today. And So pick up your copy of B-17 Flying Fortress today. And experience a flight simulation of legendary proportions.

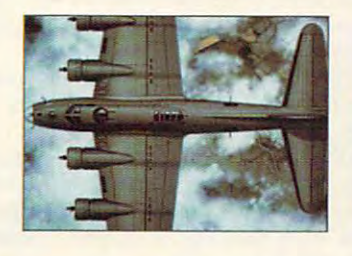

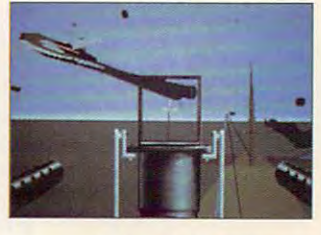

Actual screens may wary. Actual screens may vary.

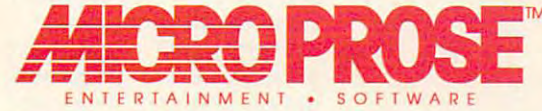

For IBM PC compatibles! For more information about exciting MicroProse products, **For more information about exciting MicroProse products,**  For IBM PC compatibles! **calI 1-800-879-PLAY** 

<sup>1992</sup> MicroProse Software, Inc. ALL RIGHTS RESERVED. **" 1992 MicroProse Software, Inc. ALL RIGHTS RESERVED.** 

# **POINT & CLICK**

Clifton Karnes

### **BEFORE AND AFTER WINDOWS APPS:**

Not long ago each PC program came in a single COM file, less ally install a program in those days—you just copied it to days-you just copied it to a floppy disk and ran it. floppy disk and ran it. Not long ago each PC program than 64K in size. You didn't re-

tion came when programs **tion came when programs**  started to require the control of the control of the control of the control of the control of the control of the control of the control of the control of the control of the control of the control of the control of the cont which allows the property of the property of property of property and property of the property of property and property of the property of the property of the property of the property of the property of the property of the gram to be shuttled in and out gram to be shuttled in and out of memory as needed. And of memory as needed. And as programs became more complete the complete support and complete the complete support of the complete support of the complete support of the complete support of the complete support of the complete support of the complete support of the complet port files for printing and vari port files for printing and various other than the things were added. The things were added. The things were added. The things were added. The things were added. To install these programs that To install these programs that occupied several files, you simply complete and series on the files on the files of the files of the files of the files of the files of the files of the files of the files of the files of the files of the files of the files of the files of the files the distribution disks to your the distribution disks to your **The next level in size escalastarted to require overlays,**  which allowed parts of a proas programs became more complicated, additional supous other things were added. simply copied all the files on hard drive.

This is a second and so simple in the sound of the sound of the sound of the sound of the sound of the sound of the sound of the sound of the sound of the sound of the sound of the sound of the sound of the sound of the so windows-land. Windows-land. Windows-land. Windowscan use the can use the first contract of the contract of the contract of the contract of the contract of the contract of the contract of the contract of the contract of the contract of the contract of the contract of the installation programs are notori **installation programs are notori**ously sloppy about distributing ously sloppy about distributing these files all over your hard these files all over your hard disk as a making change of the second change change change change of the second change of the second change of es to your CONFIG.SYS, AU es to your CONFIG.SYS, AU-TOEXEC.BAT, WIN.INI, SYS TOEXEC.BAT, WIN.INI, SYS-TEM. INI, or all four. Things are not so simple in Windows-land. Windows apps **can use scores of files, and the**  disk as well as making chang-TEM.INI, or all four.

Typically, a program will deposit its main files in a special subdirectory {or group of sub subdirectory (or group of subdirectories) it creates on your directories) it creates on your hard disk, and it will add an hard disk, and it will add an INI file to your Windows sub INI file to your Windows subdirectory. It may also add directory. It may also add a file or two to your SYSTEM file or Iwo to your SYSTEM subdirectory. And it will prob subdirectory. And it will probably alter your AUTOEX ably alter your AUTOEX-EC.BAT (to include itself on EC .BAT (to include itself on your already bulging path), per your already bulging path), perhaps add driver or two to haps add a driver or two to your SYSTEM.INI or CON your SYSTEM.INI or CON-FIG.SYS files, and almost cer FIG.SYS files, and almost certainly make some entries to tainly make some entries to your WIN.INI file.

There's really no problem There's really no problem with all of this until you want to with all of this until you want to get rid of one of these pro get rid of one of these programs. Where are all the files? grams. Where are all the files? And what changes were And what changes were made to your system files that made to your system files that you need to undo? you need to undo?

grams tend to install files in so grams tend to install files in the source in some tendence of the source of the source of the source of the source of the source of the source of the source of the source of the source of the source of the source of the so many subdiverse and alternative and alternative and alternative should have its own uninstall option. I've never seen one that does, however. **Because Windows pro**many subdirectories and alter so many files, each program

Here's a solution. With the two batch files listed below, called Before and After, you can create a list of all the changes a program makes when it installs itself.

The principle is simple. You The principle is simple. You run before the second and the product of the second second second and the second second second and the second second second and the second second second second second second second second second second second second second any new solution and the software of the software. It is not the software of the software of the software of the software of the software of the software of the software of the software of the software of the software of t list of every file on your hard list of every file on your hard disk and the state it appends the section of the state of the section of the section of the section of the section of the section of the section of the section of the section of the section of the section of the section of contents of your CONFIG.SYS, contents of your CONFIG.SYS, AUTOEXEC.BAT, WIN.INI, and AUTOEXEC.BAT, WIN.INI. and SYSTEM.INI files. run Before before you install any new software. It makes a disk. To this list it appends the

next your interesting or one company ware, and after you've fin ware, and after you 've finished, you run After. The first thing After does is make a list  $\alpha$  and  $\alpha$  is the files of  $\alpha$  and  $\alpha$  and  $\alpha$  is the files of  $\alpha$ and the contents of  $\alpha$  and  $\alpha$  is the content of  $\alpha$  and  $\alpha$  is the content of  $\alpha$ tem files, just like Before has tem files, just like Before has done. But this list includes the done. But this list includes the files added by the program files added by the program you've just installed as well as you've just installed as well as any changes made to your sys any changes made to your system files. Next, After comparameter the list of the list made in the list of the list of the list of the list of the list of the list of the list of the list of the list of the list of the list of the list of the list of the list of the list of the with Before's list. Any files add with Before's list. Any files added or deleted from your sys ed or deleted from your system show up in the compari tem show up in the comparison, as well as any changes to son, as well as any changes to your system files. your syslem files. Next you install your softished, you run After. The first of all the files on your system and the contents of your syspares the list it's just made

Here's the listing for BE Here's the listing for BE-FORE. BAT: FORE.BAT:

#### @echo off @echo off

cis c:

 $- -$ 

#### cd \windows cd \ windows

echo [BEFORE] Recording files on echo (BEFORE] Recording files on disk (this will take a while)  $\dots$ chkdsk/v >c:snapshot.tmp echo [BEFORE] Checking system echo (BEFORE] Checking system files . . files ...

copy c:snapshot.tmp + c:\autoexec.bat c:\canfig.sys **eC.bat + c:\tonfig.sys +** 

c:\windows\win.ini c:\win-**c:\windows\Win .ini + c:\win**dows\system.ini c:before.txt dows\system .ini c:belore.txt  $\dots$ **>nul** 

echo [BEFORE] Cleaning up ... echo (BEFORE] Cleaning up . .. erase c:snapshot.tmp  $ch<sub>2</sub>$ 

the V switch isn't used very ofthe switch is the switch is not the switch in the switch in the switch is the switch of the switch in the switch of the switch of the switch of the switch of the switch of the switch of the switch of the switch of the swit ten, but it's great for us. It ten, but it's great for us. It causes CHK to list every control to list every control to list every control to list the control of the control of the control of the control of the control of the control of the control of the control of the control of th per at her per per entry of the context in the context in the context in the context in the context in the context in the context in the context in the context in the context in the context in the context in the context in The CHKDSK command with causes CHKDSK to list every file on the disk with its complete path. We redirect its output to SNAPSHOT TMP.

the system files to SNAPthe system in the system of the SNAPP of the SNAPP of the SNAPP of the SNAPP of the SNAPP of the SNAPP of the SNAPP of the SNAPP of the SNAPP of the SNAPP of the SNAPP of the SNAPP of the SNAPP of the SNAPP of the SNAPP of FORE.TXT. Now we have a snapshot of our system before the product of our system before the control of the control of the control of the we install the program. The program is a set of the program of the program in the program. The program is a set The next step is to append SHOTTMP and store the complete list in a new file, BEsnapshot of our system before we install a new program.

 $\mathcal{L}$  . The listing for  $\mathcal{L}$  and  $\mathcal{L}$  after  $\mathcal{L}$  and  $\mathcal{L}$  are  $\mathcal{L}$  and  $\mathcal{L}$  and  $\mathcal{L}$  are  $\mathcal{L}$  and  $\mathcal{L}$  are  $\mathcal{L}$  and  $\mathcal{L}$  are  $\mathcal{L}$  and  $\mathcal{L}$  are  $\mathcal{L}$  and  $\mathcal{L}$  a Here's the listing for AF-TER BAT:

@echo off **if "%1" = .... golo end**  if  $\mathcal{A}$  is a set of  $\mathcal{A}$ echo [AFTER] Recording files on echo (AFTER] Recording liles on disk (this will take a while)  $\dots$ chkdsk/v >c:snapshot.tmp echo [AFTER] Checking system echo (AFTER] Checking system files . . liles ... copy c:snapshot.tmp + c:\autoexec.bat + c:\config.sys  $+$ c:\windows\win.ini **c:\Windows\Win.ini +**  c:\windows\system.ini czaiter.txt >nul c:after.txt >nul erase c:snapshot.tmp echo [AFTER] Checking for echo (AFTER] Checking lor changes . . changes . . . fc c:betore.txt c:after.txt >c:%1 **Ie c:before.txt c:after.txt >c:%1**  type **1 more to the second the second term** goto stop echo Please specify a filename for the changes. the changes. stop :stop @echo off cis c: cd \ windows c:\Windows\system.ini type %1 I more goto stop :end

When you run After, you'll When you run After, you 'll need to specify a filename for the changes it finds. the changes it finds.

The first few lines of After do just what Before does— do just what Before doesthey make a snapshot of your system. system.

The line fc c:before.txt c:after.txt >c:%1 compares the ter.txt >c:% 1 compares the two snapshots and puts the results in the file you specified sults in the file you specified on the command line. **on the command line.** 

You can then use the file You can then use the file created by After to locate the created by After to locate the files introduced and altered files in troduced and altered by the installation.  $\Box$ 

<u>cleaning up after a</u> programs is simple than you are the expect **Cleaning up after Windows Installation programs is simpler than you'd expecL** 

#### How the this state will be a state will be a state of the state will be a state of the state will be a state of the state of the state of the state of the state of the state of the state of the state of the state of the st 1) Improve the way you work and think, 2) Instantly find the info you need, and 3) Help you make brilliant decisions ... How this \$149 software will:<br>1) Improve the way you work and think,<br>2) Instantly find the info you need, and 3) Help you make brilliant decisions ...

urprisingly, there is a whole new world of uses for your computer! world of uses for your computer! **Surprisingly, there is a whole new world of uses for your computer!**<br>You can use your computer to deal with all the countless bits of "random" informalion scattered across your desk: info rmatio n scattered across your desk: plans, notes, lisis. actions, contacts, ideas. plans. noles. lists. actions. cOntacts. ideas,

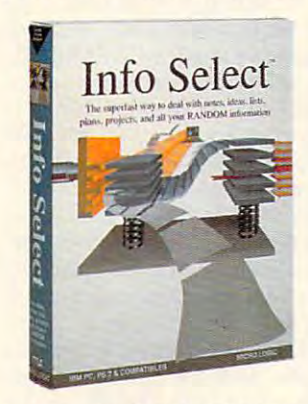

and much more. INFO SELECT<sup> $m$ </sup> will not only give you instant access to this important information ... it will help you make better decisions and sec important make betlcr decisions and sec imponant new relationships. Try INFO SELECT dimension of computing. dimension of computing. risk-free and discover a whole new

#### Photographic Photographic memory memory

INFO SELECT is like having INFO SELECT is like having a 'photographic memory' that gives you perfect supcrfasl recall of up to 64,000 perfect superfast realll of up to 64,000 items of information.

#### Telephone notes Telephone notes

When Harry calls you on the phone, you'll display the six windows on Harry you'll display the six windows on Hany before he finishes his first sentence! No more embarrassing pauses or scrambling more embarrassing pauses or scrambling for information.

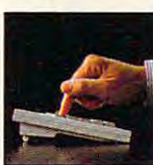

INFO SELECT is easy to use - yet powerful.

Comp. Shopper Comp. Shopper

one window or ten, imagine up to 64,000! The uses are one window or endless.

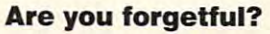

situated squarely on the tip of your tongue? Do you forget things like which day you placed an order or important especially need INFO SELECT - the especially need in the component of a second everything for you. everything for you. Were you born with a memory numbers? If you are forgetful you software that remembers almost

#### Thinking tool Thinking tool

Have you ever worked on a complex project and fell lost? With INFO project and felt lost'? With INFO SELECT you'll group, scan, and cross SELECT you'll group, scan. and cross search through all your notes so fast you'll see the big picture in seconds. you' ll see the big picture in seconds.

Will I be better off doing this now or that the later of the straight priorities straighter and cannot make or break your career or your business. INFO SELECT lets you keep on top of what's hot. <sup>o</sup> n top or what's hot. that later? Keeping priorities straight can

show as a cast of which or west coast of which contains supplier? To make decisions you need supplier? To make decisions you need facts. Now you can view the facts any facts. Now you can view the facts any way you like ... as fast as you can think. You' II make the best decisions ever You' lI make the best decisions ever and fewer expensive mistakes. Should you use an east or west coast

#### The #1 PIM The #1 PIM

about PIMs (Personal What's all the fuss Information

Phone notes Mangers)? Simple - you probably have more RANDOM more RANDOM any other type and any other type and you need a PIM to properly handle properly handle information than

> this kind of this kind of information. The right PIM will save you time and save you time and make everything

you do go you do go smoothly. smoothly. Why is info Why is Info

Select the #1 PIM? Because Info Select is based on ideas you can identify with - like stacks of paper. Because Info Select is based

And it's free-form too. You And it's free-fonn too. You won't wasie days or weeks learning won't waste days or weeks learning complex structures. Instead you'll be up complex struc tures. Instead you'll be up and running in minutes. Info Select also and running in minutes. Info Select also does more and costs less than other PIMs.

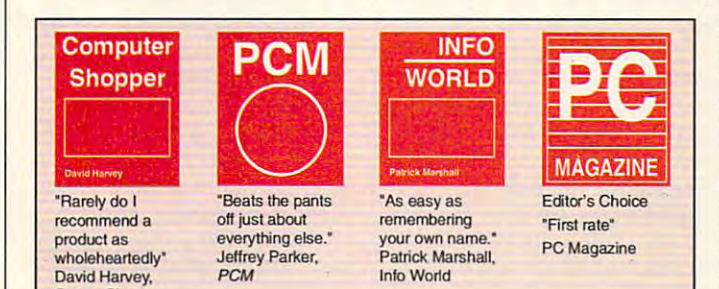

Man Management

Client info

Decisions

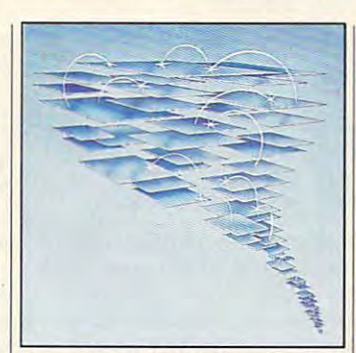

by the famous "blue tornado") can trade up to the second-generation Info Select under our special offer. There are over 200 improvements. Owners of our TORNADO software (symbolized)

#### Feature packed Feature packed

INFO SELECT is memory resident INFO SELECT is memory resident (if you choose), so you can quickly jump (if you choose). so you can quickly jump in from other programs. Info Select windows can hold: notes, plans, lists, windows can hold: notes. plans, lists. facts, letters, contacts, and much more. facts. leiters. contacts. and moch more.. You can search for a window or a group of windows related by a word or phrase. There are five ways to see overviews; hypertext, a fast sort, and line drawing. Save time with the dialer, date tickler; and searching by text or date ranges. and searching by text or date ranges.

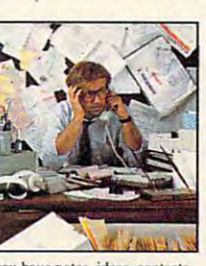

If you have notes, ideas, contacts or other unorganized RANDOM information, you need Info Select.

#### LAN LAN option option

Info Select allows Info Select allows you to: add numbers: store numbers: store described and include a described template or template or free-form free-form windows; in any according to the and export files, and export files. screens, and screens. and databases; move, join, and duplicate much more. much more.

windows: import

join, and duplicate windows and

columns of data in EMS: use

The new LAN version allows integrated E-mail, sharing company rolodexes and distributing company rotodcxes and distributing company policies. You can share any kind of information. It's your first step into the exciting new world of groupware! Ask exciting new world of groupware! Ask about the five node LAN starter pack.

#### Easy power Easy power

Info Select is easy to use yet offers Info Select is easy to usc yet offers ihe power you need with infobases up lo the power you need with infobases up to 10 megabytes; text searches up to 700kb/sec; up to 32,000 characters per window; and up to 64,000 windows per infobase. Even better, Info Select can swap down to as little as 7K memory!

#### TORNADO owners TORNADO owners

INFO SELECT is based on Ihe pioneering TORNADO™ software PC World called "Excellent, Excellent, Excellent, Excellent" and PC Magazine awarded Editor's Choice - twice. Call about our special trade-up offer. about our special trade-up offer. INFO SELECT is based on the

The next generation of the next generation of the next generation of the next generation of the next generation of the next generation of the next generation of the next generation of the next generation of the next genera of TORNADO last!

#### **Endless IISAS**

Info Select can do much more than manage all your RANDOM information. Use it to manage business correspondence, sales manage business correspondence. sales leads, orders, and client notes. Track facts, plan projects, or interrelate all your ideas. You can catalogue parts, documents, and inventory items. Match buyers and sellers or doctors and patients. buyers and sellers or doctors and patients and patients. And patients are and patients and patients and patients. Setup an informalion desk. Edit E-mail. Setup an information desk. Edit E-mail. Store notes on magazine articles, software operation techniques, or just names and addresses. Whether you are a lawyer tracking court cases or a zoologist collecting feeding habits you'll find collecting feed ing habits you'lI find countless uses for Info Select.

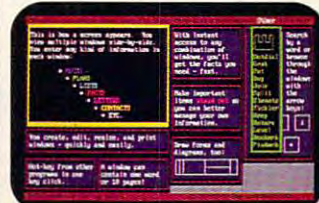

automatically positioned windows. Info Select keeps your information in intelligent

#### Risk-Free Guarantee Info Select is so effective you will be Risk-Free Guarantee

amazed. That's why we offer our money-back guarantee. Try it for 30 days.<br>If you are not fully satisfied, accept our full prompt refund. Could any offer be more fair?

All for just All for just **\$149.95!** Ver 2.0!

INTO SELECT has <sup>a</sup> special price of INFO SELECT has a special price of just \$149.95. You can even try it risk-free with a 30-day money back guarantee. But hurry - this is a limited time offer.

Doesn't it make sense to gel the Doesn't it make sense to get the software package that can open up a whole new world of important uses for whole new world of important uses for your computer? Order today. Call toll-free:

loll-free:

#### (800)342-5930 (800)342·5930

... and get ready for a new dimension of computing. of computing.

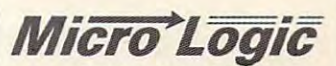

POB 70, Dept. A608 POB 70. Dept. A608 Hackensack, NJ 07602 Hackensack, NJ <sup>07602</sup> (800) 342-5930 (201) 342-651B (800) 342-5930 (201) 342-6518  $F:Y \to Y \to Y \to Z \to Z \to Z \to Z$ Fax: (201) 342-0370

Makers of: Tomado, Info Select, **Key Watch & Micro Charts** 

MAIL ORDERS: Send name, address, phone number, and payment by check, Visa, or MC to address shown. Please include \$3.50 shipping (\$15 outside continental USA). EUROPEAN CUSTOMERS: Contact Atlantex U.S.A. (203) 655-6980. TRADEMARKS: Trademark (owner): Tornado, Info Select, Key Watch (Micro Logic), IBM PC, XT, AT-PS/2 (IBM). @ 1990 Micro Logic Corp. U.S.A.

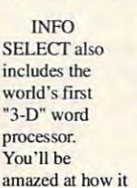

Instead of

works. Instead of

# COMPUTE/NET **COMPUTE/NET**

Troy Tucker and Tucker and Tucker and Tucker and Tucker and Tucker and Tucker and Tucker and Tucker and Tucker Troy Tucker

### **TO GET ONLINE THE PERFECT TIME**

If you're new to the online scene, then you'll be pleased to learn that COMPUTE to learn that COMPUTE America Online. Our section is **America Online. Our section is**  called Computer Computer Computer Computer Computer Computer Computer Computer Computer Computer Computer Computer Computer Computer Computer Computer Computer Computer Computer Computer Computer Computer Computer Computer  $\mathbf{y}$  , which is the same high-same high-same high-same high-same high-same high-same high-same high-same high-same high-same high-same  $\mathbf{y}$ quality programs and articles are programs and articles are programs and articles are programs and articles are programs and articles are programs and articles are programs and articles are programs and articles are progra that you enjoy in our maga that you enjoy in our magazine. If you're not online yet, zine. If you're not online yet, the state of the state of the state of the state of the state of the state of the state of the state of the st what you're missing. **what you're missing.**  If you're new to the online scene, then you'll be pleased resides on both GEnie and called COMPUTE/NET, and in it you'll find the same highquality programs and articles then you probably don't know

to offer you. Subscribers enjoy instant access to news, weath- $\cdots$  is the contract of the news, we are contracted to the second terms of the second terms of the second terms of the second terms of the second terms of the second terms of the second terms of the second terms of the s ware, and more. You'll find the was a more than the more and more than the more than the contract of the contract of the contract of the contract of the contract of the contract of the contract of the contract of the contract of the contract of the contr rates very reasonable, too. **rates very reasonable, too.**  You can sign on to GEnie for You can sign on to GEnie for ices during nonprime time **ices during nonprime time**  free software, a free trial mem $f(x) = \frac{f(x)}{f(x)}$  , from the software, free trial memory of  $f(x)$ bership, and free connect time so you can try out their **time so you can tryout their**  \$5.95 <sup>a</sup> month. So, if you're \$5.95 a month. So, if you're not online--get online. And, don't forget to visit us when don't forget to visit us when  $y = -1$ **Online services have much er, travel, stocks, reviews, softfree and access the basic serv**hours for about \$4.95 a month. America Online offers bership, and free connect **service. The rate for basic services on America Online is**  you do.

This month is a computer of the computer of the computer of the computer of the computer of the computer of the computer of the computer of the computer of the computer of the computer of the computer of the computer of th NET we're featuring few da ta management utilities that ta management utilities that we think you'll enjoy. We have we think you'll enjoy. We have <sup>a</sup> super spreadsheet called a super spreadsheet called QubeCalc, a file viewer called List64, and an incredible da List64, and an incredible database program called PC Da tabase program called PC Data Control. We also have several games such as: Ed's eral games such as: Ed's Chess, Mah Jongg, Hearts, and a strong to provide a strong to the strong term of the strong term of the strong term of the strong term of This month in COMPUTE/ NET we're featuring a few daand Bass Tour.

You are not find the contract of the second contract of the contract of the contract of the contract of the contract of useful. It's a low-cost spreadsheet alternative that doesn't sheet alternative that doesn't skimp on features. You can skimp on features. You can store all kinds of data in row, store all kinds of data in row, column, and page format. You column, and page format. You can calculate across, up, **can calculate across, up,**  down, and through other down, and through other spreadsheets that you create spreadsheets that you create by linking modules together. by linking modules together. This powerful program in This powerful program in-You'll find QubeCalc quite

cludes sixty functions, machine is a contract of ros, sorting, context-sensitive **ros, sorting, context-sensitive**  help, and graphics. The property of the property of the property of the property of the property of the property of the property of the property of the property of the property of the property of the property of the proper **eludes Sixty functions, mac**help, and graphics.

List64 is an excellent multi List64 is an excellent multipurpose and the second company of the second company of the second company of the second company of the second up files written in nontext forup files with the files with the state for the files with the files of the files of the files of the files of the files of the files of the files of the files of the files of the files of the files of the files of the file documents with all of the usuline help, ruler, hex dis play, and it even allows you to play, and it even allows you to purpose file viewer. It lets you search files for text, mark and write selected text, and clean **mats. You move around in the**  al commands. It features online help, a ruler, a hex dis**customize the colars.** 

Our last feature program is a second to the program in the program is a second to the program in the program is PC Data Control. With it, you PC Data Control. With it, you can create large database and create You can sort, calculate totals, You can sort. calculate totals, create reports, and search as **create reports, and search as**  many as 25 parameters at 25 parameters at 25 parameters at 25 parameters at 25 parameters at 25 parameters at 25 parameters at 25 parameters at 25 parameters at 25 parameters at 25 parameters at 25 parameters at 25 paramet once using wildcards, values, **once using wildcards, values,**  ranges. You can opt for case-**ranges. You can opt for case**sensitive searches, too. It **sensitive searches, too. It**  even aver a server and the server of the server of the server of the server of the server of the server of the your computer is equipped your computer is equipped Our last feature program is can create large databases. many as 25 parameters at **even autodials numbers, if with a modem.** 

Ed's Chess is challenging chess game. The playing piec chess game. The playing piecgraphics, so almost anyone **graphics, so almost anyone**  can play. Mah Jongg is clas can play. Mah Jongg is a classic strategy puzzle game that sic strategy puzzle game that will have you happily perplexed for hours. Avid bass fish download Bass Tour, and the extent of the extent of the extent of the extent of the extent of the extent of the extent of the extent of the extent of the extent of the extent of the extent of the extent of the extent of th cellent basic cellent basic control and control and control and control and control and control and control and control and control and control and control and control and control and control and control and control and co Ed's Chess is a challenging **es are drawn with character**  plexed for hours. Avid bass fish**ermen will want to be sure to downloaad Bass Tour, an ex**cellent bass fishing simulator.

ture programs in our New **ture programs in our New**  Uploads library. When you en Uploads library. When you enter the COMPUTE/NET area, ter the COMPUTE/NET area, just access the finding to find the find the find the find the find the find that the find the find the find that the find the find the find the find the find the find the find the find the find the find the find the find the latest program uploads. the latest program uploads. Featured programs will reside in this library for a few weeks, then they'll be transferred to then they'll be transferred to our main pc library. **our main pc library.**  Look for this month's feajust access this library to find Featured programs will reside

COMPUTE/NET has much COMPUTE/NET has much more to offer than just soft more to offer than just software. Be sure to visit our prod **ware. Be sure to visit our prod**uct ordering section for the lat uct ordering section for the latest products. Computer in Books has added some new titles that you can purchase di titles that you can purchase directly online. Titles include rectly online. Titles include Desktop Publishing with Geo-Desktop Publishing with Geo-Works, Big Book of PC Sports, Works, Big Book of PC Sports, Castlevania: The Official Hint Castlevania: The Official Hint Book, Official Guide to Side to Side est products. COMPUTE Books has added some new Book, Official Guide to Sid

**Meir's Civilization, and more.** 

to the COMPUTE/NET section. If you're on America Online, click on the Product Ordering icon, then select COMPUTE icon, then select COMPUTE tles available. Select one of the titles to get a description the titles to get a second the title of and the price. Jot down the or and the price. Jot down the orinterest you, then return to the interest you, then return to the main Product Ordering menu. The contract of the contract of the contract ordering menu. The contract ordering ordering the contract of the contract of the contract of the contract ordering the contract of the contract of t form. For GEnie users, select select COMPUTE Books by select Computer Books by Computer Books by Computer Books by Computer Books by Computer Books and December Books and December Books and December Books and December Books and December Books and December Books and December B description of each book and description of each and description of the control of the control of the control of the control of the control of the control of the control of the control of the control of the control of the control of the control of the its price. Then you'll see a prompt to order the book or prompt to order the book or Ordering is simple. First, go Use the keyword COMPUTE. Books. You'll see all of the tider number of the books that main Product Ordering menu. Click on the Order a Product icon and fill out the order option 9 from the menu, then pressing option 3. You'll see a **move on to the next book.** 

For those of you who visit For those of you who visit Computer on American and American and American and American and American and American and American and American and American and American and American and American and American and American and American and American and Am Online, I have a surprise for  $y = 0.01$  and  $y = 0.01$  . Computer is getting in growth in growth  $y = 0.01$ area so that it's much easier to navigate. You'll be able to navigate. You 'll be able to quickly find all the information quickly find all the information you're looking for. The col you're looking for. The colken down into more special and a more special ized categories. We'll be add ized categories. We'll be adding new things, too. Look for ing new things, too. Look for our color logo and exclusive **our color logo and exclusive**  chat are a set of the hope to have the set of the set of the set of the set of the set of the set of the set of the set of the set of the set of the set of the set of the set of the set of the set of the set of the set of most of these changes in ef most of these changes in effect by the time you read this, fect by the time you read this, so stop in and take a look. COMPUTE/NET on America you. COMPUTE/NET is getting a whole new look and feel. **We're re-structuring the entire umns and reviews will be broken down into more special**chat area. We hope to have

We're working hard to meet We're working hard to meet your online needs. If you have your online needs. If you have any questions, comments, or **any questions, comments, or**  suggestions about COMPUTE/ NET, please feel free to write NET, please feel free to write lications in Greensboro or **lications in Greensboro or**  send E-mail. My GEnie ad send E-mail. My GEnie address is TROYGT, and my dress is TROYGT, and my  $\ldots$  is the transfer of  $\ldots$  with  $\ldots$  with  $\ldots$  with  $\ldots$ ro. I'm on both services daily, ro. I'm on both services daily, and I'm looking forward to hear and I'm looking forward to hearing from you. Don't forget to ing from you. Don't forget to stop in and visit COMPUTE/ stop in and visit COMPUTE/ NET. See you online! to me here at COMPUTE Pub-**America Online screen name**  is TROY GT-that's with a ze-

can exceed a transport you to information is king. **Online services can easily transport you to a world where information is king.** 

# **ON DISK**

Tony Roberts Tony Roberts

### **ORGANIZE YOUR HARD DRIVE**

This issue of the property of the property of the property of the property of the property of the property of the property of the property of the property of the property of the property of the property of the property of computer system tuneup. a computer system tuneup. You'll be able to defragment your hard disk, tune your cach your hard disk, tune your caching software, copy high-capac ing software, copy high-capacity disks in a single pass, and keep close tabs on disk, mem keep close tabs on disk, memory, and environment space. ory, and environment space. This issue's PC Disk offers you

WinPost lets Windows us WinPost lets Windows users create computerized yel ers creale computerized yellow sticky notes, and Switcher low sticky notes, and Switcher makes changing screen res **makes changing screen** res~ olutions a snap.

#### Disk Organizer **Disk Organizer**

After hard disk has been used for a few months, some cess to files becomes slug cess to files becomes sluggish and labored. gish and labored. After a hard disk has been of its luster seems to fade. Ac-

This is a result of the way DOS stores files. Over time files become fragmented, or files become fragmented, or spread out across the disk. spread out across the disk. DOS keeps road map to these fragmented files, so it these fragmented files, so it has no problem locating has no problem locating them, but access time may them, but access time may be increased. be increased. DOS stores files. Over time DOS keeps a road map to

To bring a fragmented hard disk back up to speed, you use a software tool called a defragmenter. Disk Organizer, from Soft GAM's Software, is just such a tool. hard disk back up to speed,

Disk Organizer straightens Disk Organizer straightens up your hard disk by moving up your hard disk by moving files and directories into opti files and directories into optimal positions. Disk Organizer mal positions. Disk Organizer includes several switches and includes several switches and modes that permit you to spec modes that permit you to specify how the defragmentation ify how the defragmentation and subsequent testing and subsequent testing should occur. should occur.

But first, a word of warning. As the program itself will tell As the program itself will tell you, back up your data first. you, back up your data first. Defragging a disk involves moving files and rewriting the moving files and rewriting the disk's FAT (File Allocation Ta disk's FAT (File Allocation Table). Normally, all goes well, ble). Normally, all goes well, but it's possible for unusual but it's possible for unusual hardware, TSR conflicts, or nat hardware, TSR conflicts, or natural disaster to upset the proc ural disaster to upset the process. Be sure to have back ess. Be sure to have back-

ups. Also, if you use disk-com ups. Also, if you use disk-compression software, following the control of the control of the control of the control of the control of the control of the control of the control of the control of the control of the control of the control of the control o manufacturer's advice about **manufacturer's advice about**  defragmenting compressed defragmenting compressed pression software, follow the **volumes.** 

Allen Morris's Disk Organiz \$30 registration fee. A good defragger has a place in everyone's software library. **everyone's software library.**  Allen Morris's Disk Organiz**er is shareware and carries a** 

#### **(ache Test**

Disk-caching programs are Disk-caching programs are one of today's most popular one of today's most popular performance enhancers. Every performance enhancers. Everyone running Windows uses **one running Windows uses**  one, and DOS users can one, and DOS users can speed up their systems by set speed up their systems by setting up disk caches. Disk caches really make a difference if you run disk-you run disk-

intensive pro grams such as agers. agers. **intensive pro**grams such as database man-

The big ques The big question, though, is lion, though, is how much mem howmuchmemory to allocate ory to allocate achieve the achieve the greatest per greatest performance gain **formance gain**  for the small for the smallto the cache. The idea is to **est amount of** 

memory. George Spafford memory. George Spafford faced this problem with the faced this problem with the computers at his office and cre **computers at his office and cre**ated Cache Test to help him ated Cache Test to help him determine the best settings.

Using the program is sim Using the program is simple. Set up your cache, run ple. Sel up your cache, run the program, and record the the program, and record the results. Then adjust the results. Then adjust Ihe cache and test again until cache and test again until you discover what works best you discover what works best for your specific system. for your specific system.

Cache Test is shareware Cache Test is shareware and can be registered for \$5. and can be regislered for \$5.

#### CPYDSK **(PYDSK**

I've yet to meet anyone who I've yet to meet anyone who enjoys the disk swapping enjoys the disk swapping that's required to copy a highdensity disk. All that aggrava density disk. All that aggravation shouldn't be necessary, tion shouldn't be necessary, and now, thanks to CPYDSK, and now, thanks to CPYDSK, your swapping days are over! **your swapping days are over!** 

 $f(x) = \frac{1}{2} \int_{0}^{1} \frac{1}{2} \int_{0}^{1} \frac{1}{2} \int_{0}^{1} \frac{1}{2} \int_{0}^{1} \frac{1}{2} \int_{0}^{1} \frac{1}{2} \int_{0}^{1} \frac{1}{2} \int_{0}^{1} \frac{1}{2} \int_{0}^{1} \frac{1}{2} \int_{0}^{1} \frac{1}{2} \int_{0}^{1} \frac{1}{2} \int_{0}^{1} \frac{1}{2} \int_{0}^{1} \frac{1}{2} \int_{0}^{1} \frac{1}{2} \int_{0}^{1} \frac{1}{2$ because DOS cannot access because DOS cannot access enough memory to make the complete copy in a single passes. CPY the matrix the strike problems of the strike section of the strike section of the strike section of lem by using your hard disk lem by using your hard disk as a temporary storage area if memory runs short. **if memory runs short.**  With a normal DISKCOPY, floppy shuffling is necessary enough memory to make the pass. CPYDSK skirts this prob-

copies communications and single pass, and what's single pass, and what's more, multiple copies can be provided as a property complete control to the control of the copies can be completed as a set of the control of the control of the control of the control of the control of the control of the c created with only one reading created with only one reading so can speed your work by so can speed your work by copying only live data. copying only live data. **Copies can be made in a**  more, multiple copies can be of the source disk. CPYDSK al-

CPYDSK is shareware cre CPYDSK is shareware created by Rawls France and Rawls France and Mark Ferrel. The registration Mark Ferrel. The registration  $f(x) = f(x) + f(x) + f(x) + f(x) + f(x)$ ated by Rawls Frazier and fee is only \$10.

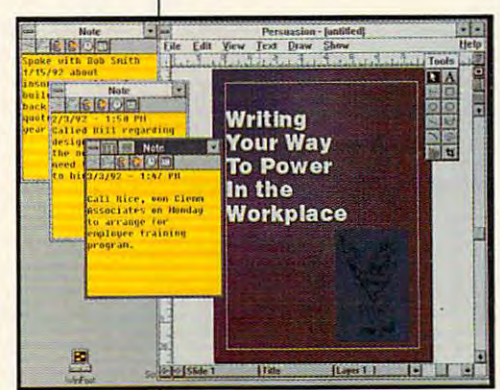

#### Space of the contract of the contract of **Space**

Ever wonder how much disk Ever wonder how much disk  $s$  is a left  $s$  is a space of  $s$  . Space of  $s$ unique look at available disk unique look at available disk space. Space creates a graphic display of disk use for one ic display of disk use for one or more drives. If multiple or more drives. If multiple drives are specified, statistics drives are specified, statistics are provided for the combination for the components of the combination of the combination of the combination of the combination of the combination of the combination of the combination of the combination of the combination tion of all the drives as well as tion of all the drives as well as for each drive individually. for each drive individually. space is left? Space offers a are provided for the combina-

The program also can pro The program also can provide visual and auditory warn **vide visual and auditory warn**ings if disk space falls below ings if disk space falls below user-specified percentages. user-specified percentages . These warning points can be These warning points can be specified for each drive individ specified for each drive individually as well as for the combi ually as well as for the combination of all drives. nation of all drives.

Space, programmed by Space, programmed by loannis Hadjiionnou, is share **loannis Hadjiionnou, is share**ware. Space can be regis ware. Space can be registered for only \$10. tered for only \$10.

wind with the postcreate and manage **UP to 100 lillie**  up to 100 little to 100 little to 100 little yellow Post-it-type **yellow Post-lI-IYPe**  notes, and they don't tall oil! **lItey don'l tall ani WlnPost lets YOU create and manage noles, and** 

•

#### FOR SINGLE DISKS FOR SINGLE DISKS

YES! want <sup>10</sup> power up my PC. Send me this issue's COMPOTE'S YES! I want to power up my PC. Send me this issue's COMPUTE's PC Disk. I'll pay \$9.95 for each 5<sup>1</sup>/4-inch or 3<sup>1</sup>/2-inch disk plus \$2.00 shipping and handling per disk. shipping and handling per disk.

Please indicate how many disks of each formal you'd like; Please indicate how many disks of each lormal you'd like:

- $5<sup>1</sup>/4$ -inch disks at \$9.95 each
- $\frac{3!}{2}$ inch disks at \$9.95 each
- \_\_ Subtotal
- Sales tax (Residents of NC and NY, please add appropriate sales tax for your area. Canadian orders, add 7% goods and sales tax for your area. Canadian orders, add 7% goods and services tax.) \_\_ Sales lax (Residents of NC and NY, please add appropriate
- Shipping and handling (\$2.00 U.S. and Canada. \$3-00 \_\_ Shipping and handling (\$2.00 U.S. and Canada, \$3.00 surface mail, \$5.00 airmail per disk) surface mail, \$5.00 airmail per disk)
- \_\_ Total enclosed

Send your order lo Send your order 10

. COMPUTE's PC Oisk

<sup>324</sup> W. Wendover Ave., Ste. <sup>200</sup> 324 W. Wendover Ave., Ste. 200 Greensboro, NC <sup>27408</sup> Greensboro. NC 27408

#### **SUBSCRIPTIONS**

I want to save even more! Start my one-year magazine and disk subscription to COMPUTE'S PC right away. scription to COMPUTE's PC right away.

574-inch \$49.95 per year \_\_ 5'/.-inch \$49.95 per year 372-inch \$49.95 per year \_\_ 3'/O?-inch \$49.95 per year

handling. handling. The control of the For delivery outside the U.S. or Canada. add \$10.00 for postage and  $N_{\rm beam}$ 

**City** Total Enclosed Total Enclosed \_\_\_\_\_\_\_\_\_\_\_\_\_\_\_\_\_\_\_\_\_\_\_\_\_\_\_\_\_\_\_ \_ Check or money or money or money or money or money or money or money or money or Expiration Dale. Expiration Dale \_\_\_\_\_\_\_\_\_\_\_\_\_\_\_\_\_\_\_\_\_\_\_\_\_\_\_\_\_ \_ Address  $\overline{a}$  $~\cdot$  ,  $~\cdot$  ,  $~\cdot$ State/Province . ZIP/Postal Code Check or money order MasterCard\_  $V$ ICA  $\sim$ Credit Card No.

Signature \_\_\_\_\_\_\_\_\_\_\_\_\_ --;==;-\_\_\_\_\_\_\_\_\_\_\_\_ \_

Daytime Telephone No.

P.O. Box 3244 Harlan, IA 51539-2424 Send your order to COMPUTE's PC DiSk

ey order. MasterCard or VISA accepted for orders over \$20. This offer will be filled only at the above address and is not made in conjunction with any other magazine or disk-subscription offer. Please allow 4-6 weeks for delivery of single issues or for subscription to begin. Sorry, but telephone orders cannot be All Ofders must be paid in U.S. funds by check drawn on a U.S. bank or by monaccepted

\_\_\_\_\_\_\_\_\_\_\_\_\_\_ \_

Disks available only for IBM PC and compatible computers. Offer good while supplies last.

#### WinPost **WinPost**

WinPost is Windows person WinPost is a Windows personal information manager that al information manager that follows the little-yeilow-sticky-follows the little-yellow-stickynote metaphor. The program note metaphor. The program allows you to create and man allows you to create and manage up to <sup>100</sup> reminder age up to 100 reminder notes.

Each WinPost note can be Each WinPost note can be colored and sized according colored and sized according to your desires, and each to your desires, and each note offers full editing capabil note offers full editing capabilities, including cut-and-paste ities, including cut-and-paste options. Notes are created, options. Notes are created, modified, and viewed easily modified, and viewed easily through menu selections, but through menu selections, but all commands have keyboard all commands have keyboard equivalents to provide faster equivalents to provide faster access.

WinPost includes <sup>a</sup> layout WinPost includes a layout feature, which allows you to leature, which allows you to group related notes into logi cal categories, and an alarm cal categories, and an alarm feature, which allows you to leature, which allows you to create reminder notes that create reminder notes that pop up onscreen at specified pop up onscreen at specilied dates and times so you won't dates and times so you won't forget an appointment. forget an appointment. group related notes into logi-

Nobuya "Higgy" Hi-Nobuya " Higgy" Hi-Post, says the program was Post, says the program was a set of the program was the program was program was the program was the program was ming exercise. After his effort ming exercise. After his effort his effort his effort of the control of the control of the control of the control of the control of the control of the control of the control of the control of the control of the control of by friends and associates, he by friends and associates, he as shareware. WinPost carries a \$30 registration fee. ries to the first term in the state of the state of the state of the state of the state of the state of the st gashiyama, the creator of Winborn as a Windows programwas enthusiastically received decided to make it available

#### Switcher

ers who frequently switch ers who frequently switched the frequency of the control of the control of the control of the control of the c way to save time and trouble. way to say to save the same time and the same time and the same time and the same time of the same of the same The program, from Robert Sa-Robert Sa-Robert Sa-Robert Sa-Robert Sa-Robert Sa-Robert Sa-Robert Sa-Robert Sa-Robert Sa-Robert Sa-Robert Sa-Robert Sa-Robert Sa-Robert Sa-Robert Sa-Robert Sa-Robert Sa-Robert Sa-Robert Sa-Robe ment, makes changing from ment, makes changing from the changing from the changing from the changing from the changing from the changing from the changing from the changing from the changing from the changing from the changing from the changing fro or vice versa, a snap. Switcher gives Windows usscreen modes an ingenious The program, from Robert Salesas of Echalon Develop-16-color to 256-color modes,

or vice versa, snap. simply teach Switcher what ter that, just run the program, ter that, in the program, the program, in the program, in the program, in the program, in the program, in the a menu, and click on the Restart Windows button, Switch-To use the program, you modes you regularly use. Afselect the desired mode from er handles the rest.

All of this is much simpler-All of this is much simpler and far faster—than going and far faster-than going

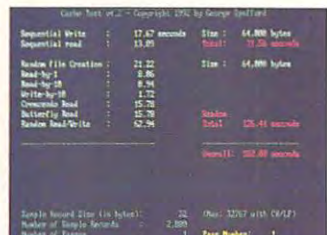

Cache Test

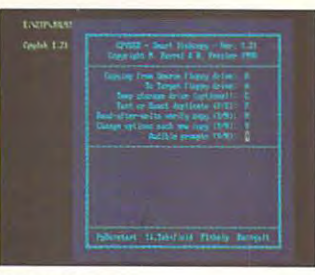

**CPYDSK** 

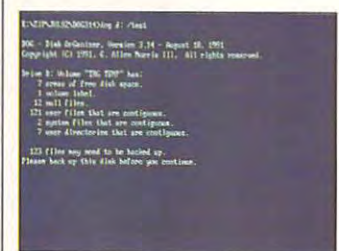

Disk Organizer

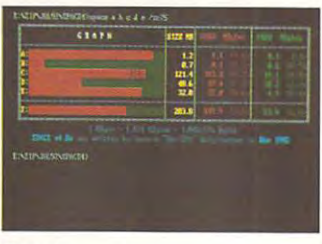

Space of the control of the control of the control of the control of the control of the control of the control of the control of the control of the control of the control of the control of the control of the control of the Space

through the Windows Setup through the Windows Setup through the Windows Setup through the Windows Setup through program. And there is a structure of the there's additional control to the control to the control to the control to the control to the control to the control to the control to the control to the control to the control to t ed bonus for anyone who us startup screen. Switcher present was a switcher present to the switcher present the switcher present the switch rather than reinstalling the Mirather than reinstalling the Mi cross-cross-cross-cross-cross-cross-cross-cross-cross-cross-cross-cross-cross-cross-cross-cross-cross-cross-crossthrough the Windows Setup program. And there's an added bonus for anyone who uses a customized Windows startup screen. Switcher preserves your startup screen crosoft logo screen.

from the creators of WinCLI and other Windows software, is a free program. No registrais free program. No registra tion fee is required. The control of the control of the control of the control of the control of the control o Switcher, which comes tion fee is required.

# ivdy<br>1 E

Translated to the computer screen for the first time, you can now experience

the exotic world of the bestselling science fiction

fantasy epic of all time-DUNE™!

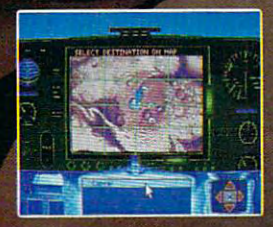

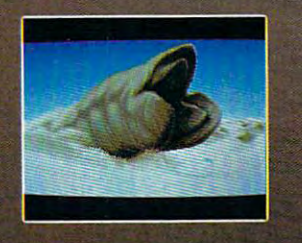

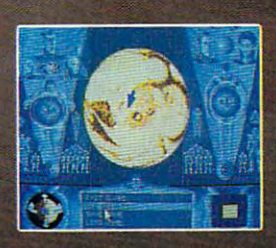

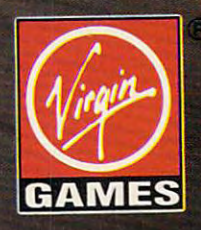

DUNE is a trademark of Dino De Laurentlis Corporation and licensed by MCA/Universal Merchandising Jnc.  $0.1984$  Dino De Laurentiis Corporation. Ail rights reserved.

© 1992 Virgin Games, Inc. All rights reserved. Circle Render Service Number 167

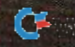

Communication in the substitution of

### PROGRAMMING POWER **PROGRAMMING POWER**

Tom Campbell and the Campbell and Campbell and Campbell and Campbell and Campbell and Tom Campbell

#### **ONLINE HELP** ONLINE HELP **MAKE YOUR OWN**

bang by transforming some a bang by transforming some Turbo Pascal example code from an interesting demo into **from an interesting demo into**  commercial-quality applica a commercial-quality application. And it's all free for the tion. And it's all free for the downloading. downloading. This month we'll start oft with Turbo Pascal example code

tions to Turbo Pascal 6.0 is the EDITORS unit; it lets you add  $E = E \cdot E \cdot E$  is a contract to the contract of the set of the set of the set of the set of the set of the set of the set of the set of the set of the set of the set of the set of the set of the set of the set of the set of search and replace to your ap search and replace to your applications by adding just a few One of my favorite addia multiwindow text editor with lines of code.

<u>. . . . . . . . . . . . . .</u> program, but It help a cakewalk. **TVHC Is surely a no-frills program, but II makes online** 

It suffers a couple of limitations; namely, there's no only the time of the time of the time of the time of the time of the time of the time of the time of the time of the time of the time of the time of the time of the time of the time of the time of line help, and word-wrap isn't line help, and word-wrap isn't COMPUTE/NET you'll find solu-COMPUTE/NET you'll find solu tions to both problems and an tions to both problems and an example of a ding to a ding to a ding to a ding to a ding to a ding to a ding to a ding to a ding to a ding of your application. your application. tions; namely, there's no onsupported. This month on example of adding help to

The executable file size of The executable file size of is 111K-not bad for an editor with state-of-the-art menus, with state-of-the-art menus, snappy dialogs, multiple win snappy dialogs, multiple windows, hypertext help, search dows, hypertext help, search and replace, support for any and replace, support for any wacky text mode you can wacky text mode you can throw at it, and word-wrap. throw at it, and word-wrap. (The self-extracting archive file (The self-extracting archive file TVED.EXE is quite large, as it TVED.EXE is quite large, as it also includes the source, help also includes the source, help files, and documentation.) files, and documentation.) the multiwindow editor TVED2

It ail began as communal It all began as a communal project on CompuServe's project on CompuServe's BPROGA {Borland's Pascal fo BPROGA (Borland's Pascal forum) late last year. Al Ander rum) late last year. AI Anderson (ID 71610,3214) modified son (1071610,3214) modified the EDITORS.PAS example the EDITORS.PAS example file so that it supported word file so that it supported wordwrap, and he requested volun wrap, and he requested volunteers for testing and assembly teers for testing and assembly language optimization. I dispatched the latter in record patched the latter in record time because it didn't need time because it didn'l need optimization: Al's code was so optimization: AI's code was so efficient that it didn't even show up on the profiler. show up on the profiler.

then foolishly offered to implement a help system based on the help engine pro based on the help engine provided as one of the example vided as one of the example files. In three hours, I had the

code up and running; wrote up and running; wrote up and running; wrote up and running; wrote up and running; we the text for the help system in the text for the help system in another day and a half. I had duty and made his code available free, a remarkable gift deserving special praise. code up and running; I wrote the easy part: AI pulled yeoman

Borland's documentation help system is hard to come help system is hard to come by. You have to scrape it out by. You have to scrape it out of obscure in a second control of the second control of the control of the second control of the second control of the second control of the second control of the second control of the second control of the second control least three directories, and least three directories, and depending on the manual and contract the manual contract of the manual contract of the manual contract of the manual contract of the manual contract of the manual contract of the manual contract of the manual contract of t edition, you'll find little or no edition, you'll find little or no mention of it in print. That's be mention of it in print. That's because Borland terms the state of the terms of the terms of the state of the state of the state of the state of on both the editor and the of obscurely named files in at depending on the manual's **cause Borland terms this "ex**ample" code.

This column details the con- $T$  . This column details the contribution of the contribution of  $\mathcal{L}$ struction of an editor employ struction of an editor employing online help and its help files. TVED.EXE repackages files. TVED.EXE repackages all the relevant in the relevant in the relevant in the relevant of the relevant in the relevant of the relevant of the relevant of the relevant of the relevant of the relevant of the relevant of the relevant of the releva one place; refer to the files one place; refer to the files TVED2.PAS and HELP.DOC TVED2.PAS and HELP. DOC while reading. Even if you while reading. Even if you don't need a text editor, all of the lessons apply to any Tur the lessons apply to any Turbo Vision application using on bo Vision application using online help. ing online help and its help all the relevant information in line help.

Following is an overview of **Following is an overview of**  the processes used to add hy the processes used to add hypertext help to your applica pertext help to your application; they're detected step by the t step in README.1 (the theory) and TVED2.PAS (the ry) and TVED2.PAS (the implementation). implementation). tion; they're detailed step by

First, you must write a help source for the throughts TVHC.PAS, the help compiler. TVHC.PAS, the help compiler. TVHC eats your source and TVHC eats your source and spits out an indexed HLP file spits out an indexed HLP file for your application to use at for your application to use at runtime and PAS file you'll runtime and a PAS file you'll need at compile time. Here's need at compile lime. Here's tiny heip source file: .topic a tiny help source file: . topic NoContext=0.h. To quit, hold NoContext=O.h. To quit, hold down ALT and press X. down ALT and press X. source file to run through

The line .topic Save File-The line .topic Save File-Save Save writes the docu Save Save writes the document to a file on disk. See also (Save as...:SaveAs).

The line .topic SaveAs File-The line .topic SaveAs File-Save as . . . lets you write the document to a different filename, thus preserving the cur name, thus preserving the current document and automat **rent document and automat**ically replacing it with the new ically replacing it with the newly created one. ly created one.

The topic whose value is the topic whose values is the topical transition of the topical transition of the topical transition of the topical transition of the topical transition of the topical transition of the topical tra help is requested in a context help is requested in context of the context of the context of the context of the context of the context of the for which no help has been for which no help has been The topic whose value is 0 will be displayed whenever defined.

Later topics will be given Later topics will be given values that is a contract increment by the contract of the contract of the contract of the contract of the contract of the contract of the contract of the contract of the contract of the contract of the contract of the con each time, so Save will be 1 and Save as . . . will be 2. values that increment by 1

Lines starting with a period are used to generate values of the second control of the second control of the second control of the second control of the second control of the second control of the second control of the second control of the second cont for the help system, and com for the help system, and comtext are set off by curly brac text are set off by curly brac-The source file above would create this PAS file: are used to generate values mands embedded within the es to indicate hypertext links.

#### unit edhelp; interface and a second control of the second control of the second control of the second control of the second control of the second control of the second control of the second control of the second control of const hcNoContext D; hcSave implementation implementation unit edhelp; intertaee  $const$  hcNoContext = 0; hcSave  $= 1$ ; hcSaveAs = 2; end.

It to the media to the state of the state of the state of the state of the state of the state of the state of the state of the state of the state of the state of the state of the state of the state of the state of the stat ed he in front of each, and ed hc in front of each, and wrapped up these constant wrapped up these constant values in public unit declaration and context and tions. Add that file to your US tions. Add that file to your US- $E = \frac{1}{2}$  . The mix we are also and mix we are also and mix we are also and mix we are also and mix we are also and mix we are also and mix we are also and mix we are also and mix we are also and mix we are also and mix TVHC is surely a no-frills program, but it makes online gram, but it makes online help cakewalk. It took the .topic links, insertvalues in public unit declara-ES clause and mix well. help a cakewalk.

After creating the help file, Alter creating the help file, you need to add a couple of methods to your TApplication descendant, add help com descendant, add a help command to the status line, and as mand to Ihe status line, and assign help constants to any sign help constants to any menu or TView-descended ob menu or TView-descended object for which you need help, ject for which you need help, like this: HelpCtx := hcSaveAs;. like this:  $HelDCtx = hcSaveAs$ .

HelpCtx is a field in all TVI and the second and the second property of the part of the second property of the second property of the second vides hook for help systems like the one that comes with like the one that comes with Turbo Vision. If you can't re Turbo Vision. If you can't remember which objects and did scended from TView, the com scended from TView, the compiler willingly reminds you: An piler willingly reminds you: An Unknown identifier message **Unknown identifier message**  when you try to write to when you try 10 write to HeipCtx means it isn't! HelpCtx means it isn't' TView descendants: it provides a hook for help systems member which objects are de-

Don't settle for less. Just Don't settle for less. Just download TVED.ZIP and fol low these steps; you'll end up low these steps; you'll end up with a help system rivaling that of any commercial prod that of any commercial prod $u$ ct. All for free.  $\Box$ download TVED.ZIP and fol-

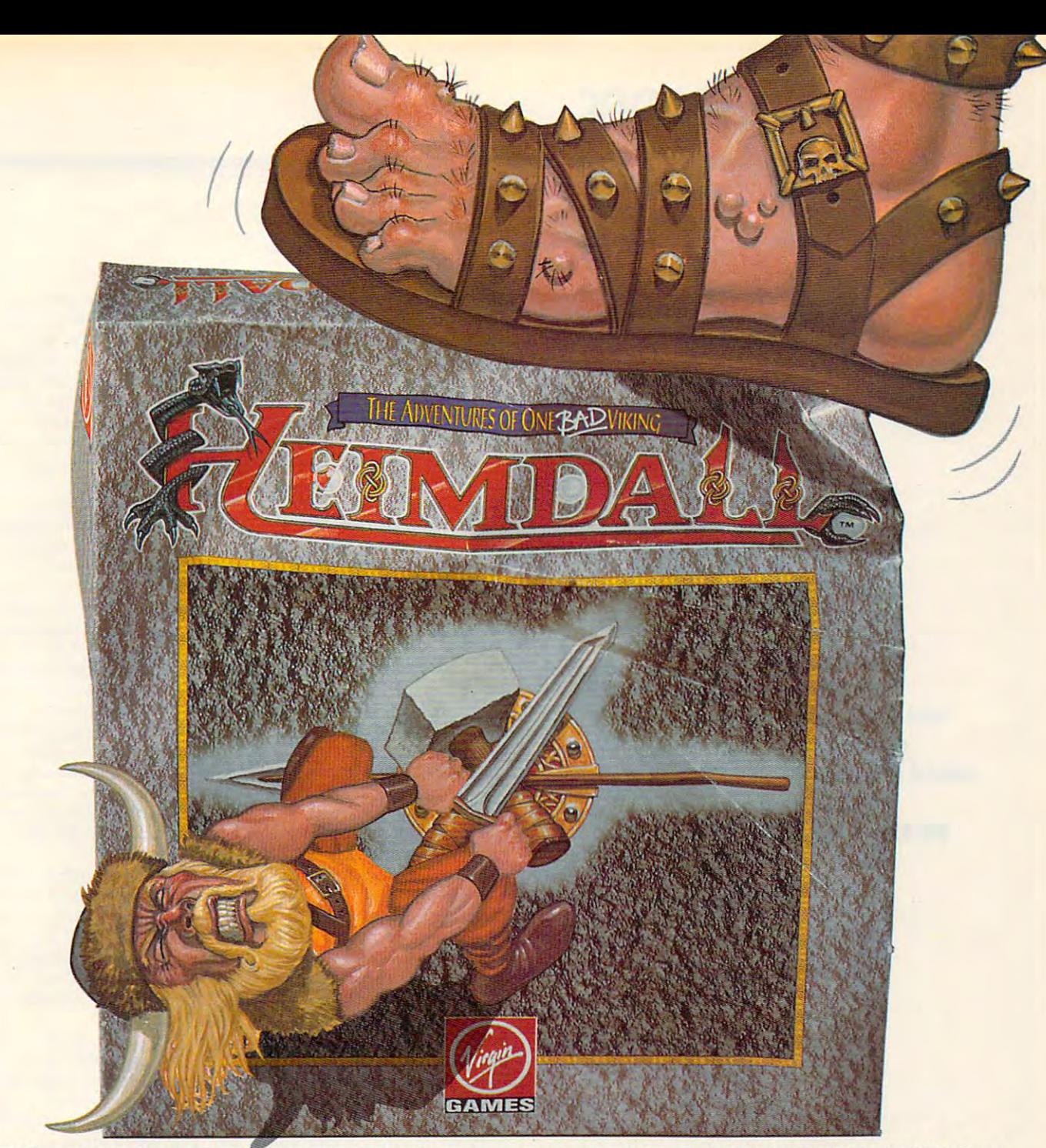

# HE'S LIVING PROOF THAT THE GODS HAVE A SENSE OF HUMOR

Here's what the reviewers are saying: Here's what the feviewers are saying:

■'Heimdall is constantly surprising and so huge it is going to be some time before you "Heimdall is constantly surprising and so huge it is going to be: some: time before you have exhausted the possibilities!" have: exhausted the possibilities'"

"A delightful combination of action and animation." "A delightful combination of action and animation."

"The graphical content is never less than good and in many places it's stunning." "The graphical content Is never less than good and in many places it's stunning."

Live the life of the viking warrior Heimdall in the ultimate quest adventure as you pit<br>Live is have and brains against that quil dude Loke, Follow Heimdall through a series ■ your brawn and brains against that evil dude Loke. Follow Heimdall through a series of<br>misadventures on his action-packed crusade to save the world... and his reputation as On the Barrier Service And the Barrier Service And the Barrier of Header Service And the Barrier of the Barrier Inc. misadventures on his action-packed crusade to save the world... and his reputation as Circle Reader Service Number 183 one **BAD** Viking!

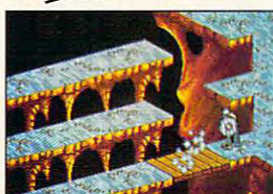

![](_page_54_Picture_8.jpeg)

FEATURES:

**• Choose from over 30 different characters with** varying RPG attributes varying RPG attributes

**Explore the mysterious realms of the** Norseland as you solve puzzles guaranteed to keep you challenged for hours on end keep you challenged for hours on end

Top-down scrolling isometric viewpoint • Top-down scrolling isometric viewpoint Fluid animation and stunning graphics created • Fluid animation and stunning graphics created by a team of world class animators

FOR PRICING DEVELOPED BY AND ORDERS,  $\left( \begin{array}{ccc} \searrow & \searrow \\ \searrow & \searrow \end{array} \right)$ PLEASE CALL PL£ASE CAll 800-VRG-IN07. VISA, MASTERCARD, AMERICAN EXPRESS AND AMERJCAN EXPRESS AND CHECKS ACCEPTED. AVAILABLE IN SPRING OF 92! AMIGA SCREENSHOTS SHOWN. DESIGN LINITED A/:anl

![](_page_54_Picture_15.jpeg)

ore.ca Heimdall is a trademark of Virgin Games, Inc. and Core Design, Ltd. ©1992 Virgin Games, Inc. and Core Design, Ltd. All rights reserved. Virgin is a resistence of the reserved of the reserved of the reserved. Virgin is a re

# INTRODOS **INTRODOS**

Tony Roberts Tony Roberts

### **LARGE DRIVES ORGANIZING**

Having big, fat hard drive is the fat hard drive is the fat hard drive is the fat hard drive is the fat hard drive is the fat hard drive is the fat hard drive is the fat hard drive is the fat hard drive in the fat hard dri wonderful, but managing wonderfut, but managing sents a new set of challenges. sents new set of challenges. Having a big, fat hard drive is large amounts of storage pre-

For example, how should For example, how should you set up your hard diskone huge partition or two or two or two or two or two or two or two or two or two or two or two or two or two or two or two or two or two or two or two or two or two or two or two or two or two or two or two or two or two at the advantages and drawing and drawing and drawing and drawing and drawing and drawing and drawing and drawing and drawing and drawing and drawing and drawing and drawing and drawing and drawing and drawing and drawing backs of each setup. The control of each setup. The control of the control of the control of the control of the **one huge partition or two or**  more smaller ones? Let's look at the advantages and drawbacks of each setup.

signing the entire disk to one signing the entire disk to one and the entire large partition is convenience. Navigation is little easier **Navigation is a little easier**  with everything in one place, with everything in one place, but you run some risks. In this case of the control of the control of the control of the control of the control of the control of the control of the control of the control of the control of the control of the control of th The main advantage of as**large partition is convenience.**  but you run some risks.

 $k$  . The set of  $\mathcal{L}_1$  is a set of  $\mathcal{L}_2$  is a set of  $\mathcal{L}_3$  is a set of  $\mathcal{L}_4$  is a set of  $\mathcal{L}_5$ data in one partition is like care on the care of the care of the care of the care of the care of the care of rying all your eggs in one bas rying all your eggs in one basket. If the FAT {File Allocation ket. If the FAT (File Allocation Table) for that partition gets Table) for that partition gets scrambled, your entire data scrambled, your entire data Keeping huge amounts of **data in one partition is like car**set could end up fried.

By breaking up your disk inby breaking up your disk in the property of the property of the property of the property of the property of the property of the property of the property of the property of the property of the property of the property of th FAT, you have some protec-FAT, you have some protec tion. If one FAT becomes dam tion. If one FAT becomes damaged, your loss will be limited aged, your loss will be limited to the information in that to the information in that particle in the control of the **to partitions, each with its own**  partition.

space. A cluster is the smallspace. Cluster is the small space of the small space. Cluster is the small space of the small space of the small space, and an unnecessarily space, and an university and an university and an university and understanding the second state of the second state of the second state of the second state of the second state of the second state of the second state of the large cluster size wastes large cluster size wastes some of the precious space. The precious space of the precious space of the precious space. The precious space of the precious space of the precious space of the precious space. The precious space of the precious space of **Another issue to consider is cluster size and wasted**  est unit of assignable disk some of that precious space.

To check the cluster size of To check the cluster size of the bottom of the CHKDSK display, you'll see a line saying X bytes in each allocation unit. bytes in each allocation unit. This tells you the cluster size. This tells you the cluster size. Every file is allocated disk space in clusters. space in clusters. your disk, run CHKDSK. Near Every file is allocated disk

that cluster will likely be 1024 that cluster will likely be 1024 and 2024 and 2024 and 2024 and 2024 and 2024 and 2024 and 2024 and 2024 and 20 bytes. A 1-byte file would be py <sup>1024</sup> bytes of disk space. py 1024 bytes of disk space. If your disk is a floppy disk, allocated one cluster and occu-

Hard disks ranging in size Hard disks ranging in size  $\mathcal{L}$  . The disks assigned disks assigned to the disks assigned to the disks assigned to the disks assigned to the disks of  $\mathcal{L}$ space in units of 4096 K. South and 4096 K. South and 4096 K. South and 4096 K. South and 4096 K. South and 40 from about 18MB to 120MB have cluster sizes of 2048K. Larger hard disks assign space in units of 4096K. So a

1-byte file on 100MB hard disk would be a second occupy 2048 and 2048 and 2048 and 2048 and 2048 and 2048 and 2048 and 2048 and 2048 and 2048 and 2048 and 2048 and 2048 and 2048 and 2048 and 2048 and 2048 and 2048 and 2048 and 2048 and 2048 and 204 200MB hard disk would occupy <sup>4096</sup> bytes. 1-byte file on a 100MB hard disk would occupy 2048 bytes, and the same file on a py 4096 bytes.

Let's say you have a hard disk with 4096-byte clusters. We also consider the clusters of the constant of the constant of the constant of some clusters and partially and particles are particles and particles are and particles are particles and particles are and confills one-the last-cluster. will be nearly excellent and the new state of the new state of the new state of the new state of the new state of the new state of the new state of the new state of the new state of the new state of the new state of the ne be nearly full, and most will be nearly full, and most will be nearly full, and most will be nearly full, and most will be nearly full, and a second control of the nearly full, and a second control of the nearly full, and the sake of discussion, let's the sake of discussion, let's say the last cluster of each file of the last cluster of each file of each file of the last cluster of each file averages one-half cluster averages one-half cluster  $204$  by the unit of unit  $204$  by the unit  $204$  by the unit of unit  $204$  by the unit  $204$ space. The company of the company disk with a 4096-byte cluster. Assume the disk holds 2500 files. The data in each file fills some clusters and partially Some of these last clusters will be nearly empty, some will be nearly full, and most will be **somewhere in between. For**  say the last cluster of each file (2048 bytes) of unfilled space.

Multiply the average un filled space (2048 bytes) by filled space (2048 bytes) by the number of files (2500). You can consider the number of files (2500). You can consider the number of  $\sim$ get 5,120,000 bytes of space get 5,120,000 bytes of space that your files occupy but that your files occupy but don't actually use. don't actually use. Multiply the average unthe number of files (2500). You

into smaller partitions which into smaller partitions which use 2048-byte clusters, you use 2048-byte clusters , you filled space. Assuming that filled space. Assuming that the space of the space of the space of the space of the space of the space of the space of the space of the space of the space of the space of the space of the space of the space of the space of the average last cluster is still the average last cluster is still half-full, you've reduced your half-full, you've reduced your occupied but unused space occupied but unused space If you break your hard disk can recover half of that unto 2,560,000 bytes.

If you keep thousands of If you keep the complete the second control to the second control to the second control to the second control of files on your hard disk, a smaller cluster size can pay off by er cluster size can payoff by giving you extra room to work. **giving you extra room to work.**  On the other hand, if your disk On the other hand, if your disk is used to store on the store of the store of the store on the store on the store on the store on the store on multimegabyte database files, larger partitions may be a bethave room to grow, and you have room to grow, and you running out of real estate for running out of real estate for y and the contract of the contract of the contract of the contract of the contract of the contract of the contract of the contract of the contract of the contract of the contract of the contract of the contract of the cont is used to store only a few ter choice. Your database will won't be concerned about your data.

Breaking up <sup>a</sup> disk into par Breaking up a disk into partime. Imagine backing up a time. In addition, the same backing up to the same backing up to the same backing up to the same backing up to 200MB disk onto floppies. You 200MB disk onto floppies. You can see that you'll want to be can see that you'll want to be selective about what you backup. Some data you'll want to up. Some data you'll want to back up daily, some occasion **back up daily, some occasion**ally some new contract the sound of the sound of the sound of the sound of the sound of the sound of the sound of the sound of the sound of the sound of the sound of the sound of the sound of the sound of the sound of the titions also helps at backup **ally, some never.** 

have all of my work files on one partition, and back up **one partition, and I back up**  I have all of my work files on

my changed files on the particle particle in the particle of the particle of the particle of the particle of the particle of the particle of the particle of the particle of the particle of the particle of the particle of t tition daily. Use second part of the second part of the second part of the second part of the second part of the tition for files I never want to back up. use the test files for the test files files for the test files files of the test files of the test files of or shareware programs that I'm trying out. If the product of the product of the product of the product of the product of the product of the product of the product of the product of the product of the product of the product of the product of the prod register it. move it to my main the my main term in the my main term in the my main term in the my main term in partition. If not, just delete it is not the second that we have the state it is seen that the state it is the my changed files on that partition daily. I use a second parback up. I use this for test files **or shareware programs that**  I'm trying out. If I like the product and intend to use it and **register it, I move it to my main**  partition. If not, I just delete it.

My third partition is used for My third partition is used for telecommunications activity—in the communication of the communications activity—in the communications and the c files to up to up to up to up to up to up to up to up to up to up to up to up to up to up to up to up to up to up to up to up to up to up to up to up to up to up to up to up to up to up to up to up to up to up to up to up well as incoming and outgoing **well as incoming and outgoing**  messages. Back up this particular is the particular of the particular in the particular interest of the particular interest of the particular interest of the particular interest of the particular interest of the particular tition occasionally to make tition occasionally to make sure can restore all of my product of my product of my product of my product of my product of my product of my grams, scripts, and configura grams, scripts, and configuracerned about the data on this partition, if the file is important, in the file in the file is in the file in the file in the file in the file in the file in the file in the file in the file in the file in the file in the file in the file in the file in it gets either printed out of the printed out of the printed out of the printed out of the printed out of the printed out of the printed out of the printed out of the printed out of the printed out of the printed out of th moved to my primary partition. moved to my primary partition. **telecommunications activity**files to upload or download as messages. I back up this parsure I can restore all of my protion files, but I'm not too conpartition. If the file is important. it gets either printed out or

Because I've arranged my Because I've arranged my disk this way, my daily back disk this way, my daily backups are much faster and.less I had to deal with the entire ups are much faster and. less intrusive than they would be if hard disk.

Whether you have one Whether you have one huge partition or many small control or many small control or many small control or many small control or many er ones, you still have the er ones, you still have the same amount of data, and you same amount of data, and you must take pains to protect it. must take pains to protect it. The larger your hard disk, the The larger your hard disk, the larger your loss if something goes wrong. **goes wrong.**  huge partition or many smalllarger your loss if something

At the very least, run At the very least, run Change of the state of your control of your control of your control of your control of your control of your control of your control of your control of your control of your control of your control of your control of your co hard disk partitions daily. You hard disk partitions daily. You can put the community of the community of the community of the community of the community of the community of this in your AUTOEXEC.BAT this in your AUTOEXEC.BAT file, and you'll learn early if file , and you'll learn early if anything is out of whack on anything is out of whack on problem, take quick corrective problem, take the state of the state correction of the problem, the correction of the correction of the correction action in the contract of the contract of CHKDSK on each of your can put the commands to do your drive. At the first hint of a **action.** 

If you have more powerful If you have a more powerful disk-fix utility, use it rather disk-fix util ity, use it rather Such utilities are more compre-Such utilities are more comprehensively and the more comprehensively are more computations of the company of the company of the company of the company of the company of the company of the company of the company of the comp hensive and easier to use **hensive and easier to use**  than CHKDSK to make sure **your storage areas are sound.**  than CHKDSK.

If your hard disk isn't set up If your hard disk isn't set up Next month we'll look at the how to use it to partition your how to use it to partition your computer's hard disk. computer's hard disk. 0 the way you'd like, stay tuned. FDISK command and discuss

with large-time and the largehard drives, you are also as a property of the second second second second second second second second second second second second second second second second second second second second second second second second second need to pay special attention to the control of the control of the control of the control of the control of the control of participation in the control of the control of the control of the control of the control of the control of the **With large hard drives, you need to pay special attention to partitions and cluster size.** 

### INTRODUCING

COMPUTE # •••••••••••••••••

\*\*\*\*\*\*\*\*\*\*\*\*\*\*\*\*\*\*\*<br>\*\*\* \*\*» \*\*• \*\*• \*\*+ \*\*♦ \*\*\*\*\*\*\*\*\*\*\*\*\*\*\*\*\*\*\* \*\*\*\*\*\*\*\*\*\*\*\*\*\*\*\*\* ••• ••• ••• ••• ••••••••••••••••••• •••••••••••••••••

COMPUTE RoundTable COMPUTE RoundTable

Hosted by Rick Leinecker<br>with assistants<br>Tom Campbell<br>Stephen Levy<br>Peer Plaut Welcome 10 Compute/NET Hosted by Rick Leinecker with assistants Tom Campbell Stephen levy Peer Plaut

- 1. COMPUTE Bulletin Board 2. COMPUTE Realtime Conference 2. COMPUTE Realtime Conference 3. COMPUTE Software Libraries 3. COMPUTE Software Libraries A. About the RoundTable 4. About the RoundTable 5. RoundTable News {910702) GEnie 5. RoundTable News (910702)
	- 6. About COMPUTE and the COMPUTE Editors 6. About COMPUTE and the COMPUTE Editors

cdiuipute/n **COMPUTE** 

- 7.Feedback to the Sysops 7. Feedback to the Sysops 8. RoundTable and Library Help
- 9. COMPUTE Products
- 10. Coming Soon in COMPUTE
- 11. COMPUTE Back Issue Database 10. Coming Soon in COMPUTE 11 . COMPUTE Back Issue Database
- 12. COMPUTE Test Lab 12.COMPUTE Test Lab
- 13.Software Publishers' Catalogs 13. Software Publishers' Catalogs
- 14. COMPUTE Online Game 14.COMPUTE Online Game

COMPUTE/NET on GEnie had terrific COMPUTE/NET on GEnie had a rerrific grand opening. The comments ranged grand opening. The comments ranged from "I've never seen a RoundTable open up with so much information" to "This up with so much infonnation" to "This makes my modem and computer system makes my modem and computer system worth their price."

This month we're sponsoring some This month we're sponsoring some contests. Do you know your computer contests. Do you know your computer trivia? Then try our computer trivia game. trivia? Then try our computer trivia game . And that's only one of the games we have And rhar's only one of rhe games we have ready. There's a scavenger hunt and a logic game. And if you win, you can get free game. And if you win, you can get free magazine subscriptions, disks, books, or magazine subscriptions, disks, books, or connect time. connect time.

Above all, though, when you visit Above all, though, when you visit COMPUTE/NET, stop in at the COMPUTE/NET, stop in ar rhe COMPUTE Bulletin Board and participate in some of the most stimulating in some of the most stimulating conversations online.

GEnie

# FIND US ON GENIE I

Jbu Get So Much For So Little. *You* Get *So Much For So Little.* 

Now enjoy unlimited non-Now enjoy unlimited nonprime time usage of over <sup>100</sup> prime time usage of over 100 popular GEnie Service features. popular GEnie Service features. For just S4.95 month.\* You For jusr \$4.95 a month.' You get everything from electronic get everything from electronic mail to exciting games and mail to exciting games and bulletin boards. Nobody else bullerin boards. Nobody else gives you so much for so little. gives you so much for so little.

Plus enjoy access to software Plus enjoy access to sofrware libraries, computer bulletin libraries, compurer bullerin boards, multiplayer games and boards, mulriplayer games and more for just \$6.00 per non-more for just \$6.00 per nonprime hour for all baud rates up prime hour for all baud rates up to 2400. And with GEnie to 2400. And wi th GEnie there's no sign-up fee. there's no sign-up fee.

![](_page_56_Picture_21.jpeg)

time and all day Sat., Sun., and select holidays.<br>Prime time hourly rate \$18 up to 2400 baud. Some<br>features subject to surcharge and may not be<br>wailable outside U.S. Prices and products listed as of Oct. 1, 1990 subject to change. Telecommunications surcharges may apply. Guarantee limited to<br>one per customer and applies only to first month of use. of use. \*Applies only in U.S. Mon.-Fri., 6PM-8AM local<br>time and all day Sat., Sun., and select holidays.<br>Prime time hourly rate \$18 up to 2400 baud. Some<br>features subject to surcharge and may not be<br>twailable outside U.S. Prices a

### Just Follow These Simple Steps. Just Follow These Simple Steps.

- 1. Set your communications software for half duplex (local 1. Set your communications software fo r half duplex (local echo), up to <sup>2400</sup> baud. echo), up to 2400 baud.
- 2. Dial toll-free 1-800-638-8369. Upon connection, enter 2 . Dial toll-free 1-800-638 -8 369. Upon connection, enter HHH.
- 3. At the U#=prompt, enter XTX99411, COMPUTE. Then 3. At the U#~prompt, enter XTX99411, COMPUTE. Then press Return. press Return.
- 4. Have major credit card or your checking account number 4. Have a major credit card or your checking account number ready. ready.

For more information in the U.S. or Canada, For more information in the U.S. or Canada, call 1-800-638-9636.

![](_page_56_Picture_29.jpeg)

#### BE INFORMATION CONTINUES INTO A REPORT OF THE USE OF THE USE OF THE USE OF THE USE OF THE USE OF THE USE OF THE **GE Information Services**

![](_page_56_Picture_31.jpeg)

### HARDWARE CLINIC COMMUNICATION COMMUNICATION **HARDWARE CLINIC**

Mark Minasi

### WORK, PART **WORK, PART 2**  HOW MODEMS

Last month, we look the how looked at how the house at how the house of the last the second at how the second at how the second at the second at the second at the second at the second at the second at the second at the sec computer revolution and computer revolution. Last month, we looked at how PCs transferred data over phone lines at the start of the **computer revolution.** 

Originally, a bulletin board system (BBS) would basically system (BBS) would basically tos the data over the phone the phone of the phone of the phone of the phone of the phone of the phone of the phone of the phone of the phone of the phone of the phone of the phone of the phone of the phone of the phone of lines to the receiving comput lines to the receiving computexit would be computed with the computer would be a second the computer would be a second the computer would be a second to the computation of the computation of the computation of the computation of the computation of the capture the data as it came in, **capture the data as it came in,**  was not problem the second then, as we were as well as well as well as well as well as well as well as well as were usually communicating **were usually communicating**  at <sup>300</sup> bps, and phone lines at 300 bps, and phone lines look almost perfectly clean to look almost perfectly clean to 300-bps modems. 300-bps modems. toss the data over the phone er, and the computer would **line noise and all. Line noise**  wasn't a problem then, as we

New modem protocols have <u>-----------------</u> **New modem protocols have made online communications a lot easier.** 

,

at <sup>1200</sup> bps and up. Pushing at 1200 bps and up. Pushing phone performance made for **phone performance made for**  occasional errors—still no **occasional errors-still no**  more than a bad bit every hour or two, but measurable **hour or two, but a measurable**  amount. amount. **Then came faster modems,** 

tempt in the PC world to solve tempt in the PC world to solve the problem of transporting da the problem of transporting datake a strain lines and the phone lines and the phone lines are a strained as a strain line of the strain lines ing that any errors in transmis **ing that any errors in transmis**sion were caught and automat **sion were caught and automat**ically corrected. ically corrected. XMODEM was the first atta over phone lines and ensur-

XMODEM has been largely XMODEM has been largely outclassed by newer transfer methods, but it retains a great strength—it's ubiquitous. You strength-it's ubiquitous. You can find the old guy every can find the old guy everywhere. Every communications **where. Every communications**  program supports XMODEM, program supports XMODEM, at minimum. **at a minimum.** 

Nonetheless, XMODEM has four deficiencies. First, its four deficiencies. First, its  $\alpha$  is the size is too small and the makes for inefficient transfers. **makes for inefficient transfers.**  (We'll see why this month.) Sec (We'll see why this month.) Second, it requires the operator to tell both the receiver and the tell both the receiver and the sender the name of the file. Third, it only transfers one file Third, it only transfers one file at a time. Fourth, its checksumbased error-detection scheme based error-detection scheme is too simple in the eyes of is too simple in the eyes of some people. These four weaknesses led to the development nesses led to the development of today's file-transfer methods of today's file-transfer methods or, as they're commonly **or, as they're commonly**  called, protocols. called, protocols. Nonetheless, XMODEM has block size is too small and

#### Block Party **Block Party**

For the rest of this column, I'll For the rest of this column, I'll istic, block size. It's the really istic, block size. It's the really big difference in the new product in the new product in the new product in the new product in the new product in tocols—the transfer blocks blocks  $s$  is the big story—and  $s$  and  $s$  and  $s$  and  $s$  and  $s$  and  $s$  and  $s$  and  $s$  and  $s$  and  $s$  and  $s$  and  $s$  and  $s$  and  $s$  and  $s$  and  $s$  and  $s$  and  $s$  and  $s$  and  $s$  and  $s$  and  $s$  and  $s$  and  $s$  and  $s$  the secret the increasing the secretary of the secretary of the secretary of the secretary of the secretary of the secretary of the secretary of the secretary of the secretary of the secretary of the secretary of the secre speed of your file transfers by speed of your file transfers by as much as <sup>300</sup> percent. as much as 300 percent. talk about that first characterbig difference in the newer protocols-the transfer block size. That's the big story-and the secret to increasing the

Recall how in the case of the contract of the contract of the contract of the contract of the contract of the contract of the contract of the contract of the contract of the contract of the contract of the contract of the works. The sender sends the works. The sender sends the first <sup>128</sup> bytes of the file, then waits while the receiver deter **waits while the receiver deter**by the block has transferred with the control of the second with the second with the second with the second with  $\alpha$ out transmission errors, using **out transmission errots, using**  simple checksum. Once the a simple checksum. Once the receiver has acknowledged receiver has acknowledged the receipt of the first block, the receipt of the first block, the sender sends the next the sender sends the next <sup>128</sup> bytes, and so on. 128 bytes, and so on. Recall how XMODEM first 128 bytes of the file, then mines whether or not the 128 byte block has transferred with-

The key to understanding The key to understanding why this is really inefficient why this is really inefficient (for most applications) is (for most applications) is in knowing that the process in knowing that the process of the receiver's checking of the receiver's checking the checksum and sending the checksum and sending the acknowledgment to the acknowledgment to the sender may take more the sender may take more time than is required to send time than is required to send the entire entire block in the first in the first order place. place. the entire block in the first

To see this, imagine this ex **To see this, imagine this ex**aggerated scenario. You're **aggerated scenario. You're**  communicating at <sup>9600</sup> bps communicating at 9600 bps with a BBS. This is 960 bytes per second, so each per second, so each XMODEM 128-byte block XMODEM 128-byte block takes about .13 second. Sup takes about .13 second. Suppose it took 1 second for each acknowledgment to be comput acknowledgment to be computed and sent. That would mean ed and sent. That would mean that the sender would be that the sender would be spending .13 second sending, spending .13 second sending, then 1 second waiting, then .13 second sending, then 1 second waiting, and so on. You ond waiting, and so on. You would only be transmitting the would only be transmitting the file <sup>11</sup> percent of the time. file 11 percent of the time. While the average situation While the average situation isn't that bad, it's close. For ex isn't that bad, it's close. For example, many communications **ample, many communications**  programs save each block to programs save each block to disk as it's being received, so disk as it's being received, so changing the block size from changing the block size from <sup>128</sup> to <sup>1024</sup> would reduce the 128 to 1024 would reduce the number of disk accesses by number of disk accesses by a factor of 8. factor of 8.

#### Catching Some Z's Catching Some Z's **Catching Some Z'5**

Today's protocols allow for Today's protocols allow for blocks ranging in size from blocks ranging in size from <sup>128</sup> bytes to <sup>1024</sup> bytes. 128 bytes to 1024 bytes. You have a second company of the second control of the company of the second control of the second control of the Computer and Computer and Computer and Computer and Computer and Computer and Computer and Computer and Computer and Computer and Computer and Computer and Computer and Computer and Computer and Computer and Computer and C col are three popular exam **col are three popular exam**ples. You want to work communications and communications software probably allows you software probably allows you to set your block size, but the to set your block size, but the interesting question is, What is it already set to? I use  $\cdots$  with  $\cdots$  windows extensive the contraction of  $\cdots$ sively, and I like it a lot, but I'd used it for about a month before realized that it set all pro tocol block sizes to <sup>128</sup> bytes tocol block sizes to 128 bytes by default. To see just how im by default. To see just how important block sizes are, trans portant block sizes are, I transferred several large files from computer and computer using the size of the second es of 128 and 1024. The 128byte block size averaged byte block size averaged a throughput of <sup>362</sup> bytes per throughput of 362 bytes per second; the 1024-byte block second; the 1024-byte block averaged <sup>987</sup> bytes per sec averaged 987 bytes per second. A stunning difference that didn't cost me a centbut it sure saves me money in **but it sure saves me money in**  CompuServe charges. CompuServe charges. YMODEM, ZMODEM, and the CompuServe Quick "B" proto**ples.** Your communications interesting question is. What Crosstalk for Windows extenfore I realized that it set all pro-CompuServe using block siz-

Now, there's <sup>a</sup> caveat to un **Now, there's a caveat to un**derstand about setting your derstand about setting your block sizes large. If you have block sizes large. If you have a noisy line and your protocol dis noisy line and your protocol discovers that 128-byte block covers that a 128-byte block has been garbled, the sender has been garbled, the sender need only resend <sup>128</sup> bytes. need only resend 128 bytes. But when lines are noisy and **But when lines are noisy and**  you're using 1024-byte you're using 1024-byte blocks, every block with even blocks, every block with even single bad bit in it requires **a single bad bit in it requires**  that you resend 1024 bytes. So the rule in picking block siz So the rule in picking block sizes is this: The cleaner the line, es is this: The cleaner the line, the larger the block size. Experiment to find the best block periment to find the best block size, and don't just accept the size, and don't just accept the default block size. You'll prob default block size. You'll probably find that local calls are ably find that local calls are more noise-free than long-dis **more noise-free than long-dis**tance calls—optical fiber lines tance calls-optical fiber lines notwithstanding. notwithstanding.

#### Calling Timeout **Calling a Timeout**

related performance tip has A related performance tip has to do with timing. After the to do with timing. After the sender has sent the block of data, it will wait <sup>a</sup> specified data, it will wait a specified amount of time for the ACK amount of time for the ACK

# Publisher's COMPUTE'S BEST PC GA **COMPUTE'S**

Don't miss these six dazzling, ready-to-run games complete Don't miss these six dazzling, ready-to-run games complete with a 16-page magazine jammed with instructions!

![](_page_58_Picture_2.jpeg)

Laser Chess Laser Chess Award-winning, two-player strategy Award-winning, Iwo-player strategy game patterned after chess—but game patterned after chess-but with an exciting new twist. with an exciting new twist.

![](_page_58_Picture_4.jpeg)

Addictive strategy game with a new dimension. Fun for one player or dimension. Fun for one player or a group. group.

![](_page_58_Picture_6.jpeg)

<u>work the the state</u> form an unbeatable challenge. form an unbeatable challenge.

![](_page_58_Picture_8.jpeg)

■■\*••

Coloring and delighted strategy and delighted strategy game that everyone in the family game that everyone in the family will want to play. **Power Poker Block Out** Colorful and delightful strategy

![](_page_58_Figure_10.jpeg)

#### On ik Serve QuikServe

Fling those fries! Sling those shakes! Bounce the burgers burgers and the burgers of the burgers and the burgers of the burgers and the burgers of the burgers of the burgers of the burgers and the burgers of the burgers of the burgers of the burgers of frenzied arcade-style game for the frenzied arcade-style game for the stout-hearted only. shakes! Bounce those burgers! A

Bounty Hunter Bounty Hunter Catch the crook and collect the Catch the crock and collect the bounty! So much fun, you'll never bounty! So much fun, you'll never know you're mastering U.S. know you're mastering U.S. geography. geography.

**Wormburner** Skill and arcade action combine to

Supplies Limited, So Order Early! stout-hearted only. \_\_\_\_\_\_\_\_\_\_ Supplies Limited, So Order Early! \_\_\_\_\_\_\_\_\_ -

YES! I want to have the time of my life! Send me COMPUTE'S BEST PC GAMES disk. I'll pay just me COMPUTE's BEST PC GAMES disk. I'll pay just \$5.95 for each 51/4-inch or \$6.95 for each 31/2-inch disk plus \$2.00 shipping and handling per disk. disk plus \$2.00 shipping and handling per disk.

Please indicate how many disks of each format you'd like: Please indicate how many disks of each format you'd like:

- $5\frac{1}{4}$ -inch disks at  $$996$  each \$5.95 each
- $3<sup>1</sup>/2$ -inch disks at \$10.96 each \$6.95 each
- Subtraction of the second con-\_ Subtotal
- Sales tax (Residents of NC and NY, please add appro \_ Sales tax (Residents of NC and NY, please add appropriate sales tax for your area. Canadian orders, add 7% priate sales tax for your area. Canadian orders, add 7% goods and services tax.) goods and services tax. )
- Shipping and handling (\$2.00 U.S. and Canada, \$3.00 \_ Shipping and handling (52.00 U.S. and Canada, 53.00 surface mail, \$5.00 airmail per disk. For delivery out surface mail, \$5.00 airmail per disk. For delivery outside the U.S. or Canada, add \$10.00 for postage and side the U.S. or Canada, add \$10.00 for postage and handling.) handling.)

![](_page_58_Picture_996.jpeg)

![](_page_58_Picture_997.jpeg)

Send your order to COMPUTE's BEST PC GAMES <sup>324</sup> W. Wendover Ave., Ste. <sup>200</sup> 324 W. Wendover Ave., Ste. 200 Greensboro, NC <sup>27408</sup> Greensboro, NC 27408

or VISA accepted for orders over \$20. This offer will only be filled at the above address and is not<br>made in conjunction with any other magazine or disk-subscription offer. Please allow 4-6 weeks for<br>delivery. Sorry, but t All orders must be paid in U.S. funds by check drawn on a U.S. bank or by money order. MasterCard<br>for VISA accepted for orders over \$20. This offer will only be filled at the above address and is not<br>made in conjunction wi

### **HARDWARE CLINIC**

OK; send me the next block" or the NAK that means "I send it." But the receiver can't acknowledge what it  $\cdots$  and  $\cdots$  action it is a contract in the contract in the contract of  $\cdots$ been a line hit that obliterates will only wait a certain amount will only an amount amount and control and consponse. If it doesn't get it, the sponse. If it doesn't get it, the was lost, and resends. The was lost, and resends. The  $q = 0$  and  $q = 0$  it was long in the set of  $q = 0$ is where timing comes in. **is where liming comes in.**  that means "I got the data didn't quite get that; please redidn't get, so in case there's an entire block, the sender of time for the receiver's resender assumes that the data question of how long it waits

ample, allows you to set provide a set provide a set provide a set provide a set provide a set provide a set p tocol timings to sloppy (wait tocol timings to sloppy (wait a long time for a complete the form of the form of the complete the complete three completes and the complete three completes and the complete three completes and the complete three completes and the complete three completes ments), loose, normal, and ments), loose, normal, and tight. As before, clean lines and control to the form of the control of the state of the state of the state of ing than a noisy line, so finding some experimentation. I found some experimental interesting and a series of the control of the control of the control of the control of the control of the control of the control of the control of the control of the control of the control of the control could achieve with sloppy timcould achieve with sloppy tim ing was <sup>894</sup> bytes per second, ing was 894 bytes per second, but I got a throughput of 974 with tight timing. In both cases, with tight liming. In both cases, was doing 1024-byte block size transfers with 9600-bps with 9600-bps with 9600-bps with 9600-bps with 9600-bps with 9600-bps with 9600-bps with 9600-bps with 9600-bps with 9600-bps with 9600-bps with 9600-bps with 9600-bps with 9600-bps with 9600-b model. The contract contract with the contract with the contract of the contract of the contract of the contract of the contract of the contract of the contract of the contract of the contract of the contract of the contra ed oft my CompuServe bill. ed off my CompuServe bill. Crosstalk for Windows, for example, allows you to set prolong time for acknowledgtight. As before, a clean line **can handle more strenuous tim**your best settings will require that the best throughput I size transfers with a 9600-bps modem. That's 9 percent knock-

My final suggestion this My final suggestion Ihis month for speeding up your month for speeding up your ror-correcting modems. **ror-correcting modems.**  We've been talking about pro We've been talking aboul pro-You have seen the second that we have a second that the second that the second that the second that the second that the second that the second that the second that the second that the second that the second that the second let the computers on either puters. There are programs puters. There are programs running in your computer and **running in your computer and**  the sender's computer that the sender's computer that support the file-transfer proto support Ihe file-transfer protocol. It takes two to tango, so col. It takes two to tango, so you've got to have both sides you've got to have both sides supporting the same protocol. But some modem manufactur ers have taken a different tack. They've built a file-transfer protocol into the modems themselves. To see why, let's themselves. To see why, lei's look at non-PC application look al a non-PC application file transfer has to do with ertocols such as XMODEM, YMODEM, and ZMODEM that let Ihe compulers on either **end of a conversation make**  sure that the data transfer is er**ror-free. Notice the word** *com-***But some modem manufactur-** **of data communications.** 

Once, I was doing some consulting for a doctor. I noconsulting for doctor. The consulting for doctors and consultation of the consultation of the consultation of the consultation of the consultation of the consultation of the consultation of the consultation of the consulta ticed that he had a printer themselves off in the corner. I and a modem sitting all by asked what the printer did.

"That sends us the results of our lab tests," he replied. "We used to have to wait for results in the mail, or we'd have to pester the lab on the to perform the lab on the lab on the lab on the lab on the lab on the lab on the lab on the lab on the lab on the lab comes to life a few times a day, and their computer uses day, and the computer uses and the computer uses of the computer uses of the computer uses of the computer uses of the computer of the computer of the computer of the computer of the computer of the computer of the compute our printer to deliver the lab our printer 10 deliver the lab phone. Now, the printer just test reports."

Nifty, I thought. The lab nifty, the labor and labor the labor than the labor than the labor than the labor than the labor than the labor than the labor than the labor than the labor than the labor than the labor than the labor than the labor than sold him a normal Okidata dotmatrix printer with a serial interface and model in the company of the control of the control of the control of the control of the control of ular old PC-type smart mo ular old PC-type smart modem. But problem occurs and the problem of the problem of the problem of the problem of the problem of the problem of the problem of the problem of the problem of the problem of the problem of the problem of the problem of to me—what about line noise? **to me-what about line noise?**  If the state to get  $\mathcal{L}$  and the get  $\mathcal{L}$  that the state that the state that  $\mathcal{L}$ said, "CANCER DIAGNOSIS: said, "CANCER DIAGNOSIS: PA%SKD##||." Looking close PA%SKD##II." Looking closeit had a label that said, "MNP it is described to the label that said, "MNP and the said of the said of the said of the said of the said of the Level 5/Error Free." The testing company uses in the company with the company of the company of the company of the company of the company of the company of the company of the company of the company of the company of the company of the company of the compa built-in file-transfer protocols. buill-in file-Iransfer protocols. Such models with models and collected and collected and collected and collected and collected and collected and collected and collected and collected and collected and collected and collected and collected and collected an with small blocks, usually usually understanding units der <sup>32</sup> bytes in size. One way der 32 bytes in size. One way to the tell if you're with an analysis with a second error-correcting modem is to **error-correcting modem is to**  see if the text appears on your people procedure to the text appears on your screen in special contracts. The model is special contract of the model in the model of the model of the model in the model of the model of the model of the model of the model of the model of the model of the model of the are examining the data in are examining Ihe dala in small groups, so, and a so, and a so, and a so, and a so, and a so, and a so, and a so, and a so, and a so, and edging that the data is errorfree, the data is released to free, Ihe dala is released 10 the PC, which quickly puts it Ihe PC, which quickly puts it up of the screen. The screen and screen and screen and screen and screen. The screen and screen and screen and terface and a modem-a regdem. But a problem occurred I'd hate to get a report that ly at the modem, I noticed that **company uses modems with**  Such modems use protocols with small blocks, usually unto tell if you're working with an see if the text appears on your **screen in spurts. The modems**  small groups, so, after acknowl**up on the screen.** 

If you have an MNP mo If you have an MNP modem or one that supports dem or one that supports V.42 or V.42 bis, you've got V.42 or V.42 bis, you've got an error-correcting modem. **an error-correcting modem.**  MNP stands for Microcom Net working Protocol, and it's an er working Protocol, and it's an error-detecting and -correcting ror-detecting and -correcting standard developed by Micro standard developed by Microdem standard promulgated dem standard promulgated  $\mathbf{r}$  the CCITT (Consultative CCITT (Consultative CCITT) Telephones and Telegraphs, Telephones and Telegraphs, committee of committee of commission and committee of commission and commission of commission and commission of commission and commission and commission and commission and commission and commission and commission and commi MNP stands for Microcom Net**com. V.42 is the name of a mo**by the CCITT (Consultative Committee on International **a committee of a commission** 

V. standards refer to modems. V.22 bis is the standard that most 2400-bps mo dard that most 2400-bps moa very popular 9600-bps stan- $\cdots$  be a popular extension of  $\alpha$  by standard  $\alpha$ dard that describes the serial ports on your PC. of the United Nations). All the dems are built around, V.32 is dard, and V.24 is the stanports on your PC.

#### Paying the Overhead

ferring, that can't be a bad thing. It is a fact of the interest in the independent of the interest of the interest of the interest of the interest of the interest of the interest of the interest of the interest of the interest of the interest of the many cases, but the vast ma many cases, but the vast majority of phone lines (in the U.S., and fairly compared and contact any way of the contact of the contact of the contact of the contact of the contact of the contact of the contact of the contact of the contact of the contact of the contact of the cont And, of course, there's **And , of course, there's a**  the modems to do the error checking, and that's time that checking, and time that time the state of the time time that time the state of time time time time time time t they're not transferring data. they're not transferring data. My experience is that the ex ror checking usually doesn't ror checking usually doesn't pay off. It seems that if the modems do the hard work of file transthing. In fact, it's valuable in jority of phone lines (in the U.S., anyway) are fairly clear. price to pay-it takes time for My experience is that the ex**tra overhead of the modem er**payoff.

Think about disabling error Think about disabling error  $\sim$  checking (it sometimes) are considered to sometimes that is sometimes to sometimes that it is sometimes to sometimes that it is sometimes to sometimes that it is sometimes to determine the sometimes of the sometimes called ARQ) if your modem called ARQ) if your modem has the this built in the first term of the second complete the second control of the second control of the second control of the second control of the second control of the second control of the second control of the seco erally turn it off either with erally turn it off either with a DIP switch or by altering your DIP switch or by altering your modem's setup string to in modem's setup string to in-&MO. Again, my experimenta-&M0. Again, my experimenta fer of <sup>974</sup> bytes per second when error checking was dis **when error checking was dis**abled versus <sup>894</sup> bytes per abled versus 894 bytes per checking (it's sometimes has this built in. You can genclude the three characters **tion showed a best-case trans**fer of 974 bytes per second second when it was left on.

What about when you do What about when you do have no substitute the noisy lines of the should you have a should be a should be a should be a should be a should be a should be a should be a should be a should be a should be a should be a should be a should be a should disable error checking and set disable error checking and set your protocol block size small, which size small, which size small, and or should you let the modems or should you let the modems handle the error checking and handle the error checking and use the maximum protocol **use the maximum protocol**   $\alpha$  block size size that the latter is a size of the latter in the latter is a size of the latter, and the latter is a size of the latter in the latter in the latter in the latter in the latter in the latter in the latte for two reasons as two reasons in the second control of the second control of the second control of the second control of the second control of the second control of the second control of the second control of the second c protocols have less overhead protocols have less overhead than most PC file-transfer pro than most PC file-transfer protocols. Second, my unscientific **tocols. Second, my unscientific**  tests with noisy phone lines **tests with noisy phone lines**  have shown that modem proto have shown that modem protocols recovered in charge in color better than PC file-transfer protocol and protocol protocol protocol protocol protocol protocol protocol protocol protocol protocol protocol protocol protocol protocol protocol protocol protocol protocol protocol protocol cols do. Given the choice, let the model of the model of the model of the control of the control of the control of the control of the control of the control of the control of the control of the control of the control of the control of the control of the have noisy lines? Should you your protocol block size small, block size? Definitely the latter, **for two reasons. First. modem cols recover from noise much**  better than PC file-transfer protothe modem do it.

**Undersexed Women On Distant Planet** seek interstellar stud to inject excitement seek interstellar stud Must have starship, into their population adventure, and smarts, lust for adventure, and<br>the right equipment. the right equipment message. Call Terra Androgenia and not reply.<br>Two-minute men need not reply.

When Rex Nebular arrives, they'll get all the When Rex Nebular arrives, they'll get all the excitement they can handle. excitement they can handle.

![](_page_60_Picture_2.jpeg)

©1992 MicroProse Software, Inc. ALL RIGHTS RESERVED.

1-S00-S79-PLAY

Circle Reader Service Number 212

JULY 1992 COMPUTE 59<br>**W.COMMOdore.ca** 

# **SHAREPAK**

Bruce M. Bowden

### **FOURSOME A FANTASTIC ·**

an interesting mix of three wide-ranging utilities and one with the ranging utilities and one of the ranging utilities and one of the ranging utilities and one of the ranging utilities and one of the ranging utility of the ranging of the ranging utility of the ranging of the rangi Seek Easy searches your files for approximate text strings using a "fuzzy logic" technique. EZ-SHOW lets you capture graphic and text screens, and then create a slide show with them. Appointment Book will handle the appointment calendars for ten people simultaneously. The arcade-style game July's SharePak disk contains highly original game.

July's SharePak brings you powerful selection and powerful selection construction and construction of the construction of the construction **Jul,'s SharePak brings you a powerful selection 01 software.** 

![](_page_61_Picture_5.jpeg)

ous ly the arcade-style game arcade-style game and the arcade-style game and the arcade-style game and the arcade-style game and the style game and the style game and the style game and the style game and the style game an

Save fellow godmothers in Save fellow godine fellow godine fellow godine in the second control of the second control of the second control of the second control of the second control of the second control of the second control of the second control F.Godmom.

![](_page_61_Picture_7.jpeg)

Fuzzy logic looks for files in **Fuzzy logic looks for files in**  SeekEasy. SeekEasy.

F.Godmom will keep you on  $t \mapsto t$  , which is given by seat that the edge of  $t$ F.Godmom will keep you on the edge of your seat through 50 levels.

leased to bulletin board sys tems and computer networks and computer networks and computer networks and computer networks and computer networks are an experimental of the computer of the computer of the computer of the computer of the computations of as an alternate way of market as an alternate way of market- $\cdots$  . Computed by  $\cdots$  . Computed by  $\cdots$  . Computed by  $\cdots$ comes to you with programs comes to you with programs which are a set of the best of the best of the best of the best of the best of the best of the best of the best of the best of the best of the best of the best of the best of the best of the best of the best of the best o the shareware we've seen, and the share we've seen the seed of the seeing of the seeing of the seeing of the seeing of the seeing of the seeing of the seeing of the seeing of the seeing of the seeing of the seeing of the s and we see a lot-hundreds of titles every month. The sav ings to SharePak subscribers ings to SharePak subscribers in time, energy, and online in time, energy, and online fees are significant. fees are significant **Shareware is software re**leased to bulletin board sys**tems and computer networks**  ing. COMPUTE's SharePak which are among the best of **the shareware we've seen,**  of titles every month. The sav-

#### **SeekEosy**

SeekEasy SeekEasy is a text-search utility with intelligence. With Seek Easy, you don't have to remember the exact wording or spelling of the text. The proor specification of the text. The problems of the problems of the problems of the problems of the problems of to find text that even approxito find the find text that even approximately defined a provided approximately approximately the second control of asked for. For example, if a file somewhere on your disk holds the text "The trunk of the elephant is. . , " the elephant is. ," your request is for ephalant's trunq. The text it finds is displayed in "best-matchesshown-first" order. gram will scan your disk files mately matches what you Seek Easy can find it even if

SeekEasy can be set to Seekee Easy can be set to be set to be set to be set to be set to be set to be set to be set to be set to be s search through one file, all search through one file, all  $t$  the files in directory, the files in directory, the files in directory, the files in directory, the files in directory, the files in the files of  $\alpha$ directories, or those within a will scan all scan all file types: words all file types: words and will file types: words and will file types: processor, database, even processor, database, even types to include or ignore. It types to include or include or include or include or include or include or include or include or include or include or include or include or include or include or include or include or include or include or include or incl shows you the items it finds shows you the items it finds during its search in the order order in the order order in the order order in the order order in the order order in the order order in the order order in the order order order in the order order in the order order in the o of best matches first, as determined a second control of the second control of the control of the control of the mined by its "fuzzy logic" al mined by its "fuzzy logic" al-SeekEasy is a well-written Seekee East is well-written and the seekee East is well-written and the seekee East is well-written and the seekee East is a second to be a set of the second second to the second second second second second second second s and thoroughly fascinating utili and thoroughly fascinating utility type. The use of the use of the use of the use of the use of the use of the use of the use of the use of the use of the use of the use of the use of the use of the use of the use of the use of the use of the use of the the files in a directory, those in a directory and all its subwhole drive's worth of files. It will scan all file types: word COM and EXE files. It can be told which filenames or file **during its search in the order**  of best matches first, as detergorithms. As you can see, ty to use.

SeekEasy works on any PC SeekEasy works on any PC or compatible with DoS 2.0 and 2.0 and 2.0 and 2.0 and 2.0 and 2.0 and 2.0 and 2.0 and 2.0 and 2.0 and 2.0 and 2.0 and 2.0 and 2.0 and 2.0 and 2.0 and 2.0 and 2.0 and 2.0 and 2.0 and 2.0 and 2.0 and 2.0 and 2.0 and 2.0 and or higher and at least 256K of the least 256K of the least 256K of the least 256K of the least 256K of the least 256K of the least 256K of the least 256K of the least 256K of the least 256K of the least 256K of the least 2 RAM. The program also runs or compatible with DOS 2.0 or higher and at least 256K of RAM. The program also runs under Windows 3.0.

#### **EZ-SHOW 1.0**

EZ-SHOW helps you create professional desktop presenta professional desktop presentations, slide shows, and prod tions, slide shows, and prodscripts! The set of files conscribe the set of files controls and the set of files controls control and the set of files tains <sup>a</sup> screen-capture pro **tains a screen-capture pro**gram, a presentation-creation program, and a royalty-free show program. The capture show program. The capture program works with almost an program works with almost anything your screen can dis ything your screen can display, from text screens to Su play, from text screens to Super VGA graphics. It's a TSR, sitting in a sitting in a structure of memory and memory in a structure of the structure of the structure of the uct demos without using sitting in about 9K of memory

screen capture with special capture with special control of the special capture with special capture with special designated hot keys. The presentation of the presentation of the presentation of the presentation of the presentation of the presentation of the presentation of the presentation of the presentation of the presentation of t group your pictures for a slide show, using point-andshoot menus, mouse support, and built-in help. The features and built-in help in help. The features in help in help is the features of the features of the features of the include picture fades, individuals and the picture fades, individuals and the picture fades, individuals and t control, branching, backcontrol, branching, branching, branching, branching, branching, branching, branching, branching, branching, br ette editor, and much more. screen capture with specially designated hot keys. The presentation creator lets you include picture fades, individual picture delays, user flow ground processing, EGA pal-

**EZ-SHOW requires an IBM** PC or compatible running DOS 2.1 or higher with a CGA, EGA, MCGA, or VGA display the control of the control of display.

#### Appointment Book 1.0 **Appointment Book 1.0**

Application and Book is generated the property of the second control of the second control of the second control of the second control of the second control of the second control of the second control of the second control al-purpose approaches approaches approaches approaches approaches approaches approaches approaches approaches appointments for up to ten approximation of the contract of the contract of the contract of the contract of the contract of the contract o people. When you is a set of the set of the set of the set of the set of the set of the set of the set of the set of the set of the set of the set of the set of the set of the set of the set of the set of the set of the se program, it gives you the current you the current weeks rent day's approximately approximately approximately approximately approximately approximately approximately approximately approximately approximately approximately approximately approximately approximately approximately a more than one approximately interesting the control of the control of the control of the control of the control of the control of the control of the control of the control of the control of the control of the control of th made for a person, the software will highlight the times will highlight the times of times and times the times of times and times are times to the times of times and for which there is a conflict. You can search for open ap You can search for open appointment such said south such a second second second second second second second second second second second second second second second second second second second second second second second second second second second or for any scheduled approach and approach approach and approach approach approach approach approach approach approach and approach approach approach and approach approach and approach approach approach approach approach a ments according to date or us ments according to date or user parameters. The company of the company of the company of the company of the company of the company of the company of the company of the company of the company of the company of the company of the company of the company Appointment Book is a general-purpose appointment maker that lets you keep track of people. When you invoke the program, it gives you the current day's appointments. If more than one appointment at the same time has been pointment slots on any date or for any scheduled appoint**er parameters.** 

Application Book works and Book works works works and application and application and application and application on any IBM PC or compatible on any IBM PC or compatible with DOS 2.0 or higher. The contract of the contract of the contract of the contract of the contract of the contract of the contract of the contract of the contract of the contract of the contract of the contract of the co Appointment Book works with DOS 2.0 or higher.

#### **F.Godmom Version 2.1**

F. Godmom stands for fairy godmother. In this argodine and the second control and the second control and the second control and the second control and the second control and the second control and the second control and the second control and the second control and the cade-style game you play cade-style game you playa fairy godmother on a mission to free <sup>50</sup> of your fellow fairy to free 50 of your fellow fairy godmothers. Armed with godmothers. Armed with a magic wand of transforma **magic wand of transforma**tion, you want to see the second control to the second control to the second control to the second control to the second control to the second control to the second control to the second control to the second control to th across <sup>50</sup> levels while avoid across 50 levels while avoiding killer crabs and danger ing killer crabs and dangerous dimensional implementations. If the contract of the contract of the contract of the contract of the contract of the contract of the contract of the contract of the contract of the contract of the contract of the contra you succeed, your fellow fairy you succeed, your fellow fairy godmothers will be freed and godmothers will be freed and will dance for joy in your hon will dance for joy in your honor. If not, it's curtains for you. or. If not, it's curtains for you. **tion, you must make your way ous dimensional implosions. If** 

until you invoke it to do a I VGA monitors.  $\Box$ F.Godmom was written for F.Godmom was written for machines with CGA, EGA, or machines with CGA, EGA, or

# With COMPUTE's SharePak, You'll SHARE IN THE SHARE IN THE SAME IN THE SAME IN THE SAME IN THE SAME IN THE SAME IN THE SAME IN THE SAME IN THE SAME IN THE SAME IN THE SAME IN THE SAME IN THE SAME IN THE SAME IN THE SAME IN THE SAME IN THE SAME IN THE SAME **SHARE IN THE SAVINGS!**

#### **SAVE TIME**

We carefully select and test all programs for you We carefully select and test all programs for you

#### SAVE MONEY

Each disk includes two to five programs for one low price Each disk includes two to five programs for one low price

#### SAVE KEYSTROKES

Our free DOS shell lets you begin the DOS command line and DOS command line and DOS command line and DOS command line and DOS command line and DOS command line and DOS command line and DOS command line and DOS command line Our free DOS shell lets you bypass the DOS command line

#### Back Issues Available

NOV 89: CheckMate, maintain multiple checking and savings ac NOV 89: CheckMate, maintain multiple dlecking and savings accounts: Contact Manager, keep track of all your contacts. counts; Contact Manager, keep track of all your contacts.  $(4.202)$ (#CDSK1189)

off computer viruses; PC-KWIK, speed up your hard disk access;<br>CompuShow, view GIF pictures on your PC. #CDSK0290) FEB 90: Fastbuffer, speed up key-repeat rates; Flu Shot, ward<br>off computer viruses; PC-KWIK, speed up your hard disk access;<br>CompuShow, view GIF pictures on your PC. #CDSK0290)

APR 90: Pianoman, play and record music on your keyboard; APR 90: Pianoman, play and record music on your keyboard;  $T$ usic trivia, test your music trivia; Morse Code Trivia; Morse Code Trivia; Morse Code Trivia; Morse Code Trivia; Morse Code Trivia; Morse Code Trivia; Morse Code Trivia; Morse Code Trivia; Morse Code Trivia; Morse Code ized sounds. (#CDSK0490) Tune Trivia, test your music trivia; Morse Code Trainer, increase<br>your Morse code proficiency; RealSound Sampler, create digit-<br>ized sounds. **(#CDSK0490)** 

DEC 90: Audiolog, catalog your audio collections; VideoTest, adjust your monitor for maximum performance; *Video Librarian,*<br>track your VCR tapes. **(#CDSK1290)** 

FEB 91: Our United States, develop your knowledge of the U.S.; game; *The World*, enhance your world geography.<br>(#**CDSK0291**) FEB 91: *Our United States*, develop your knowledge of the U.S.;<br>*Trivia Whiz*, great trivia game; *Word Whiz,* great vocabulary drill/ game; *The World,* enhance your world geography.<br>(#**CDSK0291)** 

MAY 91: Click! Filer, excellent program manager and file man MAY 91 : Click! Filer, excellent program manager and file manager; *PBIcon*, make your own icons for *Windows* applications;<br>*PCBUDGET*, full-featured budgeting tool; *Résumé Professional*, create the best possible resume. (#CDSK0591) create the best possible resume. (#CDSK0591)

**JUL 91:** *SimplyWrite*, exceptional ASCII text editor; *PROspector,*<br>keep track of business prospects; *Filesync,* quickly update the<br>right files. (#**CDSK0791)** right files. (#CDSK0791)

Please indicate how many disks of each format you would like: 51/<sub>t</sub>-inch at \$5.95 31/<sub>t-inch at \$6.95</sub>

![](_page_62_Picture_1917.jpeg)

was to save even more even more even more subscription to  $\mathcal{S}$  subscription to  $\mathcal{S}$  . The COM subscription to  $\mathcal{S}$ PUTE's *SharePak* right away. With my paid subscription, I'll get a<br>FREE copy of COMPUTE's *SuperShell* plus all the savings listed above. Please indicate the disk size desired: Please indicate the disk size desired: I want to save even more! Start my one-year subscription to COM-

L

51/<sub>4</sub>-inch at \$59.95 per year 31/<sub>2</sub>-inch at \$64.95 per year For delivery outside the U.S. or Canada, add \$10.00 for postage and handling. **FIC DISK. Please order SharePak separat** 

SharePak SharePak per program! per program! July's disk \$1.49

**COMPUTE's SharePak disk contains the best**  $\sim$  share  $\sim$  shareware—to shareware—to the test of the test  $\sim$  states  $\sim$  states  $\sim$ complement this month's focus. You'll sample entertainment, complement this month's focus. You'll sample entertainment, learning, and home office software at great savings. Each learning, and home office software at a great savings. Each SharePak disk includes two to five programs plus complete SharePak disk includes two to five programs plus complete documentation for one low price: documentation for one low price: of shareware-handpicked and tested by our staff-to

\$5.95 for 50.95 for 50.95 for 50.95 for 50.95 for 50.95 for 50.95 for 50.95 for 50.95 for 50.95 for 50.95 for \$5.95 for 51/<sub>4</sub>-inch disk  $$6.95$  for  $3\frac{1}{2}$ -inch disk

#### For even more savings, COMPUTE'S SuperShelt FREE! COMPUTE's SuperShell FREE! For even more savings, Subscribe to SharePak and receive

For a limited time, you can subscribe to COMPUTE's SharePak and save more than 37% off the regular cost SharePak and save more than 37% off the regular cost of the disks—plus get COMPUTE's *SuperShell* FREE. With <sup>a</sup> one-year paid subscription, you'll get With a one-year paid subscription, you'll get

- A new 31/<sub>2</sub>- or 51/<sub>4</sub>-inch disk delivered to your home every month every month
- Savings of over 37% off the regular disk prices Savings of over 37% off the regular disk prices
- Advance notices of COMPUTE special offers Advance notices of COMPUTE special offers
- COMPUTE'S SuperSheil at no additional cost! COMPUTE's SuperShell at no additional cost!

Subscribe for a year at the special rates of \$59.95 for 51/4-inch disks and \$64.95 for 31/2-inch disks—and get COMPUTE'S SuperShell FREE! COMPUTE's SuperShell FREE!

COMPUTE's SuperShell requires OOS 3.0 or higher.

Disks available only for IBM PC and compatibles. Offer good while supplies last.

~\'

![](_page_62_Picture_1918.jpeg)

Suite 200, Greensboro, North Carolina 27408. Send your order to COMPUTE's SharePak, 324 West Wendover Avenue,

All orders must be paid in U.S. funds by check drawn on a U.S. bank or by money order. MasterCard or VISA accepted for orders over \$20. This offer will be filled only at the above address and is not made in conjunction with any other magazine or disk subscription of address and is not made In conjunction wilh any other magazine or disk &Jbscriplion of· fer. Please allow 4–6 weeks for delivery of single issues or for subscription to begin. Sorry, but telephone orders cannot be accepted. ry, but telephone orders cannot be accepted.

5%-inch al \$59.95 per year \_\_ 3%-inch al \$64.95 per year Important Notice: COMPUTE's SharePak is not associated with COMPUTE's PC Disk. Please order SharePak separately.  $\text{tely.}$ 

![](_page_63_Picture_0.jpeg)

# GET **GET** RIGHT, GETTING RIGHT, GETTING RIGHT, GETTING RIGHT, GETTING RIGHT, GETTING RIGHT, GETTING RIGHT, GETTING RIGHT, LIGHT COMPANY COMPANY COMPANY COMPANY COMPANY COMPANY COMPANY COMPANY COMPANY COMPANY COMPANY COMPANY COMPANY COMPANY COMPANY COMPANY COMPANY COMPANY COMPANY COMPANY COMPANY COMPANY COMPANY COMPANY COMPANY COMPANY COMPANY **llGHT**

Any calendar will tell you the Any calendar will tell you the eighties are over, but you'd eighties are over, but you'd never know it by looking never know it by looking around an airport. America's **around an airport. America's**  get-it-now business road **get-it-now business road**  show teems with mobile ex show teems with mobile executives squeezing every **ecutives squeezing every**  ounce of productivity they ounce of productivity they can from pay phones, sky can from pay phones, sky pagers, cellular linkups, and pagers, cellular linkups, and public fax stations. public fax stations.

Enter another weapon: Enter another weapon: the portable computer. Small the- portable computer. Smaller, faster, more powerful, er, faster, more powerful, and less expensive than ev and less expensive than ev $e^{i\theta}$  . In the notable comparative comparative comparative comparative comparative comparative comparative comparative comparative comparative comparative comparative comparative comparative comparative comparative com puters have become terror **puters have become terror**  weapons in the road warri **weapons in the road warri**or's arsenal. **or's arsenal.**  er, laptop and notebook com-

But portable computers But portable computers aren't just for business any aren't just for business anymore. They make great sec more. They make great second computers for the office, for home, or for school. Or they can be used as mo Or they can be used as mobile communications communications communications communications centers and communications centers are communicated ters. And while you might ters. And while you might not believe it, the time is com not believe it, the time is coming when a portable computer will replace that desktop er will replace that desktop computer you're using now. **computer you're using now.**  fice, for home, or for school. **bile communications cen-**

Portable computers are Portable computers are the fastest growing segment the fastest growing segment of the computer market and have garnered a loyal follow-

ing among computer users ing among computer users of all stripes. These small of all stripes. These small and powerful systems have and powerful systems have the potential for increasing the potential for increasing productivity while at the productivity while at the same time granting flexibility same time granting flexibility in work schedules and envi **in work schedules and envi**ronments. They can serve **ronments. They can serve**  as second computer in **as a second computer in**  the office or at home, can the office or at home, can travel as communications are a communications of the communications of the communications of the communications of the communications of the communications of the communications of the communications of the communications tool, or even take over the tool, or even take over the functions of a desktop personal computer. sonal computer. **travel as a communications** 

But for first-time buyers, But for first-time buyers, the array of laptops and note the array of laptops and notebooks can be intimidating. **books can be intimidating.**  Balancing the expense Balancing the expense against the gains is possible against the gains is possible only when you can determine your needs, and then mine your needs, and then match a system to those requirements and your person **quirements and your person**al preferences. al preferences.

To make the right fit be To make the right fit between your power needs **tween your power needs**  and the constraints of your and the constraints of your budget, you must develop budget, you must develop a strategy. This guide will strategy. This guide will help you determine where help you determine where you stand in the field of port you stand in the field of portable computing. Use it to de able computing. Use it to develop your personal strategy velop your personal strategy for buying the laptop or note for buying the laptop or notebook system you need. book system you need.

#### For Under Grand **For Under a Grand**

Here's the kind of machine Here's the kind of machine  $y$  can expect to find for  $\alpha$  and  $\alpha$  find for  $\alpha$ less than \$1,000. less than \$1 ,000. you can expect to find for

#### System Profile:

- 80C86, V20, or 10-MHz 80C86, V20, or 10-MHz <sup>80286</sup> processor 80286 processor
- CGA-compatible super-• CGA-compatible supertwist backlit LCD display twist backlit LCD display
- 1MB of RAM 1MB of RAM
- Internal high-density 31/2inch floppy drive inch floppy drive
- 20MB hard drive 20MB hard drive

#### Buyer Profiles: Buyer Profiles:

- Writers • Students
- Writers
- Occasional travelers  **Occasional travelers**
- Anyone looking for a second home computer

If you're ready for a second computer but the money around your house is **ey around your house is**  tight, you can get a serviceable laptop computer for un able laptop computer for under \$1,000. You probably der \$1 ,000. You probably won't get VGA-compatible won't get VGA-compatible displays or 20-MHz process displays or 2O-MHz processing speed, but you'll get ing speed , but you'll get enough of a machine for word processing, modest word processing, modest number crunching, and tele number crunching, and telecommunicating. If you're **communicating. If you're a** 

student or if you have a student in your house, if you dent in your house, if you plan to do only word process plan to do only word processing, or if you need a laptop only for occasional travel, then a portable computer in this price range should enter your consideration. only for occasional travel, **ter your consideration.** 

You'll be able to find sever You'll be able to find several brand-name laptops in al brand-name laptops in this category through mail this category through mailorder outlets, including the order outlets, including the Toshiba 1000XE, the Hyun Toshiba 1000XE, the Hyundata Super LT-3, and the Super LT-3, and the Super LT-3, and the Super LT-3, and the Super LT-3, and the Super LT-3, and the Super LT-3, and the Super LT-3, and the Super LT-3, and the Super LT-3, and the Super LT-3, and t  $B_1$  based by Toshiri B3110SX. The Toshiri B31110SX. The Toshiri B31110SX. The Toshiri B31110SX. The Toshiri B31110SX. The Toshiri B31110SX. The Toshiri B31110SX. The Toshiri B31110SX. The Toshiri B31110SX. The Toshiri B ba is an XT-class system, ba is an XT-class system, the Hyundai offers AT-class the Hyundai offers AT-etass performance, and the Bond-performance, and the Bondwell actually contains well actually contains a 386SX chip. Each of the 386SX chip. Each of the packages in this price packages in this price range includes a hard drive, backlit LCD, and high-drive, backlit LCD, and highdensity floppy drive. At the density floppy drive. At the time this feature was written, **time this feature was written,**  each package was adver each package was advertised in the \$1,000 range. tised in the \$1,000 range. dai Super LT-3, and the Bondwell B31OSX. The Toshi-

Bundle any of these lap Bundle any of these laptops—or comparable sys tops-or comparable systems-with the right software, and you have <sup>a</sup> very ware, and you have a very capable portable computer. capable portable computer. Use an integrated software Use an integrated software package such as Microsoft package such as Microsoft Works or Spinnaker's Eight-Works or Spinnaker's Eight-

#### **BY PETER SCISCO** -----------------ARTICLE -

Computer hardware is getting smaller hardware is getting smaller and changing faster and changing faster. Here's a guide for keeping up **Computer** 

In-One for light number crunching, In-One for lighl number crunching, word processing, and contact managers and contact managers and contact managers and contact managers and contact managers and contact managers and contact managers and contact managers and contact managers and contact mana ment (with the built-in database model in database model in database model in database model in database model ules and it is a more interesting and interesting a more interesting to the contract of the second state of the ronment, you could use DeskMate or ronment, you could use DeskMate or Geo. International and the second package and the property of the second package and the property of the second ages usually offered file in portfolio in possible in possible in the case of the case of the case of the case of ASCII, WANTED AS CIRCUIT, WAS ARRESTED FOR DESIGNATION OF A RESIDENCE OF A RESIDENCE OF A RESIDENCE OF A RESIDENCE OF A RESIDENCE OF A RESIDENCE OF A RESIDENCE OF A RESIDENCE OF A RESIDENCE OF A RESIDENCE OF A RESIDENCE OF Mate adds task switching (as does DOS 5.0); Ensemble provides multi tasking with the second within its own application of the second with the second with the second with the second with the second with the second with the second with the second with the second with the second with the seco word processing, and contact management (with the built-in database mod**ules). If you want a more intuitive envi-**GeoWorks Ensemble. Integrated packages usually offer file import/export capabilities in standard formats such as ASCII, WK1, and dBASE. Tandy's Desk-Mate adds task switching (as does DOS 5.0); Ensemble provides multitasking within its own applications, **even with an XT-class machine.** 

Save the money you would have spectrum and more provided to out to out to out to out the system to out to out the system to out to out the s fit your inexpensive laptop with an exter fit your inexpensive laptop with an external post model is a communicated model increase and contact the communicated model increase and contact the contact of your productivity by linking you to information you to information the second state of the second state of the second state of the second state of the second state of the second state of the second state of the second stat mation services and by providing a remote link to your desktop computer. Save the money you would have spent on a more powerful system to outnal pocket modem. That will increase your productivity by linking you to informote link to your desktop computer.

#### For <sup>a</sup> Couple of G's **For 0 Couple of G's**

This is what you can expect to find for This is what you can expect to find for between \$1,000 and \$2,000. between \$1,000 and \$2,000.

#### System Profile: System Profile:

- 12-MHz 80286, 16-MHz 386SXX, 16-MHz 386SX processor processor • 12-MHz 80286, 16- or 20-MHz 386SX
- VGA-compatible backlit LCD display
- VGA-compatible background background background background background and compatible background background background 1MB of RAM (minimum) • 1 MB of RAM (minimum)
- High-density 31/2-inch floppy drive
- 20MB hard drive (minimum) 20MB hard drive (minimum)
- Internal or external modem
- DOS 5.0

#### Buyer Profiles: **Buyer** Profiles:

- Business students  **Business students**
- Number-crunchers  **Number-crunchers**
- Traveling salespeople Traveling salespeople
- Telecommunicators  **Telecommunicators**
- Marketing professionals  **Marketing professionals**

If you find that your computing If you find that your computing needs are more substantial than those needs are more substantial than those described in our first category, you can described in our first category, you can spend a little more for a speedy ATclass (or better) laptop that will work class (or better) laptop that will work nearly as well as your desktop comput nearly as well as your desktop computer. As prices continue to drop, the er. As prices continue to drop, the price differential between the 286- and price differential between the 286- and the 386SX-based notebooks becomes the 386SX-based notebooks becomes less and less a factor.

It's clear that if you need to run mod It's clear that if you need to run moderately powerful character-based appli erately powerful character-based applications while on the road, you'll need cations while on the road, you'll need the power and extra memory that a laptop in this price range will give you. If top in this price range will give you. If your work is in marketing and account your work is in marketing and accounting, you'll appreciate the ability to run ing, you'll appreCiate the ability to run applications like Lotus 1-2-3 or applications like Lotus 1-2-3 or Borland's Quattro Pro. Salespeople Borland's Quattro Pro. Salespeople will want the extra speed and power to run contact-management software. **run contact-management software.**  And every professional who needs to And every professional who needs to communicate with corporate headquar communicate with corporate headquarters or with home will appreciate the telecommunications capabilities availa telecommunications capabilities available in this price range. ble in this price range.

To find top-end machines at the low To find top-end machines at the low

![](_page_65_Picture_21.jpeg)

The midrange ZEOS notebook computer is **The midrange ZEOS notebook computer is**  both products and popular products and products and popular the products of the products of the products of the products of the products of the products of the products of the products of the products of the products of th **both practical and popular.** 

![](_page_65_Picture_23.jpeg)

The Sharp PC-6781 offers monochrome The Sharp PC-6781 offers monochrome graphics at \$3,599. graphics al \$3,5GG.

#### YOU CAN HEAR IT COMING **YOU CAN HEAR IT COMING**

**Last fall at COMDEX, Media Vision--- the** maker of the Pro Audio Spectrum and **maker of the Pro Audio Spectrum and**  Thunderboard sound cards—was talking **Thunderboard sound cards-was talking**  about a board-level sound device for laptops and portables that would allow computer users to the source advantage of soundenhanced applications while on the **enhanced applications while on the**  puter users to take advantage of sound**road.** 

This past January, the company an **This past January, the company an**nounced what it called Transportable **nounced what it called Transportable**  Sound Technology for use in battery-**Sound Technology for use in battery**powered sound peripherals designed for laptops. Media Vision uses a proprietary audio chip set that takes up less space **audio chip set that takes up less space**  and has lower power requirements than **and has lower power requirements than**  other leading chip-set designs. **other leading chip-set designs.** 

second peripheral manufacturer, Me A second peripheral manufacturer, Media (without the Vision) showed what it **dia (without the Vision) showed what it**  called the Sound Commander T last fall at COMDEX. The portable sound device **at COMDEX. The portable sound device**  was designed to connect with a portable computer via shared serial port. It's **computer via a shared serial port. II's**  compatible with Sound Blaster and will **compatible with Sound Blaster and will**  run on a single nine-volt battery.

end of this price range, you have to this price range, you have to the control of the control of the control of shop mail-order companies or direct shop mail-order companies or direct promise the power of design the power of design to provide a second computer of design to the power of the power ers is mind-boggling. But among ers is mind-boggling. But among these, few recognizable names **these , a few recognizable names**   $s$  stated out. Zeos, for example, or  $\mathcal{L}$  ,  $\mathcal{L}$  ,  $\mathcal{L}$  ,  $\mathcal{L}$  ,  $\mathcal{L}$  ,  $\mathcal{L}$  ,  $\mathcal{L}$  ,  $\mathcal{L}$  ,  $\mathcal{L}$  ,  $\mathcal{L}$  ,  $\mathcal{L}$  ,  $\mathcal{L}$  ,  $\mathcal{L}$  ,  $\mathcal{L}$  ,  $\mathcal{L}$  ,  $\mathcal{L}$  ,  $\mathcal{L}$ several notes that the secretary that fit our computers that fit our computers that fit our computers that fit profile ranging in price from \$1,295 (12- profile ranging in price from \$1,295 (12- Material and the state of the state of the state of the state of the state of the state of the state of the state of the state of the state of the state of the state of the state of the state of the state of the state of t Recent advertisements list the NEC UI-Recent advertisements list the NEC UIend of this price range, you'll have to sellers. The number of notebooks that promise the power of desktop computstand out. ZEOS, for example, offers several notebook computers that fit our MHz 286) to \$1,795 (20-MHz 386SX). tralite 286f at \$999.

Radio Shack has had the Tandy Shack has had the Tandy Shack had the Tandy Shack had the Tandy Shack had the Tandy Shack had the Tandy Shack had the Tandy Shack had the Tandy Shack had the Tandy Shack had the Tandy Shack ha <sup>1800</sup> HD sale priced at \$1,299. This sys 1800 HD sale priced at \$1,299. This system matches the basic system profile system profiles the basic system profile system profiles the basic system of the basic system of the basic system of the basic system of the basic system of the basic system of the basi for this group and comes with Desk-for this group and comes with Desk-Mate and America Online software (an internal 2400-bps modem is optional at internal 2400-bps modem is optional at \$199). The <sup>1800</sup> HD is housed in \$199). The 1800 HD is housed in a smart-looking black case that resists smart-looking black case that resists Radio Shack has had the Tandy tem matches the basic system profile Mate and America Online software (an dirt and scratches.

Further up the price and features lad Further up the price and features ladder, Wyse Technology recently cut the der, Wyse Technology recently cut the price of its DecisionMate Model <sup>30</sup> to price of its DecisionMate Model 30 to \$1,895. This 20-MHz 386SX system \$1,895. This 20-MHz 386SX system  $t_1$  is the scales at any  $t_2$  pounds (in the scale  $t_1$ cluding battery) and offers one of the cluding battery) and offers one of the most comfortable keyboards on the mar most comfortable keyboards on the market (though the small function keys in ket (though the small function keys in double row in the upper right corner a double row in the upper right corner take some getting used to). take some getting used to). tips the scales at barely 41/<sub>2</sub> pounds (in-

The DecisionMate exceeds our sys The DecisionMate exceeds our system profile with its 30MB hard drive, tem profile with its 30MB hard drive, soft leather carrying case, copy of Trav $e^{i\pi i}$  so  $e^{i\pi i}$  such that  $e^{i\pi i}$  is constant that called the cables of  $e^{i\pi i}$ and Battery Watch. Optional equip and Battery Watch. Optional equipment includes an extended-life battery ment includes an extended-life battery (for up to 4'/2 hours of battery power at (for up to 4 *Vz* hours of battery power at an additional two pounds) and snap-an additional two pounds) and snap $i$  ,  $i$  ,  $j$  ,  $j$  ,  $k$  and  $k$  and  $k$  and  $k$  and  $k$  and  $k$  and  $k$  and  $k$  and  $k$  and  $k$  and  $k$  and  $k$  and  $k$  and  $k$  and  $k$  and  $k$  and  $k$  and  $k$  and  $k$  and  $k$  and  $k$  and  $k$  and  $k$  and  $k$  and  $k$  a mouse input, and second serial port mouse input, and a second serial port (each module weighs between five (each module weighs between five and seven ounces). An external and seven ounces). An external 1.44MB floppy drive is included. 1.44MB floppy drive is included. eling Software's Laplink (with cables), in modules for fax/modem capabilities.

computer within this price range is the computer within this price range is the Acer Acros (available at several con Acer Acros (available at several consumer electronics stores). This system **sumer electronics stores). This system**  dled with MS-DOS 5.0, Windows, and dled with MS-DOS 5.0, Windows, and Spinnaker's PFS Windows Windows Windows Windows Windows Windows Windows Windows Windows Windows Windows Windows Another 386SX 20-MHz notebook boasts a fast hard drive and comes bun-Spinnaker's PFS WindowWorks.

With the variety of systems available With the variety of systems available between \$1,000 and \$2,000, it's easy between \$1,000 and \$2,000, it's easy to find portables as powerful and func to find portables as powerful and functional as the typical desktop machine. tional as the typical desktop machine. You might not be able to put all of You might not be able to put all of your applications on 20MB hard your applications on a 20MB hard drive, but you should be able to get drive, but you should be able to get your critical applications loaded. If your critical applications loaded. If your system gets crowded, you can al your system gets crowded, you can always use compression program like **ways use a compression program like**  Stac Electronics' Stacker to increase Stac Electronics' Stacker to increase your hard disk space. your hard disk space.

#### Two Thousand to Infinity **Two Thousand to Infinity**

If you have plenty of money to spend, If you have plenty of money to spend, you can get plenty of computer. you can get plenty of computer. Here's the kind of highflier you can Here's the kind of highflier you can find if the sky's the limit. find if the sky's the limit.

<sup>64</sup> COMPUTE JULY <sup>1992</sup> 64 COMPUTE JULY 1992

#### System Profile:

- 20- or 25-MHz 386SX or 386SL proc-20- or 25-MHz 386SL processes and 25-MHz 386SL processes and 25-MHz 386SL processes and 25-MHz 386SL processes **essor**
- VGA-compatible backlit LCD display
- 2MB of RAM (minimum) 2MB of RAM (minimum) and RAM (minimum) and RAM (minimum) and RAM (minimum) and RAM (minimum) and RAM (minimum)
- High-density 3'/?-inch floppy drive • High-density 31/2-inch floppy drive
- 40MB hard drive (minimum)
- **Internal or external modem**
- DOS 5.0

#### Buyer Profiles: Buyer Profiles:

- Critical field personal field personal field personal field personal field personal field personal field person • Critical field personnel
- **Mobile executives**
- **Windows users**
- Status seekers

Once you get above the \$2,000 million above the \$2,000 million above the \$2,000 million above the \$2,000 million above the \$2,000 million above the \$2,000 million above the \$2,000 million above the \$2,000 million above the mark, there are few limits on what portions on what portions are few limits on what portions are few limits on able computer can do. Leading-edge able computer can do. Leading-edge engineering has put 80MB has put 80MB has put 80MB has put 80MB has put 80MB has put 80MB has put 80MB has put drives, 25-MHz processors, participate of the control of the control of the control of the control of the control of the control of the control of the control of the control of the control of the control of the control of per-white VGA displays, and graphical per-white VGA displays, and graphical interfaces with reach of power-hundred control and power-hundred control and control and control and power-hundred control and control and control and control and control and control and control and control and control and gry professionals. In fact, with the gry professionals. In fact, with the right components, you could easily components, you could be a set of the could be a set of the could be a set of figure portable computer to work as a second computer to work as a second computer to work as a second computer of the computation of the computation of the computation of the computation of the computation of the computat your only computer (adding an exter your only computer (adding an external monitor and keyboard for the office and keyboard for the office and the office and the office and the office fice). No longer would you have to trans fice). No longer would you have to transfer or copy files or log on to your desk fer or copy files or log on to your desktop machine from remote site (at long-top machine from remote site (at long-top) at long-top site (at long-top) and distance charges). All of your critical ap distance charges). All of your critical applications and files with the state with your planet with your state with your matrix with your state with your state  $\cdots$  you go a good  $\cdots$  goes  $\cdots$  goes  $\cdots$ Once you get above the \$2,000 mark, there are few limits on what a portengineering has put 80MB hard drives, 25-MHz processors, painterfaces within reach of power-hunright components, you could easily configure a portable computer to work as nal monitor and keyboard for the oftop machine from a remote site (at longplications and files would stay with you wherever you go.

This kind of price range also brings and price range also brings and price range also brings and price range also brings and price range and price range and price range and price range of price range and price range of pri into view Intel's top-of-the-line note book processor, the 386SL, which is de book processor, the 386SL, which is designed to extend battery life by using signed to extend battery life by using less power than its 386SX counterpart. Some notebook and laptop computer Some notebook and laptop computer makers are using AMD's 386SXL processes and the USA processes are using AMD's 386SXL processes are using the USA essor (and watch for additional Intel essor (and watch for additional Intel competition from other chip compa competition from other chip companies). Either way, notebook or laptop or laptop or laptop or laptop or laptop or laptop or laptop or laptop or laptop or laptop or laptop or laptop or laptop or laptop or laptop or laptop or laptop or laptop or laptop or l in this category can rightfully boast the in this category can rightfully boast the speed and power to scream past speed and power to scream past many desktop systems. many desktop systems. This kind of price range also brings into view Intel's top-of-the-line noteless power than its 386SX counterpart. makers are using AMD's 3S6SXL procnies). Either way, a notebook or laptop

So what's the latest in this top cate So what's the latest in this top category? If you work with sensitive data gory? If you work with sensitive data and you believe that James Bond mov and you believe that James Bond movies carry and carry and carry and carry and carry and carry and carry and carry and carry and carry and carry and carry and carry and carry and carry and carry and carry and carry and carry and carry and carry and carry an  $\mathcal{L}$  is a set of  $\mathcal{L}$  . The BCCC contribution of  $\mathcal{L}$  is a set of  $\mathcal{L}$ SL007 from Beaver Computer is your SLOO? from Beaver Computer is your machine. Its 20-MHz 386SL chip rides machine. Its 20-MHz 386SL chip rides herd on 32K cache memory and herd on a 32K cache memory and works in tandem with a DES encryption processor (optional) to encode and description of the second condensation of the second condensation of the second code sensitive data on the fly. The code sensitive data on the fly. The SL007 ships standard with 4MB of RAM, 62MB hard drive, VGA graph RAM, a 62MB hard drive, VGA graphics, send/receive fax/modem, Win ics, send/receive fax/modem , Windown, winfax, all down as an extent at all additional housed in a soft-touch black casing that resists scratches. Very cool stuff. that resists scratches. Very cool stuff. ies carry a cachet of adrenaline-charged excitement, the BCC processor (optional) to encode and de-SLOO? ships standard with 4MB of dows, WinFAX, plus other features, all

If you're power user who needs room to move, consider Advanced Log room to move, consider Advanced Logic research in the search of expanding port of the search of expanding port of expanding port of the port of the ables, the VIP M series. Each VIP M If you're a power user who needs ic Research's line of expandable portnotebook can move from a 20-MHz

ule upgrade. If you need something in ule upgrade. If you need something in the something in the something in the something in the something in the s between, 20-MHz 486SX 486SX upgrade is a set of the set of the set of the set of the set of the set of the set of the set of the set of the set of the set of the set of the set of the set of the set of the set of the set o 386SX workhorse to a 25-MHz 486DX screaming demon through a CPU-modbetween, a 20-MHz 486SX upgrade is also available.

The advent of color laptops and notebooks makes this upper echelon even more attractive. Sharp and Toshibato name but two companies-offer col $t$  and  $t$  two companies  $\mathcal{L}$  and  $\mathcal{L}$  companies  $\mathcal{L}$  and  $\mathcal{L}$  and  $\mathcal{L}$  and  $\mathcal{L}$  and  $\mathcal{L}$  and  $\mathcal{L}$  and  $\mathcal{L}$  and  $\mathcal{L}$  and  $\mathcal{L}$  and  $\mathcal{L}$  and  $\mathcal{L}$  and  $\mathcal{L}$  and  $\mathcal{L}$ 

![](_page_66_Picture_19.jpeg)

performance for a low printed to a low printed state of a low printed state and a low printed state of a low printed state and a low printed state of a low printed state and a low printed state of a low printed state of a The Bondwell B310SX offers 386SX **performance for a low price.** 

#### **GUERRILLA CONNECTIONS**

Note that the kind of the kind enough to further the kind of the kind of the kind of the kind of the kind of the nish your room with a data-capable phone—or even modular phone line **phone-or even modular phone line**  jacks. If you find yourself in this situation, **jacks. If you find yourself in this situation,**  your first option is to call the front desk **your first option is to call the front desk**  and ask that an RJ-11 jack be connect **and ask that an RJ·l1 jack be connect**ed to the existing telephone line- Speak **ed to the existing telephone line. Speak**  with a structure and make it clear that it clear that it clear that it clear that it can be a structure of the you're modern business persons and a resonance modern business persons and a resonance modern business and the quires the latest technology. Many hotels **quires the latest technology. Many hotels**  are willing to do anything within reason to **are willing to do anything within reason to**  accommodate their business customers. **accommodate their business customers. Not every hotel will be kind enough to furwith authority and make it clear that you're a modern businessperson who re-**

If the hotel management won't cooper **If the hotel management won't cooper**ate, cordial later that you come that you come that you come the second them the second that you come that you pany won't use their facilities in the fu **pany won't use their facilities in the fu**ture. Then get to work setting up your **lure. Then get to work setting up your**  own connection. Rather than ripping the **own connection. Rather than ripping the**  phone lines from the wall (bad form, **phone lines from the wall (bad form,**  that—and it leaves you liable to pros **that-and it leaves you liable to pros**ecution), use a kit you can pick up at most electronic stores. Your kit should **most electronic stores. Your kit should**  contain one RJ-11 module with four **contain one RJ-11 module with four**  wires with attached clips, a set of clip leads, and wire snips. **leads, and wire snips. ate, cordially inform them that your com-**

Cut off all of the leads from the RJ-11 module but the red and green ones (you **module but the red and green ones (you**  can do this ahead of time). Now, if you **can do this ahead of time). Now, if you**  take off the telephone receiver mouth **take off the telephone receiver mouth**piece, you can remove the voice pickup **piece, you can remove the voice pickup**  just inside. (If the telephone doesn't **just inside. (11 the telephone doesn't**  have removable mouthpiece, you're on **have a removable mouthpiece, you're on**  your own.) Attach your clip leads (the **your own.) Attach your clip leads (the**  ones connected to the green and red **ones connected 10 the green and red**  wires) to the prongs that are now visible. **wires) to the prongs that are now visible.**  When you want to use your modem, **When you want to use your modem,**  take the telephone off the hook and dial **take the telephone off the hook and dial**  through your computer. **through your computer.** 

that are even sharper than what you see on a desktop. These machines top see on a desktop. The see on a desktop top and the see on a desktop. The see on a desktop. The seemed top and the out at about the price of Saturn GSL and the price of Saturn GSL and Saturn GSL and Saturn GSL and Saturn GSL a active matrix color PC-6881 should be available by the time you see the time you see the time you see the time you see this. The time you see this was a see this was a see that the time you see the time you see the time you see the time you see the time you se or notebooks with fantastic displays out at about the price of a Saturn GSL automobile. Start saving now. Sharp's available by the time you see this.

#### **What You Need**

Here are some items you should look Here are some items you should look for in your portable computer package. for in your portable computer package.

- Flexible power-saving features for the power-saving features for the power-saving features for the power-saving features for the powerextending battery life. Such features in the such features in the such features in the such features in the such features in the such features in the such features in the such features in the such features in the such feat mode" for disk drives and screen, the ability to switch to a slower procthe ability to switch the ability to such that the ability to such that the such as a smile of the such as a smile of the such as a smile of the such as a smile of the such as a smile of the such as a smile of the such as RAM for data storage, and the abil-RAM for data storage, and the ability of data storage, and the ability of the ability of the ability of the ability of the ability of the ability of the ability of the ability of the ability of the ability of the ability o ity to switch of the switch of the switch of the switch of the switch of the switch of the switch of the switch • Flexible power-saving features for extending battery life. Such features might include an automatic "sleep essing speed, the use of nonvolatile ity to switch off unused I/O ports.
- your purchase, like MS-DOS 5.0, Windows 2002, Windows 2003, Windows 2003, Windows 2003, Windows 2003, Windows 2003 dows, and integrated productivity productivity productivity productivity productivity productivity productivity productivity productivity productivity productivity productivity productivity productivity productivity produc gram like Eight-In-One, or file-transport in the Eight-In-One, or file-transport in the Eight-In-One, or filefer program like LapLink. • Software bundles that add value to your purchase, like MS-DOS 5.0, Windows, an integrated productivity program like Eight-In-One, or a file-transfer program like LapLink.
- sharp, fast display (VGA compatible) (VGA compatible) (VGA compatible) (VGA compatible) (VGA compatible) (VGA compatible) (VGA compatible) (VGA compatible) (VGA compatible) (VGA compatible) (VGA compatible) (VGA compatible ble if you can afford it is you can affect the sufficient of the sufficient of the sufficient of the sufficient of the sufficient of the sufficient of the sufficient of the sufficient of the sufficient of the sufficient of backlighting and easy-to-work adjustment and easy-to-work adjustment and easy-to-work adjustment and easy-to-work adjustment and easy-to-work adjustment and easy-to-work adjustment and easy-to-work and easy-to-work adjustm ment controls that will allow you to be a set of the control to the control to the control to the control to the work in varied lighting conditions. **work in varied lighting conditions.**  • A sharp, fast display (VGA compatible if you can afford it) with sufficient backlighting and easy-to-work adjustment controls that will allow you to
- 20-millisecond average access 20-millisecond average access time. If you use slower drive, you use slower drive, you use slower drive, you use slower drive, you want to be to get away from your desk. to get a way from your design and would • A hard drive that tests faster than a time. If you use a slower drive, you'll feel that you've sacrificed too much
- communication in the communication of the communication of the communication of the communication of the communication of the communication of the communication of the communication of the communication of the communicatio that fits your typing style and resists that fits your typing style and resists double-strikes. double-strikes. • A comfortable, well-spaced keyboard
- We let space the possible that will accept the space of the possible that will accept the possible that will accept printer, and external monitor, and an external monitor, and an extensive printer, and an extensive printer, and serial device simultaneously. • Well-spaced I/O ports that will accept **a printer, an external monitor, and a**  serial device simultaneously.

#### **Microsoft's Portable Initiative**

Last winter, Microsoft announced its Portable Computing Initiative, the first Management (APM); a ROM version of MS-DOS 5.0; data-transfer utility; and solid-state memory support. The state memory support is a state of the state of the state of the state of the state of the state of the state of the state of the state of the state of the state of the state of the state of Last winter, Microsoft announced its Portable Computing Initiative, the first phase of which is Advanced Power MS-DOS 5.0; a data-transfer utility; and solid-state memory support.

The APM specification was developed and the APM specification was developed and application was developed and the APM specification was developed and the APM specification was developed and the APM specification was develo oped jointly by Microsoft and Intel and Intel and Intel and Intel and Intel and Intel and Intel and Intel and Intel and is designed to extend the battery life of is designed to extend the battery life of portable computers by up to 25 percent computers by up to 25 percent computers by up to 25 percent computers by up to 25 percent cent during full-on conditions. APM cent during full-on conditions. APM works by allowing the system BIOS works by allowing the system BIOS and operating system to share critical and operating system to share critical power-management data while preserv power-management data while preserving compatibility between the hard ing compatibility between the hardware and software during the power-ware and software during the powerconservation process. An APM driver conservation process. An APM driver for a more for a more considered and a shipped of the shipped of the shipped of the shipped of the shipped, and the shipped of the shipped of the shipped of the shipped of the shipped of the shipped of the shipped of the s APM is also compatible with non-APM APM is also compatible with non-APM applications. Though APM can be im applications. Though APM can be implemented on any of the i86-processor plemented on any of the i86-processor family, Intel built specific APM-support family, Intel built specific APM-support features into its 386SL chip. These features allow portable computer makers tures allow portable computer makers to implement APM functions and to to implement APM functions and to keep APM overhead to a minimum. The APM specification was developed jointly by Microsoft and Intel and portable computers by up to 25 perfor MS-DOS 5.0 has shipped, and a Windows 3.1 driver followed soon after.

> JULY <sup>1992</sup> COMPUTE <sup>65</sup> **JULY 1992 COMPUTE 65** C www.commodore.ca

The data-transfer utility, called In-transfer utility, called Interlnk, supports a transfer rate of up to 36K per second via parallel port. It al so supports serial transfers. Microsoft's support of solid-state memory will help support of solid-slate memory will help developers port the developers port the developers port that the developers port of the developers and the developers of the developers of the developers of the developers of the developers of the developers of the develop applications to "smart cards" like **applications to "smart cards" like**  Flash Memory and SRAM cards. The data-transfer utility, called In-36K per second via a parallel port. It al**so supports serial transfers. Microsoft's**  developers port their disk-based DOS Flash Memory and SRAM cards.

Several portable computer makers, including Toshiba, Everex, Epson, Ze including Toshiba, Everex, Epson, Zenith, and NEC, support the Portable nith, and NEC, support the Portable Computing Initiative. Portable comput Computing Initiative. Portable computers designed according to the new state of the new state of the new state of the new state of the new state of the new state of the new state of the new state of the new state of the new state of the new state of the new s specifications should be available on specifications should be available on the market in early 1993. The market in early 1993. The market in early 1993. The market in early 1993. The market in Several portable computer makers, ers designed according to the new the market in early 1993.

#### **So What's It Ganna Be?**

No matter what kind of computer user No matter what kind of computer user you are—hobbyist, white-collar worker, you are-hobbyist, white-collar worker, student, mobile executive, road warri **student, mobile executive, road warri**or, power user—there's a portable computer in your future. The latest laptops puter in your future. The latest laptops and notebooks compete with desktop and notebooks compete with desktop systems in terms of power and speed of power and speed of power and speed of power and speed of power and speed and are far better machines in terms of **and are far better machines in terms of**  desktop real estate and portability. But desktop real estate and portability. But don't write off older 8088-based, dual-don't write off older 8088-based, dualfloppy systems. You can get them floppy systems. You can get them used for a very good price, and even older portable systems with less processing power still offer a flexible solution to the problems of a fluid information environment. And flexibility is the tion environment. And flexibility is the best power you can buy.  $\Box$ systems in terms of power and speed

#### **PICK ONE UP AND WALK AWAY**

For more information about the computer systems mentioned in this article or for informa tion on other laptop, notebook, and portable computers, contact the companies listed **tion on other laptop, notebook, and portable computers, contact the companies listed For more information about the computer systems mentioned in this article or for informabelow.** 

2641 Orchard Pkwy. San Jose, CA 95134 (800) 733-2237 (800) 733-2237 ACER AMERICA

Irvine, CA 92718 Irvine, CA 92718, Paul III and CA 92718, CA 92718, CA 92718, CA 92718, CA 92718, CA 92718, CA 92718, CA 92718, (714) 581-6770 (71 4) 581·6770 ADVANCED LOGIC RESEARCH **9401 Jeronimo** 

16215 Alton Pkwy. 1622 Alton Physics Physics Physics Physics Physics Physics Physics Physics Physics Physics Physics Physics Physics Physics Physics Physics Physics Physics Physics Physics Physics Physics Physics Physics Physics Physics Phy Irvine, CA <sup>92713</sup> Irvine, CA 92713 (714) 727-4141 **AST** (714) 727·4141

(Beaver Computer) **(Beaver Computer)**  San Jose, CA 95131 (408) 944-9000 (408) 944-9000 BCC **174 Component Dr.** 

47485 Seabridge Dr. 4748 Seabridge Dr. 2005 Seabridge Dr. 2005 Seabridge Dr. 2005 Seabridge Dr. 2005 Seabridge Dr. 2005 Seabridge D Fremont, CA <sup>94538</sup> **Fremont, CA 94538**  (510) 490-4300 (510) 490·4300 BONDWELL INDUSTRIAL

166 Baypointe Pkwy. 166Bay pointed to the Philadelphia and the Philadelphia and the Philadelphia and the Philadelphia and the Philadelphia and the Philadelphia and the Philadelphia and the Philadelphia and the Philadelphia and the Philadelphi San Jose, CA <sup>95134</sup> San Jose, CA 95134 (800) 727-6972 (800) 727·6972 HYUNDAI ELECTRONICS AMERICA

**Sharp Plaza** Sharp Piazza (1985), and the piazza (1985), and the piazza (1985), and the piazza (1985), and the piazza (1985) Mahwah, NJ <sup>07430</sup> Mahwah, NJ 07430 (201)529-8200 SHARP ELECTRONICS (201) 529·8200

Irwindale, CA <sup>91706</sup> Irwindale, CA 91706 (800)662-6111 STANDARD COMPUTER 12803 Schabarum Ave. (800) 662·6111

400 Tandy Center Atribute Atribute Atribute Atribute Atribute Atribute Atribute Atribute Atribute Atribute Atribute Atribute Atribute Atribute Atribute Atribute Atribute Atribute Atribute Atribute Atribute Atribute Atribut Fort Worth, TX <sup>76102</sup> Fort Worth, TX 76102 (817)390-3011 (817)390-3012 (817)390-3012 (817)390-3012 (817)390-3012 (817)390-3012 (817)390-3012 (817)390-301 **TANDY 400 Tandy Center Atrium**  (817) 390·3011

**Irvine, CA 92718** (800) 334-3445 (800) 334-3445 TOSHIBA AMERICA 9740 Irvine Blvd.

San Jose, CA <sup>95134</sup> San Jose, CA 95134 (408)473-1200 (408) 473·1200 WYSE TECHNOLOGY **347 1 N. First 81.** 

St. Paul, MN 55112 (800) 423-5891 (800) 423-5891 ZEOS INTERNATIONAL 530 Fifth Ave. NW

### COMPUTE Has the Official Guides to Sierra Adventures **COMPUTE Has the Official Guides to Sierra Adventures**

![](_page_67_Picture_19.jpeg)

Leisure Suit Larry, **Leisure Suit Larry,**  <sup>288</sup> pages (2567) 288 pages (2567) \$14.95 **The Official Book of Second Edition**  \$14.95

![](_page_67_Picture_21.jpeg)

to Roger Wilco's **to Roger Wilco's**  Space Advertisers and the space of the space and the space of the space of the space of the space of the space of the space of the space of the space of the space of the space of the space of the space of the space of the <sup>272</sup> pages (2370) 272 pages (2370) **The Official Guide Space Adventures**  \$14.95

![](_page_67_Picture_23.jpeg)

King's Quest, **King's Quest,**  <sup>176</sup> pages (2451) 176 pages (2451) **The Official Book of Second Edition** 

**\*12.95 And Address Association** \$12.95

To order your copies send the appropriate amount plus \$2 shipping and handling per book U.S. (\$4 Canada and \$6 other) to COMPUTE Books, c/o CCC, 2500 McClellan Ave., Pennsauken, NJ 08109. (Residents of NC, NY, and NJ please add appropriate sales tax; Canadian orders added 7 years and 7% GST. sales tax: Canadian orders add 7% GST).

\$14.95

All orders must be paid in U.S. funds drawn on a U.S. bank. Orders will be shipped via UPS Ground Service. Offer good while supplies last.

# ADVENTURE INTO A LIVING UNIVERSE!

![](_page_68_Picture_1.jpeg)

# Help solve the mystery of the vanished planet Earth,

You and your comrades will follow a path of clues across the adventurefilled cosmos on <sup>a</sup> quest to return the Earth to its own space-time continuum. Buckle up, lay in your course and hang on...you've just crossed over the PLANET'S EDGE!

#### Learn more about Planet's Edge...

Available at your local retailer or direct from New World at 1-800-325-8898 (U.S. and Canada) or at 1-818-999-0607.

© copyright 1991 Planet's Edge is a trademark of New World Computing, Inc. New World Computing is a trademark of New World Computing, Inc. IBM screens shown, aclual screens may vary. Circle Reader Service Number <sup>153</sup>

SPACE COMBAT SIMULATION!<br>Combat simulation! **HOTTEST GRAPHICS & SOUND!** 

![](_page_68_Picture_8.jpeg)

# **PRODUCTIVITY CHOICE**

This integrated package may be ail the software you need to be productive in the software you need to be productive in your home of interest or small business. The small business is a small business of the small business and one of the small This integrated package may be all your home office or small business.

Peter Scisco

### **MICROSOFT**  WORKS FOR **WINDOWS**

You might never get your You might never get your hands on free lunch, but the end of the end of the end of the end of the end of the end of the end of the end of the end of the end of the end of the end of the end of the end of the end of the end of the end of the end of y worries are still for a still for working the state of the state of the state of the state of the state of the state of the state of the state of the state of the state of the state of the state of the state of the state on Microsoft Works. Of all the on Microsoft Works. Of all the integrated software packages integrated software packages available for IBM and compat available for IBM and compatible computers, Works is supehome office and small business applications. Easy to ness applications. Easy to learn, it boasts consistent The word processor, data The word processor, database, spreadsheet, and tele fer solid if not be a solid if the solid state of the solid state of the solid state of the solid state of the performance. If you're run **performance. If you're run**ning a home office or a small business, Works might be the business, Works might be the only so the term of the software with the software with the software with the software with the software with the software with the software with the software with the software with the software with the software with the hands on a free lunch, but your business can still feast rior in its blend of critical learn, it boasts a consistent interface and is affordable. base, spreadsheet, and tele**communications modules of**fer solid if not breathtaking only software you need.

make the Windows version of make the Windows version of the Windows version of the Windows version of the Windows version of the Windows version of the Windows version of the Windows version of the Windows version of the Windows version of the Window Works different from the DOS Wbrks different from the DOS version. For example, there's **version. For example, there's**  ule because you can use Win ule because you can use Windows' Terminal. This illustrates dows' Terminal. This illustrates the major advantage of the Winto the Windows accessories. Several subtle changes **no telecommunications moddows version: instant access** 

Differences are immediate **Differences are immediate**ly apparent when you launch ly apparent when you launch Works from the Program Man Works from the Program Manager. The opening screen of ager. The opening screen of $f = \frac{1}{2}$  . See the set of  $f = \frac{1}{2}$  for  $f = \frac{1}{2}$  for  $f = \frac{1}{2}$  for  $f = \frac{1}{2}$ tons: Word Processor, Spread tons: Wbrd Processor, Spreadsheet, Database, WorksWizards, and Open Existing File. ards, and Open Existing File. single click on one of these A single click on one of these buttons propels you to almost buttons propels you to almost instant productivity. instant productivity. fers a selection of five but-

Each application module Each application module shares common functions with **shares common functions with**  the others. For example, no mat the others. For example, no matter which of the applications ter which of the applications you're using, you can always you're using, you can always open an existing file, regard open an existing file, regardless of the native format. If less of the native format. If you're writing a letter, you

can open **can open** 

spreadsheet- If you spread the spreadsheet and the spreadsheet- in the spreadsheet- in the spreadsheet- in the sheet and word processor are sheet and word processor are open, you can open <sup>a</sup> data open, you can open a database. Each module is fully operating in the property of the property of the control of the control of the control of the control of the control of the control of the control of the control of the control of the control of eration is a contract the conference of the second contract of tile and the form of the form of the form of the form of the form of the form of the form of the form of the form of the form of the form of the form of the form of the form of the form of the form of the form of the form and viewing, and cutting and and viewing, and cutting and particle between the application of the application of the application of the application of the application of tions is snap. a spreadsheet. If your spreadbase. Each module is fully operational within its application **and within its own window. Windows can be cascaded or**  tiled for easy task switching pasting between the applications is a snap.

Veteran Works users who've Veteran Wbrks users who've recently contract to windows and the will be surprised to find that will be surprised to find that the DOS community of the DOS community of the DOS community of the DOS community of the DOS community of the DOS community of the DOS community of the DOS community of the DOS community of the DOS community of the DOS comm works side by side with the Windows commands. For exam **Windows commands. For exam**ple, you can come on responsive to text using keyboard com text using keyboard commands from Windows (Shift-mands from Windows (Shift-Delete) or DOS (Ctrl-X). This may confuse some Windows **may confuse some Windows**  use as the Editor menu and Editor on the Editor on the Editor on the Editor on the Editor on the Editor on the ly the DOS commands. ly the DOS commands. recently moved to Windows the DOS command structure works side by side with the ple, you can cut a block of Delete) or DOS (Ctrl-X). This **users, as the Edit menu lists on-**

Each application has a row of including across the top of its order window, <sup>a</sup> familiar sight to vet window, a familiar sight to veteran Windows users. These eran Windows users. These buttons put the most common buttons put the most common editing tasks right at your fin editing tasks right at your fingertips and are easily related gertips and are easity related to the functions they perform. to the functions they perform. Generally, the icon buttons Generally, the icon buttons from the upper left to the cen from the upper left to the center of the screen govern com **ter of the screen govern com**mon functions such as font mon functions such as font selection, type size, typefaces, and alignment. A group of buttons to the right of center buttons to the right of center features functions specific to features functions specific to of icons across the top of its

GettingSt

each application. each application. In the database, for example, In the database, for example, this group switches are switches and list and form view, launches list and form view, launches a query, and creates a report. this group switches between

This general overview of This general overview of Works hints at the program's Works hints at the program's greatest strength—its interac greatest strength-its interactive sharing of information **tive sharing of information**  and data between applications and the property of the second second second second second second second second second second second second second second second second second second second second second second second second tions. This sort of sharing is tions. This sort of sharing is general to all well-designed and properties are all the second to all the second second to all the second second second second second second second second second second second second second second second second second seco Windows applications, but Windows applications, but not all software developers ex not all software developers exploit the benefits of DDE and ploit the benefits of DOE and DLL. In Works, however, the solid interactive design **solid interactive design**  doesn't come at the expense **doesn't come at the expense**  of any particular application. of any particutar application. and data between applicagenerat to all well-designed DLL. In Works, however, the

The Works word processor dows Write. It will import Write dows Write. It will import Write files and documents are and documents produced and and documents produced and and documents are approximately assumed and documents are approximately assumed and documents are approximately assumed and documents are approx in WordPerfect (5.0 and 5.1) in WordPerfect (5.0 and 5.1) and Word for Windows (1.x) as and Wbrd for Windows (1 .x) as well as those saved in ASCII, well as those saved in ASCII, RTF, or dBASE formats. This RTF, or dBASE formats. This  $t = t$  the capability makes it may be a control of  $\mathcal{L}$ well suited for use as an extend well suited for use as an extended-office application. When ed-office application. When you take work home, you won't you take work home, you won't have to spend hundreds of dol have to spend hundreds of dollars buying the high-powered applications you use at the of-applications you use at the of-The Works word processor is much more robust than Winfiles and documents produced transtation capability makes it

in the right format and import in the right format and important format and important format and important format and important format and important them into Works for editing. them into Works for editing. fice; just save your files to disk

word processor with high-end with high-end processor with high-end processor with high-end processor with high-end processor with high-end processor with high-end processor with the control of the control of the control of the control of the control o programs like Ami Pro, but programs like Ami Pro, but will be able to create smartlooking documents right away. Want to include a sketch? Open up the integratsketch? Open up the integration of the integration of the integration of the integration of the integration of ed Draw program, create ed Draw program , create a picture, and place it is in the place in the place in your place in your place in your place in your place in your place in your place in your place in your place in your place in your place in your place in your place in document. Want to create document. Want to create a base fields you want from any base fields you want from any available Works database available Works database file, create objects in any of file, create objects in any of the other applications, and then paste them into your docare especially intuitive. are especially intuitive. You won't confuse Works' any small business worker **picture, and place it in your**  form letter? Select the dataument. Commands and tasks

The word processor also The word processor also has a Note-It function that you can use to place a predesigned icon in your text, accom **signed icon in your text, accom**panied by captions. Place the panied by captions. Place the note in your document. Then, **note in your document. Then,**  when you double-click on the when you double-click on the icon, the note is displayed. icon, the note is displayed. Unfortunately, Note-It is severe Unfortunately, Note-It is severely underdocumented and is ly underdocumented and is available only in the word proc available only in Ihe word processor. You can append note to a spreadsheet or database file, however, by bringing file, however, by bringing those files into the word processes in the word processes in the word processes in the word processes in the word processes in the word of the word of the word of the word of the word of the word of the word of the word of essor and then appending essor and Ihen appending a note near the placed object. note near the placed object. **icon and the associated text essor. You can append a note**  those files into the word proc-

Weaker than the word proc Weaker than the word processor, Works' spreadsheet is essor, Works' spreadsheet is good enough for most small good enough for most small budgeting. As in Excel, an "in budgeting. As in Excel, an "instant sum" key allows you to stant sum" key allows you to add columns or rows of num **add columns or rows of num**bers quickly without having to bers quickly without having 10 enter a formula. If the range of cells you want isn't selected, you can modify the selection with your mouse. **tion with your mouse.**  business tasks and for home

You can use buttons for set You can use buttons for setting cell-number attributes ting cell-number attributes such as currency, percent **such as currency, percent-**

age, or general. Chart making making making making making making making making making making making making making making making making making making making making making making making making making making making making mak is a second control of the control of the control of the control of the control of the control of the control of the control of the control of the control of the control of the control of the control of the control of the age, or general. Chart making **is also easy.** 

in keeping the Works spread in keeping the Works spreadsheet from stealing away po sheet from stealing away pothe company of the company of the company of the company of the company of the company of the company of the company that would've made this that would've made this a tion. For example, the spreadtion. For example, the spread sheet won't import Excel files directly. You have to save your Excel worksheet as a statement of the control of the control of the control of the control of the control of the control of the control of the control of the control of the control of the control of the control of the ible WK1 file and then open it ible WK1 file and then open it as a spreadsheet in Works. The speed and construction of the speed of the speed and the speed and the speed of Microsoft has succeeded tential Excel customers. But the company omits functions stronger home office applicasheet won't import Excel files your Excel worksheet as a WKS file or as a Lotus-compatas a spreadsheet in Works.

The spreadsheet is also The spreadsheet is also light on the state formatting. If, for the state formatting the state of the state of the state of the state of instance, you try to change instance, you try to change the point size of the text with size of the text with the text with the text with the text with the text with in a cell, the change is made to the entire spreadsheet. Again, you can paste the work Again, you can paste the worksheet into the word processor to make these changes. light on text formatting. If, for the point size of the text withsheet into the word processor to make these changes.

tabase is its strongest element. The database plays host to database plays host to database plays host to database plays host to database plays Wizards, predesigned in the predesigned in the predesigned in the predesigned in the predesigned in the predesigned in the predesigned in the predesigned in the predesigned in the predesigned in the predesigned in the pred teractive "macrotemplates" **teractive "macrotemplates"**  that guide users through vari that guide users through various database functions and reports, such as creating mailing ports, such as creating mailing labels, address books, and form letters. In this version of form letters. In this version of where the Wizards are linked and the Wizards are linked and linked are linked and linked are linked and linked are linked and linked and linked and linked and linked are linked and linked and linked and linked and linked a closely to the dependence function tions. Wizards are different **tions. Wizards are different**  from standard templates (also from standard templates (also provided) in that they prompt provided) in that they prompt you for information and then cre you for information and then create the document that match ate the document that matches your input—the program compiles the forms and im compiles the forms and imports the necessary data. ports the necessary data. Works' free-form, flat-file da-The database plays host to WorksWizards, predesigned inlabels, address books, and Works, the Wizards are linked closely to the database func-

If you have a computerized contact list (an address book, contact list (an address book, for example) at work, you can for example) at work, you can export it as <sup>a</sup> text file and then export it as a text file and then import it into the Works data import it into the Works database. Works will also directly im base. Works will also directly import and export dBASE III and port and export dBASE III and IV files, retaining field names IV files, retaining field names during translation. **during translation.** 

Anyone using Works as **Anyone using Works as a** 

![](_page_70_Picture_11.jpeg)

small business application .small business application will be able to produce re will be able to produce reports for inventory, accounts ports for inventory, accounts receivable, and sales track ing. Works' database reports ing. Works' database reports can also be copied to the oth can also be copied to the other modules; database fields er modules; database fields are separated by tabs when are separated by tabs when you send them to the word you send them to the word processor and by rows and processor and by rows and columns in the spreadsheet. columns in the spreadsheet. receivable, and sales track-

tomation prompts Microsoft to put the slogan "Software for put the slogan "Software for people" on the Works for Win people" on the Works for Windows box. Along with many dows box. Along with many other companies, Microsoft re **other companies, Microsoft re**alizes that exploiting the pow alizes that exploiting the power of the PC means making er of the PC means making that power readily accessible. that power readily accessible. Combine Works with Win Combine Works with Windows, and you have just dows, and you have just about all of the productivity about all of the productivity software you'll ever need.  $\square$ Circle Reader Service Number <sup>303</sup> **Circle Reader Service Number 303**  This kind of ease and au-

compatibles and compatibles are compatibles and compatibles are compatibles and compatibles are compatibles and compatibles are compatibles and compatibles are compatibles and compatibles are compatibles are compatibles ar (80286 or faster); **(80286 or laster);**  640K RAM, 256K **640K RAM, 256K**  configured as a property of the configured as a property of the configured as a property of the configured as  $\sim$ extended memory (1MB recommended); **(tMB recommended);**  EGA. VGA, 85H/A. or Hercules; one of the Hercules; one of the Hercules; one of the Hercules; one of the Hercules; one of the Hercules; one of the Hercules; one of the Hercules; one of the Hercules; one of the Hercules; one of the Hercules; floppy drive and **floppy drive and**  companies and companies of the companies of the companies of the companies of the companies of the companies of the companies of the companies of the companies of the companies of the companies of the companies of the comp mouse—\$199; **mouse-Sl gg;**   $-$ **IBM PC and compatibles configured as extended memory EGA, VGA, 85141A, or Hercules; one one hard drive; Microsoft or compatible multimedia PC verslon-S199** 

One Microsoft Way **One MicrosoH Way**  Redmond, WA **Redmond, WA**  (800) 426-9400 **MICROSOFT 98052-6399 (800) 426-9400** 

If you're like many technophiles, your house is wired for If you're like many technophiles , your house is wired for sound, with stereo in the living room feeding speakers in rooms far away. Your television down in the den is connect **rooms far away. Your television down in the den is connect**ed to cable, I am include set of speakers to construct to crank out "The Simpsons," "Dinosaurs," "Dinosaurs," "Dinosaurs," "Northern Exposure", "Dinosaurs," "Northern Exposure in stereo. Your house is threaded with phone lines; you in stereo. Your house is threaded with phone lines; you have extensions in every room, a second line for the kids, and may be the third in your factor of the second mathematical mathematical mathematical mathematical mathematical mathematical mathematical mathematical mathematical mathematical mathematical mathematical mathematical mat linked to your phone, phone to modem, modem to PC. linked to your phone, phone to modem, modem to PC. sound, with a stereo in the living room feeding speakers in ed to cable, a VCR, and another set of speakers to crank out "The Simpsons," "Dinosaurs," and "Northern Exposure" **and maybe a third in your home office. Your fax machine is** 

But your computers, crucial to your lifestyle and home of But your computers, crucial to your lifestyle and home office, suffer in isolation. They're islands, entire of themselves, fice, suffer in isolation. They're islands, entire of themselves, with no way to connect other than low-tech sneakernet, where you we are shown to show the short shown in the short show and the short show and the short show and the where you wear out shoe leather shuffling disks from one machine to another.

computer network for the home office can serve the A computer network for the home office can serve the same purpose as one in the corporate office: It links PCs for same purpose as one in the corporate office: It links PCs for easy file transfer and communication, and makes it possi easy file transfer and communication, and makes it possible to share a printer among several systems. Your home computer network can save you time—and money, too— **computer network can save you time- and money, too**just as downtown business's computer connections **just as a downtown business's computer connections**  make it more productive work productive work production and the production of the production of the production of the production of the production of the production of the production of the production of the production of make it a more productive workplace.

And though the word network may conjure up images of cables snaking underfoot, it can be no more difficult to cre cables snaking underfoot, it can be no more difficult to create, install, and run a home office net than it is to connect a printer, plug in a cable, or dial the phone.

#### **Full Service or à la Carte?**

Office-bound networks serve four basic functions.

- **Sharing files between or among computers**
- **Printing to a central printer from any machine**
- Running applications from <sup>a</sup> central system  **Running applications from a central system**
- Passing along electronic mail  **Passing along electronic mail**

The first three make sense in a home network, but the last, E-mail, may seem ridiculous unless your office is spread throughout a very large house. But E-mail makes sense if there are more than two employees in your office, sense if there are more than two employees in your office, whether it's located in a house or an office building. It allows for paperless memos, messages for coworkers who are away temporarily, and an alternate route for the friendly give-away temporarily, and an alternate route for the friendly giveand-take that makes an office cohesive and fun. and-take that makes an office cohesive and fun.

Depending on how much money and effort you want to Depending on how much money and effort you want to

ice—file sharing, printer sharing, and software pooling—or simply share files and perfect and perfect and perfect and perfect and perfect and perfect and perfect and per LAN software and hardware packages are popping up eve LAN software and hardware packages are popping up eveice-file sharing, printer sharing, and software pooling-or simply share files and perhaps a peripheral or two. rywhere-from computer store shelves to back pages of com-

 $r$  and computer store shelves to back pages of computer stores to back pages of computer shelves to back pages of computer  $\alpha$ puter magazines. There are also numerous non-LAN prod **puter magazines. There are also numerous non-LAN prod** $u_1, u_2, u_3, u_4, u_5, u_6, u_7, u_8, u_9, u_1, u_2, u_3, u_4, u_7, u_8, u_9, u_1, u_2, u_3, u_4, u_5, u_7, u_8, u_9, u_1, u_2, u_3, u_4, u_5, u_6, u_7, u_8, u_9, u_1, u_2, u_3, u_4, u_5, u_6, u_7, u_8, u_9, u_1, u_2, u_3, u_4, u_5, u_6, u_7, u_8, u_9, u_1, u_2, u_3, u_4,$ transfer utility programs like LapLink Pro and modem-orient transfer utility programs like LapLink Pro and modem-oriented products and a handle the simplest needs. In the simplest needs in the simplest needs the simplest needs in the simplest needs. ucts that can perform basic LAN tasks like file transfer. Fileed products like ProComm can handle the simplest needs.

put into your home computer network, you can go for full serv put into your home computer network, you can go for full serv-

From this modest beginning, you can work your way From this modest beginning, you can work your way from <sup>a</sup> two-node, "peer-to-peer" (which means that no one from a two-node, "peer-to-peer" (which means that no one computer is dedicated to operating the network) LAN all the computer is dedicated to operating the network) LAN all the way to full-scale multinode networks traversing thousands of miles. To find the right LAN for you, first evaluate the equip miles. To find the right LAN for you, first evaluate the equipment you want to tie together. Where is that equipment locat ment you want to tie together. Where is that equipment located? What do you want to do with it? And how much equip ed? What do you want to do with it? And how much equipment will you add to it later? ment will you add to it later?

Most small LANs operations of the Ethernet standard. The Ethernet standard. The Ethernet standard. The Ethernet Ethernet standard is analogous to the Hayes standard used for modems. Other standards include ARCnet and IBM's Token Ring. Good Lan works in the background under the background under the background under the background under the background under the background under the background under the background under the background und noticed by the computer user. Typical LANs require each noticed by the computer user. Typical LANs require each node—each individual computer system tied into the network—to have an Ethernet-compatible or other standard network adapter card. work adapter card. Most small LANs operate on the Ethernet standard. The Ethernet standard is analogous to the Hayes standard IBM's Token Ring. A good LAN works in the background un-

Most LAN starter kits come with two Ethernet-compatible cards, thereby providing a simple two-node LAN. Peripheral equipment (printers, modems, plotters, scanners, CD-ROM equipment (printers, modems, plotters, scanners, CD-ROM drives, fax boards, and so forth) generally don't require indi drives, fax boards, and so forth) generally don't require individual nodes but are linked through <sup>a</sup> computer on the LAN vidual nodes but are linked through a computer on the LAN instead. Most LANs can share printers and CD-ROM instead . Most LANs can share printers and CD-ROM drives. Modems, plotters, and/or scanners are handled by drives. Modems, plotters, and/or scanners are handled by only a few. Most LAN starter kits come with two Ethernet-compatible

At a minimum, the average LAN offers file transfer, peripheral and software applications sharing, and electronic mail. eral and software applications sharing, and electronic mail. Most include security features. Most include security features .

There are two basic LAN configurations: peer-to-peer and **There are two basic LAN configurations:** peer-to· peer **and**  client-server. In a peer-to-peer network any machine can access applications and files on any other machine on the network. A client-server network is a hierarchical structure in which a client machine accesses another machine called a
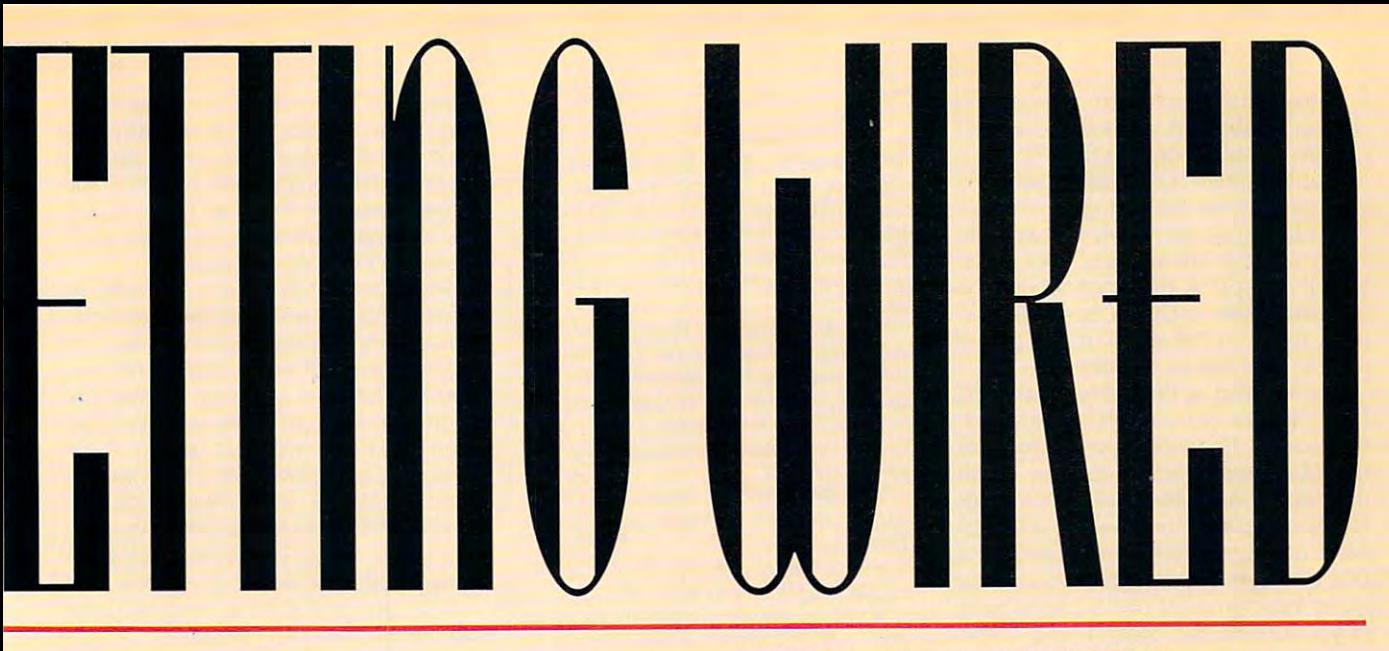

#### ARTICLE BY GREGG KEIZER **ARTICLE BY GREGG KEIZER**

Save time and energy time and energy time and energy time and energy time and energy time and energy. Let your computers swap files, share **Let your computers swap files, share**  applies, the each of the each of the each of the each of the each of the each of the each of the each of the e **Save time and energy. applications, talk to each other.** 

server. The client uses applications from and stores files on server. The client uses applications from and stores files on the server's hard disk. A client is also sometimes called a redirector or a workstation. Some LANs (PromiseLAN in particular) can have peer-to-peer units, client units, and particular) can have peer-to-peer units, client units, and a server unit on the same network. The best LANs for person server unit on the same network. The best LANs for personal productivity are peer-to-peer, unless you have a spare <sup>386</sup> lying around that you can use as the network server. 386 lying around that you can use as the network server.

When you're shopping for <sup>a</sup> LAN, variables to compare When you're shopping for a LAN, variables to compare include maximum number of nodes, total RAM required, include maximum number of nodes, total RAM required, unique features, system requirements, additional purchases **unique features, system requirements, additional purchases**  required, and price. See the accompanying grid ("LAN Alternatives") for information on low-cost LANs. ternatives") for information on low-cost LANs.

#### Number of the Network **Number of the Network**

The simplest and least expensive network is one that The simplest and least expensive network is one that simply moves files from one computer to another via existing phone lines. ing phone lines.

One file-transfer network takes advantage of your local One file-transfer network takes advantage of your local phone company and LapLink Pro, a state-of-the-art filetransfer package for the PC. It may not be <sup>a</sup> network per se, transfer package for the PC. It may not be a network per se, but in two-computer, two-phone line household, the com but in a two-computer, two-phone line household, the combination gets you the same results. bination gets you the same results.

LapLink Pro makes it easy to transfer files over a serial cable, but Traveling Software, the manufacturer, also sells con ble, but Traveling Software, the manufacturer, also sells connectors that allow you to string simple four-connector nectors that allow you to string simple four-connector phone line between serial ports. A company spokesman said that he had successfully sent messages over 150 feet of serial cable, but if you are using unshielded phone line of serial cable, but if you are using unshielded phone line or live in an area with lots of radio emissions (from computers, CBs, and even garage door openers), you will need to ers, CBs, and even garage door openers), you will need to keep the distances shorter than this or risk data corruption. keep the distances shorter than this or risk data corruption.

LapLink Pro's batch file transfer, clear progress gauges, LapLink Pro's batch file transfer, clear progress gauges, and split screen—familiar to users of the earlier laptop-to-and split screen-familiar to users of the earlier laptop-todesktop LapLink software—make it a snap to use. Of course, with the program running, the source PC can't be course, with the program running, the source PC can't be used for anything else, but if your network needs are limited used for anything else, but if your network needs are limited to moving files, it's a workable, bargain-basement remedy.

#### Mixing Metaphors **Mixing Metaphors**

If you're connecting Macintoshes and PCs at home, you're If you're connecting Macintoshes and PCs at home, you're only able to share files and printers. Since Macintoshes and

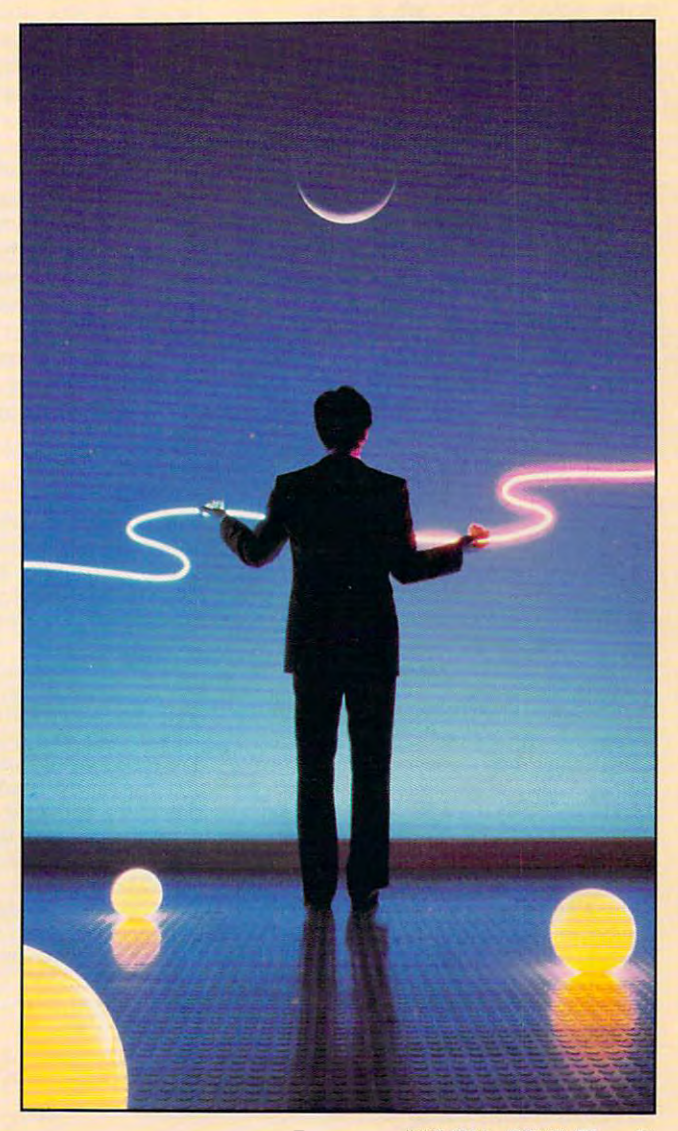

#### JULY 1992 COMPUTE 71

PCs use different microprocessors and PCs use different microprocessors and different operating systems, you can't different operating systems, you can't run Mac applications on the PC. run Mac applications on the PC.

Apple's own LocalTalk network, Apple's own LocalTalk network, with capabilities built into the most result in the most result in the most result in the most result in the most result in the most result in the most result in the most result in the most result in the most result in th cent Macintosh operating system software, System 7.0, lets you link to PCs. ware, System 7.0, lets you link to PCs. Like the LapLink Pro connection, the simplest Mac-to-DOS LocalTalk net simplest Mac-to-DOS LocalTalk network relies on the standard telephone work relies on the standard telephone lines in your house or office. **lines in your house or office.**  with capabilities built into the most re-Like the LapLink Pro connection, the

from Farallon for your PC, one of the company's PhoneNet connectors for company's Phone Association and the phone Network and The Phone Network for the Phone Network for the Phone Network for the Phone Network for the Phone Network for the Phone Network for the Phone Network for the Phone Netw the Macintosh, and a phone outlet near each computer. Farallon's Phone near each computer. Farallon's Phone-Net is completely compatible with Ap Net is completely compatible with Apple's own LocalTalk, but it sends the ple's own LocalTalk, but it sends the bits and bytes across the two unused bits and bytes across the two unused wires found in most home phone lines wires found in most home phone lines (ii) your phone line line and the means of them, which we have the you can install separate phone wire you can install separate phone wire and jacks yourself or have a phonecompany installer do it). By relying on company installer do it). By relying on existing cabling, PhoneNet can save existing cabling, Phone Net can save you <sup>a</sup> considerable amount of money, **you a considerable amount of money,**  particularly if your computers are at particularly if your computers are at You'll need a PhoneNet Card PC (if your phone line doesn't have them, some distance from one another.

The PhoneNet Card PC only works The Phone Net Card PC only works with PCs that operating at 25 MHz or slow that 25 MHz or slow at 25 MHz or slow at 25 MHz or slow at 25 MHz or er, but for those computers, it's a terrific way to share files with Macs or to use a laser printer with two different systems. In effect, the PhoneNet Card PC and its accompanying software turn and its accompanying software turn the PC into just another workstation on the PC into just another workstation on the LocalTalk network. You can share files and transfer them from Mac to PC, PC to PC, or PC to Mac, as well as PC to PC, or PC to Mac, as welt as print to a PostScript printer connected with PCs that operate at 25 MHz or slowto the net.

If your PCs are using DOS 5.0, you If your PCs are using DOS 5.0, you can move all but 2K of the 134K re**WHY NETWORK?** 

The hardest particle particle particle particle installers and the hardest particle installers and the hardest particle installers and the hardest particle installers and the hardest particle installers and the hardest par home computer network might be con **home computer network might be con**vincing yourself (or your family) that it **vincing yourself (or your family) that it**  makes sense. It does in many situations, **makes sense. It does in many situations,**  and here is what you is what you is what you is what you is you invest that you is a set of your investment of your system-improvement dollars in **your system-improvement dollars in a The hardest part about installing a and here's what you can do if you invest net:** 

equipped with a large hard drive; then experiments are the second with the second with the second with the second with the second with the second with the second with the second with the second with the second with the second with the second with the second wit run applications and call files over ihe net **run applications and ca1l flies over the net**work to cut costs and centralize backup. **work to cut costs and centralize backup. • Store everything on a 386 or 486** 

Make any employees of your home-**• Make any employees of your home**based business as productive as you **based business as productive as you**  are on the PC. **are on the PC .** 

and the cost of printed and cost of printed and printed and printed and printed and printed and printed and printed and printed and printed and printed and printed and printed and printed and printed and printed and printe er, since it can be used with several **er, since it can be used with several**  computers. The computer state of the computers of the computation of the computation of the computation of the **• Justify more easily the cost of a printcomputers.** 

Mix Macs and PCs in the same **• Mix Macs and PCs in the same**  house, and still keep them talking. The maintain still keep them talking them talking them talking. The maintain still keep the still keep them talking the still keep them talking the still keep them talking the still keep **house, and still keep them talking.** 

Let you know the second programs from the second control of the second control of the second control of the second control of the second control of the second control of the second control of the second control of the seco their own PCs—games, educational ti **their own PCs-games, educational ti**tles, applications for homework—without **tles, applications for homework-without**  worrying about keeping track of disks. **worrying about keeping track 01 disks. • Let your kids run programs from** 

quired for the PhoneNet memory-resi quirecl for the PhoneNet memory-resident software into high memory, out of dent software into high memory, out of the way of your applications. the way of your applications.

Of ail the true network alternatives, Of all the true network alternatives, PhoneNet is the quickest way to get Phone Net is the quickest way to get your Macintoshes and PCs talking. your Macintoshes and PCs tatking.

#### **Dollar Nel**

You might think full-fledged networks You might think futl-fledged networks are prohibitively expensive. If your im- $\alpha$  and the computers of computers,  $\alpha$  can be computed of cases of cases of cases of cases of cases of cases of cases of cases of cases of cases of cases of cases of cases of cases of cases of cases of cases of cases o ble, and pricey network software, then ble, and pricey network software, then you're probably right. In a home office, though, you can get by inexpensively, though, you can get by inexpensively, even if you need a full-blown network that's capable of moving files, sharing that's capable of moving files, sharing printers, and running applications from <sup>a</sup> central system. from a centrat system. age is of tens of computers, yards of ca-

MOSES COMPUTERS' PROPERTY AND RELEASED TO THE COMPUTER COMPUTER COMPUTER IN A RELEASED TO THE COMPUTER COMPUTER OF THE COMPUTER OF THE COMPUTER OF THE COMPUTER OF THE COMPUTER OF THE COMPUTER OF THE COMPUTER OF THE COMPUTE good example. For \$199 (about \$199 (about \$199 (about \$199 (about \$199 (about \$199 (about \$199 (about \$199 (about \$1 third less if you buy it by mail), you get third less if you buy it by mail), you get service network. Included in the kit are service network. Included in the kit are the necessary network adapters, soft the necessary network adapters, software, and telephone cabling. The cabling of the cabling of the cabling of the cabling of the cabling of the cabling of MOSES Computers' Promisel AN is a good example. For \$199 (about a a starter kit that links two PCs in a fullware, and telephone cabling.

PromiseLAN is a real network, in that you can transfer files between com that you can transfer fites between computers and run applications from one PC's hard drive on another machine. PC's hard drive on another machine. You do get what you pay for the set of the set of the set of the set of the set of the set of the set of the set of the set of the set of the set of the set of the set of the set of the set of the set of the set of the set PromiseLAN can only connect as many as five computers, and it trans many as five computers, and it transmits data at a slow 1.79 megabits per slow 1.79 megabits per slow 1.79 megabits per slow 1.79 megabits per slow 1.79 megabits per slow 1.79 megabits per slow 1.79 megabits per slow 1.79 megabits per slow 1.79 megabits per second (Mbps). While most office network is a second complete in the complete network of the complete internal dard of 10 Mbps. But in many home of 10 Mbps. But in many home of 10 Mbps. But in many home of 10 Mbps. But in fices, where convenience and low cost are as in portant as in portant as in portant as long features in  $\mathcal{L}$ list, neither limitation matters. **puters and fun applications from one**  You do get what you pay for, though. mits data at a slow 1.79 megabits per second (Mbps), while most office networks move data at the Ethernet standard of 10 Mbps. But in many home of**fices, where convenience and low cost**  are as important as a long features **list, neither limitation matters.** 

Do you want to stretch your cash Do you want to stretch your cash even farther? Then The \$25 Network even farther? Then The \$25 Network may be just the thing. This software and cable package reaily costs only and cable package realty costs onty  $\mathcal{A}$  is connected as a many associated as five as five as five as five as five as five as five as five as five as  $\mathcal{A}$ systems with phone wire jacked into serial port in each machine. Transmis **serial port in each machine. Transmis**sion speed is even slower than Promise- $\overline{\phantom{a}}$ (Kbps)—but certainly acceptable for printing and file copying (a 150K file moves from PC to PC in just over ten seconds, for instance). The \$25 Net seconds, for instance). The \$25 Network lets you run programs on any other work and the programs of the control of the control of the control of the control of the control of the control of the control of the control of the control of the control of the con the networked PCs, but use the property the property of the property of the property of the property of the property of the property of the property of the property of the property of the property of the property of the pr grams are fairly small, the data-transfer grams are fairly smatl, the data-transfer speed makes this impractical. speed makes this impractical. \$25, and it connects as many as five systems with phone wire jacked into a sion speed is even slower than Promise-LAN's-only 115 kilobits per second moves from PC to PC in just over ten work lets you run programs on any of the networked PCs, but unless the pro-

Much faster and more complete in its features than either PromiseLAN or its features than either PromiseLAN or The \$25 Network, LANtastic is a network that's interesting the theory is interesting that the control of the theory is the theory is a state of the home office. Buy the LANtastic AE-2 home office. Buy the LANtastic AE-2 Much faster and more complete in work that's inexpensive enough for the

Although setting up a home network might be an enjoyable project, particularly for **be an enjoyable project, particularly for**  someone who enjoys setting up stereos **someone who enjoys setting up stereos**  and stringing cable, there are many other **and stringing cable, there are many other**  practical ways to coordinate the use of **practical ways to coordinate the use of a**  small number of personal computers, **small number of personal computers ,**  most of which are less expensive than in **most of which are less expensive than in**stalling a network.

Newer Macintoshes can read and **• Newer Macintoshes can read and**  write 3V2-inch PC disks, so you can run **write 3V2-inch PC disks, so you can run a**  small office with Macs and PCs on sneak-**small office with Macs and PCs on sneak**erne time and files back and forth one files back and forth one forth one for the forth one for the forth one for floppies, using the Mac as the translator. **lIoppies, using the Mac as the translator.**  (Older Macs can be upgraded to read and **(Older Macs can be upgraded to read and**  write PC disks.) **write PC disks.) ernet: Simply shuttle files back and forth on** 

Removable hard disks allow you to use **• Removable hard disks allow you to use**  sneakernet with huge files and whole **sneakernet with huge files and whole**  suites of applications. If you don't want to **suites of applications. If you don't want to**  spend that much, tape drives are becom **spend that much, tape drives are becom**ing remarkably inexpensive and are very **ing remarkably inexpensive and are very**  compact, allowing you to move multimeg-**compact, allowing you to move multimeg**abytes from machine to machine for around \$250 plus the \$30 cost of a tape cartridge. The downside of networking with **tridge. The downside of networking with** 

#### WHY NOT? **WHY NOT?**

sneakertape is that tape devices have a relatively slow data-transfer rate. They were de **atively slow data-transfer rate. They were de**signed for backing up do an and up do an analysis of the state of the state of the state of the state of the state of the state of the state of the state of the state of the state of the state of the state of the state of moving applications around. Bernoulli **moving applications around. Bernoulli**  drives would be another portable mass-**drives would be another portable mass**storage option. **storage option. signed for backing up document files, not** 

Many programs have severe restric **• Many programs have severe restric**tions on network use. A true network won't let more than one machine have read-**let more than one machine have read**write access to a given document at one time (because one user could save the file **time (because one user could save the file**  and then another could save a different version of the same file, destroying the work **sion of the same file, destroying the work**  of the first person). But many applications **of the first person). But many applications**  also have restrictions on their use when in **also have restrictions on their use when in**stalled on a network. Check your application manual under the section on network **tion manual under the section on network**  use. More than likely, it will tell you that on **use. More than likely, it will tell you that on**ly one person can use the application at **ly one person can use the application at a**  time. You'll often find that software can't be **lime. You'll often find that software can't be**  used on network unless you purchase **used on a network unless you purchase a**  special version or a special utility that makes it network compatible. This kind of **makes it network compatible. This kind of**  software often makes a statement in the user's agreement that using it on <sup>a</sup> network **er's agreement that using it on a network**  without a site license is illegal-and site licenses can be very expensive. **censes can be very expensive.** 

**• Because of the costs involved, a full**featured network doesn't begin to pay for **featured network doesn't begin to pay for**  itself in dollars or in convenience unless **itself in dollars or in convenience unless**  you have four or five nodes operating. The **you have lour or five nodes operating. The**  lesson here is that starting a two- or threenode network using most network options **node network using most network options**  makes sense if you have plans to expand the plans to expand the plans to expand the plans to expand the plans to in the near future, but it would be prohibi **in the near luture, but it would be prOhibi**tively expensive if that's as far as you in **tively expensive if that's as far as you in**tend to go. **tend to go. makes sense if you have plans to expand** 

**• For printer sharing, a simple A/B** switch box will serve as well as a network and cost far less. Even sneakernet works **and cost far less. Even sneakernet works**  pretty well for printer sharing. For print jobs that will generate printer tiles smaller **jobs that will generate printer liles smaller**  than the capacity of a floppy disk, I direct the printer output to disk, transfer the disk **the printer output to disk, transfer the disk**  to the computer connected to the printer, **to the computer connected to the printer,**  and use the command COPY A:PRINT.FIL PRN to send the file to the printer. **PRN to send the file to the printer.** 

—ROBERT BIXBY **-ROBERT BIXBY** 

Ethernet Starter Kit for \$699 (less by Ethernet Starter Kit for \$699 (less by , and  $\overline{y}$  are and  $\overline{z}$  and  $\overline{z}$  are and  $\overline{z}$  expected two AE-2 Ethernet and  $\overline{z}$ adapter cards, 25-foot length of co adapter cards, a 25-foot length of coaxial cable, and the software to con axial cable, and the software to connect as many as <sup>300</sup> workstations. nect as many as 300 workstations. mail), and you get two AE-2 Ethernet

Expandability is less important than Expandability is less important than the fact that the network runs at a full <sup>10</sup> Mbps, you get built-in electronic 10 Mbps, you get built-in electronic mail (in case you have an assistant), mail (in case you have an assistant), and you have access to all disk and and you have access to all disk and printer resources on the network. This printer resources on the network. This is called a peer-to-peer network-all the networked PCs act simultaneously the networked PCs act simultaneously as both servers and workstations. **as both servers and workstations.** 

The result is a lightning-fast network that can take advantage of a large hard disk on one system and a laser printer connected to another. printer connected to another.

#### Through the Ether **Through the Ether**

But what if you don't want to drill holes But what if you don't want to drill holes through walls or floors, or even go to the trouble of laying cable? Though it may seem like science fiction, you can may seem like science fiction, you can connect computers in the home office **connect computers in the home office**  with a wireless network that sends its signals via radio waves. **signals via radio waves.** 

The LAWN (Local Area Wireless Net The LAWN (Local Area Wireless Network) boxes from O'Neill Communica work) boxes from O'Neill Communications cost \$398 each (the printer node tions cost \$398 each (the printer node needs special adapter, so it costs needs a special adapter, so it costs \$489); connect to the serial port of \$489); connect to the serial port of each PC and printer on the network; each PC and printer on the network; and though not extraordinarily fast and though not extraordinarily fast

(19.2 Kbps), offer file transfer, E-mail, (19.2 Kbps), offer file transfer, E-mail, and printer sharing. and printer sharing.

If you have computed the second computers scattering the second computers scattering the second computers scattered and computers of the second computers of the second computers of the second computers of the second comput around the house, LAWN dramatically around the house, LAWN dramatically cuts the network-setup time. It easily cuts the network-setup time. It easily transmits data through walls, even  $f(x) = f(x)$  . It is really defined as an  $f(x) = f(x)$  . It is real to the contract of  $f(x)$ vice, which means that it won't interfere **vice, which means that it won't interfere**  with other computers, televisions, or **with other computers , televisions, or**  high-fidelity equipment in the house. The most in the house. If you have computers scattered floors. It's rated as an FCC Class B dehigh-fidelity equipment in the house.

LAWN is expensive to install—a twocomputer-one-printer network runs near computer-one-printer network runs nearly \$1,300—but if you'd rather compute than lay cable, it's an excellent alterna than lay cable, it's an excellent alternative for a 1990s home office.

#### Tomorrow's Home Office Township **Tomorrow's Home Office Today**

You may think that a home office network is a frivolous expense when you've got <sup>a</sup> business to run and mon you've got a business to run and money to make. But put a network purchase into the same context as any oth **chase into the same context as any oth**er office upgrade, like a hard disk or a CD-ROM drive, and you may discover CO-ROM drive, and you may discover that the money (and perhaps time) that the money (and perhaps time) spent will be worthwhile. spent will be worthwhile.

If you work by yourself in a one-computer office, a network is obviously unnecessary. But if your home sports necessary. But if your home sports more than one computer (whether more than one computer (whether they are used for business or not), a network can pay for itself. work can pay for itself.

Home-based businesses with more Home-based businesses with more  $t_{\rm t}$  , and  $t_{\rm t}$  are propositions that is a proposition of  $\alpha$ than one PC and more than one work-

er benefit most from <sup>a</sup> network. If you er benefit most from a network. If you hire help, even for such clerical con hire help, even for such clerical concerns as correspondence or filing, link cerns as correspondence or filing, link another PC to your primary machine, another PC to your primary machine, and you can improve your employees' **and you can improve your employees'**  productivity and your own. In fact, the productivity and your own. In fact, the more computers and workers you **more computers and workers you**  have to coordinate, the greater your net **have to coordinate, the greater your net**where the payoff will be a payoff with the contract with the contract of the contract of the contract of the contract of the contract of the contract of the contract of the contract of the contract of the contract of the c small business with five or more employees with five or more employees with five or more employees and ees, all using computers, should seri **ees, all using computers, should seri**ously consider the network alternative. work payoff will be. Therefore, any small business with five or more employ-

Next in line is the single-system of Next in line is the single-system office that shares the house with anoth fice that shares the house with another PC, perhaps one used by your spouse or children. With a peer-topeer network like PromiseLAN, it's eas peer network like PromiseLAN, it's easier to justify the cost of a large hard drive or a laser printer because the end cost is distributed over several us **end cost is distributed over several us**ers and machines. Your kids can keep ers and machines. Your kids can keep their applications and files on your their applications and files on your PC's drive, even use your laser printer, **PC's drive, even use your laser printer,**  if you have <sup>a</sup> network. if you have a network. er PC, perhaps one used by your

A home computer network may sound like an exotic beast, but it can sound like an exotic beast, but it can be an inexpensive way to multiply the be an inexpensive way to multiply the capabilities of all the machines—and capabilities of all the machines-and computer users—under your roof. **computer users-under your roof.** 

COMPUTE intern Autumn Miller contrib COMPUTE intern Autumn Miller contributed to this article and created the uted to this article and created the chart on the following pages.  $\square$ 

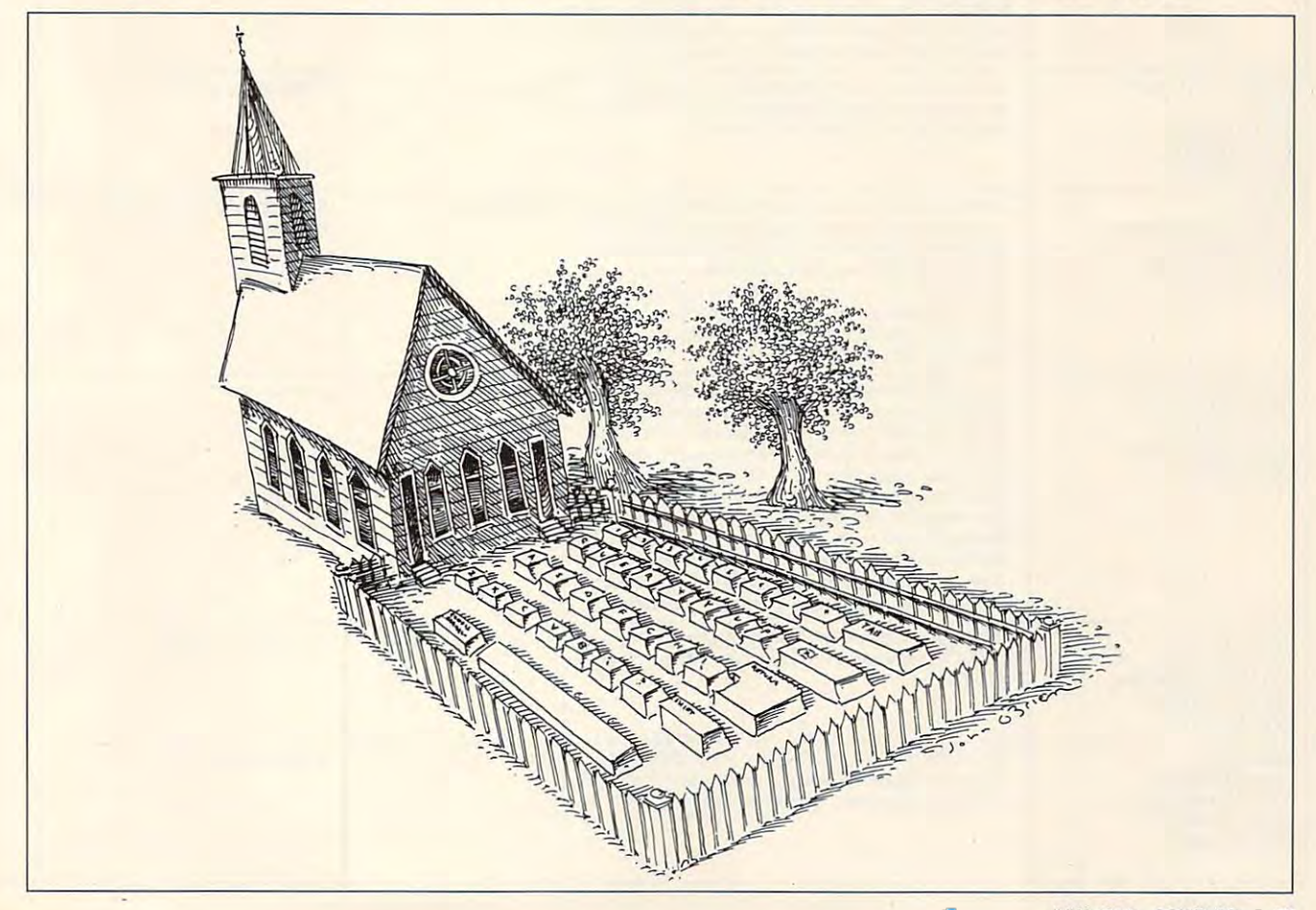

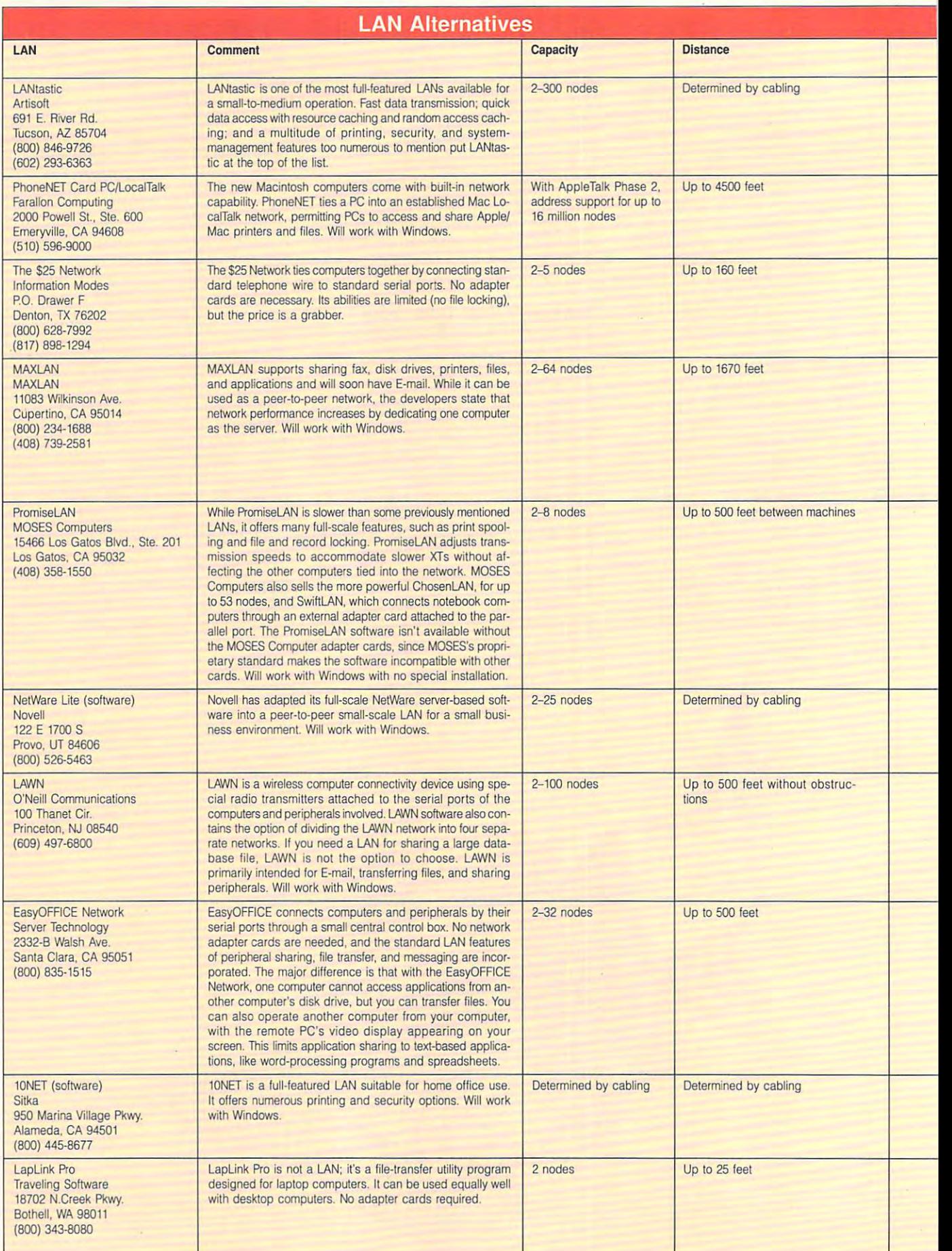

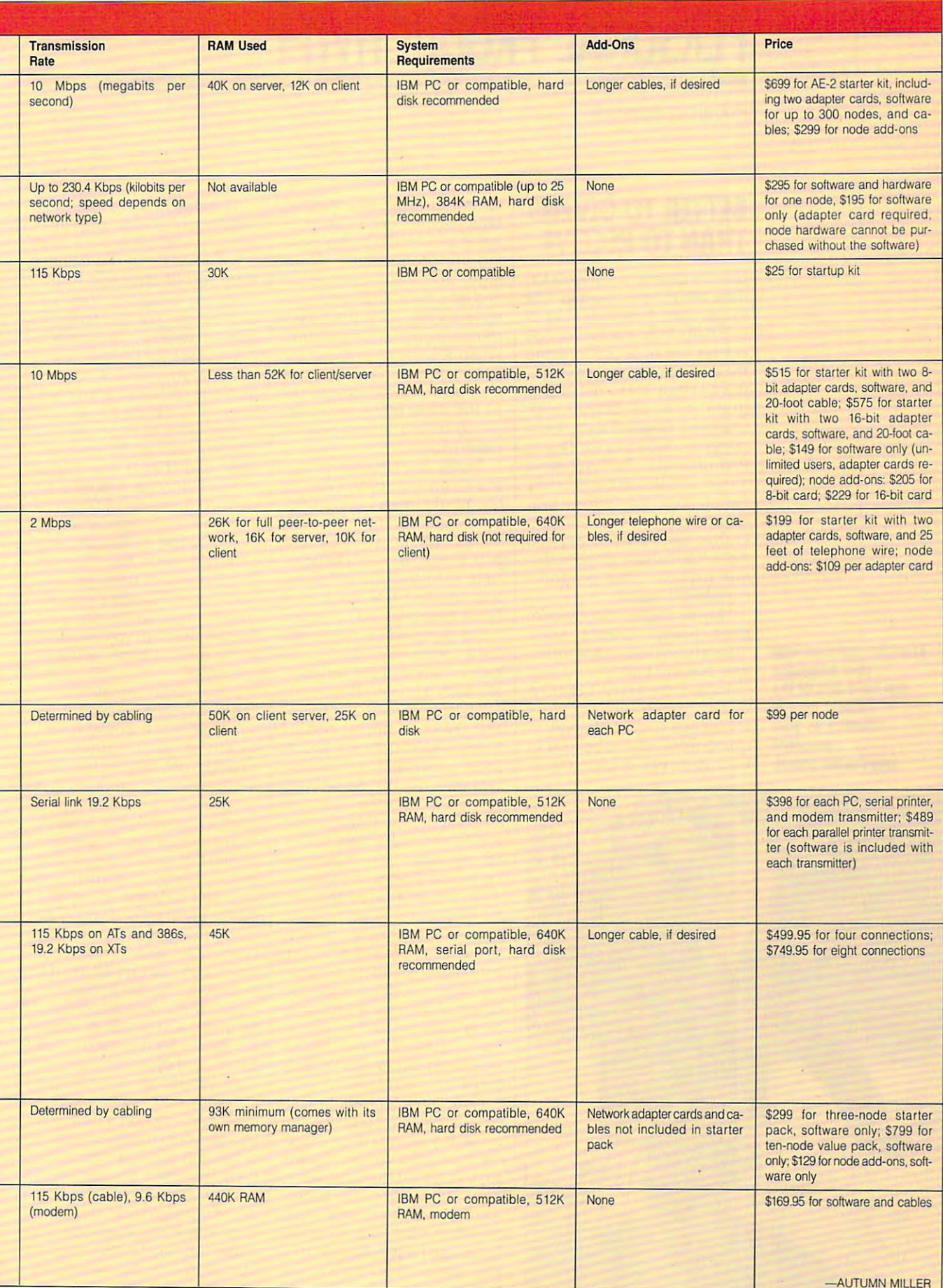

—AUTUMN MILLER JULY 1992 COMPUTE 75

# PERSONAL PRODUCTIVITY **PERSONAL PRODUCTIVITY**

Rosalind Resnick Rosalind Resnick

#### **THAN TO RECEIVE BETTER TO GIVENS**

Charles Givens has made a fortune telling other people how lune telling other people how to get rich. Now, the king of 10 get rich. Now. the king of self-help financial books has self-help financial books has set his sights on conquering set his sights on conquering the market for money-manage the market for money-management software. His debut pro ment software. His debut program is WealthStarter with gram is WeallhStarier wilh Charles J. Givens {Reality Tech Charles J. Givens (Reality Technologies. <sup>3624</sup> Market Street, nologies, 3624 Market Street, Philadelphia, Pennsylvania Philadelphia, Pennsylvania 19104; 215-387-6055; \$59.95). 19104; 215-387-6055; \$59.95). Simply load the Givens pro Simply load the Givens program into your home comput gram into your home computer (the sales pitch goes) and er (the sales pitch goes) and make the material continues of the material contract of the material contract of the contract of the contract of the contract of the contract of the contract of the contract of the contract of the contract of the contract ens himself—your personal make the master-Charles Giv**investment coach.** 

"My strategies change peo "My strategies change people's lives," Givens says. ple's lives," Givens says. "There hasn't been software be "There hasn't been software befor the state of the that are the state of the state of the state of the state of the state of the state of the state of the state of the state of the state of the state of the state of the state of the state of the state fore that did that."

Indeed, there hasn't. But Giv-Indeed, there hasn't. But Givens's rags-to-riches story ens's rags-to-riches story shows that he has no stranger to stranger to stranger to stranger to stranger to stranger to stranger to stranger to stranger to the stranger of the stranger of the stranger of the stranger of the stranger of the stranger do in the second who who were the control of the second control of the second control of the second control of the second control of the second control of the second control of the second control of the second control of t be impossible. Born in Deca-be impossible. Born in Decashows that he's no stranger to doing what others believe to

tur, Illinois, tur, Illinois, tur, Illinois, tur, Illinois, tur, Illinois, Tur, Illinois, Tur, Illinois, Tur, I ents, Givens got hooked on ents , Givens got hooked on self-improvement books grow self-improvement books grow- $\mathbf{u}$  in dropped out of collection  $\mathbf{u}$ lege, and went on to make and lose three fortunes. In the and lose three fortunes. In the early 1980s, he started performance performance performance performance performance performance performance per dling tapes on investing. dling tapes on investing. when local newspaper results and the local property and the second control of the second control of the second control of the second control of the second control of the second control of the second control of the second c porter mistakenly overstated his wealth, Givens seized up to the control of the control of the control of the control of the control of the on the angle of the millionaire telling ordinary folks how to telling ordinary folks how to make money. make money. tur, Illinois, to middle-class paring up, dropped out of college, and went on to make early 1980s, he started ped-When a local newspaper reporter mistakenly overstated his wealth, Givens seized upon the angle of the millionaire

Today, the Charles J. Given the Charles J. Given the Charles J. Given the Charles J. Given the Charles J. Given the Charles J. Given the Charles J. Given the Charles J. Given the Charles J. Given the Charles J. Given the C ens Organization in Orlando ens Organization in Orlando has 425,000 dues-paying mem has 425,000 dues-paying members nationwide. Givens's books, Without Risk and Without Risk and Without Risk and Without Risk and Without Risk and Without Risk and W have sold millions of copies of copies of copies of copies of copies of copies of copies of copies of copies of and topped the New York and topped the New York Times bestseller list for years. Today, the Charles J. Givbers nationwide. Givens's books, Wealth Without Risk and Financial Self-Defense, have sold millions of copies

 $B = \frac{1}{2}$  and  $B = \frac{1}{2}$  and  $B = \frac{1}{2}$  and  $B = \frac{1}{2}$  and  $B = \frac{1}{2}$  and  $B = \frac{1}{2}$  and  $B = \frac{1}{2}$ come controversy. Givens's de **come controversy. Givens's de**tractors say that his advicetips such as "Don't buy bonds tips such as "Don't buy bonds when it is a result of the rising and the rising are rising to the rising and the rising are rising and the rising of the rising and the rising and the rising and the rising and the rising and the rising and the rising and and "When in doubt, deduction in down in details and the second control of the second control of the second control of the second control of the second control of the second control of the second control of the second cont it"—is simplistic at best and, at worst, downright dangerous. worst, downright dangerous. Last year, the Wall Street Journature that the Securities that the Securities of the Securities of the Securities of the Securities of the Securities of the Securities of the Securities of the Securities of the Securities of the Securities of the Securi and Exchange Commission and Exchange Commission and the things are and the security of the state state state state state state state state state state state of ties as it as adjacent and a second control and a second control and a second control and a second control and ing several Givens companies. But along with success has when interest rates are rising" and "When in doubt, deduct it"-is simplistic at best and, at nal reported that the Securities and North Dakota state securities regulators were investigat**ing several Givens companies.** 

Givens isn't fazed by peo Givens isn't fazed by people who say his investment ad ple who say his investment advice is too simple. Givens **vice is too simple. Givens**  says that investment is long-that investigation term strategy and it's better in the short run to increase the the short run to increase the power of the money you cur power of the money you currently experience the street species that the government of the government of the government of the government of the government of the government of the government of the government of the government of the government of ment regulators: "When a business is as big as [ours], they ness is as big as [ours], they ought to take a look." says that investment is a longrently earn. As for the govern-

How you'll feel about Giv How you'll feel about Givens's software will probably de ens's software will probably depend on your view of his invest **pend on your view of his invest**ment philosophy. As Givens ment philosophy. As Givens says in his promotional litera says in his promotional literature, "If you like my books, you'll love my software." If, on you'll love my software." If, on the other hand, you think the the other hand, you think the books are hogwash, you prob books are hogwash, you probably won't think much of the ably won't think much of the software, either. software, either.

Stripped down to its estern to the control of the second stripped of the second stripped of the second stripped of the second stripped of the second stripped of the second stripped of the second stripped of the second stri a set of basic spreadsheets set of basic spreadsheets with <sup>300</sup> of Givens's trade with 300 of Givens's trade $m_{\rm eff}$  to state in the extension of the some extension of the state in the source of the source of the source of the source of the source of the source of the source of the source of the source of the source of the sour amples are "Put your financial amples are "Put your financial goals in writing," "Purchase **goals in writing, " "Purchase a**  plastic box for checks," and plastic box for checks," and "Create your dream list." In " Create your dream lisl." In features is a blank Dream List features is blank Dream List and Dream List and Dream List and Dream List and Dream List and Dream List and worksheet with room for <sup>100</sup> worksheet with room for 100 dreams such as "Buy two po dreams such as "Buy two ponies with lots of the state with lots of the state with lots of the state with lots of the state with lots of the state with lots of the state with the state with the state with the state with the state with the state with money." Another feature is an 7-Step Financial Plan, which is a structure of the state of the state of the state of the state of the state of the state of the state of the state of the state of the state of the state of the state of the state of the st cludes some rather obvious cludes and cludes and cludes and cludes and cludes are controlled and cludes and cludes are controlled and controlled and controlled and controlled and controlled and controlled and controlled an planning steps like "Itemize planning steps like "Itemize Your Expenses" and "Achieve Your Expenses" and "Achieve Your Givens's spread the spread of the special spread of the space of the space of the space of the space of the space of the space of the space of the space of the space of the space of the space of the space of the space sheets, meanwhile, don't do sheets, meanwhile, don't do much more than you could do much more than you could do with a sheet of paper and a \$5 calculation and contract in a Stripped down to its essentials, WealthStarter with Charles J. Givens is little more than mark tips tossed in. Some exfact, one of the program's key nies" and "Retire with lots of **money." Another feature is an electronic version of Givens's**  7 -Step Financial Plan, which in**cludes some rather obvious**  Your Goals." Givens's spreadcalculator.

That's not to say, of course, That's not to say, of course, that WealthStarter is totally with that WealthStarter is totally without merit. For financial novic **out merit. For financial novic**es who've never mapped out **es who've never mapped out**  budget or tallied up their net a budget or tallied up their net worth, Givens's program is **worth, Givens's program is a**  good place to start. The pro good place to start. The program's easy-to-follow screens gram's easy-to-follow screens prompt you to type in person prompt you to type in personal financial data and help you al financial data and help you build 12-month budget and build a 12-month budget and personal balance sheet in matter of minutes. If you're already using Quicken to pay ready using Quicken to pay your bills and write your **your bills and write your**  checks, you can import this da checks, you can import this data directly into WealthStarter. ta directly into WealthStarter. personal balance sheet in a

For newcomers, WealthStar For newcomers, WealthStarter offers <sup>400</sup> pages of tutori ter offers 400 pages of tutorials on stocks, bonds, mutual als on stocks, bonds, mutual funds, and other topics. funds, and other topics.

WealthStarter with Charles WealthStarter with Charles J. Givens won't make you rich **J. Givens won't make you rich**  overnight—though it can help you get your financial house in you get your financial house in order and give you the disci order and give you the discipline you need to sock away pline you need to sock away money and invest it wisely. **money and invest it wisely.**  And, finally, consider this: Giv And , finally, consider this: Givens himself has lived out <sup>175</sup> ens himself has lived out 175 of his <sup>188</sup> original dreams, in of his 188 original dreams, including becoming one of the cluding becoming one of the richest men in America. lI **richest men in America. 0** 

Load the program Into **Load tile program Into**  your computer **your computer**  and have one of the **and have one ot tile**  America as your personal **richest men In America as your personal Investment coach.** 

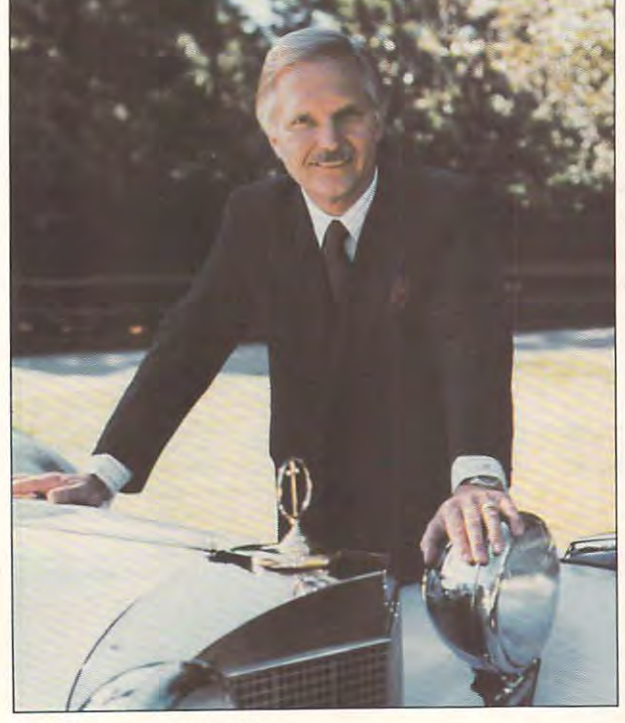

### First Western Western Western Western Western Western Western Western Western Western Western Western Western W Over Million People OVER! MILLION PEOPLE ATest Drive: FIRST WE GAVE A TEST DRIVE:

# NowWe'd Like To Give Now WE'D LIKE To *GNE*  The Heart Failure and the Heart Failure. The Heart Failure and the Heart Failure and the Heart Failure and the Heart Failure and the Heart Failure and the Heart Failure and the Heart Failure and the Heart Failure and the H THEM HEART FAILURE.

 $\blacktriangleright$  ccolade established itself as the world's  $\#1$  producer of driving simulations long before the "wannabees" learned to driving simulations long before the "wannabees" learned to use a clutch.

And we're still on the pole position. This time with game that not only impresses our own demanding customers, but Track\* magazine. And we're still on the pole position. This time with a game the toughest critics in motorsports; the editors of  $\textit{road} \&$ 

Road & Track Presents Grand Prix Unlimited" is true to Road Track Presents Grand Prix Unlimited'" is true to the Accolade racing heritage; a perfect composite of uncompromising authenticity and drop dead excitement. promising authenticity and drop dead excitement.

Race five real Formula One cars - including Williams-

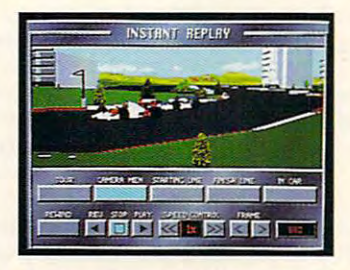

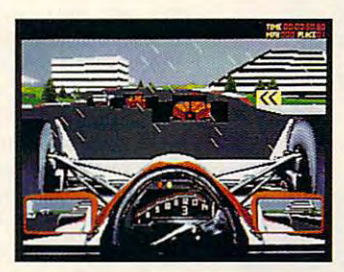

Renault, McLaren-Honda and Ferrari; each with exacting performance characteristics. Blast through fair and foul weather formance characteristics. Blast through fair and foul weather on 16 Grand Prix courses from a globe. The globe are globe and all the globe around the globe. courses after Grand Prix circuits of the past, present and future with the Unlimited Architect<sup>"</sup> an exclusive feature that allows you to create any number of course designs. allows you 10 create any numDer of course designs. on 16 Grand Prix courses from around the globe. Model new

The new gold standard in racing - Road & Track Presents Grand Prix Unlimited. But then, what else would you expect Grand Prix Unlimited. But then, what else would you expect from a company with a proven track record? To order, visit your favorite software retailer or call To order, visit your favorite software retailer or call

1-800-245-7744.

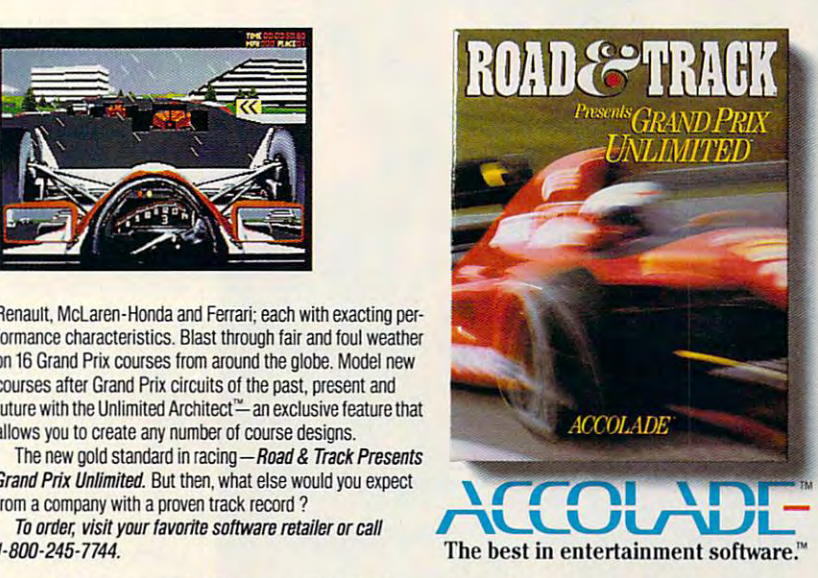

Actual game screens from IBM PC VGA version. Other versions may vary. Road & Track is a registered trademark of Hachette Magazines Inc., used under license by Accolade. Inc. Grand Prix Unlimited is a trademark of Accolade, Inc. All other product and corporate names are trademarks and registered trademarks of their respective owners. © 1992 Accolade. Inc. All rights reserved.

#### Cwww.commodore.ca

# **ARTWORKS**

Robert Bixby and the problem of the problem of the problem of the problem of the problem of the problem of the Robert Bixby

#### **THE TENSE TAKING CARE OF**

Desktop publishers need ready resource for style and style and style and style and style and style and style and style and style and style and style and style and style and style and style and style and style and style and style and style and sty grammatical advice. I consider myself lucky in this regard er myself lucky in this regard because I live in a university town where the plenty of the set of the plenty of the plenty of the plenty of the plenty of the plenty of the p people experienced in profes people experienced in professional copy editing. We have a city library with an excellent reference desk staff. And on reference desk staff. And on top of this second the this control to the magnetic control of the magnetic control of the magnetic control of azine of national reputation. **azine of national reputation.**  Any questions I have regarding style or usage are a telephone call away from being an phone call away from being answered. In fact, I might spend less time getting the question less time getting the question answered than deciding answered than deciding which of my many resources **which of my many resources**  is the most appropriate to use is the most appropriate 10 use Desktop publishers need a ready resource for style and town where there are plenty of top of this, I work for a mag**under the circumstances.** 

People base serious **People base serious**  judgments about **ludgments about**  your intelligence on the second control of the second control of the second control of the second control of the second control of the second control of the second control of the second control of the second control of the whether your **whether your**  writing follows the **writing follows the**  standard English. **standard English, your Intelligence on rules of** 

in the world, particularly for in the world, particularly for a desktop publisher who was a series of the series of the series of the series of the series of the series of th doesn't have community of writers and editors. Most writ **writers and editors. Most writ**ers end up editing their own ers end up editing their own work as they turn to publish work as they turn 10 publishing, and in that situation, it isn't ing, and in thai situation, it isn't It's a lonelier task elsewhere desktop publisher who **doesn't have a community of** 

what you don't know that's dan what you don't know that's dan- $\mathbf{g}$  which is a generated the set of  $\mathbf{g}$ sure that may be wrong. The wrong that may be wrong the wrong the wrong terms of the wrong terms of the wrong gerous, but what you know for sure that may be wrong.

That last sentence was left That last sentence was left knowledge that the purpose of the purpose of the purpose of the purpose of the purpose of the purpose of the purpose of the purpose of the purpose of the purpose of the purpose of the purpose of the purpose of the purpose and different and full of dependent and full of dependent and full of dependent and dependent and dependent of ent clauses and seemingly an-ent clauses and seemingly antecedentless pronouns. It's an tecedentiess pronouns. It's an example of the kind of sen example of the kind of sentence that gives writer/editor **tence that gives a writer/editor**  fits. Is it right? Is it wrong? If it's wrong, how do you fix it? Sometimes it's all right to make times it's all right to make small grammatical mistakes, if do in proves the flow of the flow of the flow of the flow of the flow of the flow of the flow of the flow of the flow of the flow of the flow of the flow of the flow of the flow of the flow of the flow of the flow of the f the writing. But someone has the writing. But someone has to draw the line between bad to draw the line between bad writing and a refreshing departure from the strictures of the **ture from the strictures of the**  language. The author is the language. The author is the worst person for that job. worst person for that job. knotty on purpose. It's long and difficult and full of dependdoing so improves the flow of

takes that everyone makes, takes that everyone makes, particularly if he/she/they particularly if he/she/they didn't have the kind of English of English of English of English of English of English of English of English of English of English of English of English of English of English of English of English of English of English of agreement between subject agreement between subject and verb and between pro noun and antecedent. Here's **noun and antecedent. Here's**  simple test to check your a simple test to check your knowledge: Is data singular, knowledge: Is data singular, or are data plural? (Actually, or are data plural? (Actually, it/they can be either.) And then there are the misdidn't have the kind of Eng**lish instruction that seems to**  have become obsoleteand verb and between pro-

If you face these questions If you face these questions every day, you need gram every day, you need a grammar checker. Grammar checkers will save you from embar **ers will save you from embar**rassment, from error, and from example, and from the from the from the from the from the front of the front of obfuscation. Despite what obfuscation. Despite what might seem to be liberal clients of the liberal clients of the liberal clients of the liberal clients of the liberal clients of the liberal clients of the liberal clients of the liberal clients of the liberal clients of th mate in the writing world, **mate in the writing world,**  where virtually anything is con where virtually anything is considered acceptable syntax, serious judgments are made **rious judgments are made**  about you and your intelli about you and your intelligence based on whether your gence based on whether your writing follows the rules of standard control with the rules of standard control of standard control of standard control of standard control of the rules of the rules of the rules of the rules of the rules of the rules of dard English. You can say, "It don't matter to me" and be don't matter to me" and be well thought of. But if you write it in anything but dialogue, it in anything but dialogue, you'll lose all your authority. you'll lose all your authority. **rassment, from error, and from**  might seem to be a liberal cliwriting follows the rules of stan-

On the other hand, if you On the other hand, if you don't face questions about don't face questions about grammar every day in your ed grammar every day in your editing, you're in even greater iting, you're in even greater need of grammar checker. need of a grammar checker. The English language has The English language has

barbed wire. If they are not they are not they are not they ging you regularly, that might in ging you regularly, Ihat might indicate surprise that the surprise the surprise that the surprise that the surprise that the surprise that the surprise that the surprise that the surprise that the surprise that the surprise that the surprise that the surp edge of the language, but it is the language, but it is a set of the language, but it is a set of the language, but it is a set of the language, but it is a set of the language, but it is a set of the language, but it is a more likely that you are not are not included that you are not included that you are not included that you are not included that you are not included that you are not included that you are not included that you are not inc ticians because the problems because the problems because the problems because the problems of the problems of you aren't aware of them. you aren't aware of them. **more catches than a mile of**  barbed wire. If they aren't snagdicate a surpassing knowledge of the language, but it's more likely that you aren't noticing the problems because

True, the work does not the work of the work does not the work does not the work does not the work of the work grammar checkers is some of the checkers in additional control of the checkers in the checkers in the checker times too complex for them. times too complex for them. The more creative your creative your area in the more can be in the case of the case of the case of the case of the case of the case of the case of the case of the case of the case of the case of the case of the case of th your word use, the more like your word use, the more likely they are to misunderstand your intent and intent and improperly intentional properties and improperly intentional properties. The contract of the contract of the contract of the contract of the contract of the contract of the contract of the contra flags sentence is the sentence of the sentence of the sentence of the sentence of the sentence of the sentence of the sentence of the sentence of the sentence of the sentence of the sentence of the sentence of the sentence kernel from which many of the kernel from which many of the derisive early reviews grew: **derisive early reviews grew:**  Reviewers, usually profession **Reviewers, usually profession**all writers with years with your part of the second state of the second state of the second state of the second ence, would run their copy ence, would run their copy through the checker and through the checker and then poke fun at the results. then poke fun at the results. Checkers have improved to the proved to the checkers of the checkers of the checkers of the checkers of the ch the extent that professionals often use them routinely. The chief improvements (beyond chief improvements (beyond better programming) include better programming) include allowing you to shut off one allowing you to shut off one feature or another and provid feature or another and providing specialized feature pre ing specialized feature presets for checking technical technical technical technical technical technical technical technical technical tech writing, business writing, cas **writing, business writing, cas**ual writing, and so forth. ual writing, and so forth. True, the work done by **grammar checkers is some-The more creative you are in**  ly they are to misunderstand your intent and improperly flag a sentence. That was the **al writers with years of experi-**Checkers have improved to sets for checking technical

In addition to detecting actual errors in your writing, how **tual errors in your writing, how**ever, grammar checker can **ever, a grammar checker can**  catch you when you lapse in catch you when you lapse into passive voice. Believe it or **to passive voice. Believe it or**  not, even if your sentences **not, even if your sentences**  here to all of the rules of the rules of the rules of the rules of the rules of the rules of the rules of the rules of the rules of the rules of the rules of the rules of the rules of the rules of the rules of the rules of grammar, they can still be ter grammar, they can still be terrible sentences if they're writ rible sentences if they're written in passive voice. If you have a strong control to the control of the control of the control of the control of the control of the control of the control of the control of the control of the control of the control of the write "The window was bro **write "The window was bro**ken, and the house was bur glarized" instead of "The bur glarized" instead of "The burglar smashed the window glar smashed the window and ransacked the house," and ransacked the house," you're guilty of using passive you're guilty of using passive voice. Grammar checkers will **voice. Grammar checkers will**  alert you to this bad habit and alert you to this bad habit and force you to mend your ways. **force you to mend your ways.**  hew to all of the rules of good **ten in passive voice. If you**  ken, and the house was bur-

grammar checker won't A grammar checker won't necessarily make you a better writer. But grammar checker writer. But a grammar checker can be your best friend when can be your best friend when it comes to making copy as it comes to making copy as clean as possible. clean as possible. 0

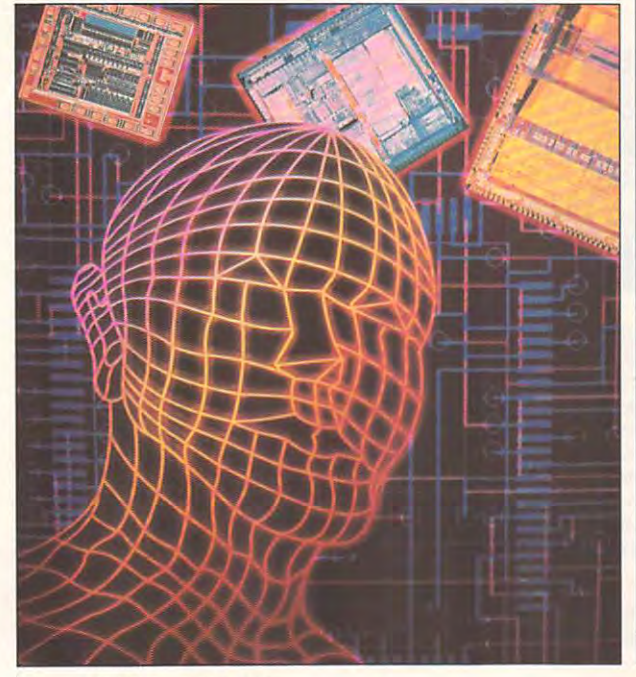

#### the and Of tals ageddon  $\sqrt{2}$ m

autres in

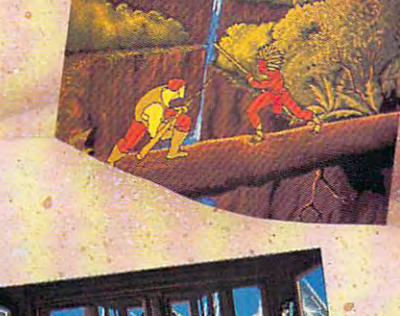

Guy Special Corporation In adventure game through Indian Corporation In advertise and the second contract of advertisement of a second corporation in a second contract of a second corporation in a second corporation of a s featuring full-screen animated characters that are featuring full-screen animated characters that are completely under your control! With over 1,500 frames of animation, five megabytes of graphic data and original music and sound effects, Guy Spy sets a new standard in adventure gaming excellence. gaming excellence. Guy Spy is a break-through in adventure gaming

As Guy Spy you are the government's most trusted and daring counter AS GuY Spy you are the government's most trusted and daring counter espionage agent. Intelligence reports confirm the evil Baron Von Max has "espionage- agent. Intelligence reports confirm the evil .Baron Von Max has located the legendary Crystals of Armageddon. With the power of the crystals in the hands of this madman, Von Max will have everything he needs to fuel his ultimate weapon of mass-destruction... the doomsday machine. weap'on of mass-destruction ... the doomsday machine. .

Crystals and the

You must chase Von Max and his henchmen around the globe in a desperate bid to save the world from his evil plans. If you fail, there is no telling what kind of destruction Von Max will unleash on the world. Your orders are simple: stop Von Max destruction Von Max will unleash on the world. Your orders are simple: stop Von Max at any cost... before it's too latel and the stately stately and the stately stately stately and the stately stately

**READYSOFT** 30 Wertheim Court, Suite 2<br>Richmond Hill, Ontario, Canada L4B 1B9<br>Tel: (416) 731-4175 Fax: (416) 764-8867 ReadySoft Incorporated<br>
READY SOFT Richmond Hill, Ontario, Canada L4B 189 Circle Reader Service Number 251<br>
Tel: (416) 731-4175 Fax: (416) 764-8867

Circle Reader Service Number <sup>251</sup>

• • •

ALL RIGHTS RESERVED.

TM

# DISCOVERY CHOICE **DISCOVERY CHOICE**

ANTICIPATE THE NEW YORK CONTROL TO A REPORT OF YOUR CONTROL TO A REPORT OF YOUR CONTROL TO A REPORT OF YOUR CONTROL TO A REPORT OF YOUR CONTROL TO A REPORT OF YOUR CONTROL TO A REPORT OF YOUR CONTROL TO A REPORT OF YOUR CO colony and fight hand-to-hand combat colony and fight hand-to-hand combat in this captivating simulation. in this captivating simulation. ANTicipate the needs of your

Clayton Walnum Clayton Walnum

#### **SIMANT**

SimCity, let simulation lovers Simcity, and the simulation love of the simulation of the simulation love of the simulation of the simulation of become the mayors of their become the mayors of their own towards and the second second the second second second second second second second second second second second second second second second second second second second second second second second second second second se ond program in the line, imbued players with the power to forget world. Now, Maxis and Maxis and Maxis and Maxis and Maxis and Maxis and Maxis and Maxis and Maxis and gives us SimAnt, which takes gives us SimAnt, which takes verse, but down into the verse, but down into the ground, where we control the ground, where we control the destiny of a nest of ants. Maxis's first software "toy," own towns. SimEarth, the secto forge a world. Now, Maxis **us not farther out into the uni-**

This switch from the grand switch from the grand switch from the grand switch from the grand state of the grand state of the grand state of the grand state of the grand state of the grand state of the grand state of the gr scale of SimEarth to the back scale of SimEarth to the backy was working a woman of Simple Country of Simple Country and Simple Country of Simple Country and Simple Country and Simple Country and Simple Country and Simple Country and Simple Country and Simple Country and Simple Co more easily manageable sce **more easily manageable sce**nario. Players who found the image of the image of the image of the image of the image of the image of the image of the image of the image of the image of the image of the image of the image of the image of the image of th mensity of SimEarth overwhelm mensity of SimEarth ovenwhelming will be pleased with Sim-ing will be pleased with Sim-Ant's relative simplicity. With Ant's relative simplicity. With manual tutorials, novice anti-manual tutorials, novice anti-manual tutorials, novice anti-manual tutorials, no lord needs only an hour or two lord needs only an hour or two to master basic gameplay. to master basic gameplay. This switch from the grand **yard microcosm of SimAnt marks Maxis's return to a**  nario. Players who found the im**the excellent onscreen and inmanual tutorials, a novice ant** 

Still, in spite of its restraint, Still, in spite of ils restraint, SimAnt provides both an en SimAnt provides both an engrossing game and an interest **grossing game and an interest**ing introduction to the lives ing introduction to the lives and times of the second control times of the second control of the second control of the second control of the uitous six-legged critters. tion, you'll control where the tion, you'll control where the ants build the homes, however, how the homes, how the homes, how the homes, how the homes, how the homes, how the homes, how the homes, how the homes, how the homes, how the homes, how the homes, how the homes, how the hom they find their food, and they find their food, and when they invade rival nests. when they invade rival nests. You'll even lead them to ulti You'll even lead them to ultimate victory as they overrun **mate victory as they overrun**  the yard's house and drive its the yard's house and drive its occupants screaming into the **occupants screaming into the**  night. Along with the fun, night. Along with the fun, you'll learn much about these you'll learn much about these amazing insects. and times of these pesky, ubiq-Over the course of the simulaants build their homes, how **amazing insects.** 

The program's easily man The program's easily manageable, Windows-like inter ageable, Windows-like interface makes controlling your face makes controlling your colony <sup>a</sup> snap. Using the Edit colony a snap. Using the Edit window, you can zoom in on **window, you can zoom in on**  the underground nest. There the underground nest. There you'll see ants hatching, stor you'll see ants hatching, storing food, nurturing their young, and performing other young, and performing other activities. By switching to the activities. By switching to the

surface view, you **surface view, you**  can see your ants **can see your ants**  scurrying across **scurrying across**  the ground as they hunt the ground as they hunt for food, battle enemies, and for food, battle enemies, and avoid such deadly dangers avoid such deadly dangers as spiders, ant lions, and as spiders, ant lions, and lawn mowers. Finally, in the lawn mowers. Finally, in the Map window, you get a bird'seye view of an entire patch or **eye view of an entire patch or**  an expanded view that in an expanded view that includes ail <sup>192</sup> patches, with cludes all 192 patches, with graph lines showing the rela graph lines showing the relative strengths of the black tive strengths of the black **and red armies.** 

Like SimEarth, SimAnt can Like SimEarth, SimAnt can be played on several levels. If the played on the played on several levels. If the played in the several level on the played on the several levels. If the played on the played on the played on the played on the played on t you're a beginner, you'll probably start with the quick ably start with the quick game, in which you must in **game, in which you must in**crease the size of your colony **crease the size of your colony**  until you can kill all the red until you can kill all the red ants in your patch. When ants in your patch. When you've graduated to the full you 've graduated to the full game, you must not only in game, you must not only increase the size of your colony crease the size of your colony but also migrate to other patch but also migrate to other patches in the state that the state the state that the state that the state the state of the state that the state of red ants and drive the humans red ants and drive the humans from the interest of the theory is the second theory in the second term of the second term of the second term of the second term of the second term of the second term of the second term of the second term of the second ter experimental mode, you manip experimental mode, you manipulate the ants' universe in sev **ulate the ants' universe in sev**eral ways, studying the effects eral ways, studying the effects your actions have on your tiny **your actions have on your tiny**  guinea pigs. be played on several levels. If es in a quest to annihilate the from their house. Finally, in the guinea pigs.

full game of SimAnt in A full game of SimAnt involves leading your horde volves leading your horde the stages of the stages of the stages of the stages of the stages of the stages of the stages of the stages of the stages of the stages of the stages of the stages of the stages of the stages of the stages of the stages o play. At first, you have only play. At first, you have only a newly hatched queen, who newly hatched queen, who through several stages of

a hole and start laying eggs. The first egg laying eggs. The first egg hatches into the yellow ant, hatches into the yellow ant, which is the ant you control. which is the ant you control. Your initial task is to guide it Your initial task is to guide it must dig to food.

**SIMAN** 

You find food by switching You find food by switching Map window, which shows Map window, which shows the entire patch. After you've the entire patch. After you've located the green area that located the green area that marks a food cache, send your yellow ant scurrying after your yellow ant scurrying after it. Watch out for spiders and it. Watch out for spiders and ant lions, which love to **ant lions, which love to**  munch on unwary insects. By **munch on unwary insects. By**  the time you bring a few food balls back to the nest, other balls back to the nest, other can then recruit them to help can then recruit them to help gather food. The food and the food and the food and the food and the food and the food and the food and the food and the food and the food and the food and the food and the food and the food and the food and the food and t **to the overhead view in the**  ants will have hatched. You gather food.

Before long, you'll have Before long, you'll have built up <sup>a</sup> strong and thriving built up a strong and thriving nest. When you've outpopulat-nest. When you've outpopulated the red ants (and have plen ed the red ants (and have plenty of food for energy), you can ty of food for energy), you can recruit an army of soldier ants recruit an army of soldier ants to attack the red nest and de to attack the red nest and destroy the red queen. Then you stroy the red queen. Then you can breed new queens to **can breed new queens to**  send to new patches. You continue in this way until you've de **ue in this way until you've de**stroyed all the red ants and tak stroyed all the red ants and taken over the humans' house. **en over the humans' house.** 

During game, you have During a game, you have many tools at your disposal many tools at your disposal

Ewww.commodore.ca

which allow the top control the control the control the control the control the control the control the control the control to the control to the control to the control to the control to the control to the control to the c ants and their universe (a ants and their universe (a  $\alpha$  are called the case of the case of the case of the case of the case of the case of the case of the case of the case of the case of the case of the case of the case of the case of the case of the case of the case of t ple, and a real the various chemical chemical ical scents (nest, trail, and ical scents (nest, trail, and  $\frac{1}{2}$  and  $\frac{1}{2}$  a as they move about patch.  $\cdots$  addition, the Castelland control  $\cdots$ allows you are all the person the person centage of breeders, workers, centage of breeders, workers, and so so is a soldier in the soldiers of  $\mathcal{L}$ lets you decide how many lets you decide how many ants forage for food, dig new ants forage for food, dig new tunnels, or nurture the young. tunnels, or nurture the young. The History window provides The History window provides access to graphs depicting access to graphs depicting ant populations, food storage, ant populations, food storage, colony health, and even the even number of ants eaten or **number of ants eaten or**  which allow you to control the backyard). You can, for example, display the various chemalarm) your ants leave behind as they move about a patch. In addition, the Caste control allows you to choose the perand soldiers born into your nest. The Behavior control colony health, and even the killed.

For ease of play, the most For ease of play, the most commonly used functions are **commonly used functions are**  represented by buttons on the represented by buttons on the windows. Also, a menu bar provides access to many addition **vides access to many addition**al functions, including game al functions, including game saving and loading, game speed, music and sound tog speed, music and sound toggles, and window selection. gles, and window selection. One menu function, aptly One menu function , aptly named Silly, turns your ants in named Silly, turns your ants into wisecracking smart alecks **to wisecracking smart alecks**  who frequently stop what who frequently stop what they're doing to blurt out such they're doing to blurt out such nonsense as "Eat poison, spi **nonsense as "Eat pOison, spi**der face!" and "Better dead der face! " and "Better dead than red!"

In the experimental mode, In the experimental mode, the simulation operates much **the simulation operates much**  differently than in either of the differently than in either of the game modes. To start, you're game modes. To start, you're given a patch containing small black-ant and red-ant nests. black-ant and red-ant nests. You're also given <sup>a</sup> menu of **You're also given a menu of**  tools that you can apply to the tools that you can apply to the nests and their occupants. The nests and their occupants. The Barriers tool, for example, lets Barriers tool, for example, lets you build walls anywhere you you build walls anywhere you like on the current patch. Oth like on the current patch. Other tools include the Dig/Fill tool er tools include the Dig/Fill tool for digging or filling in holes, the Add Food tool for feeding the Add Food tool for feeding hungry ants, the Drop Trails hungry ants, the Drop Trails tool for creating chemical tool for creating chemical

 $t_{\text{t}}$  and the Institution the Insection tools. for quickly killing off excess population. trails, and the Insecticide tool population.

One of Simple Simple Simple Simple Simple Simple Simple Simple Simple Simple Simple Simple Simple Simple Simple Simple Simple Simple Simple Simple Simple Simple Simple Simple Simple Simple Simple Simple Simple Simple Simpl sive features is its Information sive features is its Inforrnation window, which is HyperCardlike database containing mounds of information about **mounds of information about**  antitude to continue the continue of the substitution of the substitution of the substitution of the substitution of the substitution of the substitution of the substitution of the substitution of the substitution of the ject buttons takes you to other ject buttons takes you to other cards, while clicking on a highlighted word displays a little pop-up window containing the are as interesting in the complex trees trees to complex the complex trees of  $\alpha$ that lets you follow any subject that lets you follow any subject line you like. Most of the cards line you like. Most of the cards  $\cdots$  in the statistic picture pictures of  $\cdots$ One of SimAnt's most impreswindow, which is a HyperCardlike database containing ants. Clicking on a card's subpop-up window containing the word's definition. All the cards are linked into a complex tree **in the stack contain pictures**  as well as text.

SimAnt's well-written man SimAnt's well-written manual is a joy to read. Every page contains not only de page contains not only detailed program instructions tailed program instructions but also plenty of humorous but also plenty of humorous sidelines that will keep you sidelines that will keep you grinning as you learn. grinning as you learn.

As with any good manual, As with any good manual, you first get a quick overview of the game's objective. Then of the game's objective. Then you're guided through you're guided through a hands-on tutorial that will hands-on tutorial that will have you controlling your have you controlling your ants in a surprisingly short time. Peppered throughout time. Peppered throughout the manual areas of an extra dominant and are done of any other than the second contract of antipuns. You'll groan at such atrocities as "An ant with atrocities as "An ant with a split personality is a sibilANT." the manual are dozens of ant

The second section of the The second section of the manual offers a wealth of information about ants in the real mation about ants in the real world to readers who want to world to readers who want to improve their gameplay or improve their gameplay or just increase their knowledge just increase their knowledge about these tiny insects. about these tiny insects. From general facts about From general facts about ants to the specifics of how ants to the specifics of how they eat, communicate, repro **they eat, communicate, repro**duce, and fight—everything duce, and fight-everything you've ever wanted to know **you 've ever wanted to know**  about the section is the section in the section in the section in the section in the section in the section in about these insects is here.

The manual's third section The manual 's third section offers ANTcillary (blame Max-offers ANTciliary (blame Maxis) information about ants, in is) information about ants, including many sources for fur cluding many sources for fur-

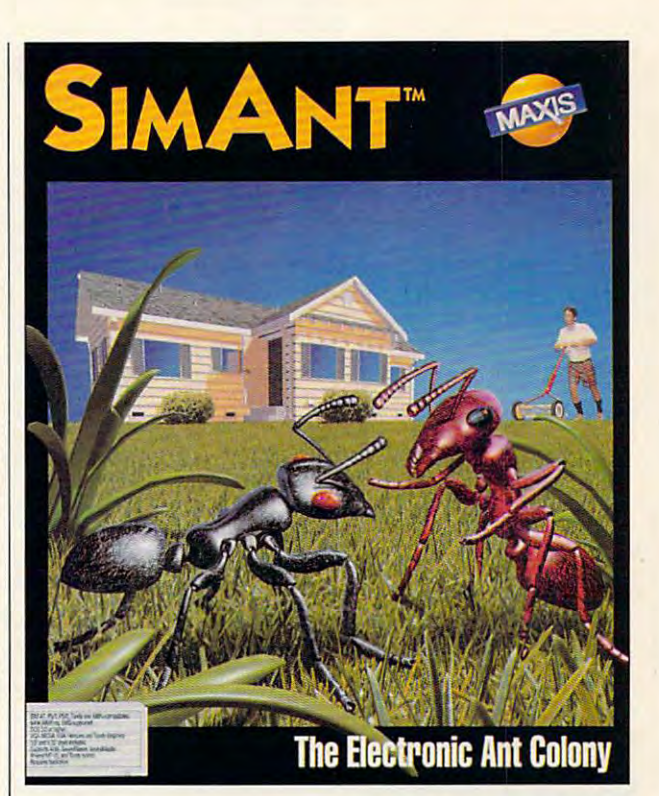

ther study, both fictional and ther study, both fictional and nonfictional. Section 4 of the manual is complete glossa manual is a complete glossary, bibliography, and index. ry, bibliography, and index.

All said and done, SimAnt is a war game, albeit one that letting. It is set a set and set of from other war games is its from other war games is its unique scenario. Your soldiers don't have two legs;  $t_{\text{t}}$  , they six six. The six six six six six six six. isn't the countryside of Eu isn't the countryside of Europe; it's a house and its backyard. Your soldiers use no fan yard. Your soldiers use no fancy weaponry; they fight hand cy weaponry; they fight hand to hand. Nevertheless, as in to hand. Nevertheless, as in any other war game, the ob any other war game, the object is to defeat the enemy ject is to defeat the enemy and take over its territory. and take over its territory. All said and done, SimAnt blends education with bloodletting. What sets it apart they have six. The battlefield

Of course, to be success Of course, to be successful in SimAnt, you must learn ful in SimAnt, you must learn all you can about ants and all you can about ants and their behavior. What a sneaky way to get an education.  $\square$ **Circle Reader Service Number 301** 

Circle Readabra Service Number 301

IBM PC and compatibles; **IBM PC and compatibles;**  640K RAM; EGA, MCGA, **64lIK RAM; EGA, MCGA,**  VGA, Hercules, or Tandy **VGA, Hercules, or TandY**  graphics; hardwood, and drive; hardwood, and drive; hardwood, and drive; hardwood, and drive; hardwood, and drive; hardwood, and dependent of the second second second second second second second second second second second supports Ad Lib, Sound **supports Ad Lib, Sound**  Blaster, Sound Master, Roland MT-32, and Tandy **graphics; hard drive; Blasler, Sound Master, Roland MT-32, and Tandy sound--\$59,95** 

**MAXIS** 

sound—\$59.95

**Two Theatre Sq., Ste. 230** Orinda, CA 94563-3346 **Orinda, CA 94563-3346**  (800) 33-MAXIS **(800J 33-MAXIS** 

# **PATHWAYS**

Steven Anzovin

#### **ECO LOGIC**

Green computing seems to be Green computing seems to be catching on in many forms— and the catching on the catching on the catching on the catching of the catching of and recycling. catching on in many formsespecially in telecommuting

Telework advocates have long predicted that the comput long predicted that the computer will replace the car, and re id evidence of that. Commuters who once had to drive for Los Angeles and San Diego Los Angeles and San Diego closer to home. The Riverside closer to home, The Riverside 60 miles southeast of Los Angeles in the town of Riverside, geles in the town of Riverside, is pioneering effort at contract at contract at a creation of the creation of the creation of the creation of the creation of the creation of the creation of the creation of the creation of the creation of the creation of ating satellite corporate corporate corporate corporate corporate corporate corporate corporate corporate corp put is a center of the center. Several center. Several center. Several center. Several center. Several center. companies, including Pacific Pacific Pacific Pacific Pacific Pacific Pacific Pacific Pacific Pacific Pacific Pacific Pacific Pacific Pacific Pacific Pacific Pacific Pacific Pacific Pacific Pacific Pacific Pacific Pacific P Bell, Edison, Xerox, IBM, and Bell, Edison, Xerox, IBM, and Disney, are leasing or pian to Disney, are leasing or plan to lease office space in the cen lease office space in the center for white-collar employees and the collar employees and the collar employees are the collar employees and the collar experiment of the collar experiment of the collar experiment of the collar experiment of the collar e hour commute into the city. It is a commute into the city, the city of the city of the city of the city. It is er will replace the car, and recently you could see some sol**hours to corporate centers in**  now have an alternative that's Telecommuting Center, about is a pioneering effort at creating a satellite corporate com-<br>puting center. Several Several companies, including Pacific ter for white-collar employees **who live in the Riverside area**  to let them avoid the threehour commute into the city.

Going green **Going green**  makes good sense **makes good sense**  and for personal **lor business reasons,** 

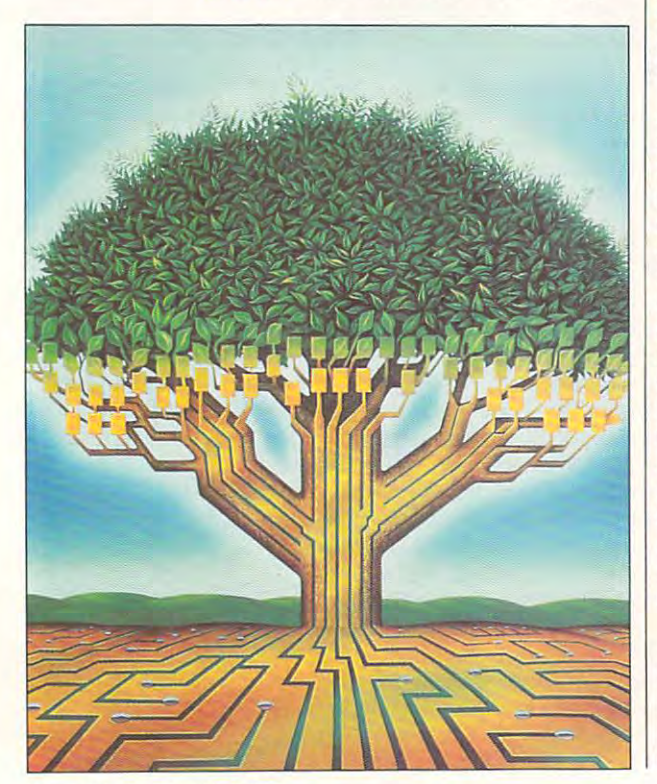

rived, along with the Multimerived, along with the Multime dia PC. Because many CD-ROMs contain time-depend information on them is outdated. And unlike floppy disks, ed . And unlike floppy disks, reused, so most people just reused, so most people just called Digital Audio Disc, a Sony subsidiary in Terre Haute, ny subsidiary in Terre Haute, that don't pass quality control to the control to the control to the control to the control to the control to the control to the control to the control to the control to the control to the control to the control to the con and uses them to make CD and uses them to make CD packaging, but as yet there's no company that recycles that recycles are company to the company of the company of the company of the company of the company of the company of the company of the company of the company of the company of the company of the wise, it's possible to recycle the recycle to recycle the control to recycle the control to recycle the control to recycle the control to recycle the control to recycle the control to recycle the control to recycle the con the jewel box and plastic tray the jewel box and plastic tray are packaged in, but so far on are packaged in, but so far only the world's largest jewel box the world's largest jewel box that the world's largest jewel box that the world's largest interest in the world's largest interest in the world's largest interest in the world's largest int and tray manufacturer, Atlan and tray manufacturer, Atlanta Precision Molding, has the ta Precision Molding, has the facilities to do it, and the com pany recycles only its own pany recycles only its own scribe for an anti-term and the form and the form and the form and the form and the form and the form and the form and the form and the form and the form and the form and the form and the form and the form and the form and enterprise plants that the plants of the plants of the plants of the plants of the plants of the plants of the present who wants to get into the second control who was a second with the second with the second with the second with the second with the second with the second with the second with the second with the second with the sec CD-ROMs have finally ardia PC. Because many CD-ROMs contain time-dependent information, the discs be**come useless as soon as the**  useless CD-ROMs can't be toss them. A CD manufacturer Indiana, melts down discs that don't pass quality control packaging, but as yet there's no company that recycles used CD-ROMs and audio CDs from consumers. likewise, it's possible to recycle that CD-ROMs and audio CDs ly the world's largest jewel box facilities to do it, and the comscrap. There's a niche for an enterprising plastics entrepreneur who wants to get into compact disc recycling.

compact disc recycling. The compact disc recycling is a compact of the compact of the compact of the compact of In another development, are turning and the turning and plastic plastic plastic plastic plastic plastic plastic plastic plastic plastic CD packaging altogether. Ap CD packaging altogether. Apple Computer, which sends ple Computer, which sends out thousands of CD-ROMs to out thousands of CD-ROMs to Apple developers every month, now protects in the control of the control of the control of the control of the control of the control of the control of the control of the control of the control of the control of the control of the control of the with a cardboard sleeve instead of a jewel box, as does Educorp, the biggest distribu Educorp, the biggest distributor of commercial Macintosh **tor of commercial Macintosh**  CD-ROMS. By the way, if you have a second to consider the way, if you have a second considerable problems. have lots of floppy disks you have lots of floppy disks you where  $\alpha$  is a recycle, companying the companying  $\alpha$ called Covenant Recycling Recycling Services (201-838-1336) will re Services (201-838-1336) will recondition them and sell them condition them and sell them through a middleman to schools and other outlets. schools and other outlets. some CD-ROM distributors are turning away from plastic Apple developers every month, now protects its discs CD-ROMs. By the way, if you want to recycle, a company called Covenant Recycling

In previous column men tioned a Mac program called  $\mathbb{R}$  . The state is the main that  $\mathbb{R}$  is the state  $\mathbb{R}$ to print documents on both to print documents on both sides of the paper. Robert G. sides of the paper. Robert G. Chaplick of Wheaton, Mary Chaplick of Wheaton, Mary-**In a previous column I men-**DynoPage that makes it easy

much less expensive PC utilities for double-sided printing. called Microtxt, which can be found in shareware catalogs and on several online servicable for \$15 from Steve Fox, 11515 113th Place NE, Chaplick uses PRNCOL for all his printing and recommends it highly. If you want recycled paper to print on, there are sevpart to print on, there are several paper to print on, there are several paper to print out the several paper of ing Earth Care Paper (4601 ing Earth Care Paper (4601) and 2001 and 2002 and 2003 and 2003 and 2003 and 2003 and 2003 and 2003 and 2003 and 2003 and 2003 and 2003 and 2003 and 2003 and 2003 and 2003 and 2003 and 2003 and 2003 and 2003 and 2003 and 2 Hammersley Road, Madison, Hammersley Road, Madison, 2900) and Inmac (1111 West Northern Carrier Parkway, Suite Parkway, Suite Parkway, Suite Parkway, Suite Parkway, Suite Parkway, Suite Parkw 75050; 800-547-5444). Inmac  $75.05$  and  $75.05$  and  $75.05$  and  $75.05$  and  $75.05$  and  $75.05$  and  $75.05$  and  $75.05$  and  $75.05$  and  $75.05$  and  $75.05$  and  $75.05$  and  $75.05$  and  $75.05$  and  $75.05$  and  $75.05$  and  $75.05$  and  $75.05$  and  $75.0$ even offers hard-to-find recy clearly clearly clearly paper. The contract of land, notes that there are two ties for double-sided printing. One is a shareware program es; the other is PRNCOL (avail-Kirkland, Washington 98033). eral mail-order sources, includ-Wisconsin 53711: 608-277-2900) and Inmac (1111 West North Carrier Parkway, Suite 200, Grand Prairie, Texas even offers hard-to-find recycled fanfold paper.

More and more people are saving money by recycling the interest of the second carterial control and the second carterial control and carterial control and control of and reinking the results of the state of the state of the control of the state of the state of the state of th bons. Be sure, by the way, the way, the way, the way, the way, the way, the way, the way, the way, the way, the way, the way, the way, the way, the way, the way, the way, the way, the way, the way, the way, the way, the wa use the new source the new source the new source that the new source the new source that the new source that the new source that the new source that the new source that the new source that the new source that the new sourc bon in the state of the person rather than personal personal personal personal personal personal personal personal based inks and to keep rib the printer head. Did you know that you can refill the interval to the interval the interval the interval the interval the interval the i cartridge in your Hewlett-Pack cartridge in your Hewlett-Packard Desktop or Desktop and Desktop and Desktop and Desktop prints and Desktop and Desktop and Desktop and Desktop er by yourself? Bruce Marche-er by yourself? Bruce Marchesand of Lyndhurst, New Jersey, New Jersey, New Jersey, New Jersey, New Jersey, New Jersey, New Jersey, New Jersey, New Jersey, New Jersey, New Jersey, New Jersey, New Jersey, New Jersey, New Jersey, New Jersey, New Jersey, sent in this tip. Simply use the simple sent in this tip. Simply use the simple sent in the simple sent in the simple sent in the simple sent in the simple sent in the simple sent in the simple sent in the simple sent in t hypodermic syringe to inject a hypodermic syringe to inject the empty cartesian empty cartesian empty cartesian empty cartesian empty cartesian empty cartesian empty cartesian empty cartesian empty cartesian empty cartesian empty cartesian empty cartesian empty cartesian empty cart new supply from a bottle of standard Shaeffer ink, which standard Shaeffer ink, which can be purchased in any sta **can be purchased in any sta**tionery store, or use soy-**tionery store , or use a soy**based ink of similar viscosity. (Syringes are available from the state from the front of the front of the front of the front of the front of the front of the front of the front of the front of the front of the front of the front of the front of the front your local surgical supply your local surgical supply house.) There's a little pinhole in the top of the ink cartridge in the top of the ink cartridge that allows you to do this. that allows you to do this. More and more people are saving money by recycling **their laser toner cartridges and reinking their printer rib**bons. Be sure, by the way, to use the newer soy-based ribbon inks rather than petroleumbased inks and to keep ribbons well inked to lubricate the printer head. Did you know that you can refill the ink ard DeskJet or DeskWriter printsani of Lyndhurst, New Jersey, sent in this tip. Simply use the empty cartridge with a based ink of similar viscosity. (SYringes are available from

Share your tips on green com Share your tips on green computing. Send your ideas to me puting. Send your ideas to me at Box 2173, Amherst, Massachusetts, Massachusetts, Massachusetts, Massachusetts, Massachusetts, Massachusetts, chusetts 01004. Maybe you'll chusetts 01004. Maybe you'll see your name and idea in fu ture column. at Box 2173, Amherst, Massa**see your name and idea in a fu-**

#### C-www.commodore.ca

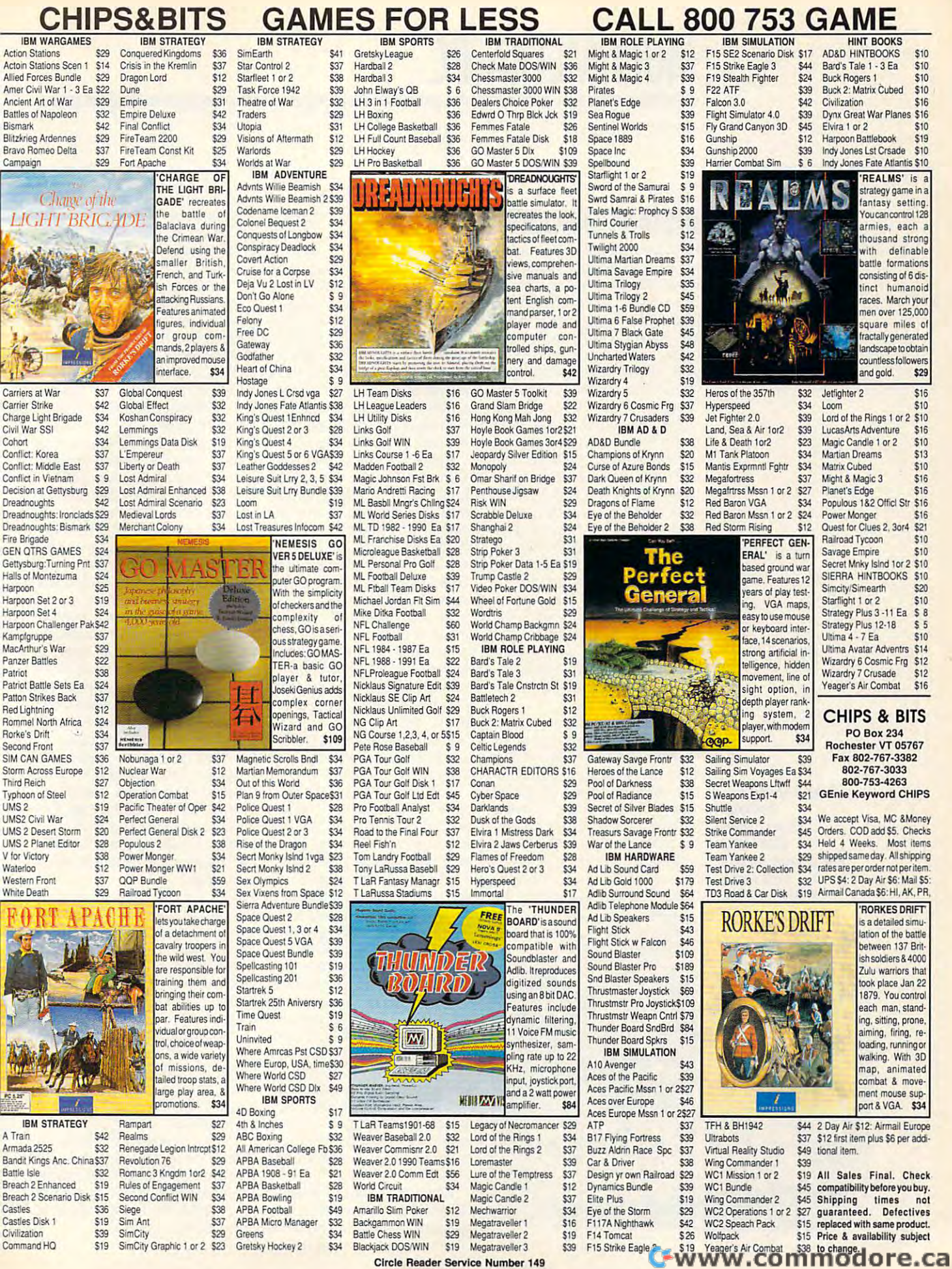

# MULTIMEDIA PC **MULTIMEDIA PC**

David English English English English English English English English English English English English English David English

#### **INSTANT LIBRARY**

gle CD-ROM can hold a roomful of books. It sounds great, but do you really want your but do you reatly want your books on a small plastic disc? You wouldn't want your phone You wouldn't want your phone book available only on disc; book available only on disc; you was a stronger to boot up to boot up to boot up to boot up to boot up to boot up to boot up to boot up to your computer every time you **your computer every time you**  needed to make phone call. The phone call the phone call the phone call the phone call the phone call the phone call We hear a lot about how a sinyou would have to boot up needed to make a phone call.

On the other hand, you On the other hand, you might like an encyclopedia on might like an encyclopedia on CD-ROM—you could perform the could perform the could perform the could perform the could be a stated by the could be a stated by the could be a stated by the could be a stated by the could be a stated by the could be a sta elaborate searches, paste por elaborate searches, paste por· tions of the text directly into tions of the text directly into music and speeches, and pay music and speeches, and payment and payment and payment and payment and payment and payment and payment and payment sion than the traditional multi-CD-ROM- you could perform **your word processor, hear**  much less for the electronic ver**volume hardcover edition.** 

The company that is done that the company that is done that the company of the company of the company of the company of the company of the company of the company of the company of the company of the company of the company the most to champion the most to champion the most to champion the most to champion that the most to champion the champion of the champion of the champion of the champion of the champion of the champion of the champion of ing (141 New Road, Parsippa-ing (141 New Road, Parsippa· ny, New Jersey 07054; 800- 828-4766). The company that's done the most to champion the cause of books on disc is the Bureau of Electronic Publish· ny, New Jersey 07054; 800· 828·4766).

The Bureau not only published and the Bureau not only published and the Bureau of the Bureau of the Bureau of the Bureau of the Bureau of the Bureau of the Bureau of the Bureau of the Bureau of the Bureau of the Bureau of es its own titles but sells other es its own titles but sells other CD-ROMAN as well. It can be assessed as an is an excellent short course in **is an excellent short course in**  the technology of CD-ROM the technology of CD-ROM and the many titles that are many titles that are many titles that are the many titles that are the many title and in this rapidly change in the change in the particle change in the change in the change of the change of the change of the change of the change of the change of the change of the change of the change of the change of ing market. **ing market.**  The Bureau not only publish· CD·ROMs as well. lis catalog and the many titles that are available in this rapidly chang-

Great Literature-Personal Li-**The Bureau's most recent title under its own name is** 

brary Series (\$99). It contains brary Series (\$99). II contains over 900 classic literary products and contact the products of the products of the products of the products of the products of the products of the products of the products of the products of the products of the products of works: 72 plays (including all of Shakespeare's); 75 esall of Shakespeare's (1990); 75 estimated to the Shakespeare's (1990); 75 estimated to the Shakespeare's (1990) says (including "The Sayings says (including "The Sayings of Confucius" and "The Get of Confucius" and "The Get· tysburg Address"); <sup>31</sup> biogra tysburg Address"); 31 biogra· phies, journals, and letters (in phies, journals, and letters (in· cluding Plutarch's Lives and The Autobiography of John Stu The Autobiography of John Stuart Mill); <sup>461</sup> poems (including art Mill); 461 poems (including Paradise Lost and Rime of the Ancient Mariner); 199 fictional works (including Thousand Thousand Thousand Thousand Thousand Thousand Thousand Thousand Thousand Thousand Thousand Thousand Thousand Thousand Thousand Thousand Thousand Thousand Thousand Thousand Thousand Thousand Thou and One Nights, Canterbury and One Nighls, Canterbury Tales, Divine Comedy, and Alexander Comedy, and Alexander Comedy, and Alexander Comedy, and Alexander Comedy, and land); <sup>32</sup> historical docu ments (including "The Declara ments (including "The Declara-"The Constitution of the United States"); and more. over 900 classic literary those of Aeschylus and nearly al works (including Thousand Tales, Divine Comedy, and AI· **ice's Adventures in Wonder**land); 32 historical docution of Independence" and States"); and more.

known and obscure works completed works complete works complete works complete works complete works and the complete works and illustrations, excerpts of periodic periodic periodic periodic periodic periodic periodic periodic periodic per music, and CD-quality read music, and CD-quality readings by television and movie **ings by television and movie**  stars as follows a state control of the conhear George Kennedy read An hear George Kennedy read An· tony's "Friends, Romans, coun tony's "Friends, Romans, coun· trymen . . . " speech?) It's a treasure trove of wellknown and obscure works com· bined with hundreds of color illustrations, excerpts of period stars. (Where else can you

The easy-to-use search en The easy·to-use search en· gine lets you are lets you are lets you are lets you are lets you are any second any second any second any second word or passage on the disc word or passage on the disc and organize the index by au and organize the index by author, title, or type of literature. thor, title, or type of literature. It may not all be great literature, and you may miss the fan ture, and you may miss the fancy leather bindings, but you have a set of the set of the set of the set of the set of the set of the set of the set of the set of the set of the set of the set of the set of the set of the set of the set of the set of the certainly get your money's certainly get your money's with with the control and compared with the control of the control of the control of the control of the control of the control of the control of the control of the control of the control of the control of the control of th gine lets you quickly find any cy leather bindings, but you worth with this CD-ROM.

You say you don't have time You say you don't have time to read the great works of the great works of the great works of little and the great works of the great works of the great works of the great works of the great works of the great works of the great works of the great wor arch Notes type of person? arch Notes type of person? Then you'll be interested in the Then you'll be interested in the Bureau's Monarch Notes on Bureau's Monarch Notes on CD-ROM (\$99). It contains the CD· ROM (\$99). II contains the full text of the entire collectionto help you through that nine to help you through that nineteenth-century novel course or **teenth-century novel course or**  to impress your semiliteration and the semifriends. to read the great works of lit**erature? You're more a Mon**over 200 different titles. Use it **to impress your semiliterate**  friends.

Actually, Monarch Notes on Actually, Monarch Notes on CD-ROM can be a valuable supplement to your reading of the plement to your reading of the

great works of literature and is a second in the literature and is a second in the literature and is a second in the literature of the literature of the literature of the literature of the literature of the literature of t  $u_1, \ldots, u_n$  companion piece to the set of  $\mathbf{u}$ CD-ROM. Like the Literature CD-ROM, Monarch Notes includes pictures and illustraincludes pictures and illustra tions, as well as selected tions, as well as selected readings. great works of literature and is a useful companion piece to the Bureau's Great Literature readings.

For history buffs, the Bureau For history buffs, the Bureau offers U.S. History on CD-ROM offers U.S. History on CD-ROM (\$395). It contains the full text of 107 books on U.S. history, including books on Pearl Harbor, cluding books on Pearl Harbor, the Apollo expeditions to the the Apollo expeditions to the moon, the Manhattan Project, the Manhattan Project, the Manhattan Project, the Manhattan Project, the Manhattan America's drug habit, U.S. en America's drug habit, U.S. en· vironmental quality, black American American American American American American American American American icans, and much more. Throw **icans, and much more. Throw**  Congress's three-volume Iran-Congress three-volume Iran-volume Iran-volume Iran-volume Iran-volume Iran-volume Iran-volume Iran-volume Iran-Contra Affair report, and <sup>1000</sup> Contra Affair report, and 1000 VGA photos, maps, and tables VGA photos, maps, and tables of historical events, and you of historical events, and you have enough material to chal have enough material to chal· lenge any armchair historian. lenge any armchair historian. (\$395). It contains the full text moon, the Manhattan Project, vironmental quality, black Amer· in the Nixon Watergate tapes,

If your quest for knowledge If your quest for knowledge leads you toward a more global view, you might take on the al view, you might take on the Countries of the World (\$395) Countries of the World (\$395) and the World (\$395) and the World (\$395) and the World (\$395) and \$395) and \$395 and World Fact Book (\$99). and World Fact Book (\$99). Bureau's two world·class titles:

cludes <sup>106</sup> different U.S. Army cludes 106 different U.S. Army Country Handbooks, each rang Country Handbooks, each ranging from <sup>200</sup> to <sup>500</sup> pages. The ing from 200 to 500 pages. The Handbooks are supplemented Handbooks are supplemented with  $\alpha$  information from  $\alpha$  is the  $\alpha$  -from  $\alpha$  -from  $\alpha$ embassies and hundreds of collections of collections of collections of collections of collections of collections of the collections of the collections of the collections of the collections of the collections of the collect Countries of the World inwith information from 151 U.S. embassies and hundreds of color maps.

or many company of the company World Fact Book is pro World Fact Book is produced annually by the CIA for duced annually by the CIA for U.S. government officials. Along with the text, it includes Along with the texl, it includes selected maps, flags, and natural maps, flags, and natural maps, and natural maps, and natural maps, and tional anticomplished to the CIA and the CIA and the CIA and the CIA and the CIA and the CIA and the CIA and the CIA information. selected maps, flags, and national anthems. No, the CIA didn't include its classified **information.** 

All five of these CD-ROMs run under DOS. While they run under DOS. While they don't require an MPC, they will be a MPC, they will run on one. In addition, the run on one. In addition, the same disc with both PCs with both PCs with both PCs with product and product product both PCs with product and All five of these CD·ROMs don't require an MPC, they will same disc works with both PCs and Macs.

 $\cdots$  If you can be a control to build up to build up to build up to build up to build up to build up to build up to build up to build up to build up to build up to build up to build up to build up to build up to build up your reading reading the words of which don't have a lot of shelf space, take a look at these and other CD-ROMs from the Bureau of CD· ROMs from the Bureau of Electronic Publishing. 0 If you're looking to build up your reading library but you

**offers over** <u>900 cases classic literature</u> **Great LIterature-Personal LIbrary Series 900 ctasslc literary works on a single CD·ROM.** 

single CD-ROM.

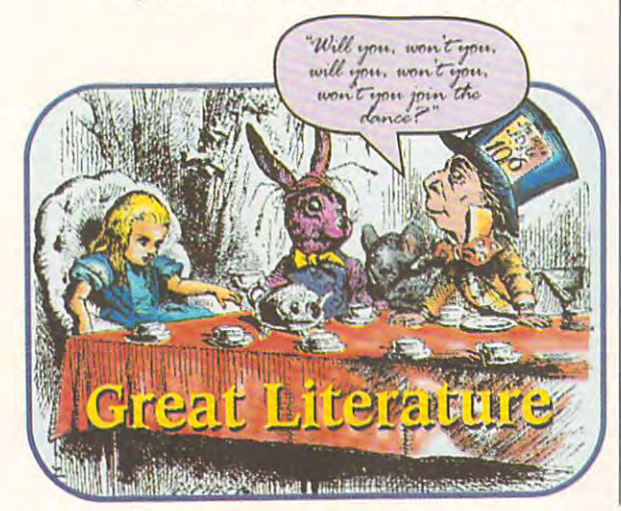

C-www.commodore.ca

# OFFICIAL CLUES TO THE GET THE **HOTTEST GAMES!**

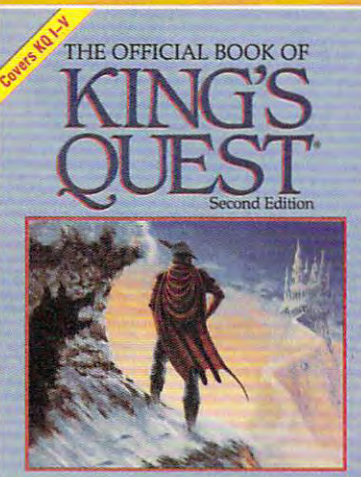

erst I-V and the latest on Sierra's<br>CD-ROM development **Donald B. Trivette** Foreword by Roberta Willia  $King's Quest I-V and the latest on Sierra's **CD-ROM development**$ 

#### **KING'S OUEST. THE OFFICIAL BOOK OF KING'S OUEST, SECOND EDITION**

Here's the source for hints, Here's the source for hints, tips, and background for the newest adventure, King's Quest V. adventure, King's Quest V. Senator Construction and Construction and Construction and Construction and Construction and Construction and Construction and Construction and Construction and Construction and Construction and This new volume includes more clues, This new volume includes more clues, maps, and inside details,<br>along with more ways to add even<br>more fun to all five of the more fun to all five of the best-selling King's Quest games. The selling King's Quest games and the company of the selling and company of best-selling King's Quest games.<br>Covers King's Quest I - V.

Total Number of Boohs **Total Number of Books** 

**Total Cost of Books Order** 

**Sales Tax (Residents of NY.** 

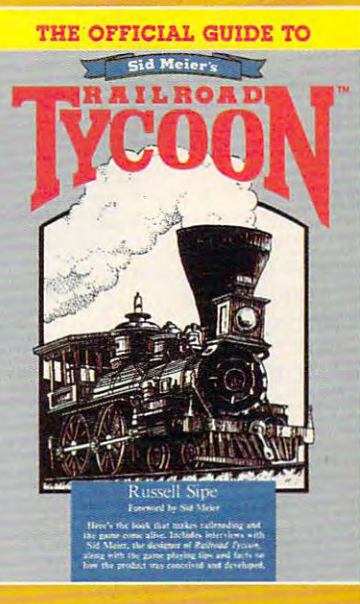

#### **THE OFFICIAL GUIDE MEIER'S RAILROAD TYCOON THE OFFICIAL GUIDE TIl**

railroading and the game come alive. railroading and the game come alive. Inside piayers will find interviews Inside players will find interviews with Sid Meier, the designer of Railroad with Sid Meier, the designer of Railroad Type and with the second with facts of the second with facts of the second with the second with the second with  $\sim$ on how the product was conceived and the product was conceived and conceived and concern and concern and conce includes formulas the program uses to determine income and expense. determine income and expense. This is the book that makes Tycoon, along with facts on how the product was conceived and developed. Also

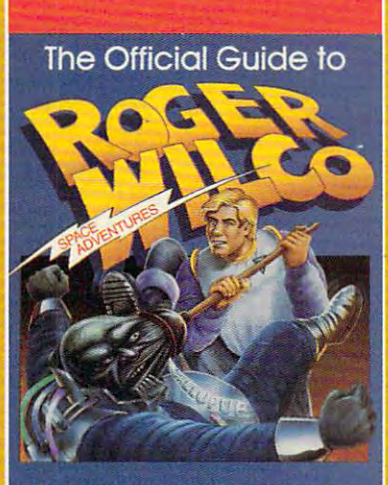

The complete guide to Space Quests I-IV **III Champion and Richard C. Leinecker** 

#### **ROGER WILCO'S SPACE ADVENTURES THE OFFICIAL aUIDE TIl**

For the first time, For the first time, Space Questers can learn what goes on in the mind of the most legendary janitor in the universe. Inside, legendary janitor in the universe. InSide, you'll find complete maps for every Space Quest scenario, point values for Space Out the Control of the Control of the Control of the Control of the Control of the Control of the Control of every reaction, and Roger's every reaction, and Roger's walk-through to the finish of all the games.<br>Covers Space Quest I - IV.

Covers Space Quest I <del>and I I and I all and I all and I all an</del>d I all and I all and I all and I all and I all a

Experience of the control of the control of the control of the control of

 $---\neg$ 

□ Check or Money Order □ MC □ VISA

\_\_\_\_\_\_\_\_\_\_\_ **Exp. Dale** \_\_\_ I

**Signature** \_\_\_\_\_ -----,"'\_="'.------------

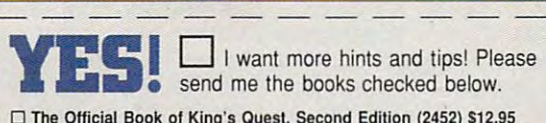

I I I

 $\Box$ 

\$6 foreign. **\$6 foreign.** 

**Total Enclosed** 

**Figure 1. Send me the books checked below. I** I want more hints and tips! Please

The Official Book of Edition (2452) \$12.95 of King's Quest, Second Edition (2452) \$12.95 of The Official Second Edition (2452) \$12.95 of Conduction (2452) \$12.95 of Conduction (2452) \$12.95 of Conduction (2452) \$12.95 of C The Official Guide lo Roger Wilco's Space Adventures (237) S14.95 I **o The Olflelel Guide 10 Roger Wilco's Space Adventures (237) 514.95**  The Official Guide lo Side And Meier in the California State and California S12.95 S12.95 S12.95 S12.95 S12.95 □ The Official Guide to Sid Meier's Railroad Tycoon (2443) \$12.95 **o The Official Book 01 King's Quesl, Second Edition (2452) \$12.95** 

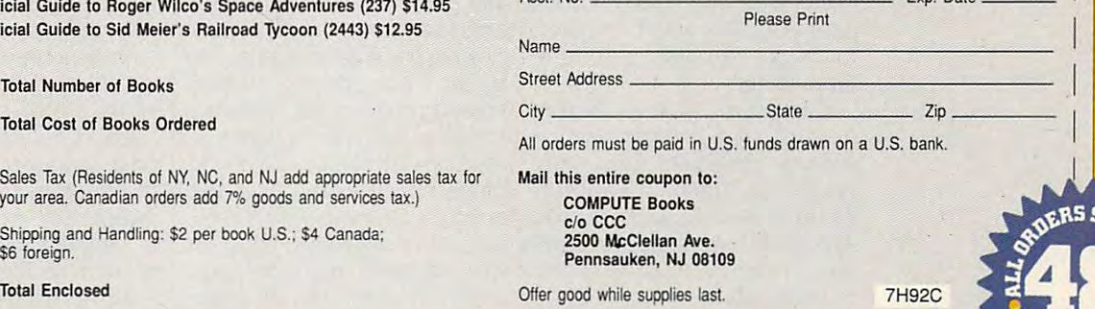

Signature and Contract Con-

**Acct. No.** 

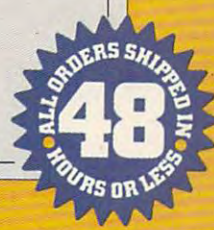

C www.commodore.ca

# **ENTERTAINMENT CHOICE**

Sharp graphics and digitized sounds make Sharp graphics and digitized sounds make this game's absorbing story line come to life and this game's absorbing story line come to life and captive the state of the unit with the state of the state of the state of the state of the state of the state o captivate you with unsurpassed adventuring.

Alfred C. Giovetti

#### **BEHOLDER II:** THE LEGEND OF **THE LEGEND OF EYE OF THE DARKMOON**

settled in for your night's repast before the warm hearth past before the warm hearth of the most inviting inn in Wa-**of the most inviting inn in Wa**terdeep when there comes **terdeep when there comes a**  call for assistance. Soon, you **call for assistance. Soon, you**  vourself through the torrential rain through the torrential rain with your friends, wincing at with your friends, wincing at the peals of thunder as you ap the peals of thunder as you approach dark doorway. proach a dark doorway. A rough-looking, large servant rough-looking, large servant greets you and quickly ushers greets you and quickly ushers you into the presence of you into the presence of Khelben, one of the ruling Khelben, one of the ruling lords of Waterdeep. After be lords of Waterdeep. After being briefed on recent disap ing briefed on recent disappearances of important pearances of importa nt agents and some other agents and some other strange happenings in the ar strange happenings in the areasily earlier teleported in the third center of an adventure—far **center of an adventure-far**  from the meals of the measurement of the measurement of the theory of the theory of the theory of the theory of the theory of the theory of the theory of the theory of the theory of the theory of the theory of the theory o You and the other heroes of the battle for the sewers have find yourself slogging ea, you're teleported into the from the meal and bed of the **inn.** 

And you're launched into And you're launched into perhaps the best of all first-perhaps the best of all firstperson adventure games, full person adventure games, full of seat-of-the-pants suspense of seat-of-the-pants suspense and hair-pulling mystery. Stra and hair-pulling mystery. Strategic Simulations' Eye of the tegic Simulations' Eye of the Beholder II: The Legend of Beholder II : The Legend of Darkmoon will capture your Darkmoon will capture your imagination and hold you pris imagination and hold you prisoner in front of your computer oner in front of your computer for days—nay, weeks—of en for days-nay, weeks--of en**tertainment.** 

Darkmoon is true to the Darkmoon is true to the rules, classes, artifacts, and lo rules, classes, artifacts, and locations contained within the **cations contained within the**  Forgotten Realms Fantasy Forgotten Realms Fantasy World, a favorite world in Advanced Dungeons and Drag vanced Dungeons and Dragons. In many ways, one of the ons. In many ways, one of the most exciting things about this excellent adventure is its **this excellent adventure is its**  faithful portrayal of this popu faithful portrayal of this popular fantasy world. lar fantasy world.

Darkmoon Darkmoon of gratuitous violence and streamed and streamed and streamed and streamed and streamed and streamed and streamed and streamed and streamed and streamed and streamed and streamed and streamed and streamed and streamed and lence, from the slaying of lence, from the slaying of the suspiciously friendly the suspiciously friendly cleric to the gruesome grup of the group of the group of the group of the group of the group of the group of the group of the group of the group of the group of the group of the group of the group of the group of the group and dangerous final battle with the red dragon. **tle** with the red dragon. Many of the monsters Many of the monsters from the first Eye of the Behold from the first Eye of the Beholder are back to plague the par er are back to plague the party of four adventurers and as ty of four adventurers and as many as two nonplayer char many as two nonplayer characters. There are new, more le thal monsters. Frost giants pum thal monsters. Frost giants pummel your entire group with one **mel your entire group with one**   $\alpha$  from  $\alpha$  from  $\alpha$  ,  $\alpha$  foother six-foother six-foother six-foother six-foother six-foother six-foother six-foother six-foother six-foother six-foother six-foother six-foother six-foother six-foother six-foother s fist. Medusas positively rivet fist. Medusas positively rivet those unable to escape their those unable to escape their irresistible charms. You're nev **irresistible charms. You're nev**er really sure what will be lurk er really sure what will be lurk- $\cdots$  in the next corresponding to a second the next corresponding to  $\cdots$ what will come looking for you out of the distant shadows. out of the distant shadows. has its share of gratuitous vioclerics to the gruesome **acters. There are new, more leblow from a massive six-foot**  ing around the next corner or

Exploration and mapping and mapping the mapping and mapping and mapping and mapping and mapping and mapping and mapping and mapping and mapping and mapping and mapping and mapping and mapping and mapping and mapping and ma are needed to get through the are needed to get through the maze, so get out the pencils, maze, so get out the pencils, rulers, and graph paper, as rulers , and graph paper, as this game lacks an automap-this game lacks an automapping feature. Some of the puz ping feature. Some of the puzzles are the find-the-minuscule-zles are the find-the-minusculebutton type; others involve button type; others involve knowing the pattern of levers knowing the pattern of levers to pull or the floor switches to to pull or the floor switches to weight with stones. Solutions weight with stones. Solutions range from the obvious to the range from the obvious to the obscure. Some require the te obscure. Some require the tedious process of kicking all dious process of kicking all walls to see if they hide a secret wall; others require a basic knowledge of statistical com sic knowledge of statistical combinations and permutations. **binations and permutations.**  Exploration and mapping

Characters can be rolled Characters can be rolled

up by the com up by the computer, transferred from the original Eye of the Beholder, Eye of the Beholder, selected from <sup>a</sup> pre-selected from a prerolled quick-start party, or rolled quick-start party, or of your favorite character **of your favorite character**  from any computer or paper-**from any computer or paper**and-pencil role-playing game. and-pencil role-playing game. They're constructed from two They're constructed from two genders, six basic attributes, genders, six basic attributes, nine types of two-dimensional development of twomoral alignment, and six ba moral alignment, and six basic professions as provided in **sic professions as provided in**  the Advanced Dungeons and the Advanced Dungeons and Dragons second edition. You **Dragons second edition. You**  can—and should—take your favorite characters and weap favorite characters and weapons into the game. ons into the game. puter, transferred modified to fit the statistics nine types of two-dimensional

Darkmoon's interface is lit **Darkmoon's interface is lit**tle changed from its award-**tle** changed from its awardwinning predecessor. The first-winning predecessor. The firstperson perspective uses the person perspective uses the upper left portion of the upper left portion of the screen. The remainder of the **screen. The remainder of the**  screen is filled by the charac screen is filled by the character display, compass, mouse-ter display, compass, mouseactivated cursor icons, and **activated cursor icons, and**  message area. The compass message area. The compass is replaced by a Spell menu when a holy symbol or spell book is clicked on. Clicking book is clicked on. Clicking on <sup>a</sup> character portrait chang **on a character portrait chang**es the character display to an es the character display to an equipment or attribute list. equipment or attribute list. Equipment is displayed in pa Equipment is displayed in paper-doll fashion, so that you ac per-doli fashion, so that you actually put "clothes" on the char tually put "clothes" on the character graphics or place weap acter graphics or place weapons in their hands. **ons in their hands.** 

The first-person display The first-person display

Cwww.commodore.ca

changes little in combat, changes little in combat, save for the approach of the save for the approach of the antagonist. Played through antagonist. Played through a Sound Blaster sound card, dig Sound Blaster sound card, dig-, itized sounds of metal on metal and grunts of characters al and grunts of characters punctuate the battle realistical punctuate the battle realistical- $\mathbf{r}$  is called the compact in real compact in real compact in real control of  $\mathbf{r}$ time and involves clicking on **time and involves clicking on**  weapons to strike opponents weapons to strike opponents **in a melee, to launch missiles,** or to open the Spell menu to se or to open the Spell menu to select an appropriate combat lect an appropriate combat spell. Arrows, daggers, rocks, spell. Arrows, daggers, rocks, and spells can be seen flying and spells can be seen flying through the air toward their intended targets. tended targets. ly. Combat is carried out in real-

If the battle grows too in If the battle grows too intense, you can back away or **tense, you can back away or**  turn and run to find <sup>a</sup> safe turn and run to find a safe place on another level or be place on another level or beyond a stout door that you hope will hold the monsters hope will hold the monsters back. Objects and characters back. Objects and characters shown in the 3-D-perspective shown in the 3-D-perspective window are represented with **window are represented with**  depth and substance that a depth and substance that suspend disbelief, giving you suspend disbelief, giving you feeling of truly being there. a feeling of truly being there.

Click on switches to oper Click on switches to operate them, on beds to search ate them, on beds to search them, on items in the scene them, on items in the scene for more precise descriptions for more precise descriptions of how they feel, or on Dwar-of how they feel , or on Dwarven, Elven, or other script for **ven, Elven, or other script for**  an instant translation from par **an instant translation from par**ty members who know the lan ty members who know the language. Exploration is very guage. Exploration is very much like walking down a hallway and picking up objects way and picking up objects to examine them. And when to examine them. And when you place an object on the you place an object on the floor, it stays there until you re floor, it stays there until you return to retrieve it. **turn to retrieve it.** 

Darkmoon's engrossing **Darkmoon's engrossing**  plot is revealed in a series of character-interaction scenes. **character-interaction scenes.**  In each of these scenes, the In each of these scenes, the dungeon display is replaced dungeon display is replaced by a screenwide graphic of the nonplayer character who's talking or a prominent game feature, such as the tem game feature, such as the temple of Darkmoon. ple of Darkmoon.

perience for completing **perience for completing**  quests, finding significant quests, finding significant items, solving puzzles, and **items, solving puzzles , and**  making the correct choice making the correct choice when given an option. Adventuring players' characters turing players' characters speak right up when they speak right up when they have the skill to notice some have the skill to notice something important about the im thing important about the immediate surroundings of the mediate surroundings of the party, giving you the feeling party, giving you the feeling that you're part of group of re that you're part of a group of real people. Characters also al people. Characters also speak up if the party is asked speak up if the party is asked to commit an act contrary to to commit an act contrary to their moral alignment with re their moral alignment with respect to good, evil, chaos, and specl to good, evil, chaos, and order, adding more personali **order, adding more personali**ty to the characters. ty to the characters.

Strategic Simulations re Strategic Simulations responded to some of the criticism of the first Eye of the Be icism of the first Eye of the Beholder by adding several new holder by adding several new features to Darkmoon. For in features to Darkmoon. For instance, Darkmoon has six **stance, Darkmoon has six**  user-definable save-games, user-definable save-games, which will be needed, since which will be needed, since the secret are several dead-end sites and uations you can encounter in **uations you can encounter in**  the game. Also, there's a higher level of player interaction er level of player interaction and story development that en and story development that engages you in the conflict. gages you in the conflict. there are several dead-end sit-

Player interaction is, how Player interaction is, however, still somewhat limited. ever, still somewhat limited. Darkmoon allows for the re **Darkmoon allows for the re**cruitment of only six nonplay **cruitment of only six nonplay**er characters, but they're very interesting and unpredictable, interesting and unpredictable, giving character recruitment giving character recruitment some bite. And there's only some bite. And there's only  $\cdots$ manual combat.

Characters are awarded ex- unresponsive during a battle, Darkmoon does have a few bugs. Make sure that the par bugs. Make sure that the party has three glowing orbs pri ty has three glowing orbs prior to passing through the unintentionally one-way crimson **intentionally one-way crimson**  ring portal in the crimson tow ring portal in the crimson tower. Cleric-fighter-mage multi-er. Cleric-fighter-mage multiclass characters cause the **class characters cause the**  game to lock up when area-game to lock up when areaaffect spells are thrown at the affect spells are thrown at the party. The keyboard control party. The keyboard control of movement occasionally is of movement occasionally is

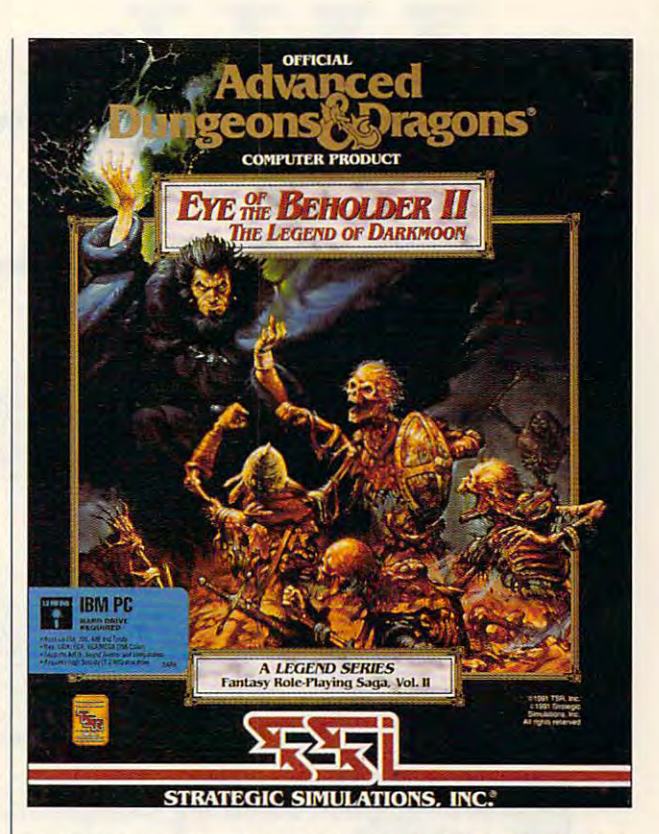

which caused my party to be which caused my party to be killed off several times in the fi killed off several times in the final climactic battle with Dran nal climaclic battle with Dran Draggore. Still, these problems were only a little annoying when compared to the en ing when compared to the enjoyable gameplay that snuck up and stole <sup>40</sup> hours of time up and stole 40 hours of time from my life. from my life.

This is one of the best real This is one of the best realtime, first-person-perspective time, first-person-perspective games ever produced. The games ever produced. The graphics are much sharper graphics are much sharper and more attractive than those **and more attractive than those**  of previous games; when com **of previous games; when com**bined with the coordinated dig bined with Ihe coordinated digitized sound effects, they pull itized sound effects, they pull you into the realtime action. you into the realtime action. Eye of the Beholder II: The Legend of Darkmoon has <sup>a</sup> rich sto end of Darkmoon has a rich story line, improved graphics, ry line, improved graphics, spectacular animation, and **spectacular animation, and a**  satisfying finale. Also, it's a lot of fun to play. of fun to play. 0

Circle Reader Service Number <sup>302</sup> **Circle Reader Service Number 302** 

IBM PC and compatibles **IBM PC and compallbles**  (80286 or faster), 640K **(80286 or laster), 640K**  RAM (570K free), 16- **RAM (570K free), 16** color EGA or 256-color **color EGA or 256-color**  MCGA or VGA, 1.2MB high-**MCGA or VGA, 1.2MB hlgh**density 5'A-inch or 720K **density 5Y.·inch or 720K**  double-density 316-Inch **double-density 3'/.-inch**  floppy drive and hard drive with 2.7MB tree **drive willl 2.7MB free**  space; Ad Lib, Sound **space; Ad Lib, Sound**  Blaster, and compatible **Blaster, and compallble**  sound cards supported— **sound cards supported-** \$59.95, clue book-**\$59.95, clue book-** Si 4.95 **\$14.95 floppy drive and hard** 

STRATEGIC SIMULATIONS **STRATEGIC SIMULATIONS**  -------------Electronic Arts **Electronic Arts**  <sup>1450</sup> Fashion Island Blvd. **1450 Fashion Island Blvd.**  San Mateo, CA <sup>94404</sup> **San Maleo, CA 94404**  (800) 245-4525 **(800) 245-4525 Dlstrlbuled by** 

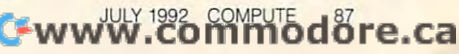

# Finally.

Classic swing characteristics. Classic swing characteristics.<br>The ideal swing for every club in the bag. Woods are hit with in the bag. Woods are hit with a<br>full turn and the short irons with smooth, three quarter backswing a smooth, three Quarter backswing. From drives to chips to putts From drives to chips 10 putts, every shot is textbook Nicklaus every shot is texlbook Nicklaus.

Created by Jack Nicklaus. preeminent course architect of our time. Signature Edition and International Institute of the United States of the United States and International Institute of on the computer. "It's the newest, most comprehensive game on the market." Created by Jack Nicklaus.<br>
Voted Golfer of the Century. The<br>
preeminent course architect of our time.<br>
Sionature Edition<sup>''</sup> is Nicklaus' third golf game and his crowning achievement

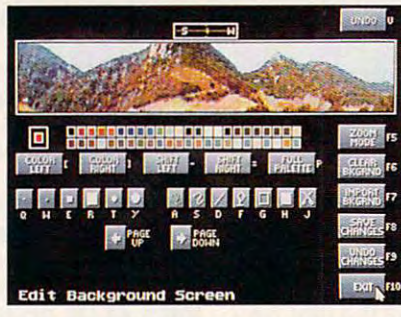

Refine each hole with "Plot Play."tue the bunkers design is in progress, and feel out its playability. Refine each hole with "Plot & Play." Are the bunkers<br>in unfair positions? Don't wait until your course design is  $completed to find out  $-$  play the hole instantly, while$ 

design is in progress, and feel out its payability. It is payable in progress, and feel out its payable in the

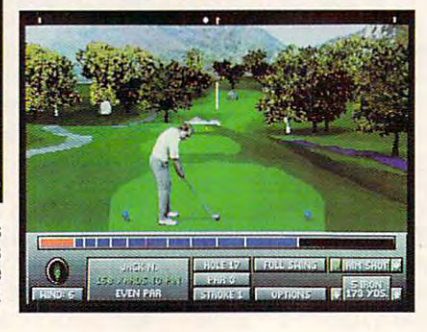

Another first from Nicklaus. The powerful 256 Color VGA Course Designer is the "magic wand of golf "magic" course of golf "magic" Creates and the "magic wand of golf "magic wand of golf "magic wand of golf "magic wand of golf "magic wand of golf "magic wand" was also well a an unlimited number of golf courses in breathtaking color. an unlimited number of golf courses In breathtaking color.

The only 256 Calor VGA Course DesIgner on the market Another lirst from Nicklaus. The powerful 256 Color VGA Course Designer is the "magic wand of golt:'Create

club length and loft will determine trajectory and club length and loft will determine trajectory and distance. A 2 iron will hit long and roll hot, a PW will fly high and land soft. And don't ignore Mother Nature. Wind and terrain can alter ball flight and bounce. True-to-life ball flight. Like real golf, land soft. And don't ignore Mother Nature. Wind and terrain can alter ball flight and bounce.

ks of Golden Bear, International. D 1992 Accolade. Inc. All rights reserved

#### Cwww.commodore.ca

# Jame landica •

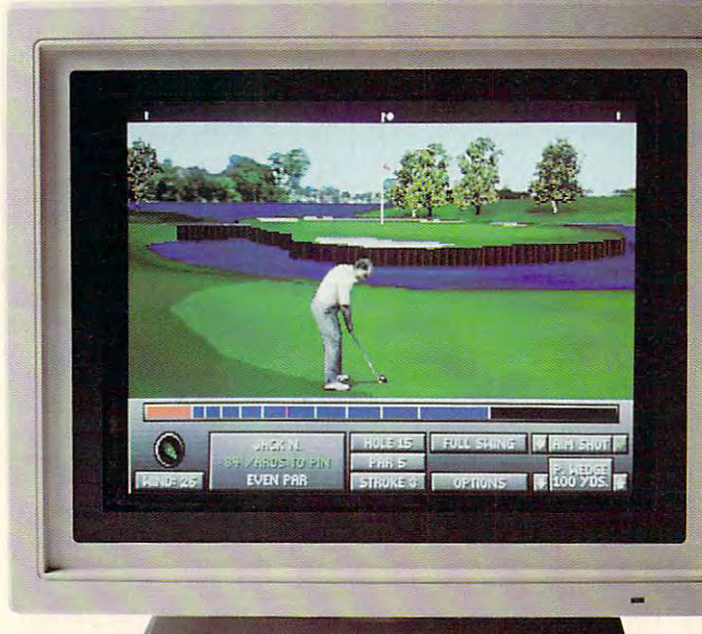

Compatible with Jack Nicklaus Compatible with Jack Nicklaus U*nlimited Golf.*™Existing courses imported to the Signature Edition.<sup>\*\*</sup> created with *Unlimited"' can* be

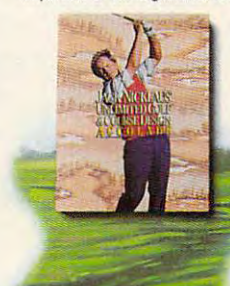

Hear golf's greatest hits. Hear golf's greatest hits. Digitized sound effects add to the total wealth of realism. Digillzed sound effects add to the total wealth 01 realism. The unmistakable sound of a forged blade cutting the air. The perfect "click" of a club catching the sweet spot. It just doesn't get any better spot. It just doesn't get any beller than this.

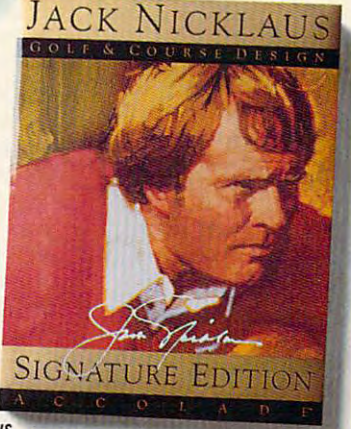

himself); authentic tour statistics and up to five rounds of tournament play. Tee off with friends — or computerized opponents, whose<br>abilities can be altered with the Player Editor. abilities can be altered with the Player Editor. Jack Nicklaus' 256 color masterpiece. Feature rich, with five digitized golfer animations (including the Golden Bear

> $\epsilon$  mulist  $T$ urn

Jack Nicklaus Signature Edition.™ Unprecedented realism combined with unmatched payability. Or in the language of the links, "dead solid perfect:' But playability. Or in the lanouaoe of the finks. "dead solid perfect." But The all-new

what else would you expect from Jack Nicklaus and Accolade? whal else would you expect lrom Jack Nicklaus and Accolade?  $\frac{1}{2}$ To order, visit your

 $\frac{1}{2}$  or call 1-800-245-7744.

Coming this fall for the Coming Ihls fall for the Apple<sup>®</sup> Macintosh<sup>®</sup> Circle Reader Service Number <sup>146</sup> *Apple"* Macintosh.! Circle Reader Service Number 146

The best in entertainment is a property software. The best in the second second state in the second state of the second state in the second state of the second state in the second state in the second state in the second st The best in entertainment software."

Fwww.commodore.ca

Includes two Nicklaus designed fncludes two NIcklaus designed .. *courses.* Create an unlimited number 01

layouts with the 256 Color VGA Course Designer or tee off on two, ready-toplay Nicklaus signature courses play Nicklaus signature courses-Sherwood Country Club and English Turn. Sherwood Country Club and English Turn.

SHERWOOD

The fastest screen<br>redraws. Slow play is the bane of golf. Signature Edition<sup>™</sup> solves that problem with fastest screen drawing speeds of any comparable golf game

ANG.

ID SLOW

Please:

# **GAMEPLAY**

Orson Scott Card

#### **KIND OF GAME A DIFFERENT**

Let's face it—the Windows environment and vironment has no control to the control of the control of the control of the control of the control of the control of the control of the control of the control of the control of the control of the control of a gamer's paradise. It's a matter of s-p-e-e-d—Windows ter of s-p-e-e-d-Windows doesn't have any! doesn't have anyl **vironment hasn't exactly been** 

Admittedly, on a 486 machine with graphics with graphics with graphics with graphics with graphics with graphics with graphics with graphics with graphics with graphics with graphics with graphics with graphics with graphics with graphics with g coprocessor and 8MB of coprocessor and 8MB of RAM, Windows can run any RAM, Windows can run any game fast enough for fun. But game fast enough for fun. But even on the Mother of All Marshall chines, which we use a lot of all the serious applications (like serious applications (like serious applications (like serious applications) typesetting and playing Mon typesetting and playing Monchine with a graphics even on this Mother of All Ma**chines, which we use for all**  the serious applications (like

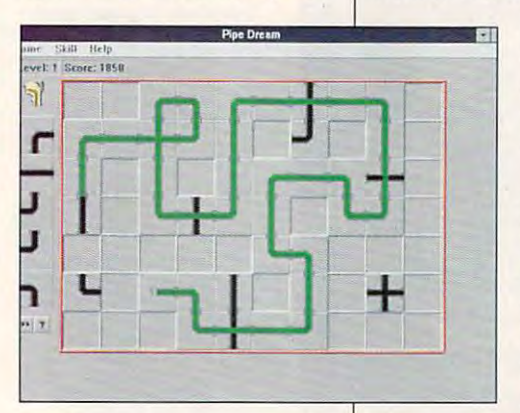

key Island 2), it still takes a noticeable amount of time to re draw the screen and shift from draw the screen and shift from one view to another. And **one view to another. And**  that's deadly for action and sto that's deadly for action and story games. ticeable amount of time to re-

But that doesn't mean there But that doesn't mean there can't be good games for Win can't be good games for Windows. They just have to be dows. They just have to be games of a different kind. Microsoft itself pointed the way crosoft itself pointed Ihe way with the first Windows Entertain with the first Windows Entertainment Pack (WEP). The con ment Pack (WEP). The concept was simple and obvious. **cept was simple and obvious.**  (All good ideas are obvious (All good ideas are obvious once somebody has thought of them.) Develop a bunch of small games that are graphical small games that are graphically simple or that can be ly simple or that can be played in <sup>a</sup> slow environment, **played in a slow environment,**  package them together, and package them together, and sell the whole caboodle for an irresistible price. **irresistible price.** 

The first Windows Entertain The first Windows Entertainment Pack must have been fi ment Pack must have been fi-

Microsoft has come back with the sequels: Windows Entertainment Pack Two and Windows Entertainment Pack Three (WEP2 and WEP3). Furthermore, Symantec has joined in with the Symantec  $j$  in an and  $j$  in with the Symmetric space  $\mathcal{L}$ Game Pack, which has the Game Pack, which has the same concept but brings to the form <sup>a</sup> style of its own. the form a style of its own. nancially successful, because

can safely say that no I can safely say that no games have ever been **games have ever been**  played by so many people for played by so many people for so many house, and hours in my state of the second Part of the reason is the Windows environment itself. That dows environment itself. That friendly tabletop has a warm, **so many hours in my house.** 

familiar sense **familiar sense**  reminds every **reminds every**body of sitting around the around the kitchen table. of clutter that body of sitting kitchen table.

You get You get a window full of window full of great games, great games, and most im portantly, the portantly, the games them games themselves are like **selves are like**  Windows—very **Windows-very**  friendly, simple friendly, simple to use, kind of to use, kind of **and most im-**

fun just to hang around with. fun just to hang around with. The Symantec games, in fact, The Symantec games, in fact, are downright familiar, since are downright familiar, since they're the games we all they're the games we all played as school kids. For in played as school kids. For instance, there's a pretty good Hangman (you can select cat Hangman (you can select categories like states or cities or **egories like slates or cities or**  computer companies), and computer companies), and there's also an excellent ver there's also an excellent version of Mastermind called sion of Mastermind called Code Breaker. Memory Code Breaker. Memory Blocks is an attractive version **Blocks is an attractive version**  of Concentration. My wife and of Concentration. My wife and have found that you can play I have found that you can play well only once a day. Your score gets worse every time **score gets worse every time**  you play, because you keep you play, because you keep remembering where objects remembering where objects were in the games you played were in the games you played previously. previously.

In the familiar Smart Dots, In the familiar Smart Dots, you first draw rows and col **you first draw rows and col**umns of dots and then try to umns of dots and then try to combine them to make combine them to make

 $s_{\rm s}$  substituting in the Symmetric set in the Symmetric set in the Symmetric set in the Symmetric set in the Symmetric set in the Symmetric set in the Symmetric set in the Symmetric set in the Symmetric set in the Sym cludes enjoyable versions of the versions of the versions of the versions of the versions of the versions of the version of the version of the version of the version of the version of the version of the version of the vers of which will give your mouse of which will give your mouse your mouse your mouse your mouse your mouse your mouse your mouse will give your squares. The Symantec set includes enjoyable versions of Jacks and Pickup Sticks, both **a serious workout.** 

the usual mix of solitaire card games and tile puzzles, a licensed version of Pipe censed version of Pipe Dream, and even simple simple simple simple simple simple simple simple simple simple simple simple simple simple action games—golf, skiing, action games-golf, skiing, and some arcade-style arcade-style arcade-style arcade-style arcade-style arcade-style arcade-style arcade-style games like the one where you games like the one where you  $m = m$ snake through a maze and a cat-and-mouse chase-and-**cat-and-mouse chase-and**strategy game. Every one of  $t_{\rm{eff}}$  is function in the some of the some of the some of the some of the some of the some of the some of the some of the some of the some of the some of the some of the some of the some of the some of the some of the are brilliant. FreeCell, for exam are brilliant. FreeCell, for exam $p_{\text{max}}$  is simply the best singlesolitaire game I've ever **solitaire game I've ever**  played. It would be <sup>a</sup> pain to played. It would be a pain to play with real cards, but the pro play with real cards, but the programmers have made the grammers have made the card handling smooth and card handling smooth and easy. The second contract of the second contract of the second contract of the second contract of the second contract of the second contract of the second contract of the second contract of the second contract of the secon packages prove that there's packages prove that there's room in the world for games room in the world for games that don't give you frantic dead that don't give you frantic deadlines and that don't take place lines and that don't take place in a kill-or-be-killed world. The Microsoft packs have **Dream, and even some simple**  and some arcade-style **maneuver an ever-growing**  them is fun , and some of them ple, is simply the best single easy. These entertainment

Oh, there are problems Oh, there are problems here and there. Most of us here and there. Most of us have pretty much given up on have pretty much given up on Pipe Dream; at the higher lev Pipe Dream; at the higher levels, the game occasionally els, the game occasionally gives you screens that can't **gives you screens that can't**  be won because the starting be won because the starting or finishing pipe unit is block **or finishing pipe unit is block**ed by an immovable obstacle. ed by an immovable obstacle. And the word game WordZap And the word game WordZap (kind of a high-tech Boggle) is marred by a second-rate dictionary: It refuses to allow three- and four-letter words three- and four-letter words that every Scrabble player that every Scrabble player knows. It's frustrating to lose to knows. It's frustrating to lose to the computer because it **the computer because it**  doesn't know that fey and fay doesn't know that fey and fay are words, for instance. **are words, for instance.**  Nothing is perfect, but I want to emphasize that the glitches to emphasize that the glitches here are few and far between. here are few and far between. Until you can lay your hands Until you can lay your hands on a fast 486 with a graphics accelerator to make Windows accelerator to make Windows handle real animation, these handle real animation, these games are worth opening the games are worth opening the window to see.  $\Box$ 

Simplicity and fun are **Simplicity and fun are**  for the early crop of windows with a games a war <u>symmetric wi</u> **fhe watchwords for the earlv crop of Windows games from Microsoft and Svmantec.** 

#### **TM** ERIME TAI FIGHTER

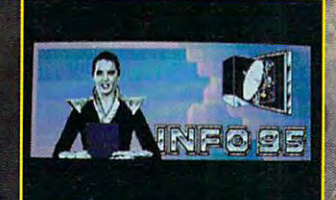

#### **The Crisis**

Giant insect-like creatures are threatening the survival of our planet. irst they nAil and space. Now they are a space of the warm of the space. Now they are a space of the space. Now they're reproducing inside living humans.

 $\Omega$ 

#### **Your Ship**

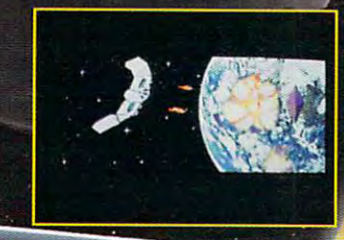

Our only hope is the XF 5700 **Experimental Space Fighter (codename:** field space field space field of the space field space field space field space field space field space field space field space field space field space field space field space field space field space field space field space IS). Our first world government, of Earth (F.O.E.) developed it to fight he enemy. Now they're looking for<br>:omeone to fly it — in combat. leone .to fly if in combat.

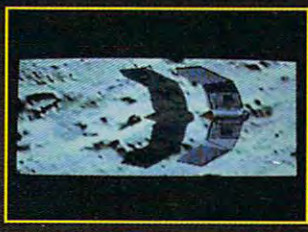

#### **A Fighter Pilot's Dream** Fighter Pilot's Dream

It's up to you to avenge Earth. You'll It's up to your to average Earth Control of the second control of the second control of the second control of the second control of the second control of the second control of the second control of the second control of th fly the MANTIS, high-tech wonder wonder wonder wonder wonder wonder wonder wonder wonder wonder wonder were wonder armed with futuristic firepower.

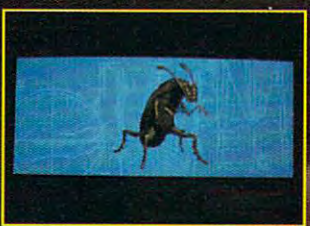

#### **The Enemy**

The Sirians aren't your run-of-the-mill insect aliens. Individually, they're powerless pests. aliens. Individually, they're powering the second control to the power less personal and they're powering the power less personal to the power less personal to the power less personal to the power less personal to the powe but together they form . They form they form the year to determine they for the year to determine the second collective that can obliterate the human race.

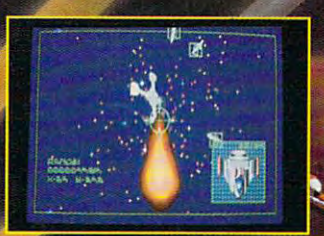

#### State of the Art 3-D

Fly the MANTIS in thrilling, realistic 3-D uences. Brilliant graphics, cinematic digitized<br>segments, chilling sound effects, and a lents, chilling sound effects, and suspenseful musical score add to the adventure. musical score additional score additional score additional score adventure. The adventure of the adventure of

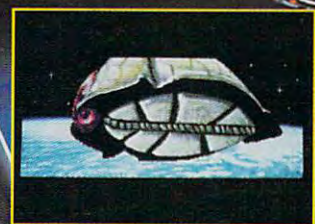

Actual screens may vary **Your Mission** 

Commodore.ca

Saving the planet from destruction is no small chore. The Sirians are returning to finish what they began. Are you up to the challenge?

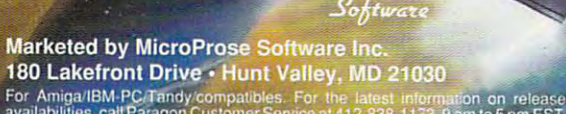

availabilities, call P<br>
9191 Paragon S In Service at 412-838-1173, 9 am to 5 pm EST, weekdays.

#### Coming Soon: MegaTraveller 3 and Spellbound: Challenge of the Five Realms

# Get Ready and Get Ready and Get Ready and Get Ready and Get Ready and Get Ready and Get Ready and Get Ready and

ARTICLE BY GREGG KEIZER

WHAT IS THIS THING CALLED MULTIMEDIA? AND WHAT WILL IT DO FOR ENTERTAINMENT? :■ ■•;

ultimedia gets tossed around<br>like a chip of ice in the North Atlantic. bandied about by Atlantic, bandied about by ly as <sup>a</sup> hot button that's supposed to you already know multimedia.

Iwag '- :■■.,-■.

If you're playing PC games that ple of years, they're probably full of years, they're probably full of years, they're probably full of your probability full of your probability full of your probability full of your probability full of your probability fu multimedia: still images, and still images, and still images, and still images, and still images, and still images, graphics, sound effects, sweeping mu sical scores, even human-sounding speech. When you use multimedia as and a general contract to day, you have to determine the contract of the contract of the contract of the contract of the contract of the contract of the contract of the contract of the contract of the contract of the contr term refers to an integrated presenta tion that includes massive numbers of the includes massive numbers of the includes of the includes and the includes images, herky-jerky video clips, soar

ing stereophonic music, and plenty of digitized speech. More often than not. the presentation comes on a compact disc, not flow the control of the control of the control of the control of the control of the control of the c

Computer), the single established mul timedia hardware/software standard. relies on the compact disc, among oth may be a burning buzzword, it's really nothing more than another step down the same entertainment road you've been traveling all along.

Still, you're probably not prepared for the multimedia game titles that will straggle onto the shelves this year. To keep up with the technolog ical times, you need to beef up your home PC. Assuming you have presented the property of the present of the property of the property of the property of the property of the property of the property of the property of the property of the property of the proper 386SX or <sup>386</sup> equipped with 2MB-

4MB of RAM, VGA or Super VGA, and 4MB of RAM, VGA or Super VGA, and hard disk in the 40MB-80MB range, you'll spend \$600-\$1,200 to make it you'll spend \$600-\$1,200 to make it multimedia-ready. The control of the control of the control of the control of the control of the control of the control of the control of the control of the control of the control of the control of the control of the contr a hard disk in the 40MB-BOMB range, multimedia-ready.

The most expensive add-on items and in the company games included, needs the storage games included , needs the storage space that only compact discussions are the space of the compact of the compact of the compact of the compact of the compact of the compact of the compact of the compact of the compact of the compact of the compact of the more than 600MB—provides. more than 600MB-provides. The most expensive add-on is a CD-ROM drive. Multimedia of all kinds. space that only a compact disc-with

Once priced at stratospheric levels, Once priced at stratospheric levels, CD-ROM drives now are much more af CD-ROM drives now are much more affordable. One of the lowest-priced is Tandy's CDR-1000, a \$400 internal drive that's fairly easy to install your state of the state of the state of the state of the state of the state of the state of the state of the state of the state of the state of the state of the state of the state of the An external drive is a possibility, too, if your PC doesn't have an empty drive your PC doesn't have an empty drive bay or if you do not mind a set of the losing bit of the losing bit of the losing bit of the losing bit of the desktop real estate. good choice desktop real estate. A good choice here is the Sony Laser Library, a driveand-software combination that features and-software combination that features an external Sony CD-ROM drive and an external Sony CD-ROM drive and six CD-ROM titles; the Laser Library typ six CD-ROM titles; the Laser Library typically costs around \$600. ically costs around \$600. fordable. One of the lowest-priced is drive that's fairly easy to install yourself. bay or if you don't mind losing a bit of

As you look for a CD-ROM drive, re- $\mathbf{b}$  and  $\mathbf{b}$  are the matrix of all  $\mathbf{b}$  of all  $\mathbf{b}$  and  $\mathbf{b}$  and  $\mathbf{b}$  and  $\mathbf{b}$ 1992's multimedia entertainment pro 1992's multimedia entertainment programs will sport the MPC logo. Only grams will sport the MPC logo. Only MPC-compatible drives are guaran MPC-compatible drives are guaranteed to play MPC-labeled software. teed to play MPC-Iabeled software.  $T$  Tandy CDR-1000 meets  $T$  and  $T$  and  $T$  and  $T$  and  $T$  and  $T$  and  $T$  and  $T$  and  $T$  and  $T$  and  $T$  and  $T$  and  $T$  and  $T$  and  $T$  and  $T$  and  $T$  and  $T$  and  $T$  and  $T$  and  $T$  and  $T$  and  $T$  and  $T$  and  $T$  specs, for example, while the Sony specs, for example, while the Sony CDU-535 included in the Laser Library CDU-535 included in the Laser Library doesn't (though the Sony CDU-541 in doesn't (though the Sony CDU-541 internal drive is MPC-ready). ternal drive is MPC-ready). member that many (but not all) of The Tandy CDR-lOOO meets MPC

An MPC CD-ROM drive will run MPC An MPC CD-ROM drive will run MPC and non-MPC multimedia CD titles, and non-MPC multimedia CD titles, while a non-MPC CD-ROM drive restricts you to DOS multiple continuous community While the future of MPC isn't guaran While the future of MPC isn't guaranteed, Microsoft's interest and backing can't be ignored. Whether MPC suc can't be ignored. Whether MPC succeeds or fails is a matter that will be decided by PC users as a whole as a whole control to but by a whole particle as a whole particle as a whole particle and the particle and the particle and the particle and the particle and the particle and the particle and t sticking with MPC-compatible compo sticking with MPC-compatible components, you're covering all bets. If MPC nents, you're covering all bets. If MPC takes off, you're ready. If it doesn't, takes off, you 're ready. If it doesn't, your PC will still be able to run DOS your PC will still be able to run DOS stricts you to DOS multimedia CDs. teed, Microsoft's interest and backing cided by PC users as a whole, but by CD multimedia titles.

Final verdict? The smart move is to **Final verdict? The smart move is to**  get an MPC-compatible CD-ROM get an MPC-compatible CD-ROM drive for your computer. **drive for your computer.** 

#### **Sound On!**

Your second major multimedia addition Your second major multimedia addition is a sound card. Something has to pump out the stereo sound effects, mu pump out the stereo sound effects, musical scores, and voice-overs. **sical scores, and voice-overs.** 

If your PC sounds off with an Ad Lib If your PC sounds off with an Ad Lib audio board, one of the two de facto audio board, one of the two de facto standards in PC audio, yank it out. It standards in PC audio, yank it out. It just can't carry the tunes and speech just can't carry the tunes and speech that developers are cramming on com that developers are cramming on compact disc-based multimedia games. If pact disc-based multimedia games. If your system includes a Sound Blaster board, the other current standard, board, the other current standard, you're safe—for now. you're safe-for now.

What if you haven't made the move What if you haven't made the move to audio or you settled for a pre-Gold Ad Lib? Then you can choose from a va-

riety of audio cards, including Sounds, including Sounds, including Sounds, including Sounds, including Sounds new 16-bit Media Vision Pro AudioSpec-new 16-bit Media Vision Pro AudioSpecriety of audio cards, including Sound Blaster Pro, Ad Lib Gold 1000, and the trum and Ad Lib Gold 2000 boards.

All are more expensive than previ **All are more expensive than previ**ous-generation cards, but as rule, **ous-generation ca rds , but as a rule ,**  they are easier to install, they sound between the sound between the sound between the sound between the sound four meet MPC specifications, in that four meet MPC specifications, in that they're capable of producing digitized they're capable of producing digitized speech and can be connected to MIDI in the connected to the connected to MIDI in the connected to MIDI in the connected to the connected to the connected to the connected to the connected to the connected to the connected equipment (the latter than 1 million) and the latter in the latter than 1 million multiple multiple can be computed in time and your own, not you are not your own, not you are not you are not you are not you are not you are not you  $f(x) = f(x) - f(x)$ they are easier to install, they sound better, and they include more features. All speech and can be connected to MIDI equipment (the latter's for creating mul**timedia presentations of your'own, not**  for gameplay).

Only two of these boards offer 16- Only two of these boards offer 16 bit sound: the Media Vision and the Ad bit sound: the Media Vision and the Ad  $L_1$  , which is given a set  $\alpha$  and  $\alpha$  can be interested in a set  $\alpha$  of  $\alpha$  and  $\alpha$ bit sound from any of the current up bit sound from any of the current upgrade kits. The next jump in PC audio grade kits. The next jump in PC audio will be 16-bit sound, so while all the will be 16-bit sound, so while all the cards satisfy current multimedia cards satisfy current multimedia needs, only two areas ready for the future of multimedia. The others will do for the of multimedia. The others will do for the next couple of years, though, as pub next couple of years, though, as publishers stretch to take a variable advantage of the stretch to take a stretch to take a stretch to take a stretch to take a stretch to take a stretch to take a stretch to take a stretch to take a stretch to take a stretch their features. Keep this in mind as you their features. Keep this in mind as you decide how much to spend for sound decide how much to spend for sound on your multimedia system. on your multimedia system. Lib Gold 2000 cards. You can't get 16 needs, only two are ready for the future lishers stretch to take advantage of

One thing you can safely buy is One thing you can safely buy is a pairs of self-amplified speakers to put be put before the put before the put before the put before the put before the put before the put before the put before the put before the put of the put of the put of the put of the side your PC. Headphones handle mul side your PC. Headphones handle multimedia sound, of course—every audio **timedia sound, of course--€very audio**  pair of self-amplified speakers to put be-

board includes headphone jack—includes headphone jack—includes headphone includes and the second problems of the but you are a second the experience much the experience much that the experience much the experience much the the roar of dragons and the wail of the wail of the wail of the wail of the wail of the wail of the wail of the wail of the wail of the wail of the wail of the wail of the wail of the wail of the wail of the wail of the wa wounded come out of larger speakers. **wounded come out of larger speakers.**  After all, you do not watch the second television and a second television and a second television of the second with headphones on, do you ? The your lines of the second board includes a headphone jackbut you'll find the experience much **more comfortable and natural when**  the roar of dragons and the wail of the After all, you don't watch television with headphones on, do you?

Self-amplified speakers—some speakers—some speakers—some speakers—some speakers—some speakers—some speakers—some speakers—some speakers—some speakers—some speakers—some speakers—some speakers—some speakers—some speakers—so made experimental for PCs, some notation and produced and produced and produced and produced and produced and produced and produced and produced and produced and produced and produced and produced and produced and produced are available from a variety of sources. excellent powered speaker systems. The second power system is seen as a second speaker system of the system of Self-amplified speakers-some made expressly for PCs, some not-Both Radio Shack and Bose market excellent powered speaker systems.

#### **Pul Cord A in 5101 B**

The gradient way to much the gradient way to much the second to multiple way to multiple way to multiple and the  $m = m + m$  . The distance is a upper intertainment is well as upper grade kit. Se veral companies se veral companies selles selles selles selles selles selles selles selles selle these all-in-one collections of CD-ROM these all-in-one collections of CD-ROM necting cables, and Microsoft Win nec ting cables, and Microsoft Windows 3.1 with multiples the multiples function function function function function  $\mathbf{y}$ All you add is your home PC. All you add is your home PC. The quickest way to move up to multi**media entertainment is with an up**grade kit. Several companies sell **drive, interface card, audio board, con**dows 3.1 with multimedia functionality.

The adventurous will strike out on The adventurous will strike out on their own and patch together a multimedia game-playing machine by grabbing dia game-playing machine by grabbing a CD-ROM drive here and a sound card there. That much work isn't worth it card there. That much work isn't worth it for most. Nor is it a big money saver.

The fact is that a package like Media Vision's Multimedia PC Upgrade Kit dia Vision's Multimedia PC Upgrade Kit is hard to turn down. Although it lists at is hard to turn down. Although it lists at nearly \$1,000, most mail-order dealers nearly \$1 ,000, most mail-order dealers

#### **PRODUCT INFORMATION**

#### Ad Lib Gold <sup>2000</sup> Ad Lib Gold 2000 <sup>220</sup> Grande-Ai!e E, Ste. <sup>850</sup> 220 Grande-Aile E, Ste. 850 Quebec City, PQ Quebec City, PQ Canada G1R 2J1 Ad Lib Gold 1000 \$299.95 \$399.95 Ad Lib (800) 463-2686

 $\sim$ 

**Where In the World Is Carmen** 

Sandiego?, Deluxe CD-ROM Sandlego?, Deluxe CD-ROM \$89.95 <sup>500</sup> Redwood Blvd. NovatO, CA 94948-6162 Novato, CA 94948-6162 (800) 521-6263 (800) 521 -6263 **Braderbund** 500 Redwood Blvd.

#### CompuAdd Multimedia Upgrade Kit CompuAdd Multimedia Upgrade Kit

\$1,069.00 (internal CD-ROM drive) \$1,295-00 (external CD-ROM drive) \$1,295.00 (external CD-ROM drive) \$425.00 (kit without CD-ROM drive) \$425.00 (kit without CD-ROM drive) **Computer Computer Computer Computer** <sup>12303</sup> Technology Bivd. 12303 Technology Blvd. Austin, TX <sup>78727</sup> **Austin, TX 78727**  (800) 627-1967 (800) 627-1967 \$1,069.00 (internal CD-ROM drive) **CompuAdd** 

#### Sound Blaster Multimedia Upgrade Kit Sound Blaster Multimedia Upgrade Kit \$849.95 (internal CD-ROM drive) \$849.95 (internal CD-ROM drive)

\$949.95 (external CD-ROM drive) \$949.95 (external CD-ROM drive) Sound Blaster Pro **Sound Blaster Pro**  Creative Labs **Creative Labs**  <sup>1901</sup> McCarthy Blvd. 1901 McCarthy Blvd. Milpitas, CA 95035 (408) 428-6600 (408) 428-6600 \$299.95

Interplay Interplay <sup>3710</sup> S. Susan, Ste. <sup>100</sup> 3710 S. Susan, Ste. 100 Santa Ana, CA <sup>92704</sup> Santa Ana, CA 92704 (800) 969-4263 (800) 969-4263 BattleChess MPC \$79.95

Multimedia PC Upgrade Kit Multimedia PC Upgrade Kit \$995.00 \$995.00 Pro AudioSpectrum **Pro AudioSpectrum** 

\$389.00 \$389.00 <sup>47221</sup> Fremont Blvd. 47221 Fremont Blvd. Fremont, CA 94538 (800) 845-5870 (800) 845-5870 **Media Vision** 

#### King's Quest V-CD **King's Quest V-CD**

Sierra On-Line **Sierra On-Line**  P.O. Box <sup>485</sup> P.O. Box 485 Coarsegold, CA <sup>93614</sup> Coarsegold, CA 93614 (800) 326-6654 (800) 326-6654 \$69.95

#### Sony Laser Library **Sony Laser Library**

\$699.95 \$699.95 Sony Sony <sup>655</sup> River Oaks Pkwy. 655 River Oaks Pkwy. San Jose, CA <sup>95134</sup> San Jose, CA 95134 (800) 222-0878 (800) 222-0878

#### CDR-1000 CD-ROM Drive CDR-1000 CD-ROM Drive

\$399.95 \$399.95 Tandy **Tandy**  <sup>700</sup> One Tandy Center **700 One Tandy Center**  Ft. Worth, TX <sup>76102</sup> Ft. Worth, TX 76102 (817)390-3011 (817) 390-3011

# FROM THE SMOKING RUINS OF PEARL HARBOR IT BEGINS A\*C\*E\*S SE PACIFIC

■\*■ i-.

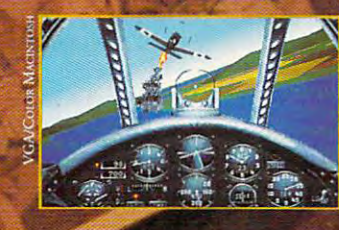

 $\blacksquare$  ollowing the award winning classic, Red Baron, the Great War Planes series continues with Aces of the Pacific. Step back into history with the men and machines of W.W.II combat in the Pacific. Up against enemy fighters and aces, you'll intercept bombers, dive bomb enemy carriers, launch ground attacks to cripple the enemy airbases and experience the terror and exhilaration of carrier landings,

- Tangle with legendary aces such as Greg "Pappy" Boyington, Hiroyoshi Nishazawa and America's highest-ranking ace, Richard Bong,
- $\sim$  30 metriculously researched vintage aircraft, three-searched the F4U (The F4U  $\sim$ Corsair, the P-38 Lightning, the F6F Hellcat, the P-47 Thunderbolt, the SBD-3 Dauntless Dive Bomber, the B5N Kate Torpedo Bomber, and many more.
- Fly for either America or Japan, experiencing the sights and sounds of air combat in the Pacific: Carrier deck landings and take-offs, torpedo dive bombing, mid-air explosions and billowing clouds of smoke.
- Play a quick single mission or enlist for the full tour between 1941 and 1945.
- A powerful Mission Recorder lets you save an entire mission to disk and then jump back into the simulation at any point to begin playing again!
- $\star$  A magnificent 240 page manual, complete with a detailed historical overview of the war, photos, war maps, pilot profiles, air combat tactics of the era and over 25 color pages of aircraft illustrations.

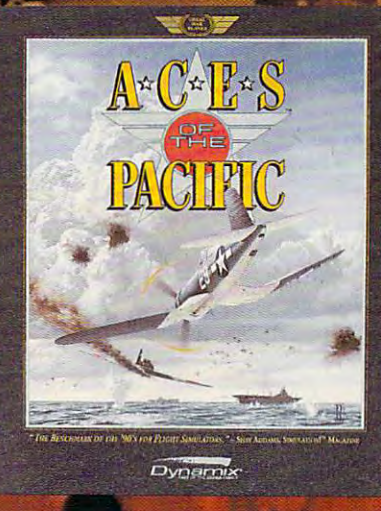

**MULATION** 

"The Benchmark of the '90's for Flight Simulation." Shay Addams, Simulations!" Magazine

"Aces of the Pacific is to Red Baron what the Corsair was to the Fokker Tri-Plane' Computer Gaming World.

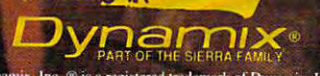

<sup>1M</sup> designates trademark of Dynamix, Inc. ® is ered trademark of Dvn unix, Inc. 1992. All rights reserved

For ordering information, visit your favorite software store or call Sierra On-Line at 1-800-326-6654. Outside the U.S., all 20046834468

Circle Reader Service Number <sup>224</sup> **Circle R08def Service Number 224** 

#### "A **SUPERHERO TO COLLECT"**

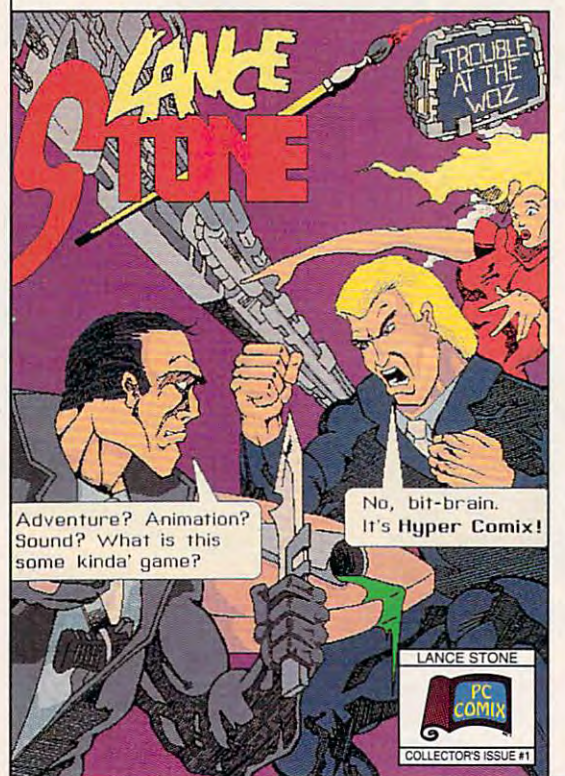

Circle Reader Service Number <sup>196</sup> CIn:1e **Reeder** Service Number 196

# New from COMPUTE

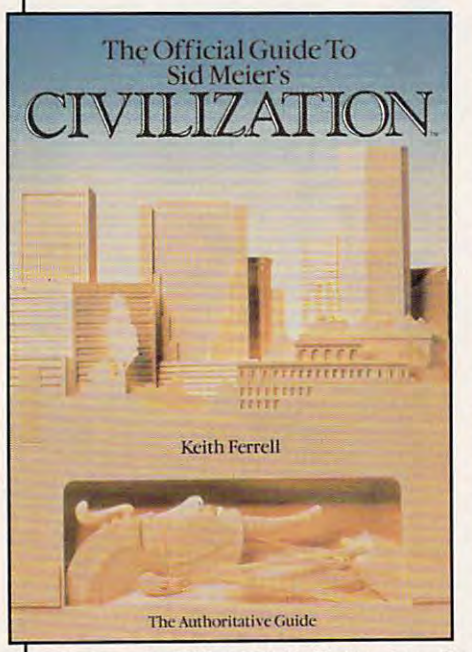

Here's the official guide to the Here's the official guide to the latest simulation from best-latest simulation from bestselling game designer, Sid selling game des igner, Sid Meier. Author Keith Ferrell has Meier. Author Keith Ferrell has worked closely with Sid Meier and includes insider information, and includes insider information, hints, strategies, and back hints , strategies, and background information that enhanc ground information that enhances and complements the simula es and complements the simulation. This is the most readable, information-packed guide to Civ information-packed guide to Civilization, Ferrell is editorial direc ilization. Ferrell is editorial director of COMPUTE magazine and editor of OMNI magazine. He is the author of scores of maga the author of scores of magazine articles and the author of several books, including the re several books, including the recently released Big Book of PC cently released Big Book of PC Sports. Sports. worked closely with Sid Meier tion. This is the most readable, zine articles and the author of

To order your copy send \$14.95 plus To order your copy send \$14.95 plus \$2 shipping and handling U.S. (\$4 Canada, \$6 other) to COMPUTE Canada. \$6 other) to COMPUTE

Books, c/o CCC, <sup>2500</sup> McClellan Ave.. Pennsauken, NJ 08109. (Residents of NC, Books. *clo* CCC. 2500 McClellan Ave .. Pennsauken, NJ O8t09. (Residents of NC, J, and NY please add appropriate sales tax; Canadian orders add 7% Goods and NJ, and NY please add appropriate sales tax: Canadian orders add 7% Goods and Services Tax.) Services Tax.)

All orders must be paid in U.S. funds drawn on a U.S. bank. Orders will be shipped via UPS Ground Service. Offer good while supplies last.

#### -N.Y. Times

"...make way for Lance Stone, future Lance Stone, future hero of electronic pop -Marketing Computers "... make way for hero of electronic pop literature."

"Its cliff-hanger -Its cliff-hanger ending leaves you ending leaves you itching for more." itching for more : -Business Week

#### PC Comix Inc.

<sup>400</sup> Williamson Way 400 Williamson Way A5hland, OR <sup>97520</sup> Ashland, OR 97520 (800) 944-0181 (800) 944-0181

\$20 plus Shipping (shipping \$3 U.S., \$5 foreign) IBM/VGA/640K

are trademarks of PC Comix Inc. Lance Stone and HyperComix

sell it for around \$750. Included in the Upgrade Kit are a Sony CDU-541 external CD-ROM drive, a Pro AudioSpec-SCSI interface card, Windows with Mul-SCSI Interface card, Windows with Multiple and Allie and Windows with Multiple Service Control of the United States timedia Extensions, and two CD titles. timedia Extensions, and two CD titles. Fill an empty slot with the Pro Audio-Fill an empty slot with the Pro Audio-Spectrum and an empty drive bay Spectrum and an empty drive bay with the CDU-541, and inside an hour, with the CDU-541 , and inside an hour, your PC's ready to play CD games. your PC's ready to play CD games. trum sound card that doubles as the

Other companies promise similar Other companies promise similar feats of computer transformation. Com-feats of computer transformation. CompuAdd, Creative Labs (Sound Blaster), puAdd, Creative Labs (Sound Blaster), Tandy, and Video Seven are four Tandy, and Video Seven are four more sources for multimedia upgrade more sources for multimedia upgrade kits. Each relies on its own pairing of kits. Each relies on its own pairing of sound board and CD-ROM drive, but in the end, any one of them makes in the end , anyone of them makes your PC a multimedia game machine.

#### That's Lot of Quarters, Pal That's a Lat af Quarters, Pol

For all the ease with which you can For all the ease with which you can turn your current PC into <sup>a</sup> multimedia turn your current PC into a multimedia game player, though, the biggest ques game player, though, the biggest question still hasn't been asked.

Is the price  $\mathcal{L}$  and  $\mathcal{L}$  the move to the move to the move to the move to the move to the move to the move to the move to the move to the move to the move to the move to the move to the move to the move to the mo multimedia worker all, the state all, that would be alleged as a state of the state and the state of the state of the state of the state of the state of the state of the state of the state of the state of the state of the much money translates into 15-20 top-much money translates into 15-20 toppriced PC games or a *lot* of quarters Is the price you pay for the move to multimedia worth it? After all, that down at the mall arcade.

Whether the price is a bargain depends on how badly you want to lead pends on how badly you want to lead the charge into multimedia games. the charge into multimedia games.

It's unlikely that you'll see more than couple of dozen CD and/or MPC a couple of dozen CD and/or MPC games through the end of 1992. games through the end of 1992. A scant few have made it out developers' scant few have made it out developers' doors so far a so far a so far a so far a so far a so far a so far a so far a so far a so far a so far a so far a so far a the World is Carmen Sandiego?, and the World is Carmen Sandiego?, and King's Quest V, for starters—and the King's Quest V, for starters-and the trickle won't turn into flood and the flood and the flood and the flood and the flood and the flood and the flood and the flood and the flood and the flood and the flood and the flood and the flood and the flood and the fl soon, And PCs won't even be the only soon. And PCs won't even be the only place you can play CD games. Video place you can play CD games. Videogame decks from Sega and Nintendo game decks from Sega and Nintendo will get CD capability either late this will get CD capability either late this year or early next. year or early next. doors so far-BattleChess, Where in trickle won't turn into a flood anytime

On the positive side, remember that On the positive side, remember that multimedia computer can do more a multimedia computer can do more than play games. It is the play of the play games and contact the play of the play of the play of the play of the play of the play of the play of the play of the play of the play of the play of the play of the play of the whether a reference work for the home office or an educational disc for home office or an educational disc for the kids. And it'll keep working hard the kids . And it'll keep working hard with word processors, page-layout soft with word processors, page-layout software, spreadsheets, and and databases. Supported the space of the space of the space of the space of the space of the space of the space of the space of the space of the space of the space of the space of the space of the than play games. It'll run any CD title, ware, spreadsheets, and databases.

The bottom line for multimedia enter The bottom line for multimedia entertainment is fuzzy. If you want to stay tainment is fuzzy. If you want to stay state-of-the-art and can't bear to miss state-of-the-art and can't bear to miss even the beginning of the most amaz even the beginning of the most amazing home entertainment since VGA col ing home entertainment since VGA color met PC games, go multimedia now. or met PC games, go multimedia now. If you can bide your time, do so; when If you can bide your time, do so: when an irresistible game comes along, you an irresistible game comes along, you can upgrade quickly and easily. can upgrade quickly and easily.

Clearly, computers are headed for Clearly, computers are headed for a more integrated way of dealing with more integrated way of dealing with sound, speech, and moving images. sound, speech, and moving images. Whether that trend makes its way into Whether that trend makes its way into your house depends on how important your house depends on how important games are to you and your family.  $\square$ 

# 64/128 VIEW **64/128 VIEW**

Mad Man Software is a new company with new adventure game for the 64. Its average <sup>a</sup>new adventure game for the 64. Its average playing time is between <sup>200</sup> and <sup>400</sup> hours. playing time is between 200 and 400 hours.

#### Tom Netsel

The rate is a big as a big as big as big Volkswagen, and it a Volkswagen, and it was charging straight at the straight straight our hero. Outrunning **our hero. Outrunning**  such a creature was impossible. His only chance was sible. His only chance was to stand and fight, pitifically and fight, pitifically and fight, pitifically and fight, pitifically and fight, pitifically and fight, pitifically and fight, pitifically and fight, pitifically and fight, pitifically and fi small sword his only weap small sword his only weapon. He drew it and took on. He drew it and took a swing at the rampaging ro swing at the rampaging rodent. Would the rat engulf dent. Would the rat engulf him, or would his puny blow him, or would his puny blow The<br>
Max<br>
our he rat looked as big as was charging straight at to stand and fight, a pitifully **strike home?** 

awaiting the outcome, it awaiting the outcome, it took <sup>a</sup> minute before we re took a minute before we realized that nothing had hap alized that nothing had hapthere, our hero was still there, but the screen had fro there, but the screen had frothe game's first monster, the game's first monster, and the program locked up. and the program locked up. This was one of those embar This was one of those embarrassing moments that can occur when a software representative demonstrates his company's latest product. company's latest product. As we held our breaths pened. The rat was still **zen. Our first encounter with sentative demonstrates his** 

Reboot. Try again. Same Reboot. Try again. Same thing. Groan! I was feeling sorry for Gene Barker. He's a recent graduate from the Colorado School of Mines Colorado School of Mines who'd flown to North Caroli who'd flown to North Carolina from Colorado to show na from Colorado to show the Gazette staff Messiah III: the Gazette staff Messiah III: Nemisis, an adventure **Nemisis, an adventure**  game for the <sup>64</sup> that he's game for the 64 that he's been developing for almost been developing for almost six years. Now, when the six years. Now, when the game's lead character aims game's lead character aims his first blow at the very first his first blow at the very first monster, years of program **monster, years of program**ming grind to a halt.

Wait a minute! This 128 has defective SID chip, has a defective SID chip, and the program relies on one of the computer's voices to generate random num **es to generate random num**bers to help decide a battle's outcome. The pro tle's outcome. The program's in loop, waiting for **gram's in a loop, waiting for**  random number to ap **a random number to ap**pear, and that chip is as si pear, and that chip is as silent as Harpo Marx! We lent as Harpo Marx! We

comes home. Let's go comes home. Let's go down the hall and try anoth down the hall and try anothcould be here until Godzilla **er machine.** 

As I said, when someone comes all this way to demon comes all this way to demonstrate major new release for the 64, you want things for the 64, you want things to go well. After all, there's not exactly a flood of new titles sweeping that market tles sweeping that market these days. In fact, it would these days. In fact, it would take <sup>a</sup> madman to start take a madman to start a new company aimed at de new company aimed at developing software for that vet veloping software for that veteran market. And that's just eran market. And that's just what Barker and ten associ what Barker and ten associates sources and the company of the second pany is called Mad Man Soft pany is called Mad Man Software (7610 West 5th Ave ware (7610 West 5th Avenue, Suite 200, Lakewood, Colorado). For the past Colorado). For the past year, they've been polishing year, they've been polishing game, Messiah III should be ready Messiah III should be ready by this fact of the christmas. **strate a major new release**  ates have done. Their comnue, Suite 200, Lakewood, Barker's game, and by this fall or Christmas.

Messiah III is no light weight arcade adventure, **weight arcade adventure,**  as we saw when we ran it **as we saw when we ran it**  on another machine. We are the machine. We are the contract of the contract of the contract of the contract of the contract of the contract of the contract of the contract of the contract of the contract of the contract of were treated to a richly detailed adventure game that's the first of a six-game saga. Messiah III, which saga. Messiah III, which  $s$  show that is a sell for a finite  $\mathbf{r}$  and  $\mathbf{r}$ consists of more than one **consists of more than one**  megabyte of code. That's megabyte of code. That's six disk sides. Disk access six disk sides. Disk access times have been reduced. however, so that the longest however, so that the longest load show and the show it has a than <sup>12</sup> seconds. than 12 seconds. Messiah III is no lighton another machine. We should sell for around \$60. load should take no more

While we await the final version for review, Barker esti mates the average playing mates the average playing time will take between <sup>200</sup> time will take between 200 and <sup>400</sup> hours. When many and 400 hours. When many new games are measured **new games are measured**  in megabytes, Barker in megabytes, Barker doesn't feel the 64's memo doesn't feel the 64's memory constraints have placed limits on his creativity. "It's **limits on his creativity. "It's**  the game's design which dic the game's design which dictates its power," he says, **tates its power, " he says,**  "not the machine." "not the machine." 0 While we await the final **version for review, Barker esti-**

# GAZETTE **GAZETTE**

#### 64/128 VIEW **64/128 VIEW G·I**

Anybody who'd start a new company based on a new adventure game for the <sup>64</sup> must be <sup>a</sup> madmar but adventure game for the 64 must be a madman, but that's just what Gene Barker and friends have done. that's just what Gene Barker and friends have done. By Tom Netsel. By Tom Netsel.

 $-2$ 

**G·2** 

 $-$ 

**G·12** 

**G·18** 

**G·20** 

**G·4** 

#### FEEDBACK **FEEDBACK**

Questions and comments from our readers. **Questions and comments from our readers.** 

#### THE SMALLER, THE BETTER **THE SMALLER, THE BETTER**

For large storage capacity in a small package, check out the 1581. It's the great big drive check out the 1581. It's the great big drive in the little beige box. in the little beige box. By George Gunn. By George Gunn.

#### **REVIEWS**

 $\overline{a}$ 

Chip's Challenge, Perfect Print, Predator 2. Chip's Challenge, Perfect Print, Predator 2.

#### BEGINNER BASIC **BEGINNER BASIC**

Joystick ports usually handle input devices, but Joystick ports usually handle input devices, but here's a way to reverse the data flow. By Larry Cotton. By Larry Cotton.

#### MACHINE LANGUAGE **MACHINE LANGUAGE**

The stack works so well by itself that many The stack works so well by itself that many programmers simply ignore it. programmers simply ignore it. By Jim Butterfield. By Jim Butterfield.

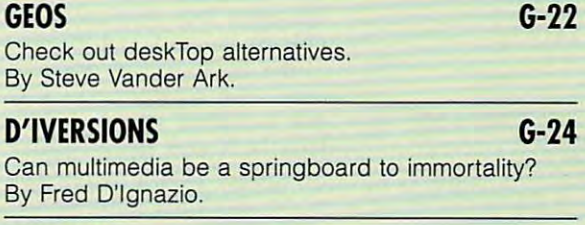

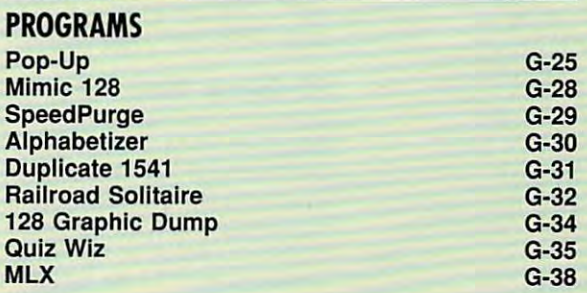

## **FEEDBACK**

#### **INPUT Time**

Is there a way to change the PUT statement from within a BASIC program? BASIC program? DENVER, CO value of TIS by using an IN-**KARL ROSEMANN** 

Try the following line in your Try the following line in your program. It should do the program. It should do the trick nicely. trick nicely.

#### 1<del>0</del> 1111 <del>=</del> 1 **112** 112 **112** 112 **11** 112 **10 INPUT "NEW TIME": TIS**

Questions and answeis about time, word processors, **word processors,**  modems, programming languayes, and MIDI **Questions and answers about lime. modems. programming languages. and MIDI** 

When the program runs and When the program runs and you see the INPUT prompt, en you see the INPUT prompt, enter your response with six dig its in an HHMMSS format. HH its in an HHMMSS format. HH equate the contract measure of the contract measurement of the contract of the contract of the contract of the contract of the contract of the contract of the contract of the contract of the contract of the contract of the utes, and see a second second seconds. For example, <sup>123456</sup> will set For example, 123456 will set TIS to read 12:34:56. If you en TI\$ to read 12:34:56. If you enter more or fewer digits, you'll ter more or fewer digits, you'll get an ILLEGAL QUANTITY get an ILLEGAL QUANTITY  $\cdots$  message. If the number is the number is the number is the number is the number is the number of  $\cdots$ greater than 23:59:59, the greater than 23:59:59, the clock resets to 00:00:00. clock resets to 00:00:00. ter your response with six digequals hours, MM equals minutes, and SS equals seconds. message. If the number is

#### Bug-Swatter **Bug-Swatter**

The ending address of File The ending address of File Lord (May 1992) is incorrect. Lord (May 1992) is incorrect. The correct address is 14C0. The correct address is 14CO. This affects MLX only and not This affects MLX only and not the File Lord program. We pre the File Lord program. We prepared the listing after the doc pared the listing after the documentation, and it was then **umentation, and it was then**  that we noticed how long the that we noticed how long the program was. To make it eas **program was. To make it eas**ier to type in, we compressed ier to type in, we compressed the program with Mega-the program with Mega-Squeeze but neglected to Squeeze but neglected to change the ending address. change the ending address.

The compression program The compression program may have affected the way may have affected the way the program starts. If you the program starts . If you type RUN and get a READY message, simply type RUN message, simply type RUN again, and File Lord should again, and File Lord should start. The program on Gazette Disk wasn't affected. zette Disk wasn't affected.

#### 80-Column Word Processor **80-Column Word Processor**

Is there word processor for the 64 that has a true 80-column screen? I am looking for one that's like the land of IBM, it not 40-column screen such not a 40-column screen such as GEOS, which scrolls to re as GEOS, which scrolls to reveal 80 columns. I am not look-**Is there a word processor for**  one that's like the 128 or IBM,

ing for one that simply has simply has simply the simple of the simple simple simple simple simple simple simple simple. The simple simple simple simple simple simple simple simple simple simple. The simple simple simple s preview screen either. Is **preview screen either. Is**  ing for one that simply has a there one that exists with this **feature? JON PERSINGER** 

**INDIANAPOLIS. IN** 

You might try Script 64, pub lished by Richvale Telecommu lished by Richvale Telecommunications of Canada. To the nications of Canada. To the best of my knowledge, howev er, that company is no longer **er, that company is no longer**  in business. You might locate in business. You might locate used copy of the program a used copy of the program for a set  $\mathbf{r}$  at  $\mathbf{r}$  at  $\mathbf{r}$  at  $\mathbf{r}$  at  $\mathbf{r}$  at  $\mathbf{r}$ Software, <sup>940</sup> 4th Avenue, suite 22 and 22 and 22 and 22 and 22 and 22 and 22 and 22 and 22 and 22 Virginia 25701, (800) 638- Virginia 25701 , (800) 638 catalogue of used 64 and contract or other contract of the contract of the contract of the contract of the contract of the contract of the contract of the contract of the contract of the contract of the contract of the contract of the contract of <sup>128</sup> software. They also carry 128 software. They also carry Amiga products. Supplies are Amiga products. Supplies are limited, so check with the com limited, so check with the company before ordering. You might try Script 64, pubbest of my knowledge, howevfor about \$9 at Bare Bones Software, 940 4th Avenue, Suite 222, Huntington, West 1123. Call or write for a free pany before ordering.

#### **Modem Woes**

have <sup>64</sup> with an Aprotek I have a 64 with an Aprotek 6480. would like to play mo 6480. I would like to play modem games with a friend, but need the originate and an I need the originate and answer codes that will corre sponsor my friends with my friends and complete the complete state of the complete state of the complete state of the complete state of the complete state of the complete state of the complete state of the complete state o modore 1670 modem. I can't find this information in the man **find this information in the man**ual. Can you supply me with ual. Can you supply me with these codes? these codes? LONGUEUIL, PO LONGUEUIL. PQ CANADA 12C modem used as a Volks swer codes that will correspond with my friend's Com-**MARTIN BOUTIN CANADA** 

 $\alpha$ ,  $\alpha$ ,  $\beta$ ,  $\beta$ ,  $\alpha$ ,  $\beta$ ,  $\beta$ , used as Volks 6480, is no used as a Volks 6480, is no longer in production, but you longer in production, but you should have no problem us should have no problem using it to connect with your ing it to connect with your friend. It requires no special friend. It requires no special originate or answer codes or **originate or answer codes or**  settings. It's Hayes compati settings. It's Hayes compatible in that it supports automat ble in that it supports automatic answering (ATA) and auto ic answering (ATA) and automatic dialing (ATDT) com matic dialing (ATOT) commands, just as your friend's **mands, just as your friend's**  <sup>1670</sup> does. You should be able to contact cateries with just as easily as you can connect with a local BBS. Your modem, which can be 1670 does. You should be able to contact each other

Check the terminal or Check the terminal or game software you're using **game software you're using** 

for requirements specific to for requirements specific to that program. It may require that program. It may require manual dialing or answering. **manual dialing or answering.**  plex modes to make sure you please to make sure you are your surface sure you are you are you are you are you are you are you are you are both can see what each of both can see what each of you is typing. If you still think you is typing. If you still think  $t_{\text{max}}$  , at  $t_{\text{max}}$  is at  $t_{\text{max}}$  and  $t_{\text{max}}$  is a set  $t_{\text{max}}$ Aprotek's service department Aprotek's service department at (503) 582-2118 from 8:00 at (503) 582-2118 from 8:00 a.m. to 4:30 p.m. Pacific time a.m. to 4:30 p.m. Pacific time on weekdays. **on weekdays.**  Also check the echo or duthe modem is at fault, call

#### **Pascal Wanted**

am currently taking I am currently taking a course in Pascal at high passengers in Pascal at high passengers in Pascal at high passengers in Pascal at higher passengers in the passengers of the passengers of the passengers of the passengers of the passengers of the school, using Turbo Pascal school, using Turbo Pascal on a Macintosh. I have a 64 at the home of the state to and would like to analyze the state of the state to analyze to analyze to analyze to analyze to analyze the state of the state of the state of the state of the state of the state of the state of use Pascal with it. It also all the set  $s$  and  $s$  is a such and  $s$  and  $s$  and  $s$  and  $s$  and  $s$  and  $s$  and  $s$  and  $s$  and  $s$  and  $s$  and  $s$  and  $s$  and  $s$  and  $s$  and  $s$  and  $s$  and  $s$  and  $s$  and  $s$  and  $s$  and  $s$  and  $s$  and  $s$  and  $s$  and  $s$ CRYSTAL. MARINE CRYSTAL. course in Pascal at high at home, and I would like to use Pascal with it. Is there such a compiler and where can I obtain it? **MIKE SMITH CRYSTAL, MN** 

Contact Abacus, <sup>5370</sup> 52nd Contact Abacus, 5370 52nd Street SE, Grand Rapids, Mich Street SE, Grand Rapids, Michigan; (800) 451-4319, and igan; (800) 451-4319, and  $\cdots$  and  $\cdots$  are passed to the past  $\cdots$ (\$19.95). It implements the (\$19.95). It implements the full Jensen & Wirth compiler plus extensions for graphics. plus extensions for graphics. It has complete source file It has a complete source file editor, a full assembler, and a utility package. utility package. ask about Super Pascal 64

#### MIDI Info

am interested in music and **I am interested in music and**  would like to get into MIDI. Is would like to get into MIDI. Is there <sup>a</sup> MIDI system available there a MIDI system available  $f \sim f \sim f \sim f \sim f$ EDNA WILLIAMS BRIDGEPORT, CT for the 64? **EDNA WILLIAMS BRIDGEPORT, CT** 

Contact Dr. T's Music Soft ware, <sup>100</sup> Crescent Road, needham, massachusetts 02194; (617) 455-1454, and 02194; (617) 455-1454, and ask for its free catalog of ask for its free catalog of MIDI hardware and software. Dr. T offers a 64 MIDI starter pack that includes its Key pack that includes its Keyboard Controlled Sequencer, board Controlled Sequencer, MIDI interface, and two a MIDI interface, and two MIDI cables for \$180. ver sion for the <sup>128</sup> retails for sion for the 128 retails for \$275. You'll have to supply your own MIDI keyboard or your own MIDI keyboard or other MIDI instrument.  $\square$ Contact Dr. T's Music Software, 100 Crescent Road, Needham, Massachusetts MIDI hardware and software. MIDI cables for \$180. A ver-